Versión:1.9.0

Septiembre 2023

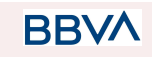

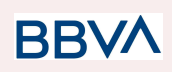

## **Autorizaciones y control de versión**

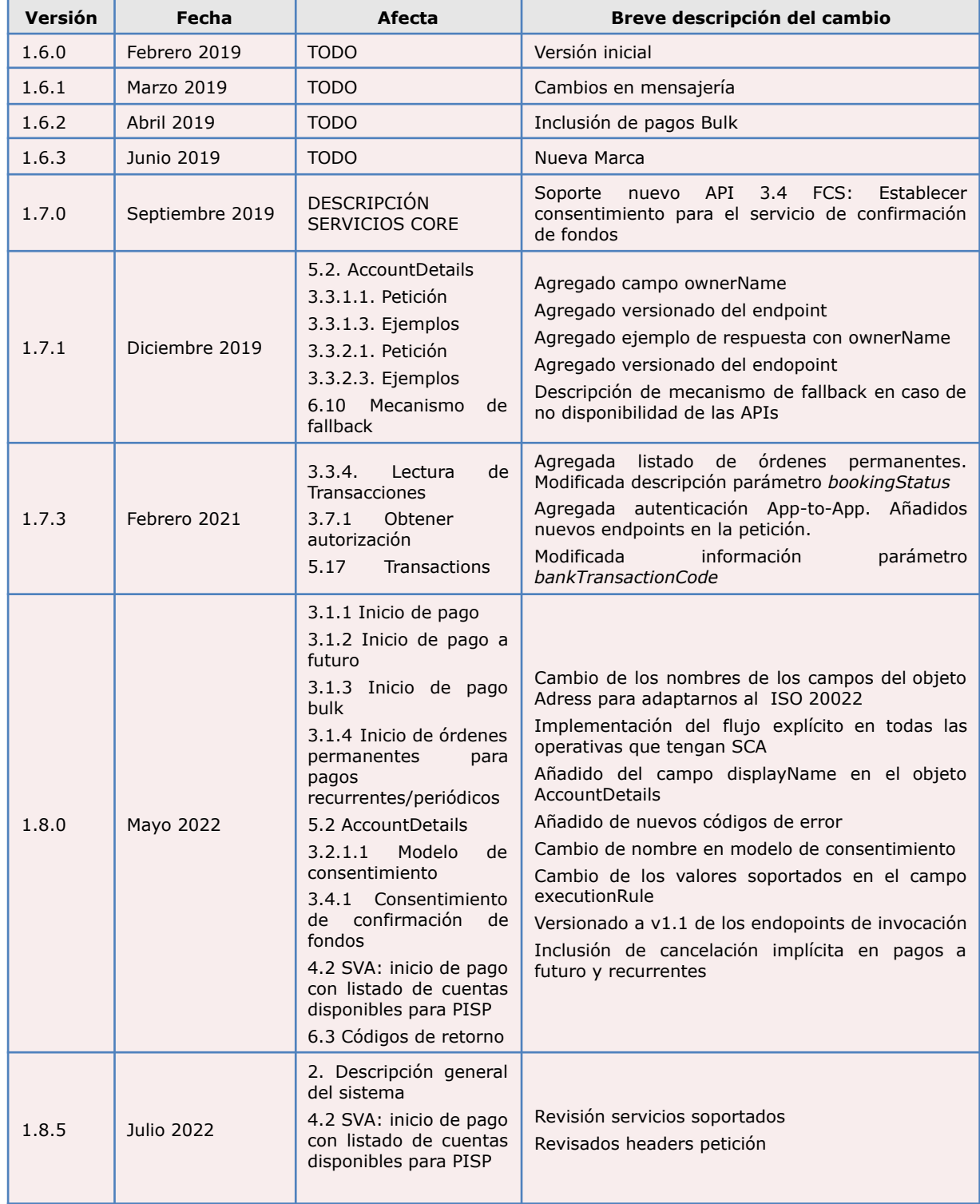

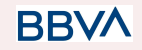

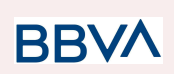

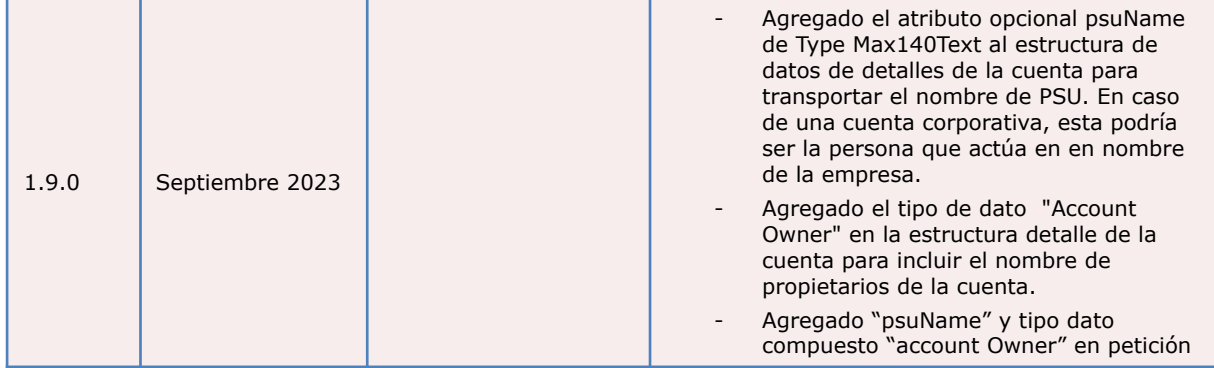

**BBVA** 

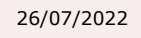

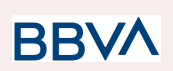

# **ÍNDICE DE CONTENIDO**

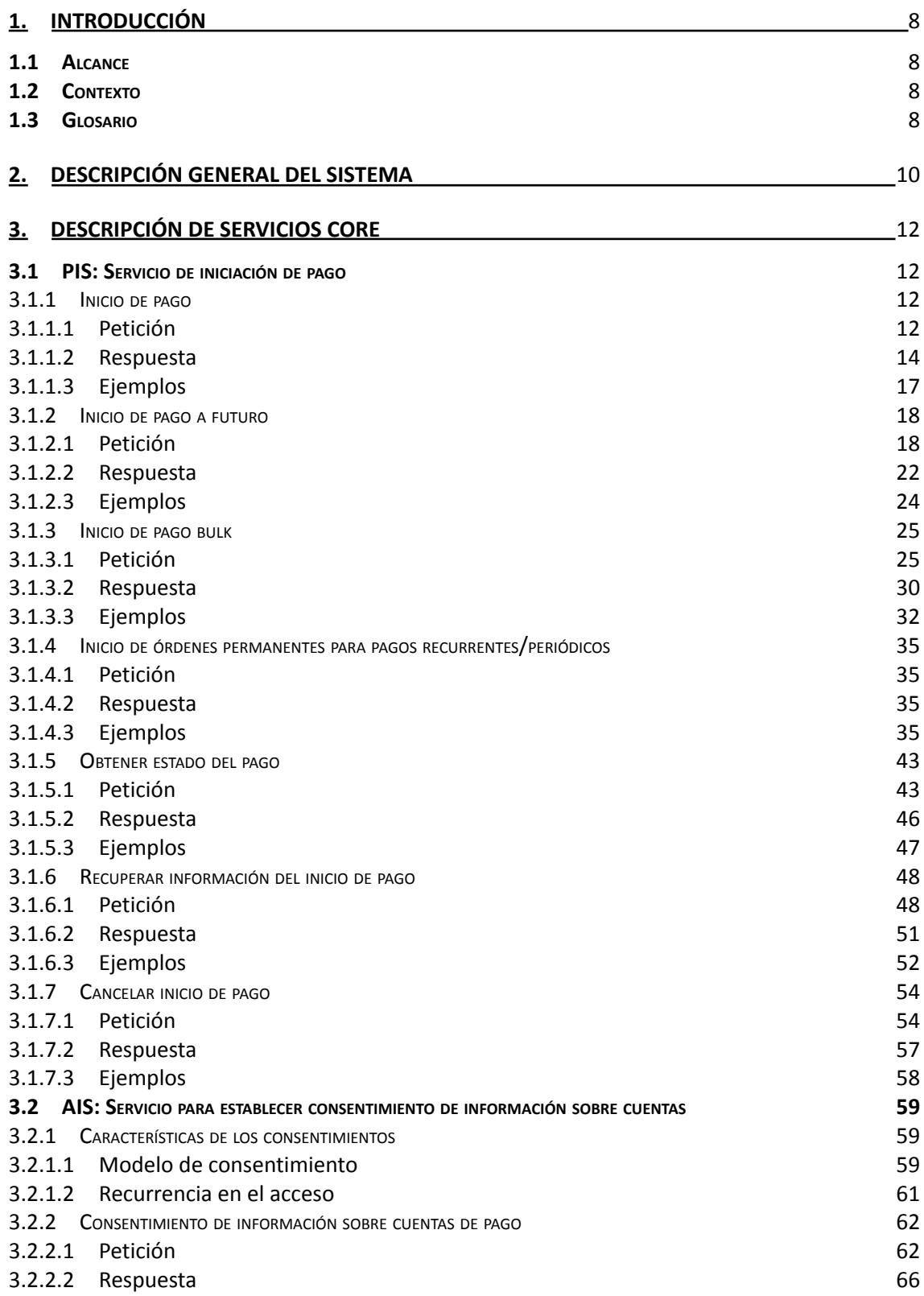

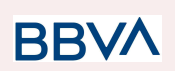

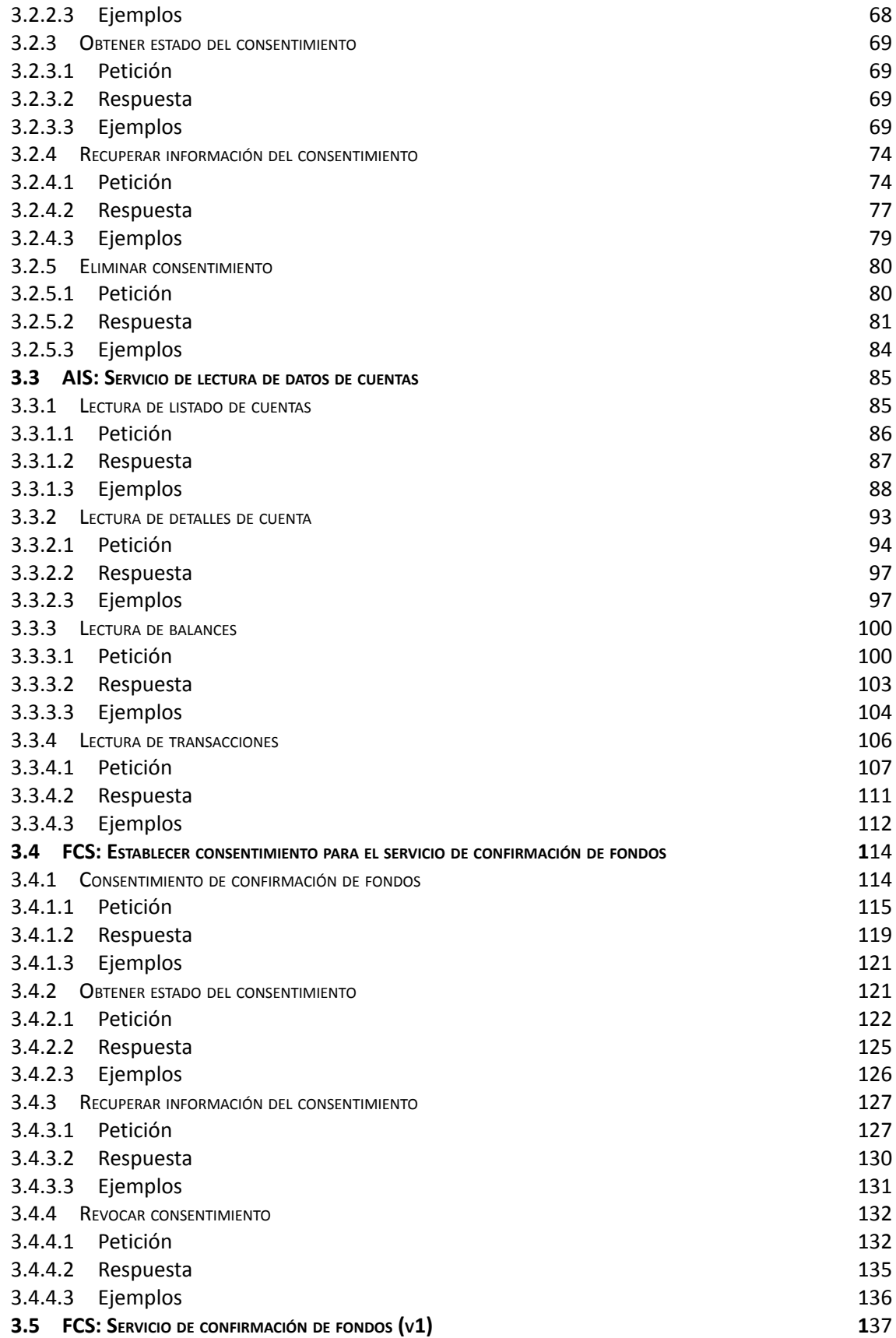

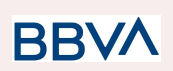

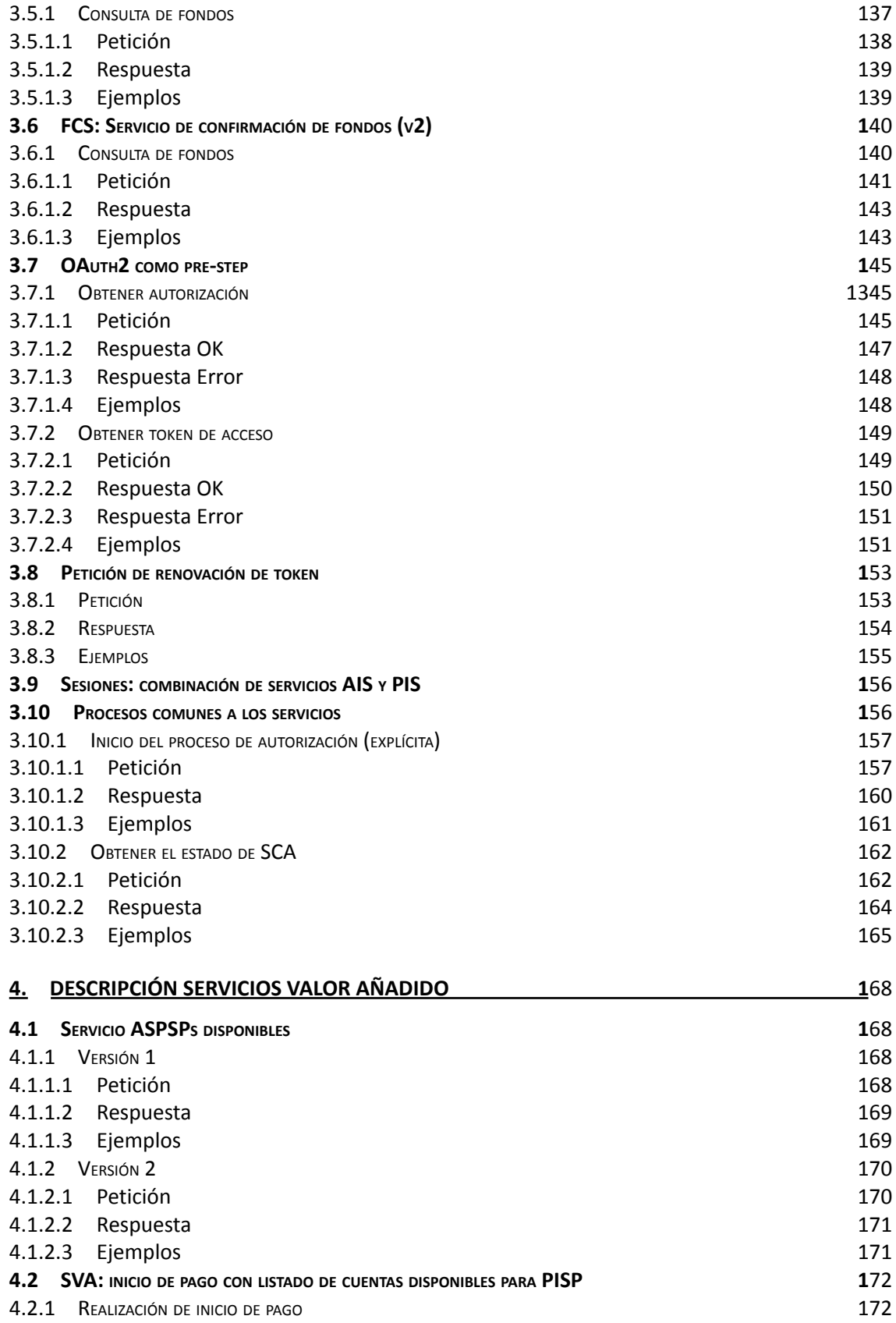

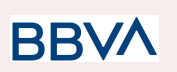

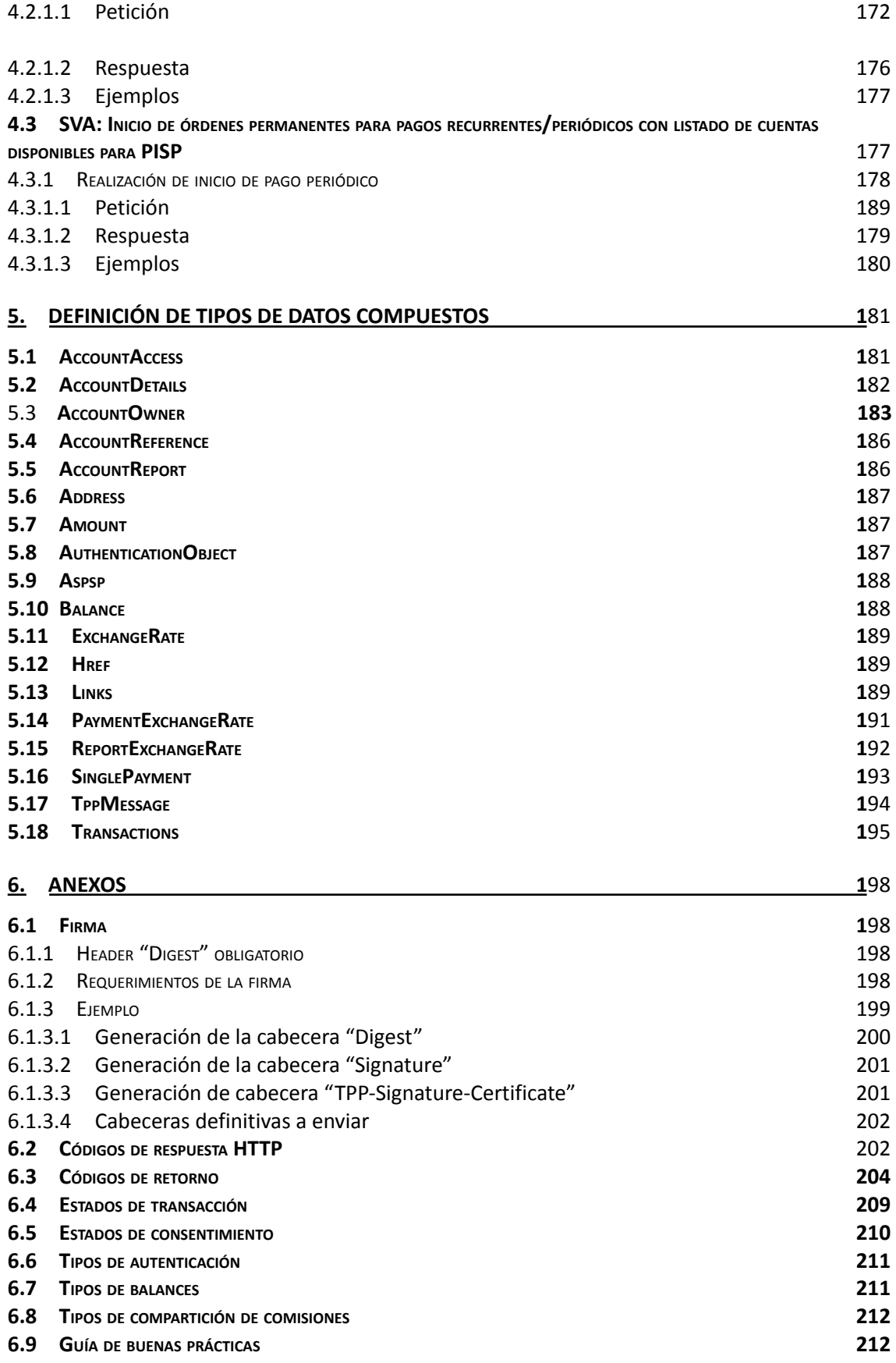

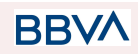

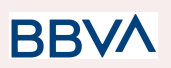

<span id="page-7-0"></span>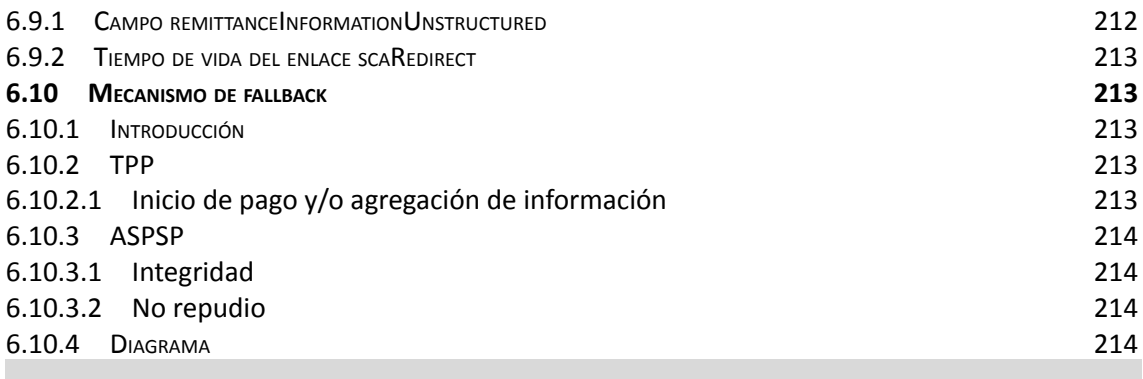

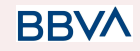

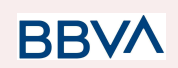

## <span id="page-8-0"></span>**1. INTRODUCCIÓN**

## **1.1 Alcance**

El presente documento corresponde al Diseño Técnico de la interfaz entre proveedores de servicios de pago (TPPs) y HUB para el cumplimiento de la directiva PSD2.

## **1.2 Contexto**

<span id="page-8-2"></span><span id="page-8-1"></span>Documento final entre Redsys y Entidades Financieras asociadas al HUB.

## **1.3 Glosario**

En la siguiente tabla se relacionan los acrónimos y definiciones utilizados a lo largo del documento.

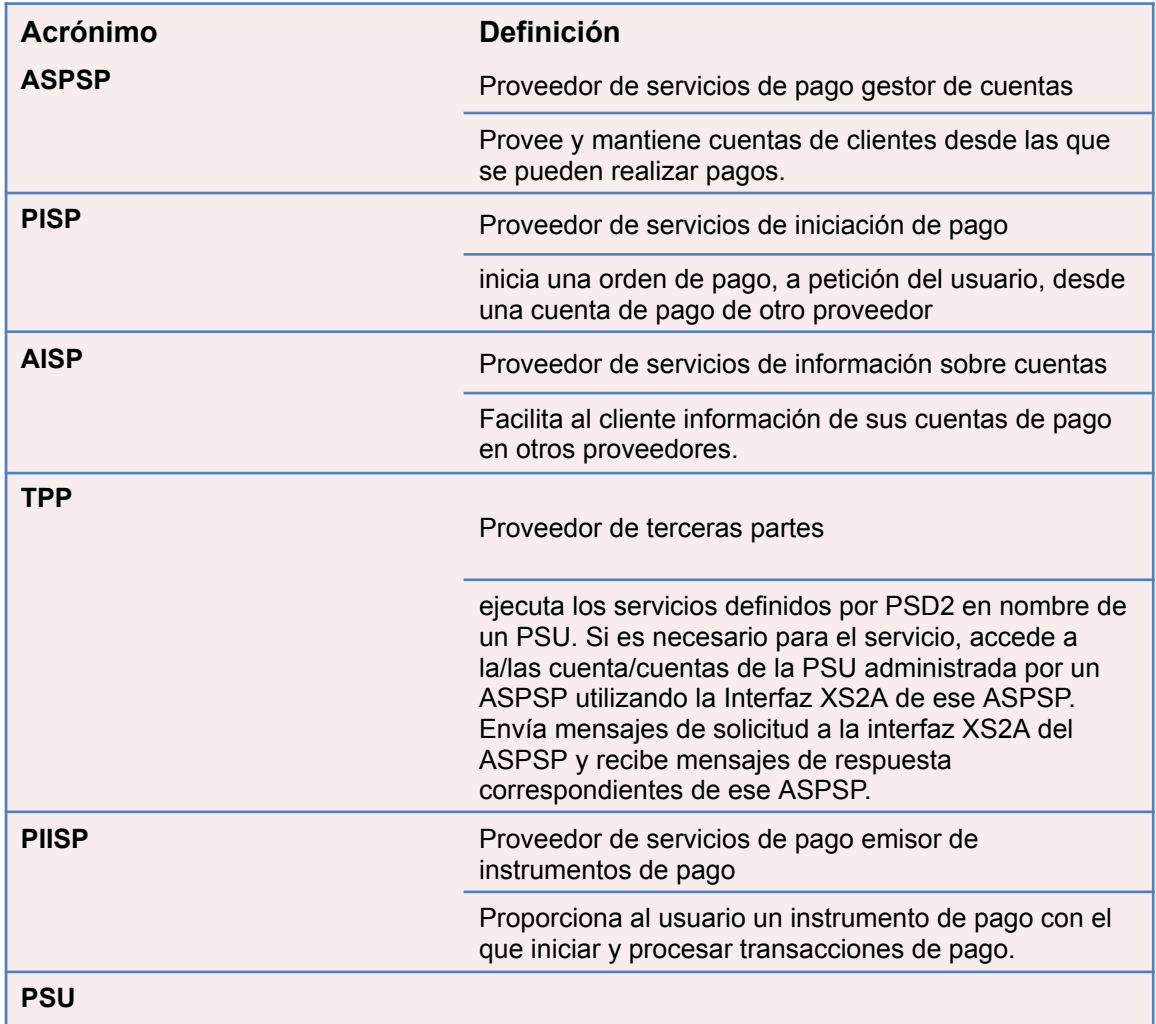

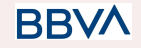

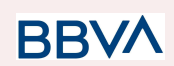

Puede ser una persona natural o jurídica siguiendo la legislación PSD2. Instruye al TPP implícita o explícitamente a realizar cualquier servicio PSD2 hacia su ASPSP.

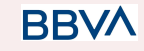

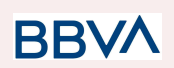

# **2. DESCRIPCIÓN GENERAL DEL SISTEMA**

<span id="page-10-0"></span>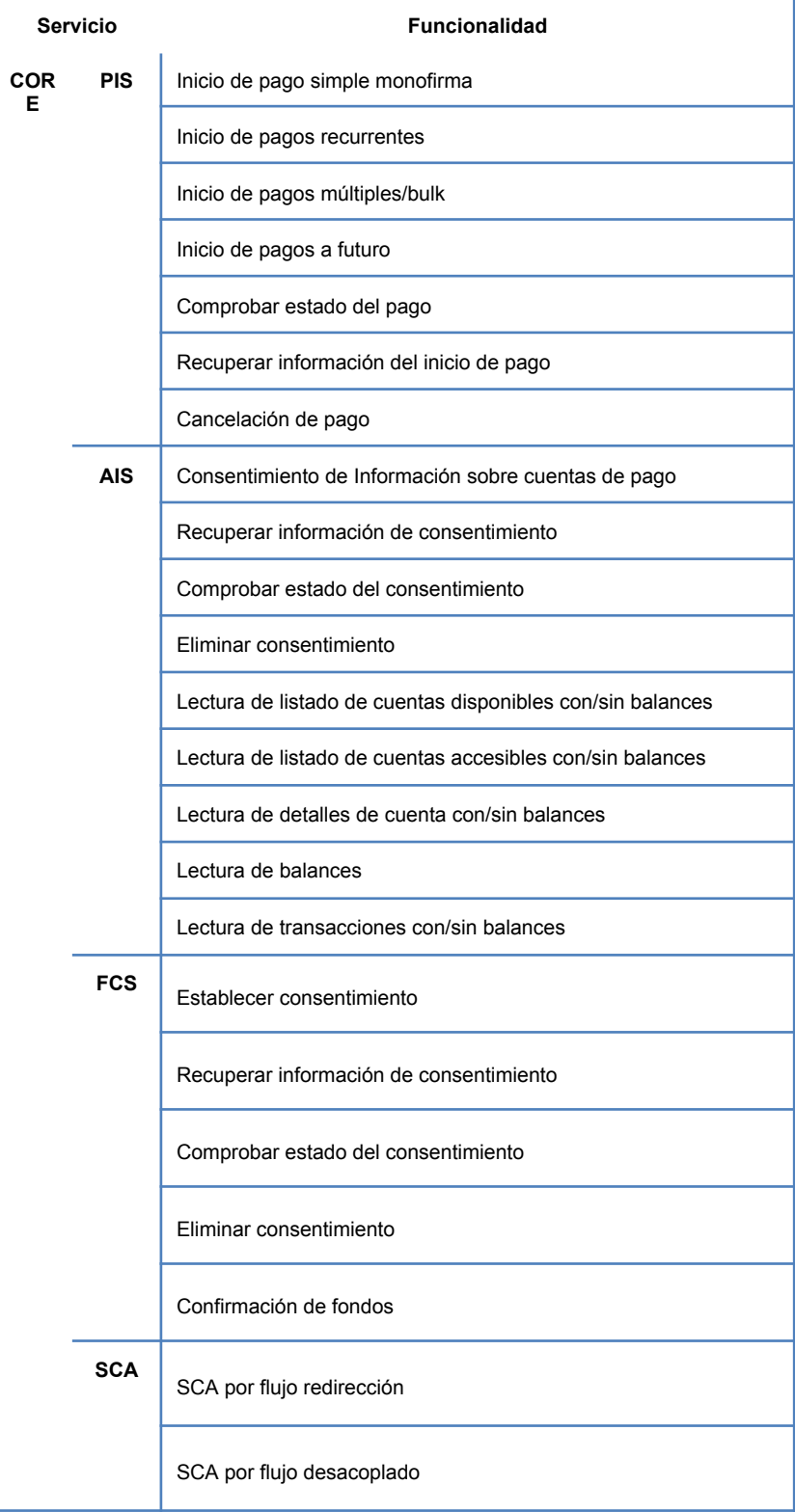

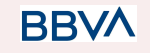

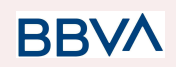

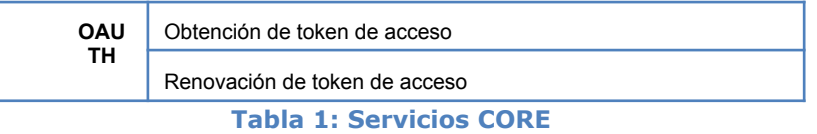

**Servicio Funcionalidad S V A DIR. ASP SPs** Listado de ASPSPs disponibles (v1 y v2) **PIS** Inicio de pago con listado de cuentas disponibles para PISP Inicio de pago recurrente con listado de cuentas disponibles para PISP

**Tabla 2: Servicios de Valor Añadido**

**BBVA** 

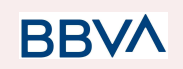

# **3. DESCRIPCIÓN DE SERVICIOS CORE**

## **3.1 PIS: Servicio de iniciación de pago**

## **3.1.1 Inicio de pago**

<span id="page-12-2"></span><span id="page-12-1"></span><span id="page-12-0"></span>Mensaje enviado por el TPP al ASPSP a través del Hub para crear un inicio de pago.

## **3.1.1.1 Petición**

#### <span id="page-12-3"></span>**Endpoint**

POST {provider}/{aspsp}/v1.1/payments/{payment-product}

## **Path**

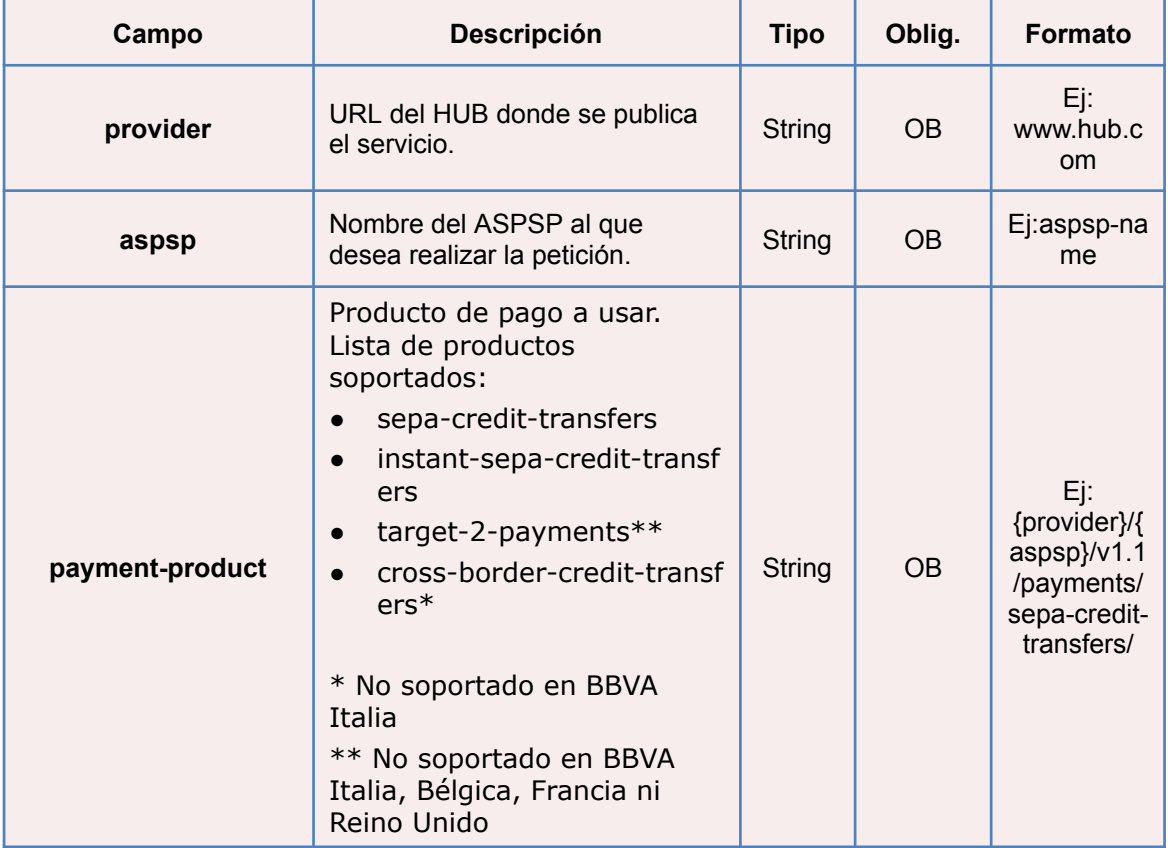

### **Query parameters**

No se especifican parámetros adicionales para esta petición.

#### **Header**

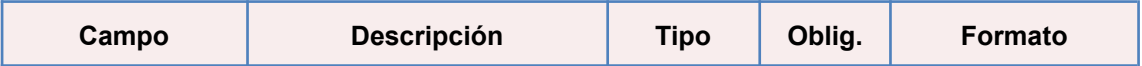

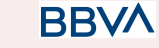

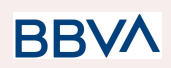

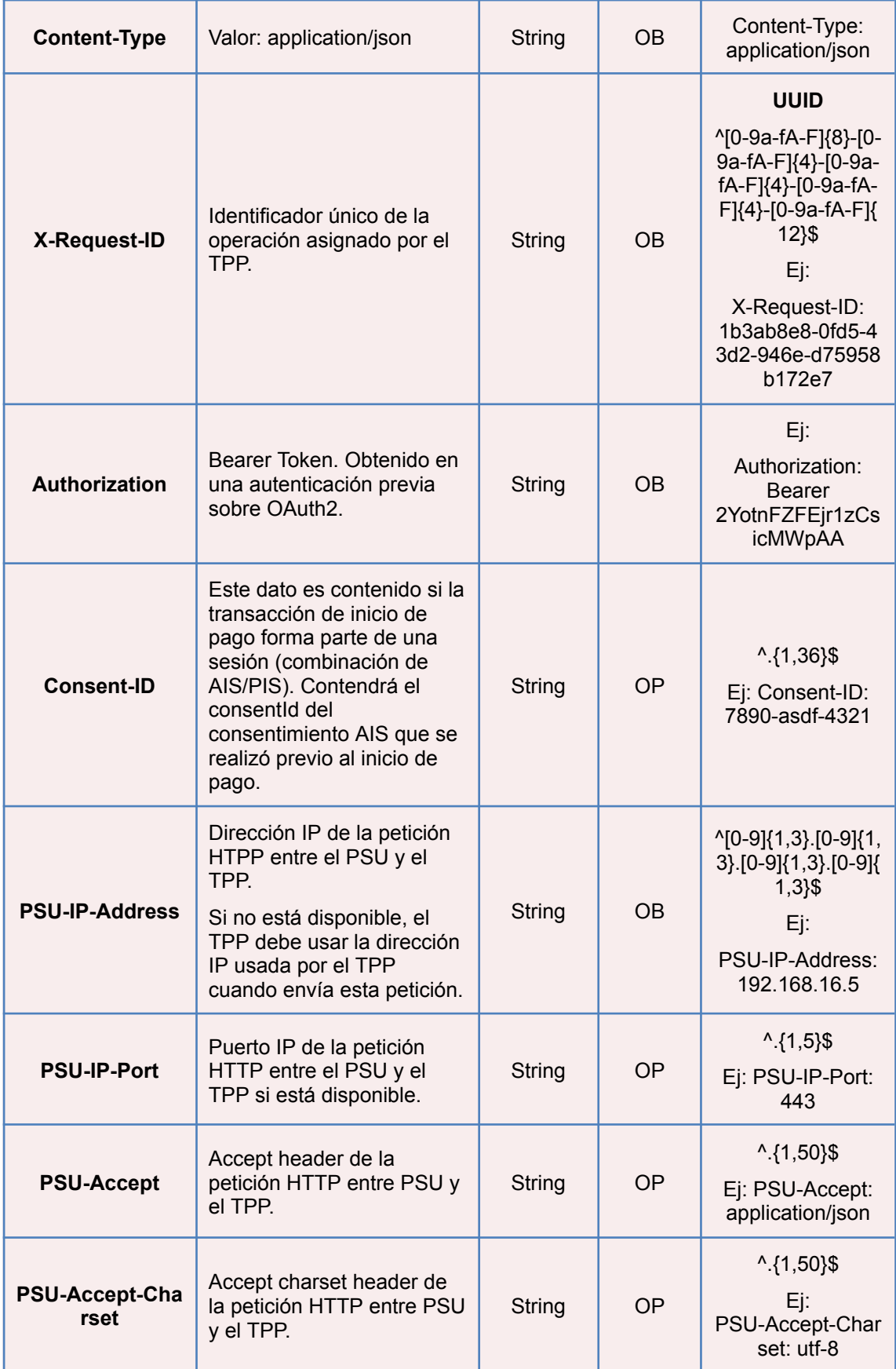

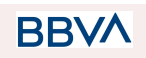

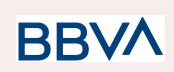

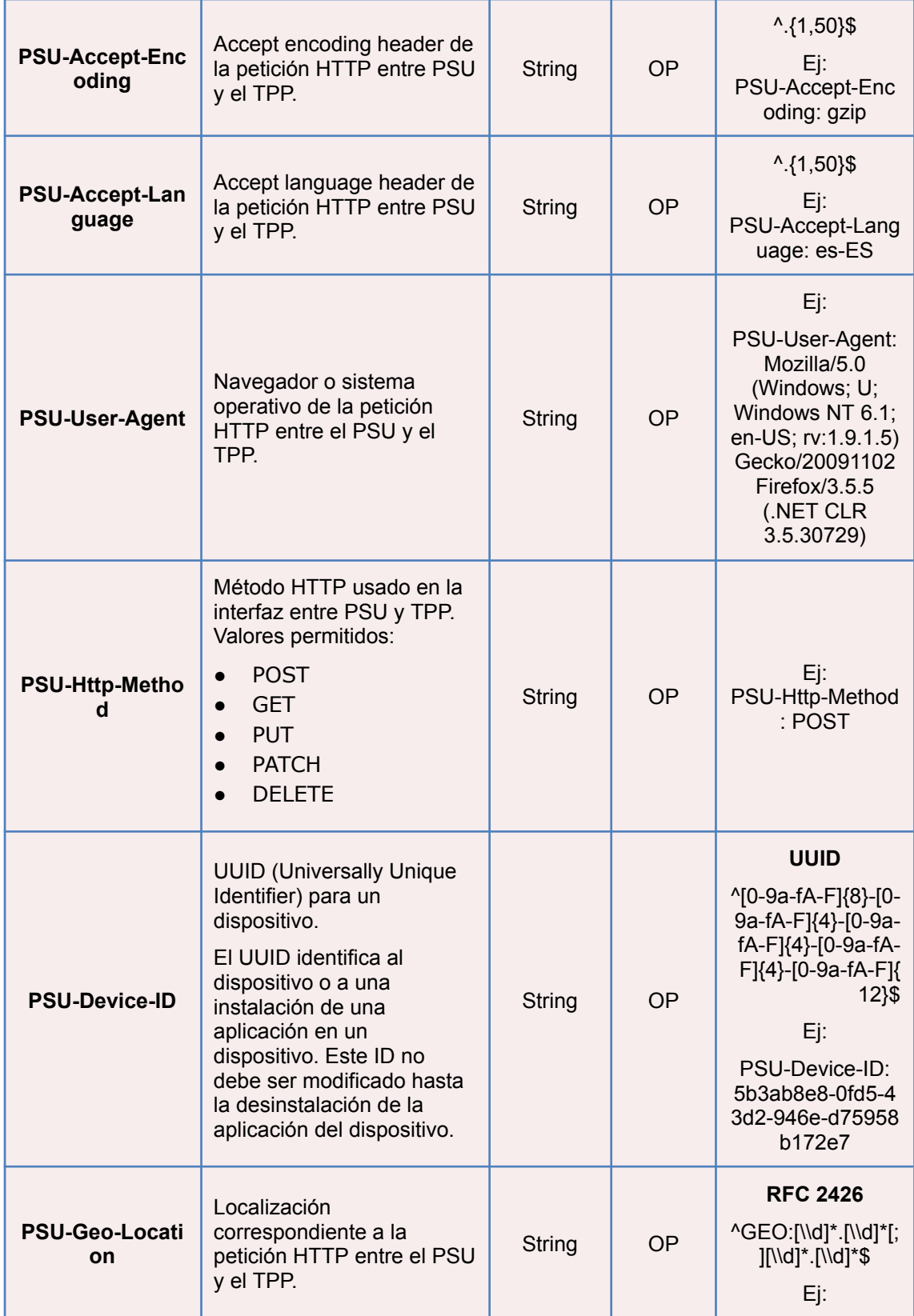

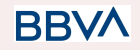

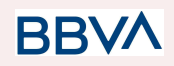

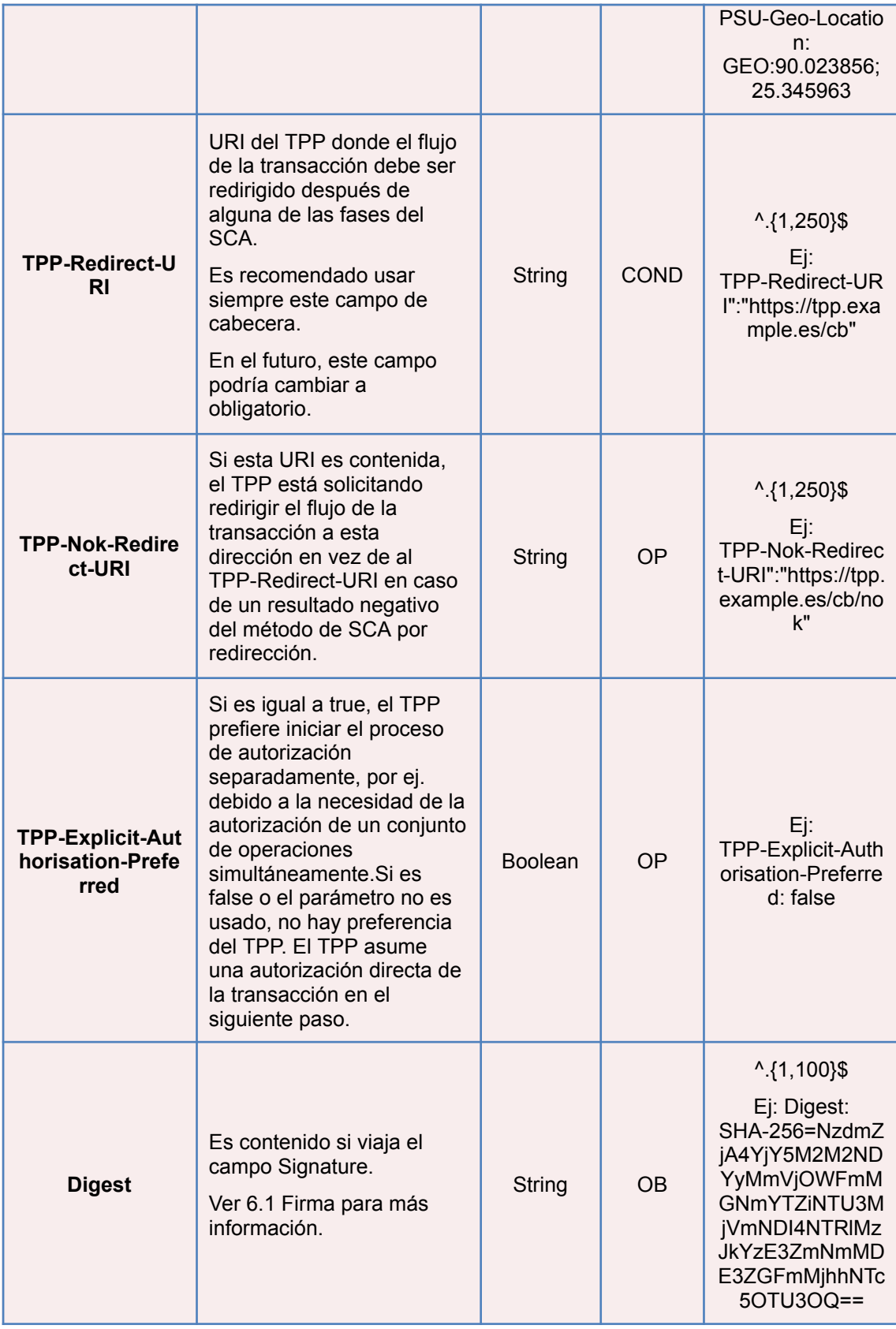

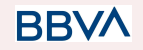

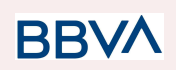

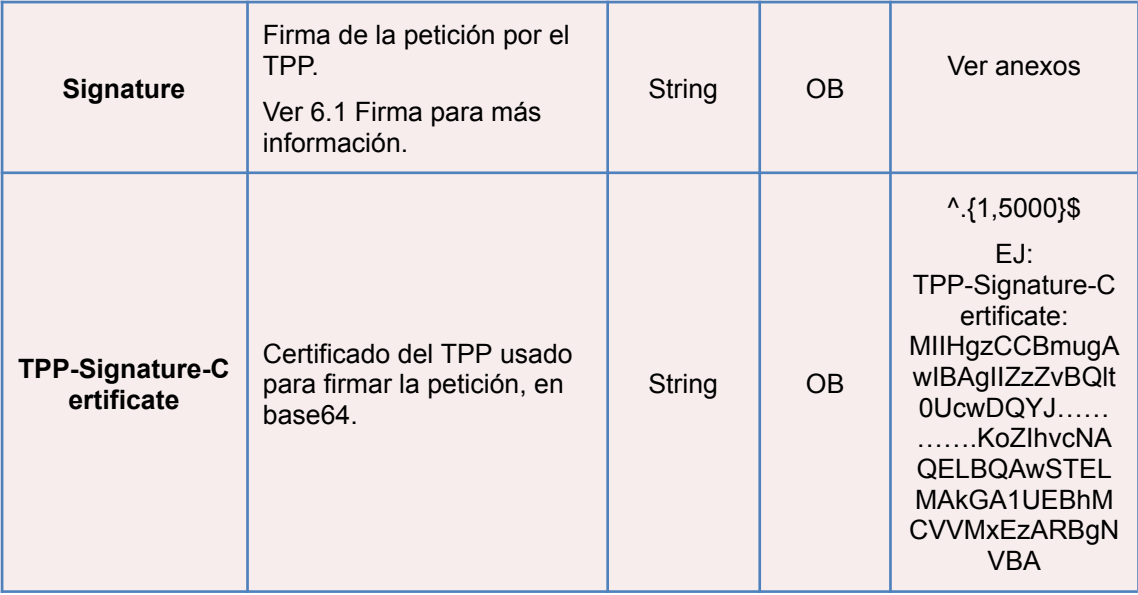

## **Body**

El contenido del Body es el definido en 5.15 SinglePayment.

## **3.1.1.2 Respuesta**

#### <span id="page-16-0"></span>**Header**

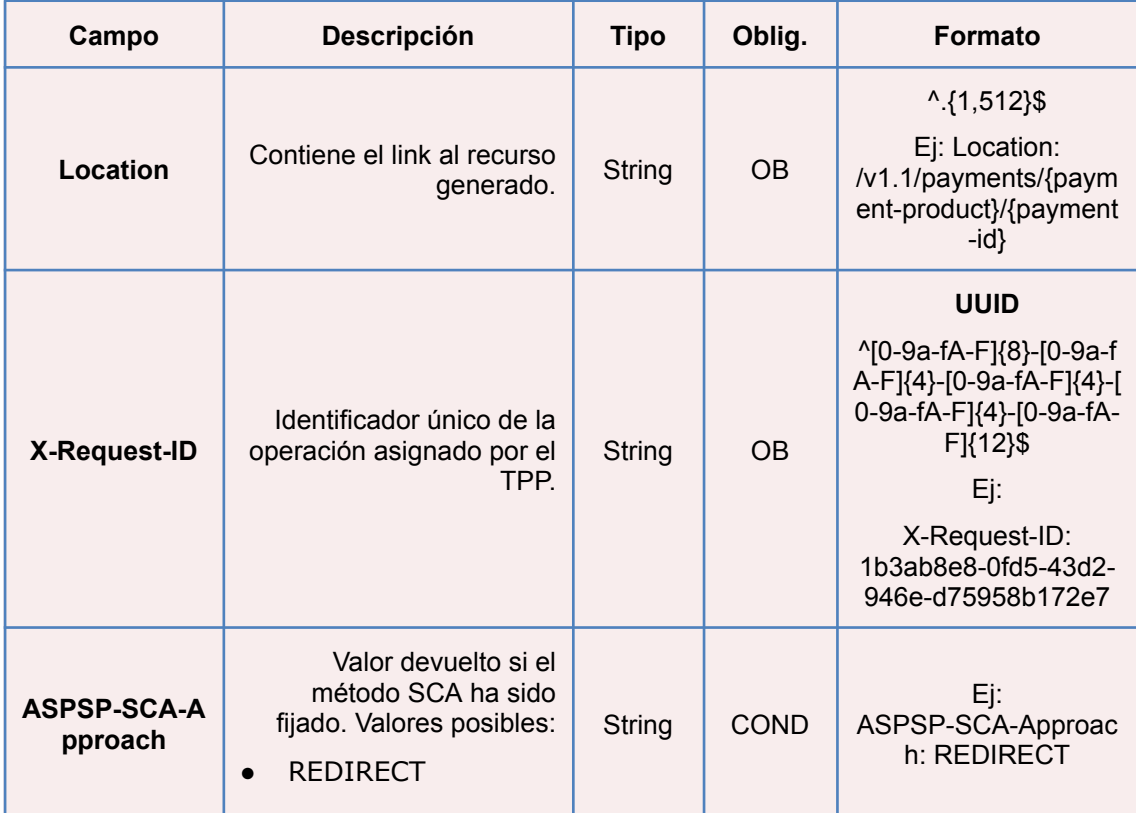

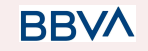

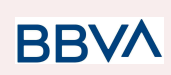

## **Body**

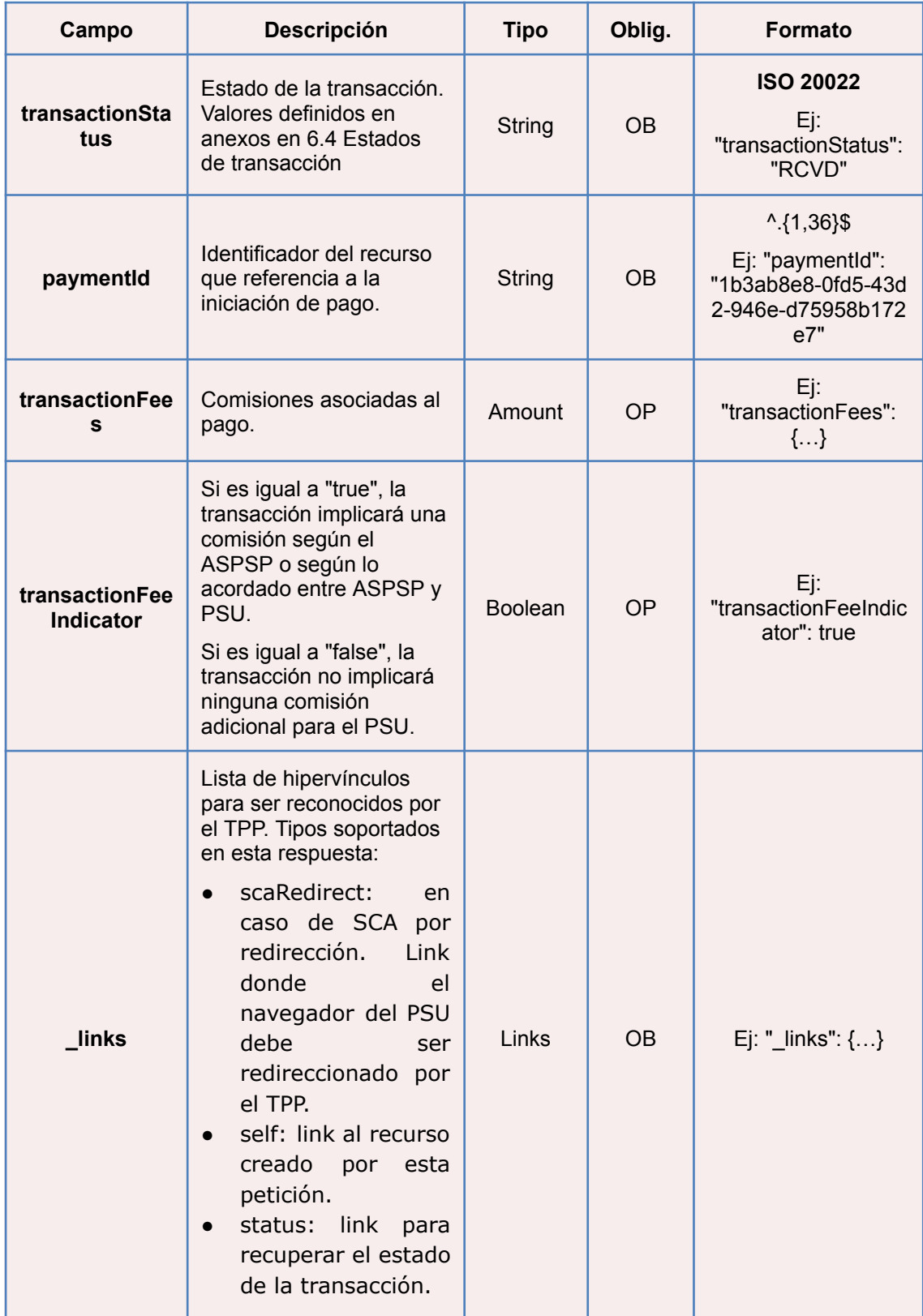

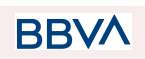

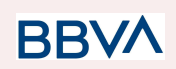

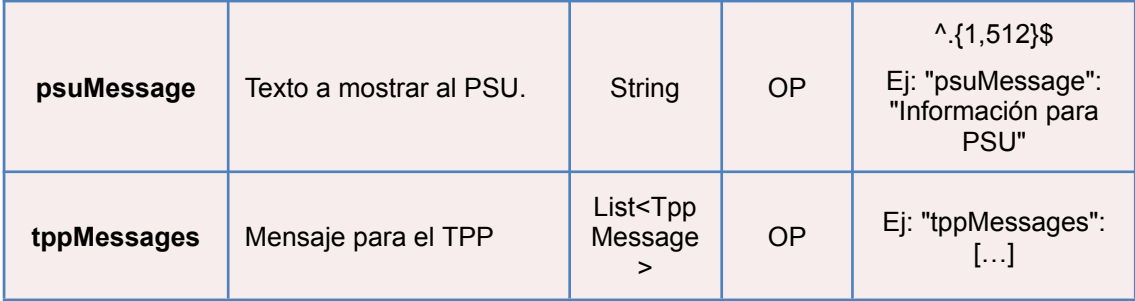

## **3.1.1.3 Ejemplos**

#### <span id="page-18-0"></span>**Ejemplo petición para SCA por redirección**

```
POST https://www.hub.com/aspsp-name/v1.1/payments/sepa-credit-transfers
Content-Encoding: gzip
Content-Type: application/json
X-Request-ID: 10391c7e-ad88-49ec-a2ad-00aacb1f6541
Authorization: Bearer 2YotnFZFEjr1zCsicMWpAA
PSU-IP-Address: 192.168.8.16
PSU-IP-Port: 443
PSU-Accept: application/json
PSU-Accept-Charset: utf-8
PSU-Accept-Encoding: gzip
PSU-Accept-Language: es-ES
PSU-User-Agent: Mozilla/5.0 (Windows NT 10.0; WOW64; rv:54.0)
Gecko/20100101 Firefox/54.0
PSU-Http-Method: POST
PSU-Device-ID: f8b3feda-6fe3-11e8-adc0-fa7ae01bbebc
PSU-GEO-Location: GEO:12.526347;54.649862
TPP-Redirect-Preferred: true
TPP-Redirect-URI: https://www.tpp.com/cb
TPP-Nok-Redirect-URI: https://www.tpp.com/cb/nok
Date: Sun, 26 Sep 2017 15:02:37 GMT
{
      "instructedAmount": {
            "currency": "EUR",
            "amount": "153.50"
      },
      "debtorAccount": {
            "iban": "ES1111111111111111111111"
      },
```
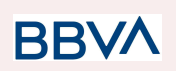

```
"creditorAccount": {
            "iban": "ES2222222222222222222222"
      },
      "creditorName": "Nombre123",
      "remittanceInformationUnstructured": "Información adicional"
}
```
## **3.1.2 Inicio de pago a futuro**

<span id="page-19-0"></span>Mensaje enviado por el TPP al ASPSP a través del Hub para crear un inicio de pago futuro.

## **3.1.2.1 Petición**

#### <span id="page-19-1"></span>**Endpoint**

POST {provider}/{aspsp}/v1.1/payments/{payment-product}

### **Path**

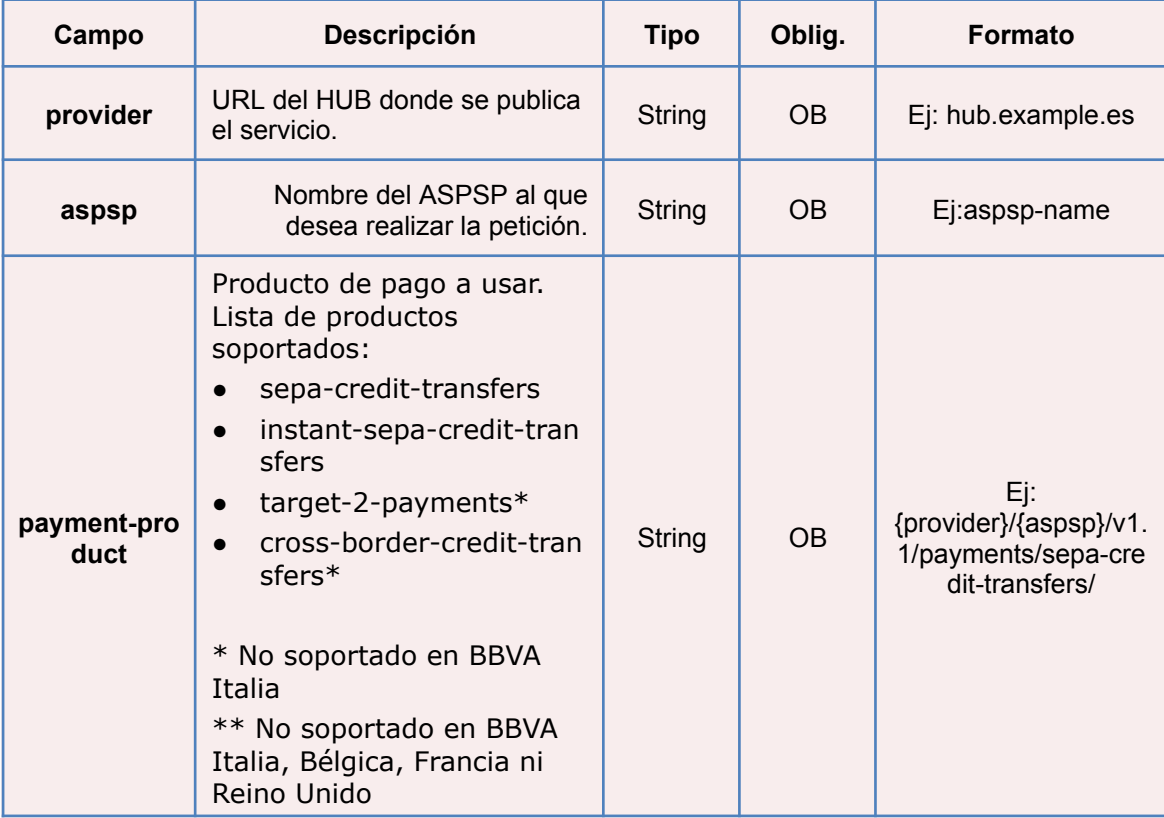

## **Query parameters**

**BBVA** 

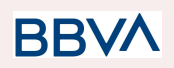

No se espfecifican parámetros adicionales para esta petición.

## **Header**

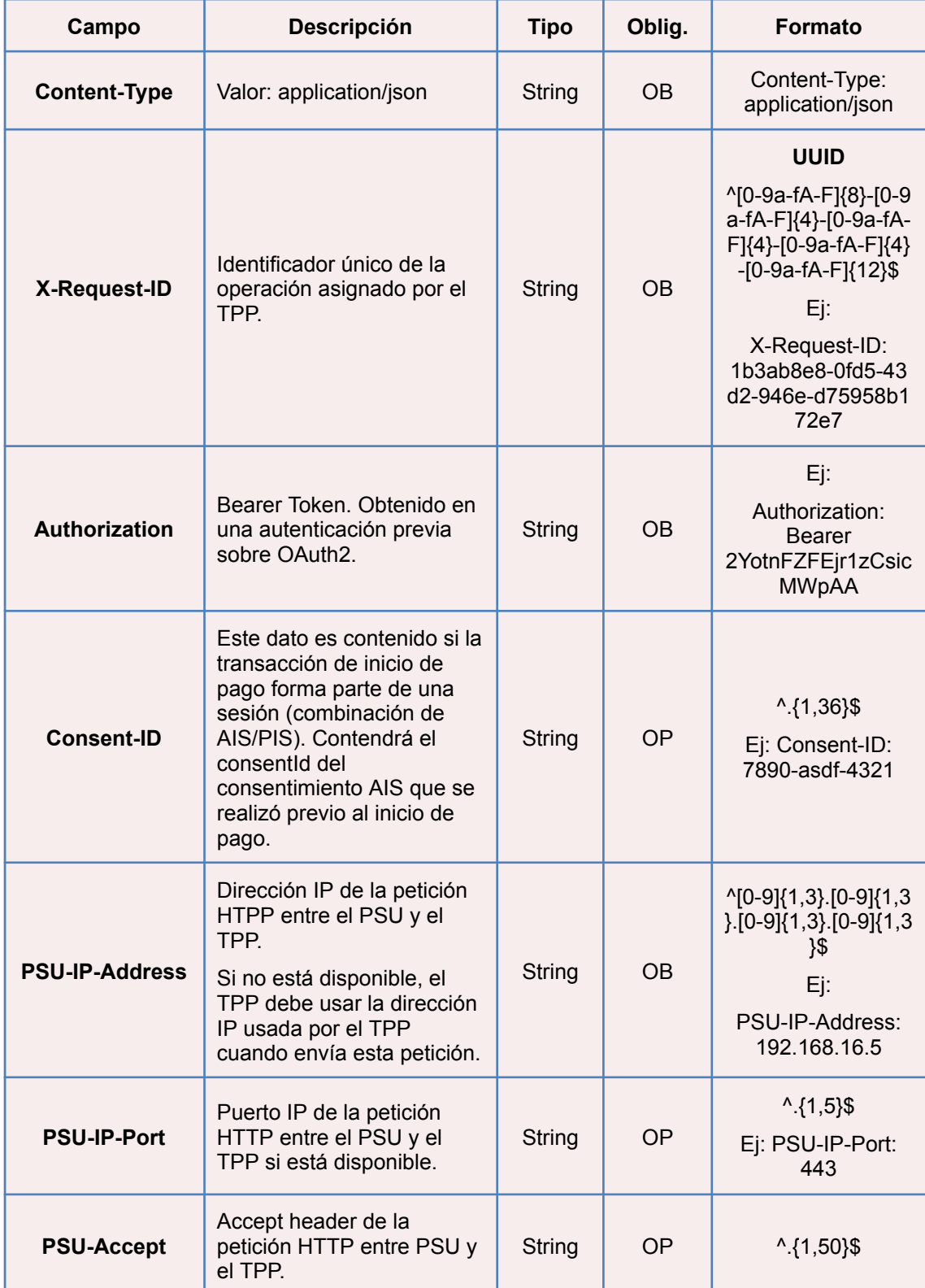

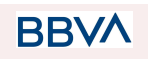

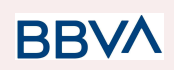

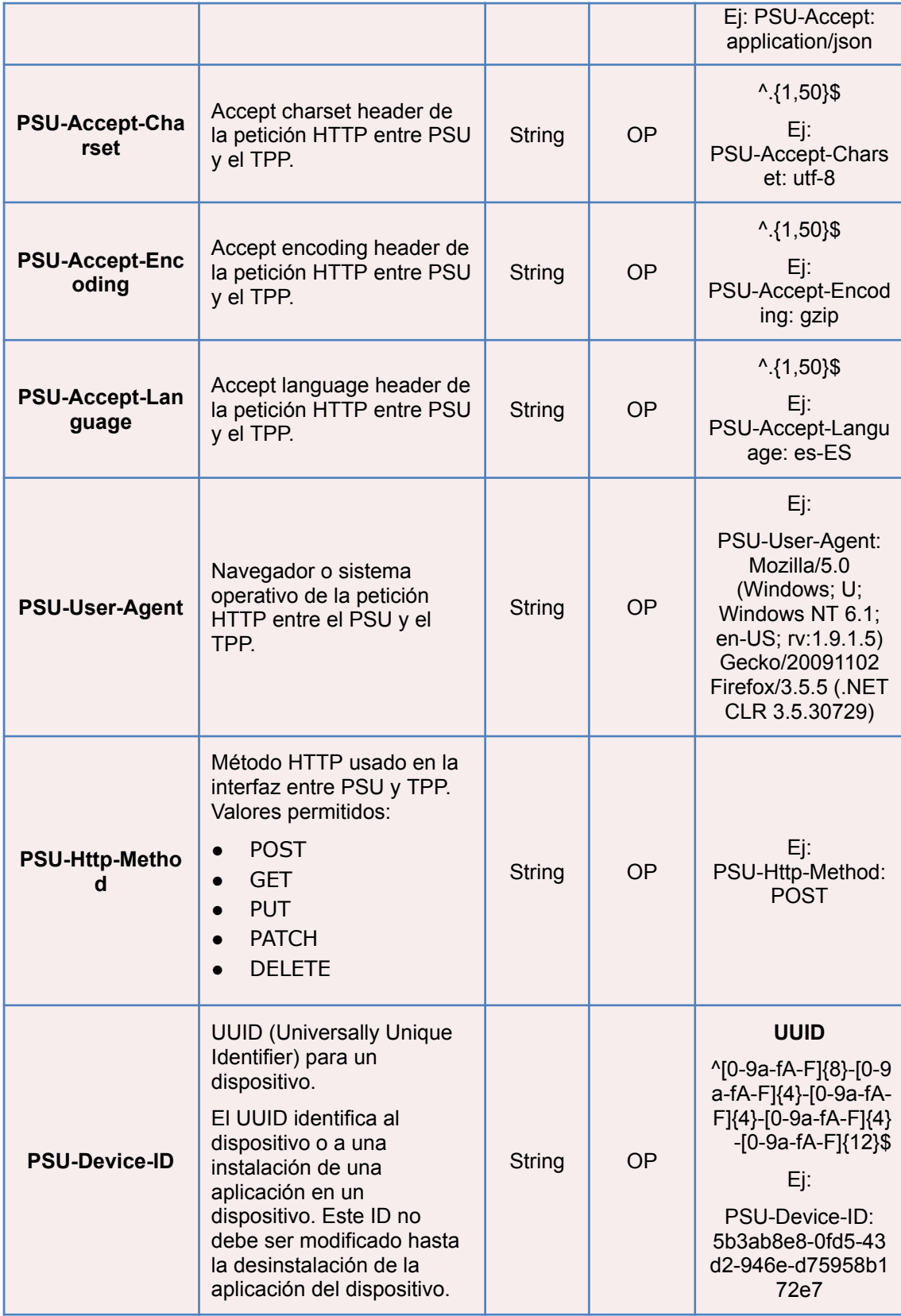

**BBVA** 

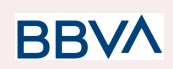

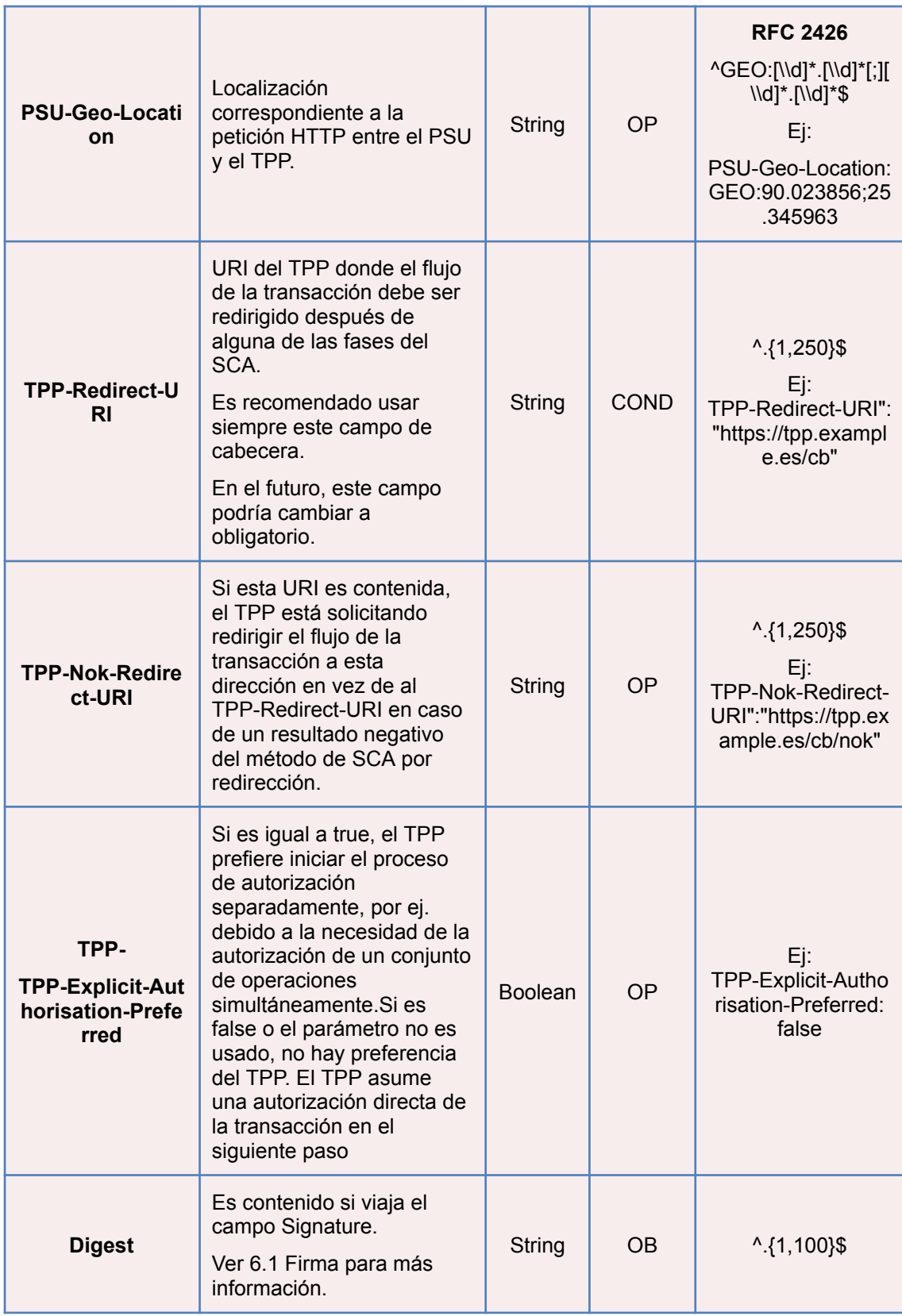

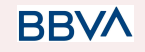

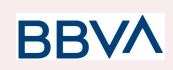

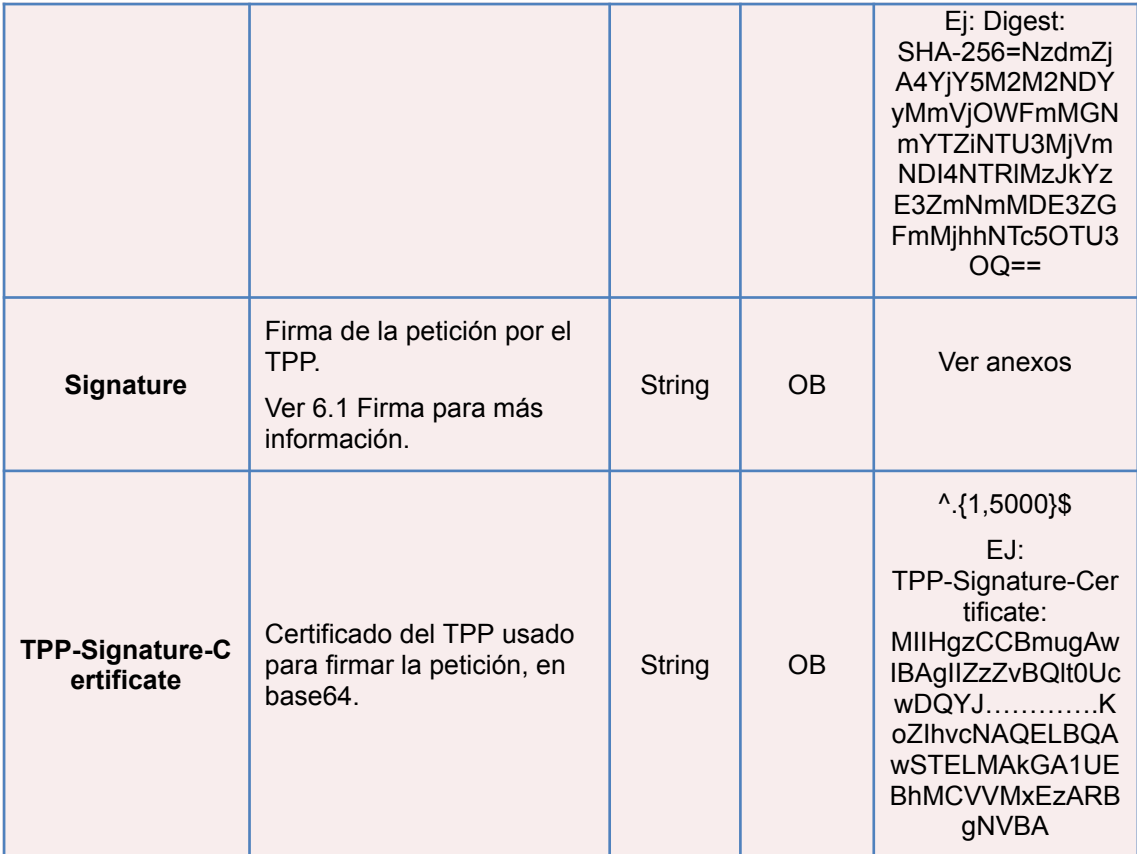

## **Body**

El contenido del Body es el definido en 5.15 SinglePayment y además se debe informar el siguiente parámetro:

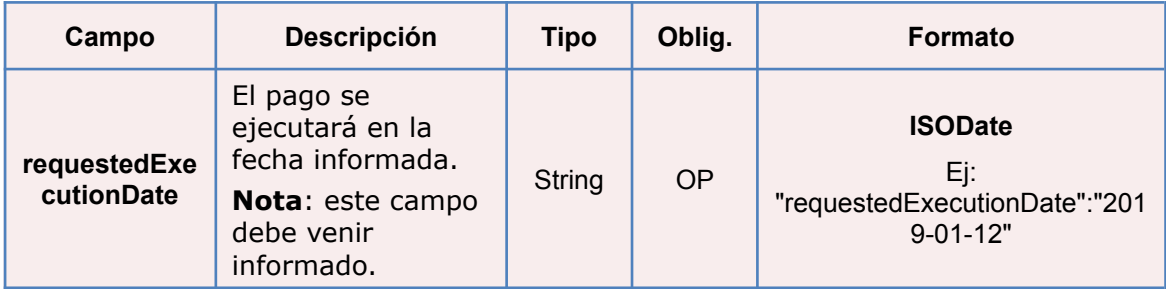

## **3.1.2.2 Respuesta**

## <span id="page-23-0"></span>**Header**

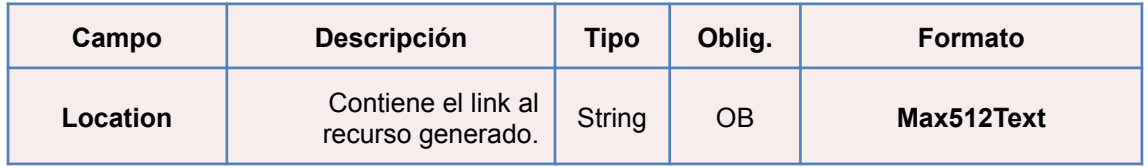

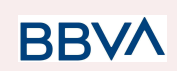

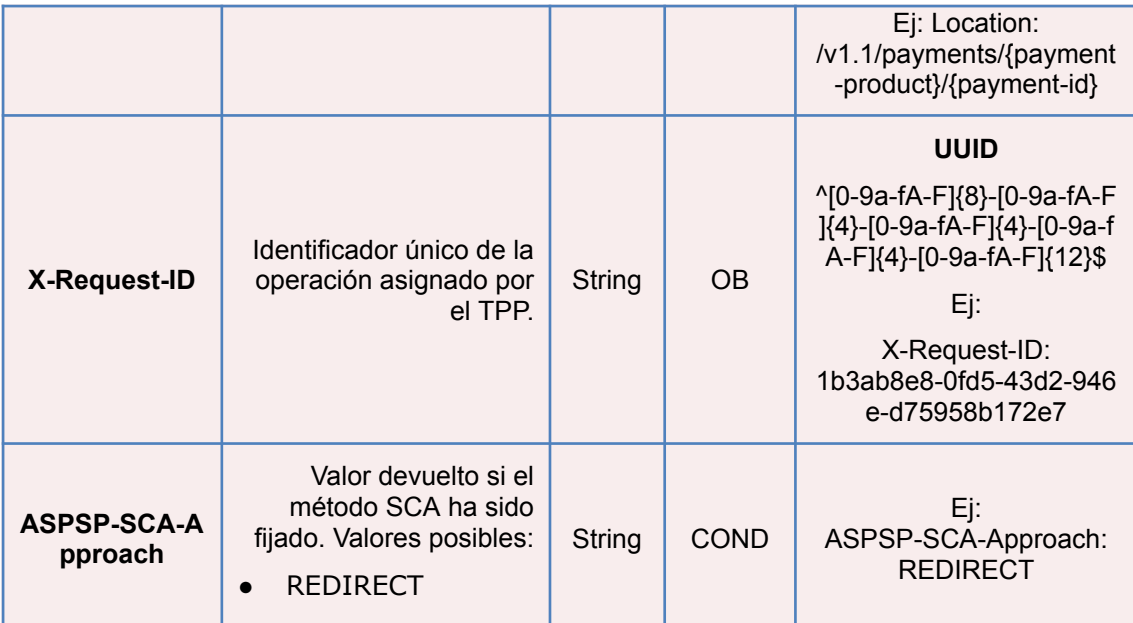

# **Body**

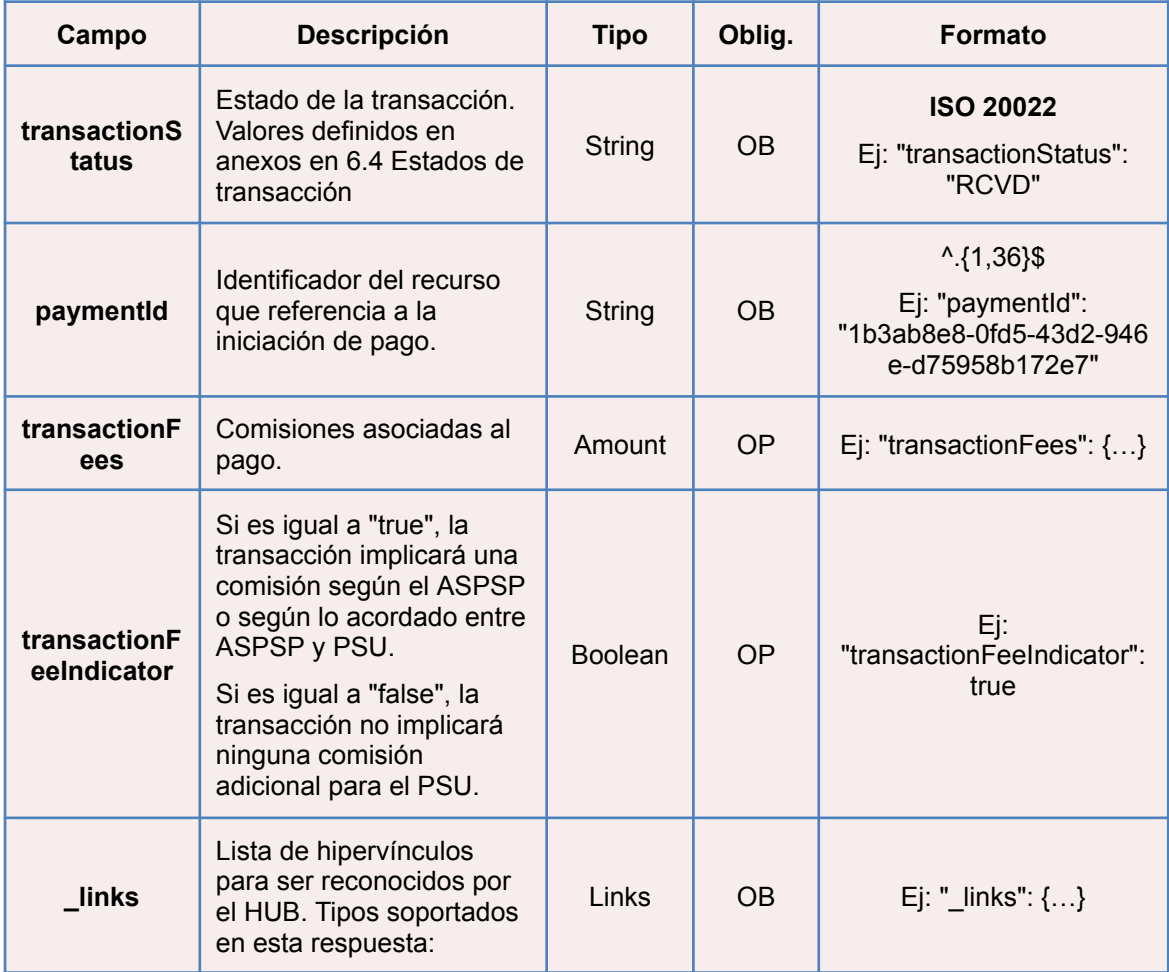

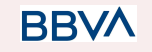

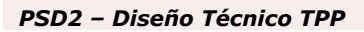

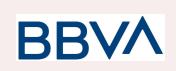

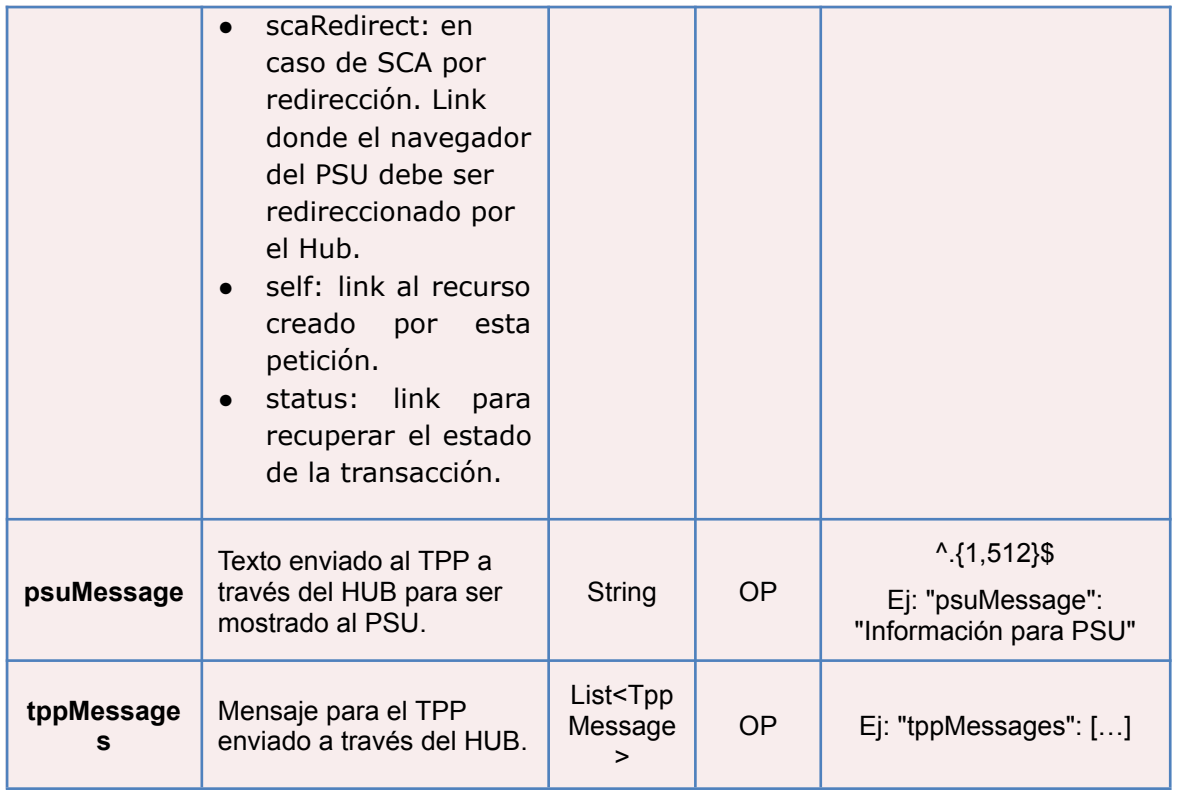

## **3.1.2.3 Ejemplos**

## <span id="page-25-0"></span>**Ejemplo petición para SCA por redirección**

```
POST https://hub.example.es/aspsp-name/v1.1/payments/sepa-credit-transfe
rs
Content-Encoding: gzip
Content-Type: application/json
X-Request-ID: 10391c7e-ad88-49ec-a2ad-00aacb1f6541
Authorization: Bearer 2YotnFZFEjr1zCsicMWpAA
PSU-IP-Address: 192.168.8.16
PSU-IP-Port: 443
PSU-Accept: application/json
PSU-Accept-Charset: utf-8
PSU-Accept-Encoding: gzip
PSU-Accept-Language: es-ES
PSU-User-Agent: Mozilla/5.0 (Windows NT 10.0; WOW64; rv:54.0)
Gecko/20100101 Firefox/54.0
PSU-Http-Method: POST
PSU-Device-ID: f8b3feda-6fe3-11e8-adc0-fa7ae01bbebc
PSU-GEO-Location: GEO:12.526347;54.649862
TPP-Redirect-Preferred: true
```
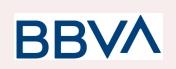

```
TPP-Redirect-URI: https://tpp.example.es/cb
TPP-Nok-Redirect-URI: https://tpp.example.es/cb/nok
Date: Sun, 26 Sep 2017 15:02:37 GMT
{
      "instructedAmount": {
            "currency": "EUR",
            "amount": "153.50"
      },
      "debtorAccount": {
            "iban": "ES1111111111111111111111"
      },
      "creditorAccount": {
            "iban": "ES2222222222222222222222"
      },
      "creditorName": "Nombre123",
      "remittanceInformationUnstructured": "Información adicional",
      "requestedExecutionDate": "2019-01-12"
}
```
# **3.1.3 Inicio de pago bulk**

<span id="page-26-0"></span>Mensaje enviado por el TPP al ASPSP a través del Hub para crear un inicio de pago bulk.

Los pagos bulk no están soportados en BBVA Italia, Francia, Bélgica ni Reino Unido

**Nota**: Limitado a lotes de 20 pagos

## **3.1.3.1 Petición**

#### <span id="page-26-1"></span>**Endpoint**

POST {provider}/{aspsp}/v1.1/bulk-payments/{payment-product}

### **Path**

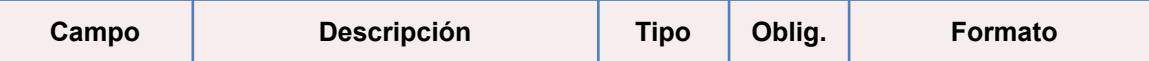

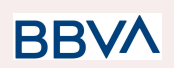

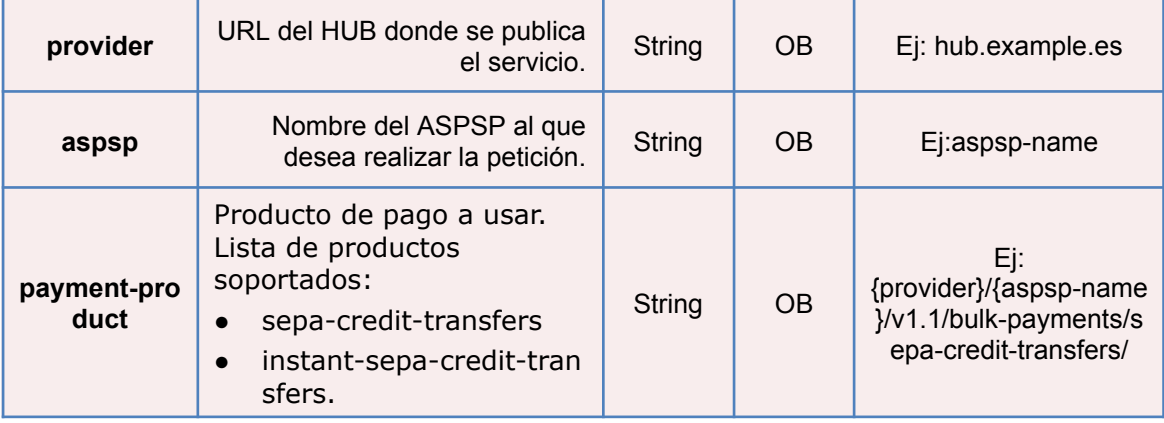

## **Query parameters**

No se espfecifican parámetros adicionales para esta petición.

## **Header**

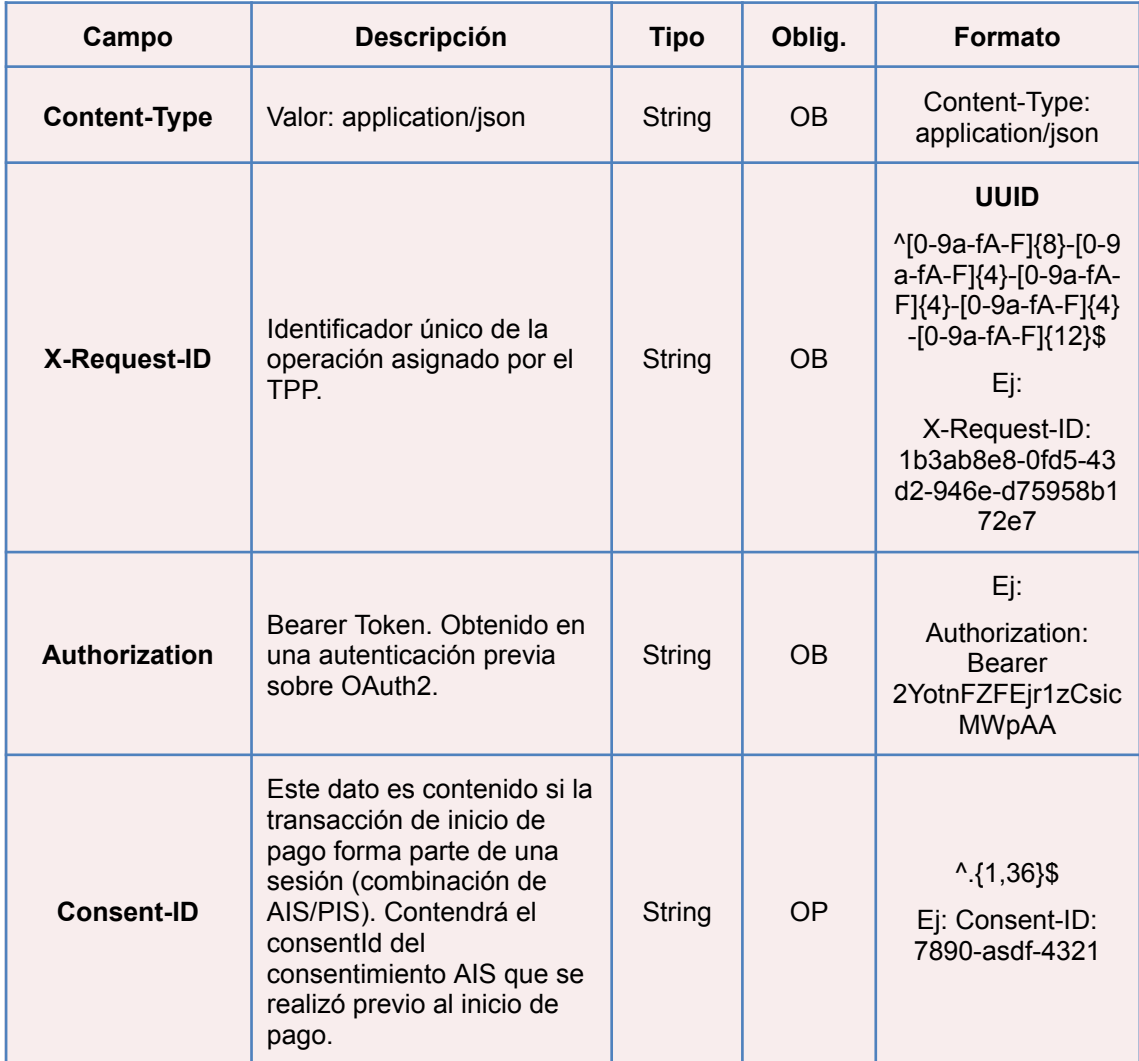

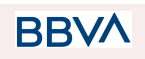

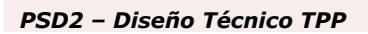

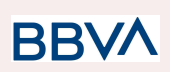

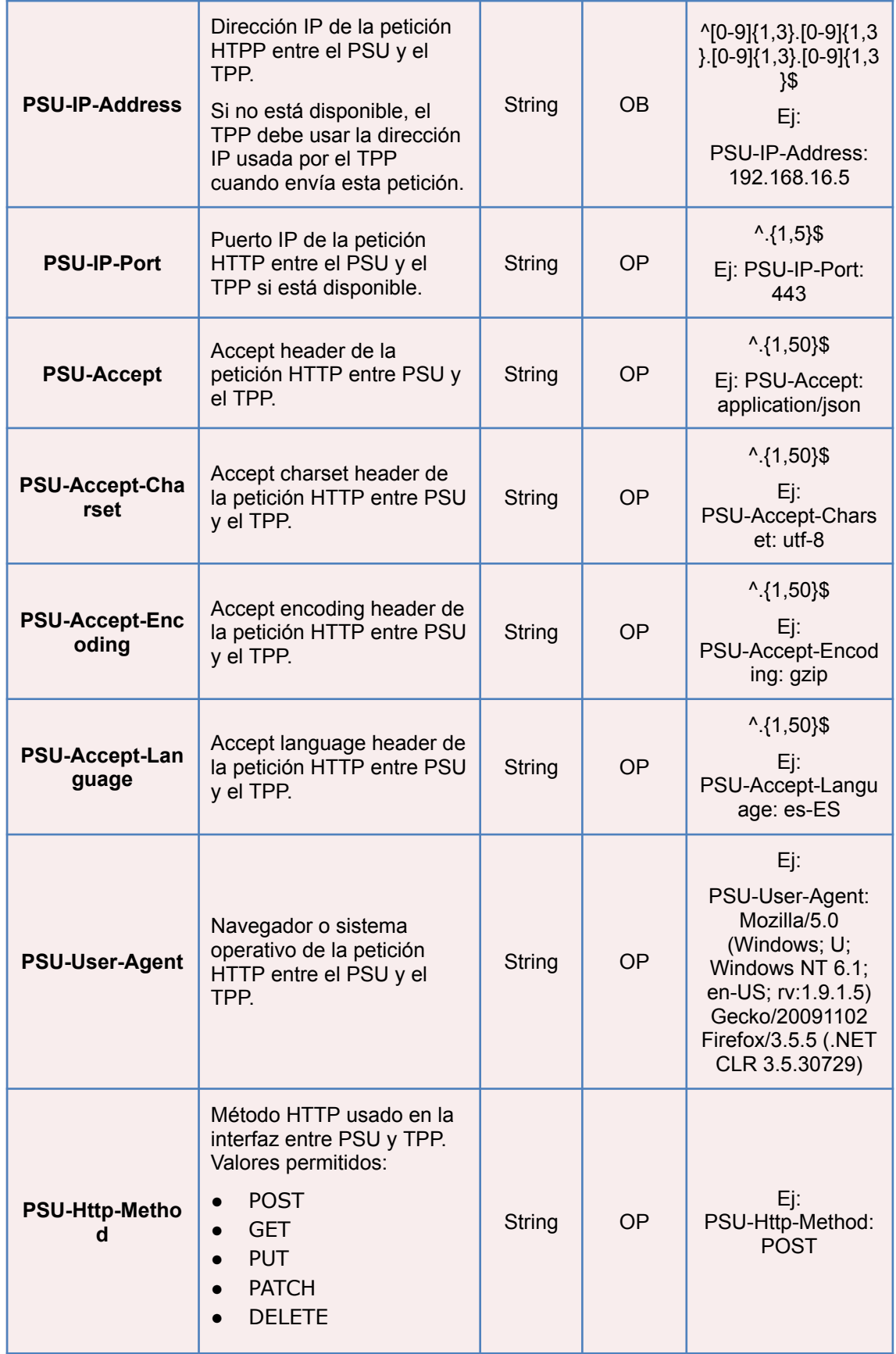

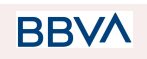

л.

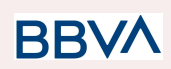

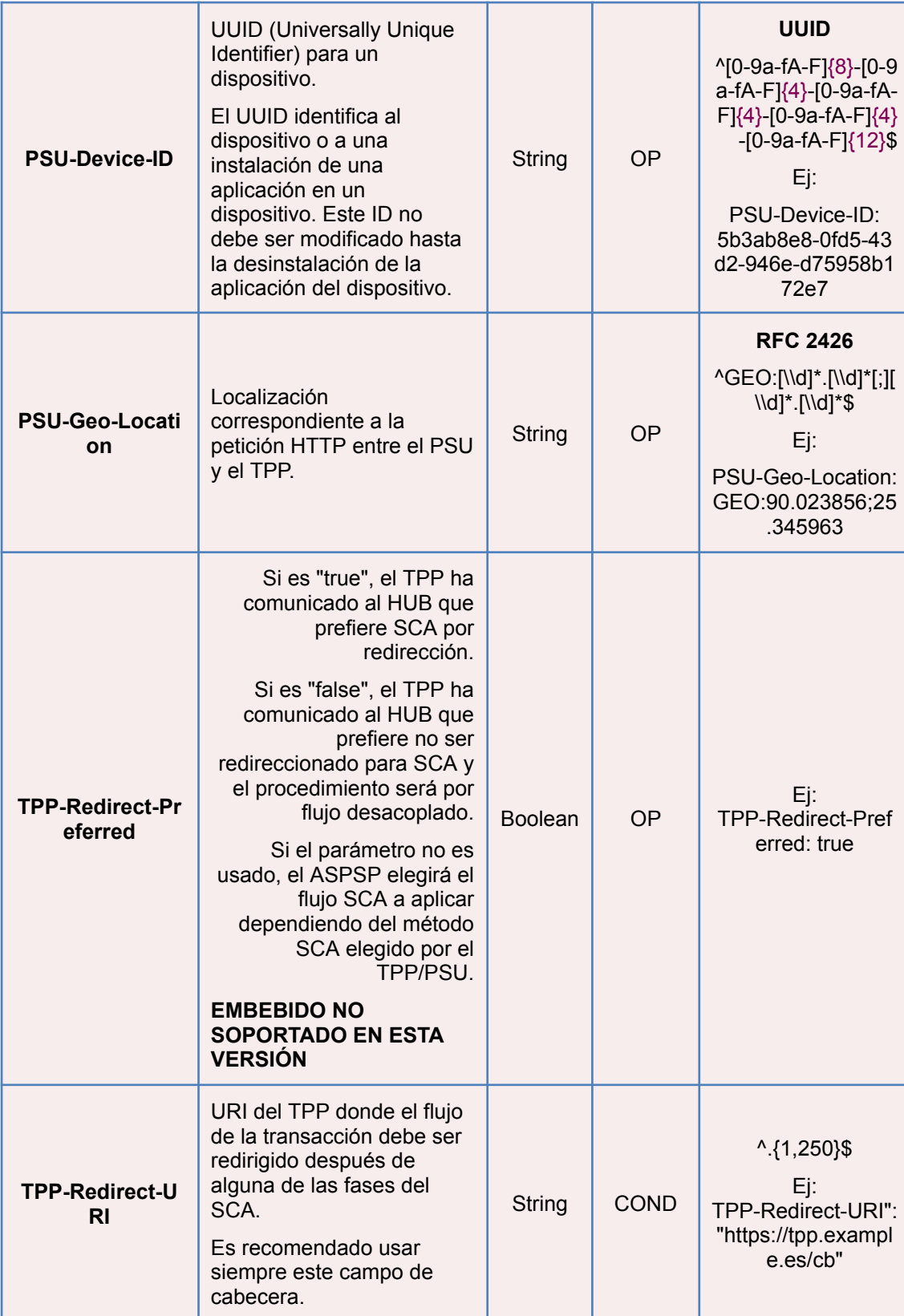

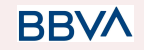

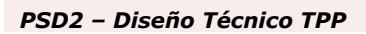

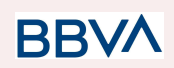

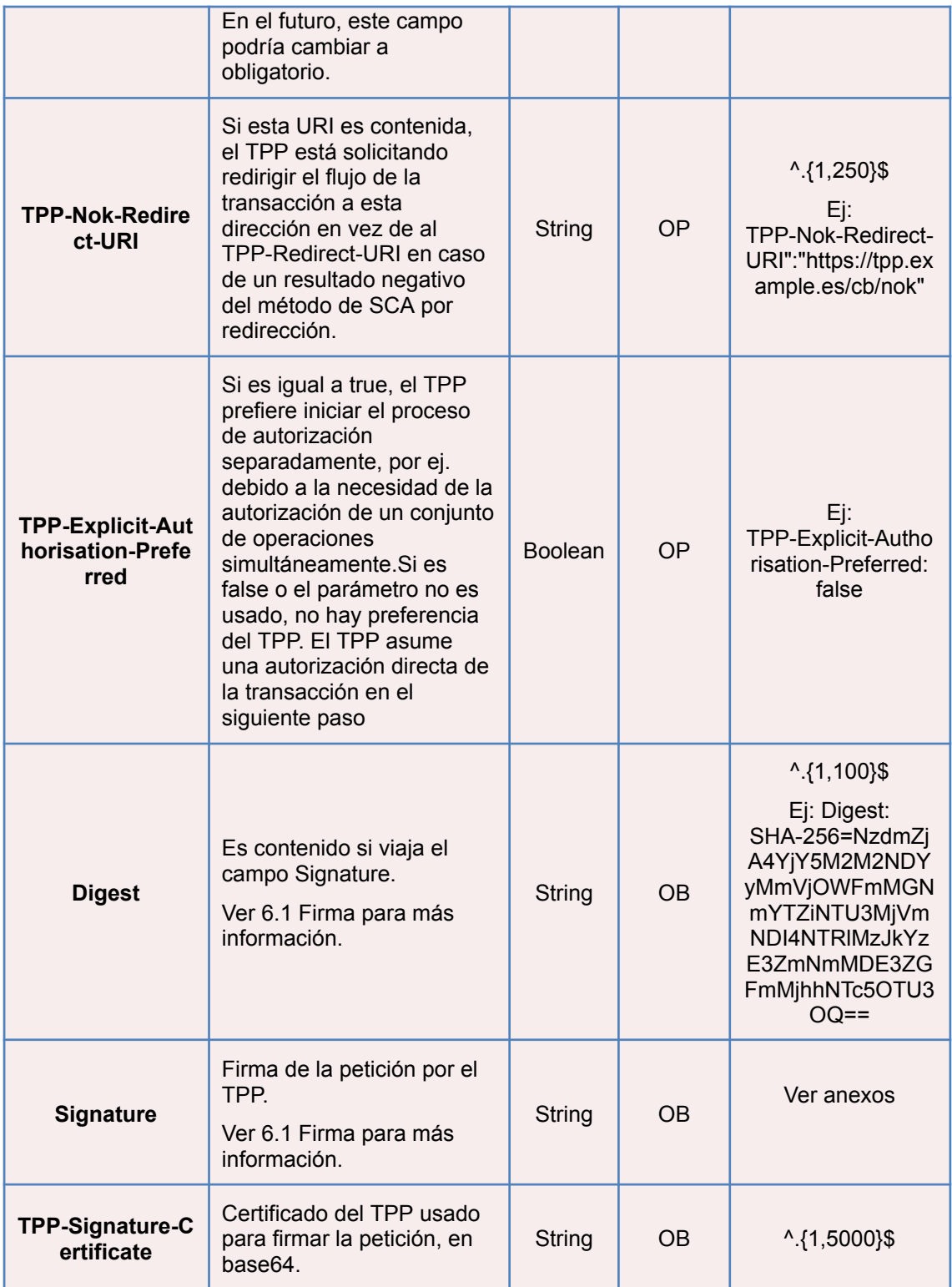

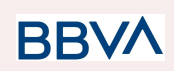

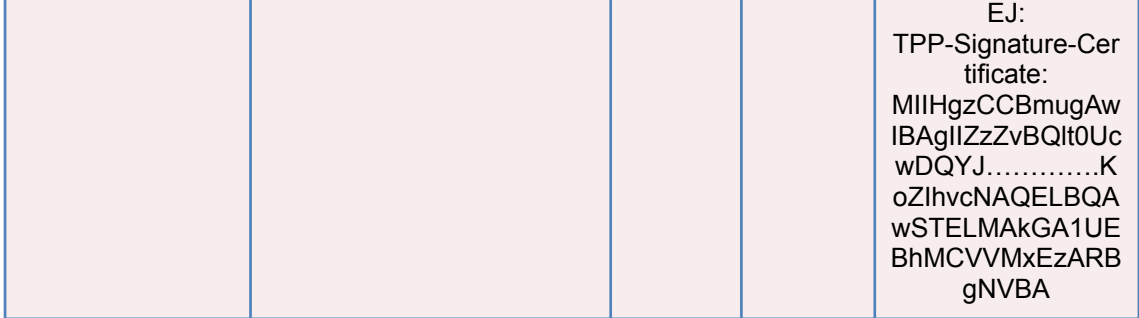

## **Body**

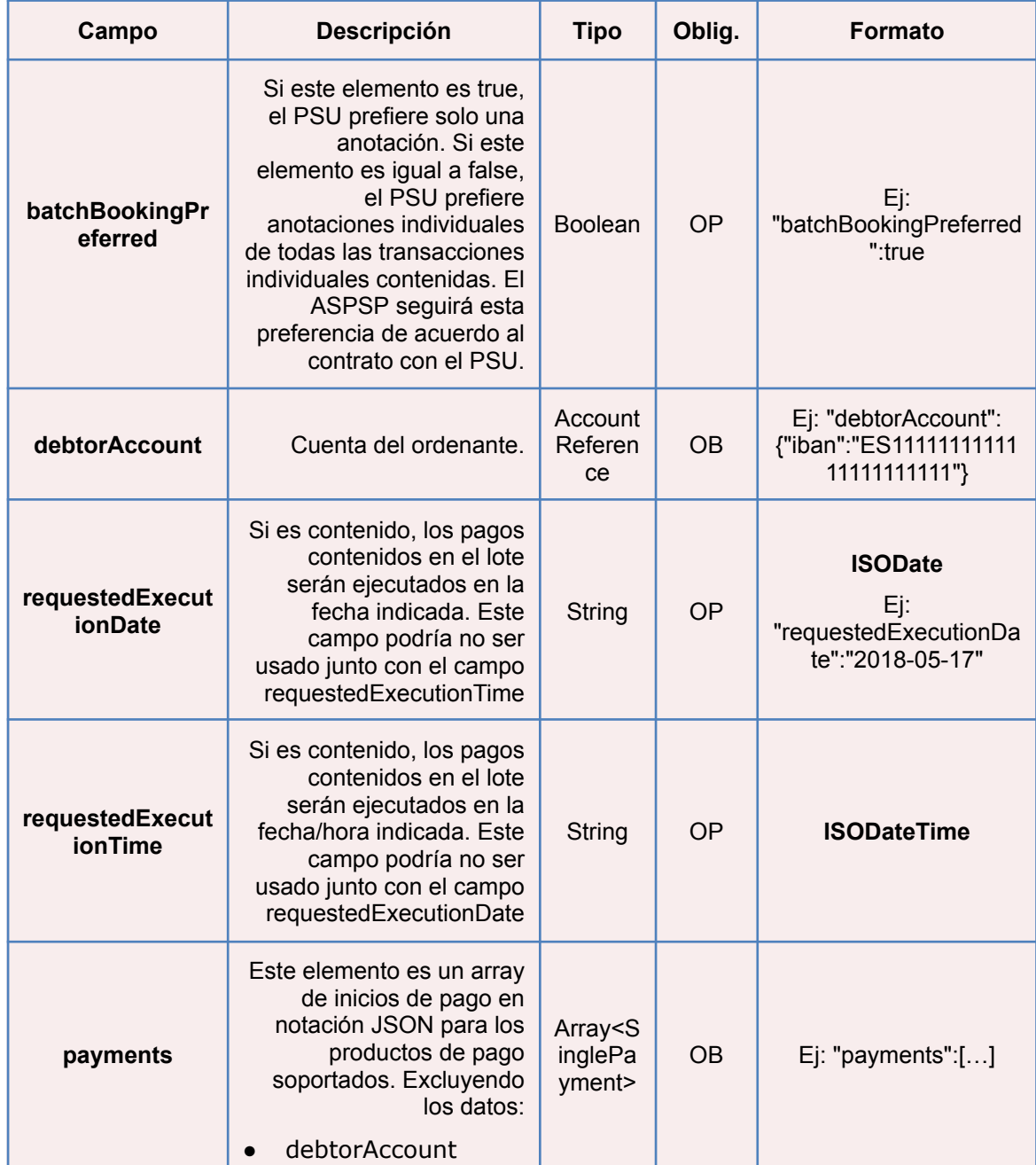

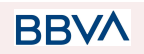

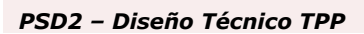

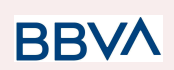

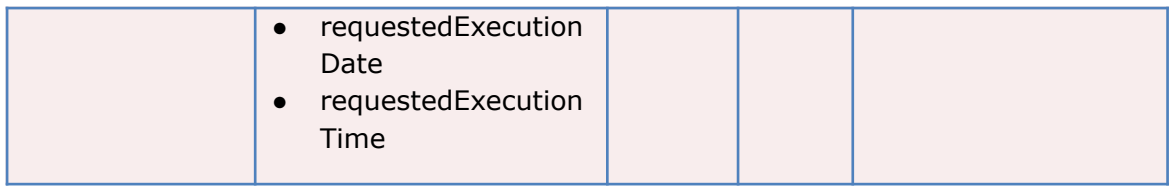

## **3.1.3.2 Respuesta**

## <span id="page-32-0"></span>**Header**

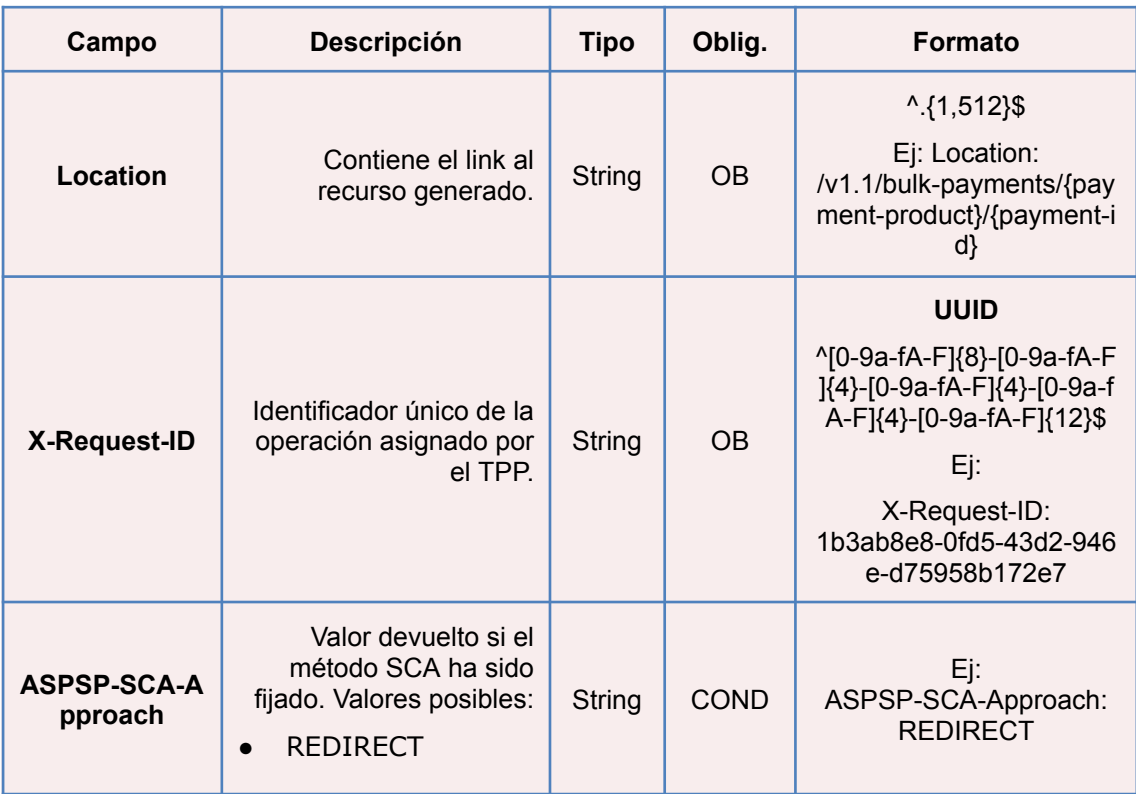

# **Body**

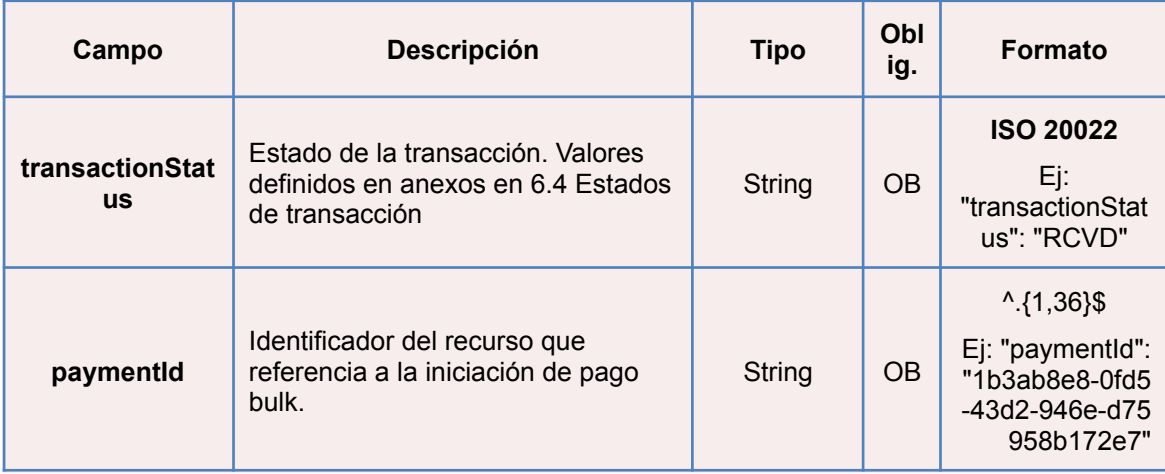

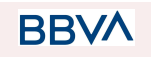

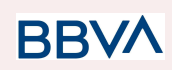

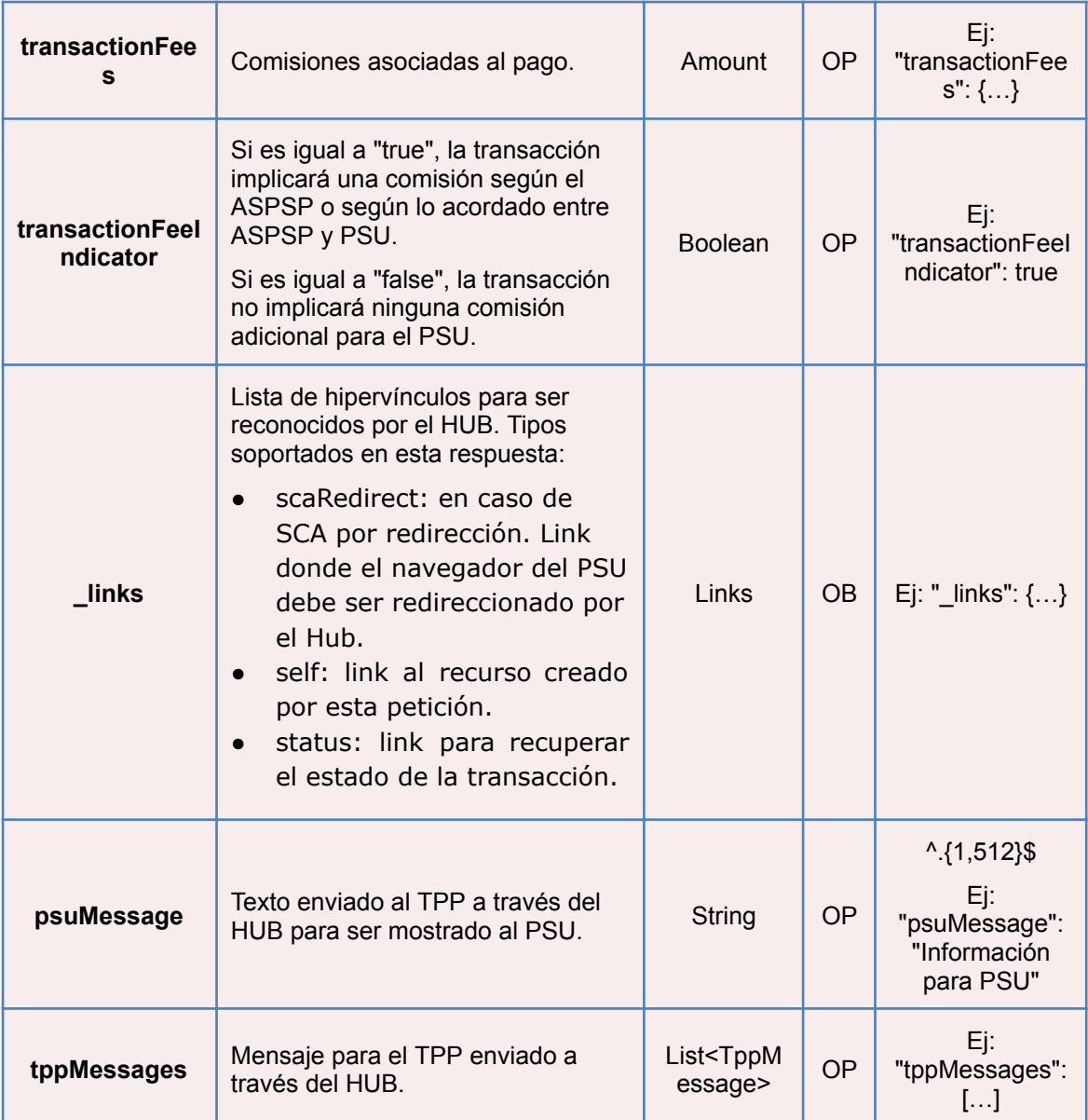

## **3.1.3.3 Ejemplos**

## <span id="page-33-0"></span>**Ejemplo petición para SCA por redirección**

POST [https://hub.example.es/aspsp-name/v1.1/bulk-payments/sepa-credit-tr](https://hub.example.es/aspsp-name/v1/bulk-payments/sepa-credit-transfers) [ansfers](https://hub.example.es/aspsp-name/v1/bulk-payments/sepa-credit-transfers) Content-Encoding: gzip Content-Type: application/json X-Request-ID: 10391c7e-ad88-49ec-a2ad-00aacb1f6541 Authorization: Bearer 2YotnFZFEjr1zCsicMWpAA

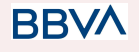

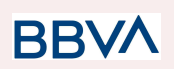

```
PSU-IP-Address: 192.168.8.16
TPP-Redirect-Preferred: true
TPP-Redirect-URI: https://tpp.example.es/cb
TPP-Nok-Redirect-URI: https://tpp.example.es/cb/nok
Date: Sun, 26 Sep 2017 15:02:37 GMT
{
      "batchBookingPreferred": true,
      "debtorAccount": {
            "iban": "ES1111111111111111111111"
      },
      "requestedExecutionDate": "2018-12-21",
      "payments":
      \sqrt{ }{
            "instructedAmount": {
                  "currency": "EUR",
                   "amount": "153.50"
            },
            "creditorAccount": {
                  "iban": "ES2222222222222222222222"
            },
            "creditorName": "Nombre123",
            "remittanceInformationUnstructured":"Información adicional"
      },
      {
            "instructedAmount": {
                  "currency": "EUR",
                   "amount": "20.30"
            },
            "creditorAccount": {
                  "iban": "ES3333333333333333333333"
            },
            "creditorName": "Nombre123",
            "remittanceInformationUnstructured":"Información adicional"
      }
      ]
}
```
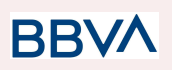

## **3.1.4 Inicio de órdenes permanentes para pagos recurrentes/periódicos**

<span id="page-35-0"></span>Mensaje enviado por el TPP al ASPSP a través del Hub para crear un inicio de pago recurrente/periódico.

La funcionalidad de inicios de pagos recurrentes es cubierta por la especificación de Berlin Group como la iniciación de una orden específica permanente.

Un TPP puede enviar un inicio de pago recurrente donde se proporciona la fecha de inicio, frecuencia y, condicionalmnete, fecha fin.

Una vez autorizado por el PSU, el pago será ejecutado por el ASPSP, si es posible, siguiendo la "orden permanente" como fue enviada por el TPP. No se necesitan acciones adicionales por parte del TPP.

En este contexto, este pago es considerado un pago periódico para diferenciar el pago de otros tipos de pagos recurrentes donde terceras partes están iniciando la misma cantidad de dinero.

**Nota**: para las órdenes permanentes de inicios de pago, el ASPSP siempre pedirá SCA con Dynamic linking. No se permiten exenciones.

#### **Reglas campo dayOfExecution**

- **Pagos diarios**: no es necesario el campo "dayOfExecution". El primer pago es el "startDate" y, a partir de ahí, se hace el pago todos los días
- **Pagos semanales**: si "dayOfExecution" es requerido, los valores posibles son de 01=lunes a 07=domingo. Si "dayOfExecution" no es requerido, se toma "startDate" como día de la semana en que se hace el pago. (Si "startDate" es jueves, el pago se realizaría todos los jueves)
- **Pagos quincenales**: aplica misma regla que pagos semanales
- **Pagos mensuales o superiores:** los valores posibles van de 01 a 31. Utilizando 31 como último día del mes

## **3.1.4.1 Petición**

#### <span id="page-35-1"></span>**Endpoint**

POST {provider}/{aspsp}/v1.1/periodic-payments/{payment-product}

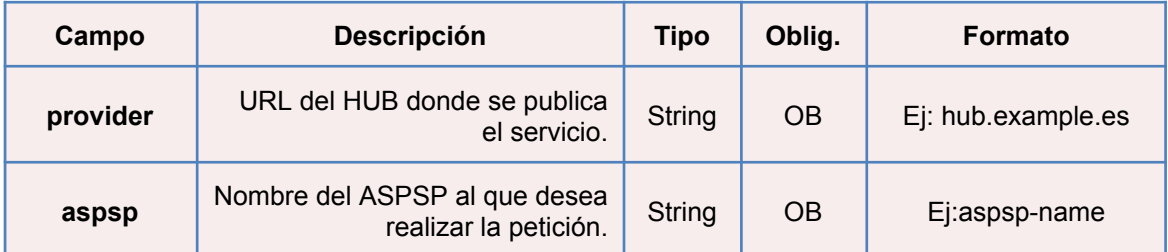

#### **Path**

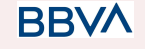
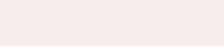

**BBV/** 

#### *PSD2 – Diseño Técnico TPP*

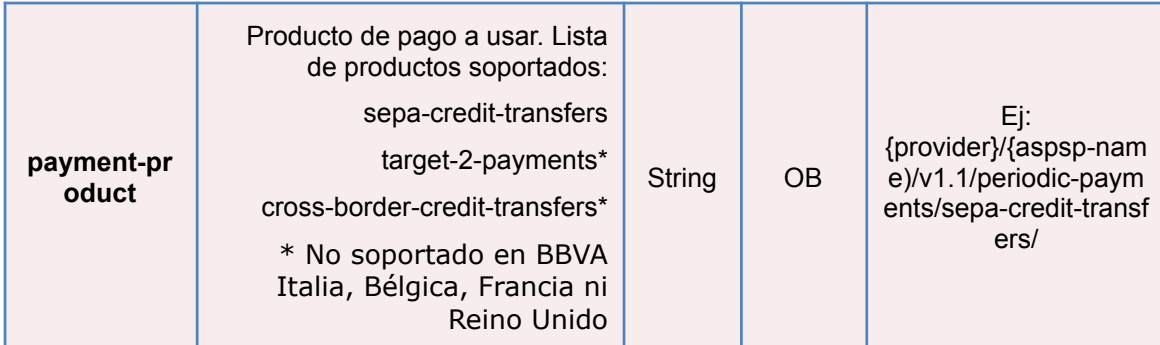

### **Query parameters**

No se espfecifican parámetros adicionales para esta petición.

### **Header**

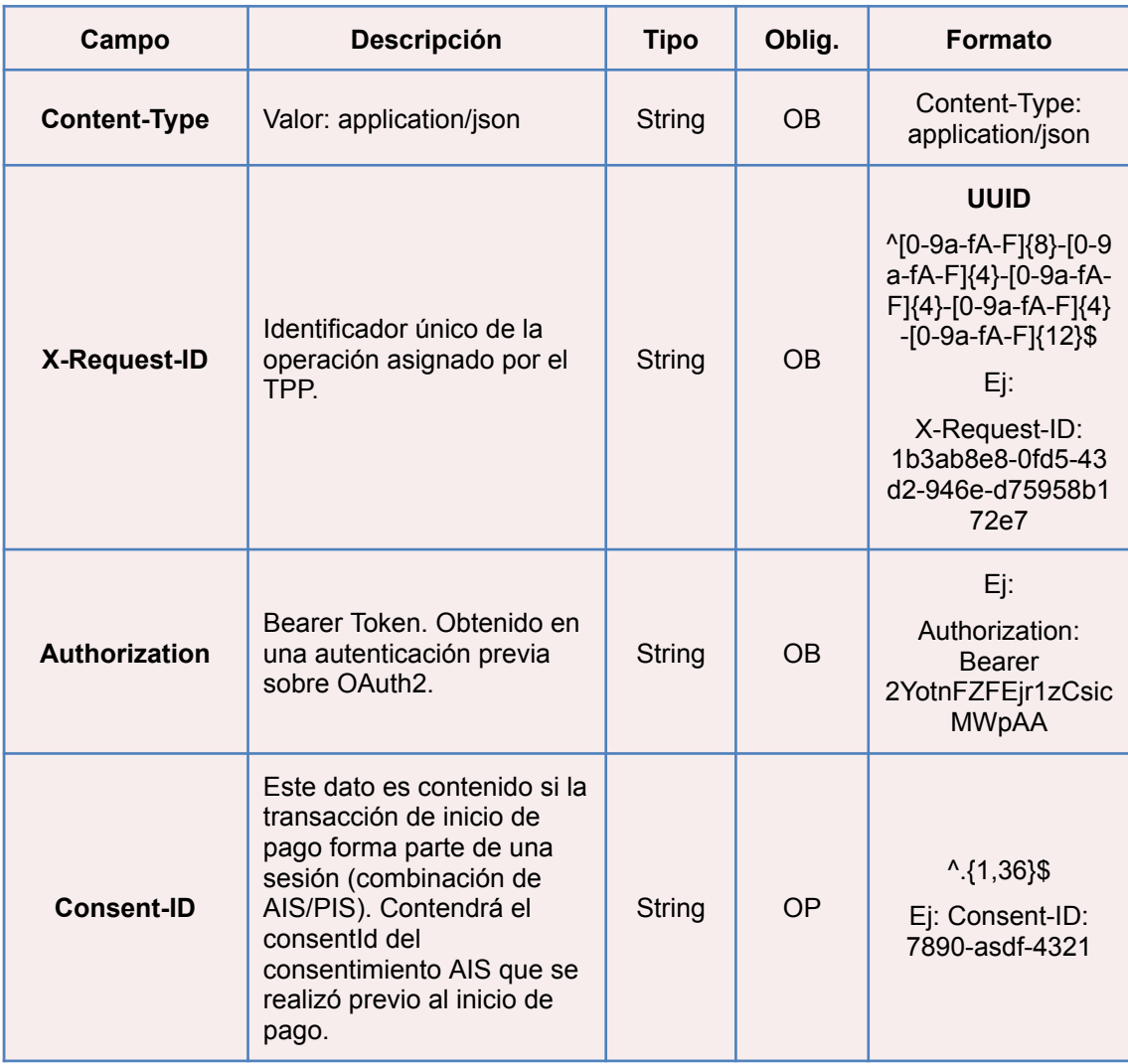

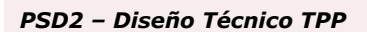

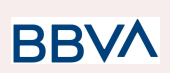

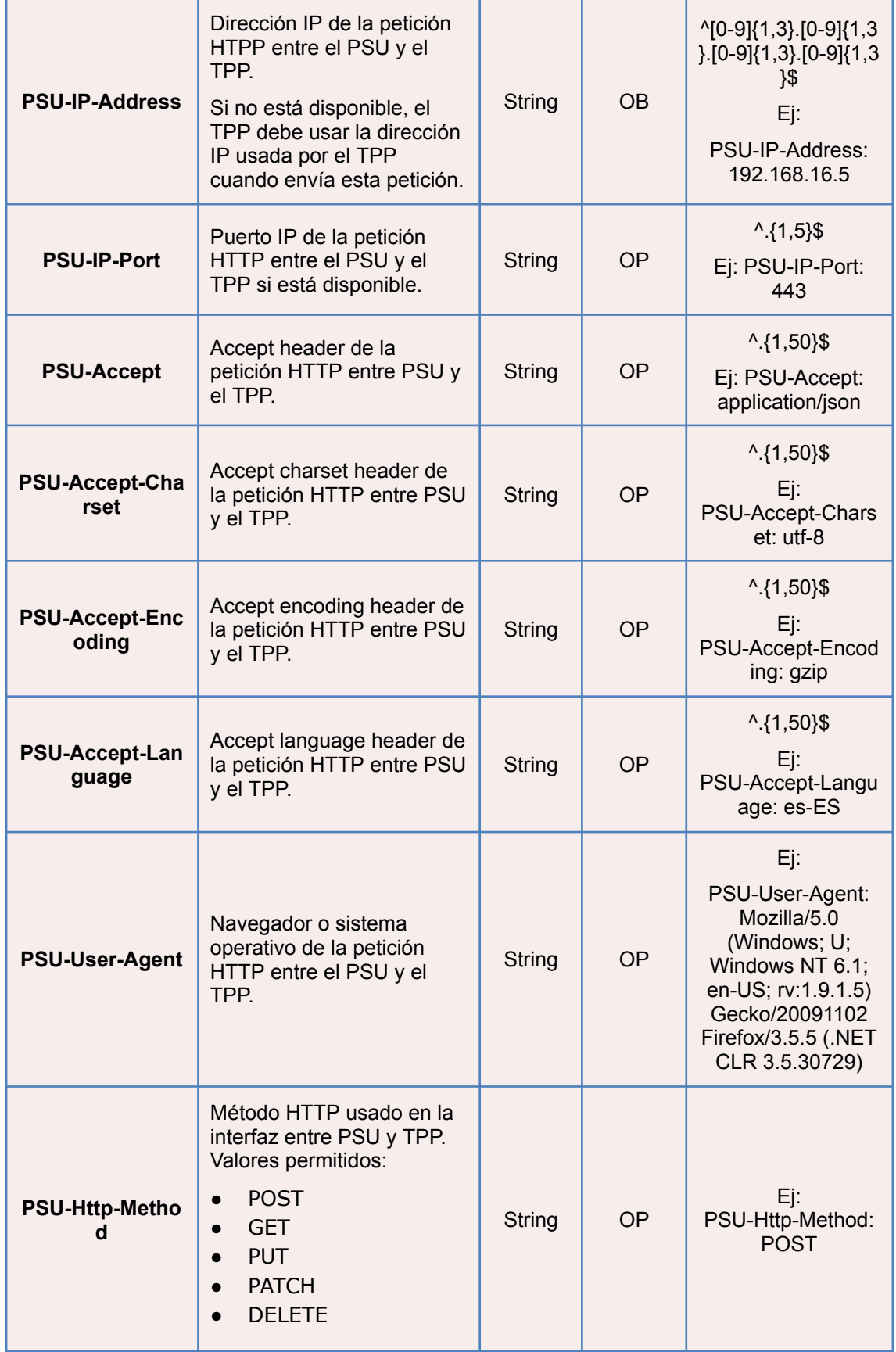

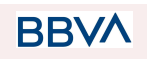

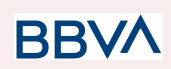

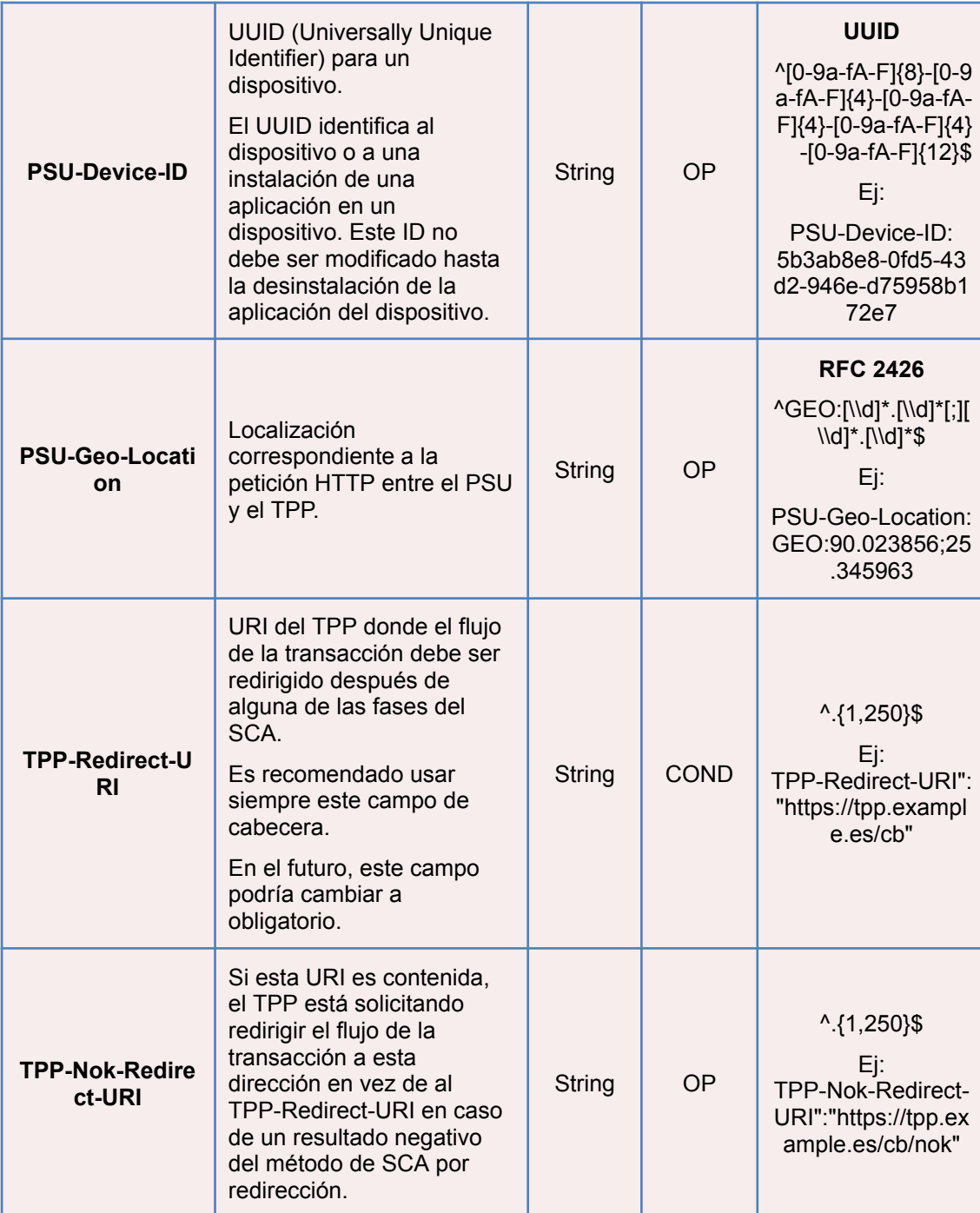

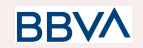

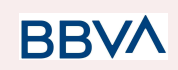

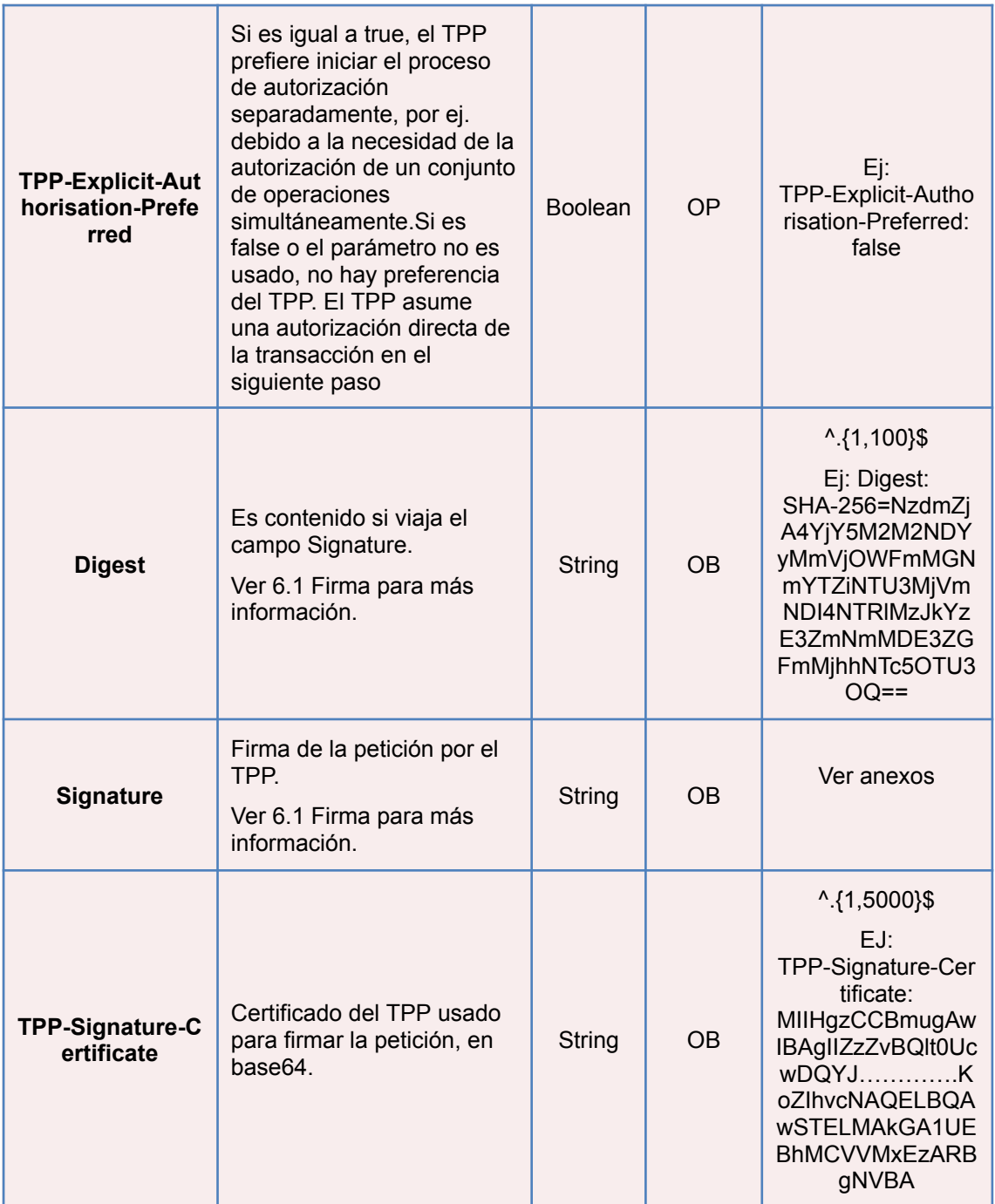

# **Body**

El contenido del Body es el definido en 5.15 SinglePayment más los definidos a continuación:

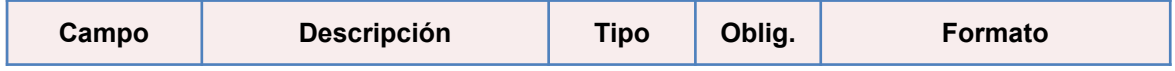

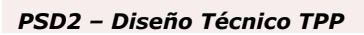

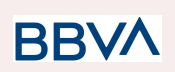

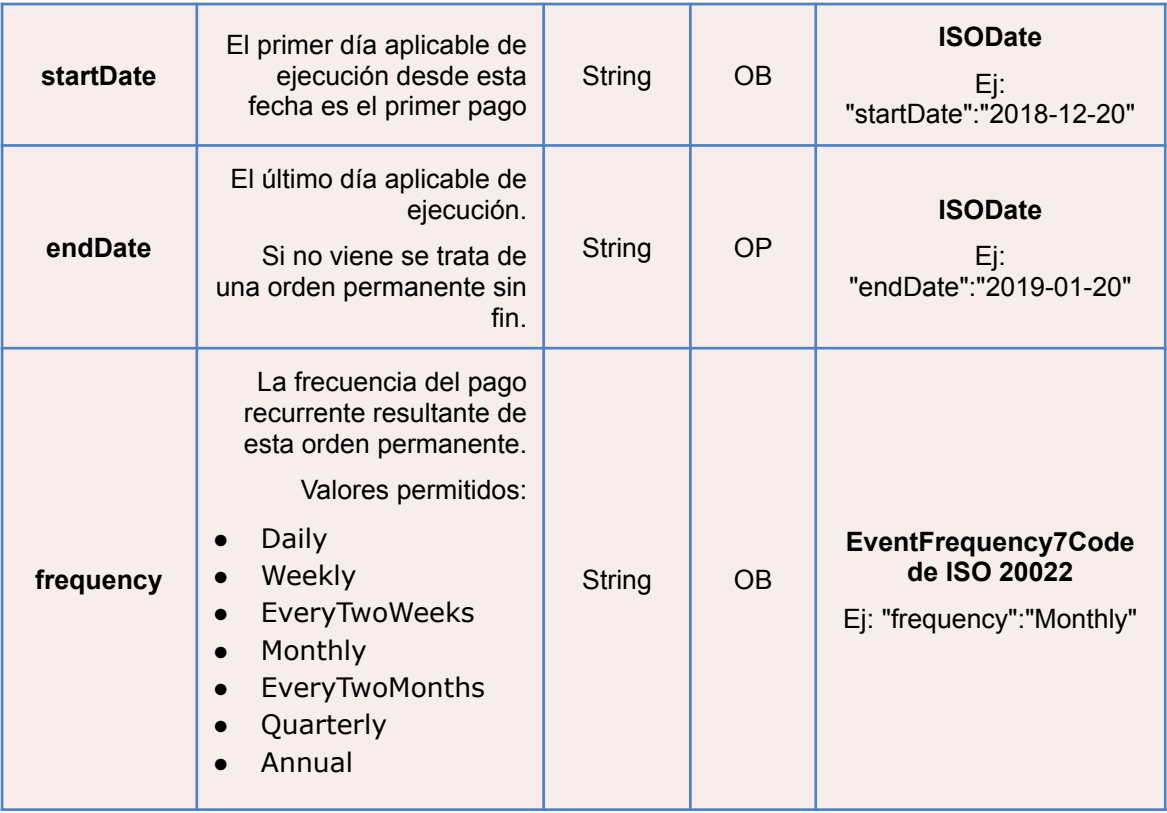

# **3.1.4.2 Respuesta**

# **Header**

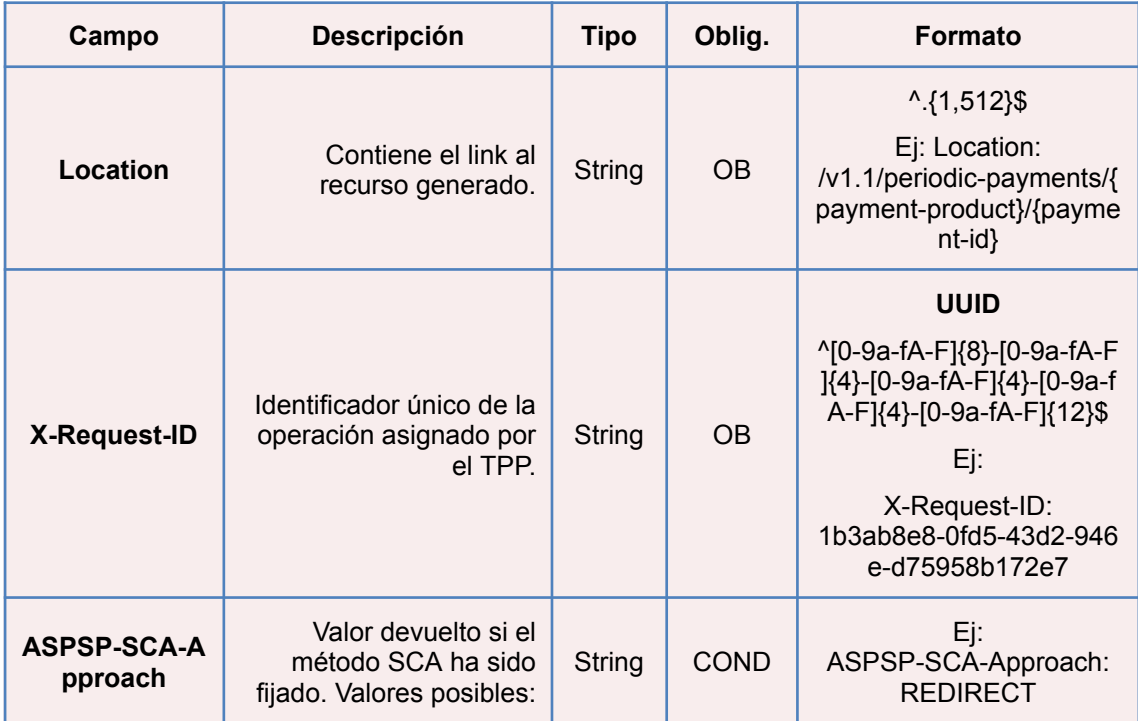

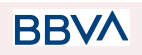

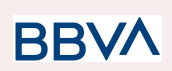

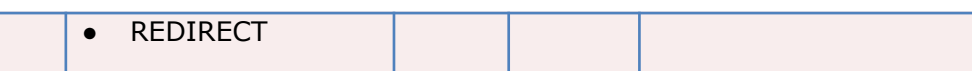

# **Body**

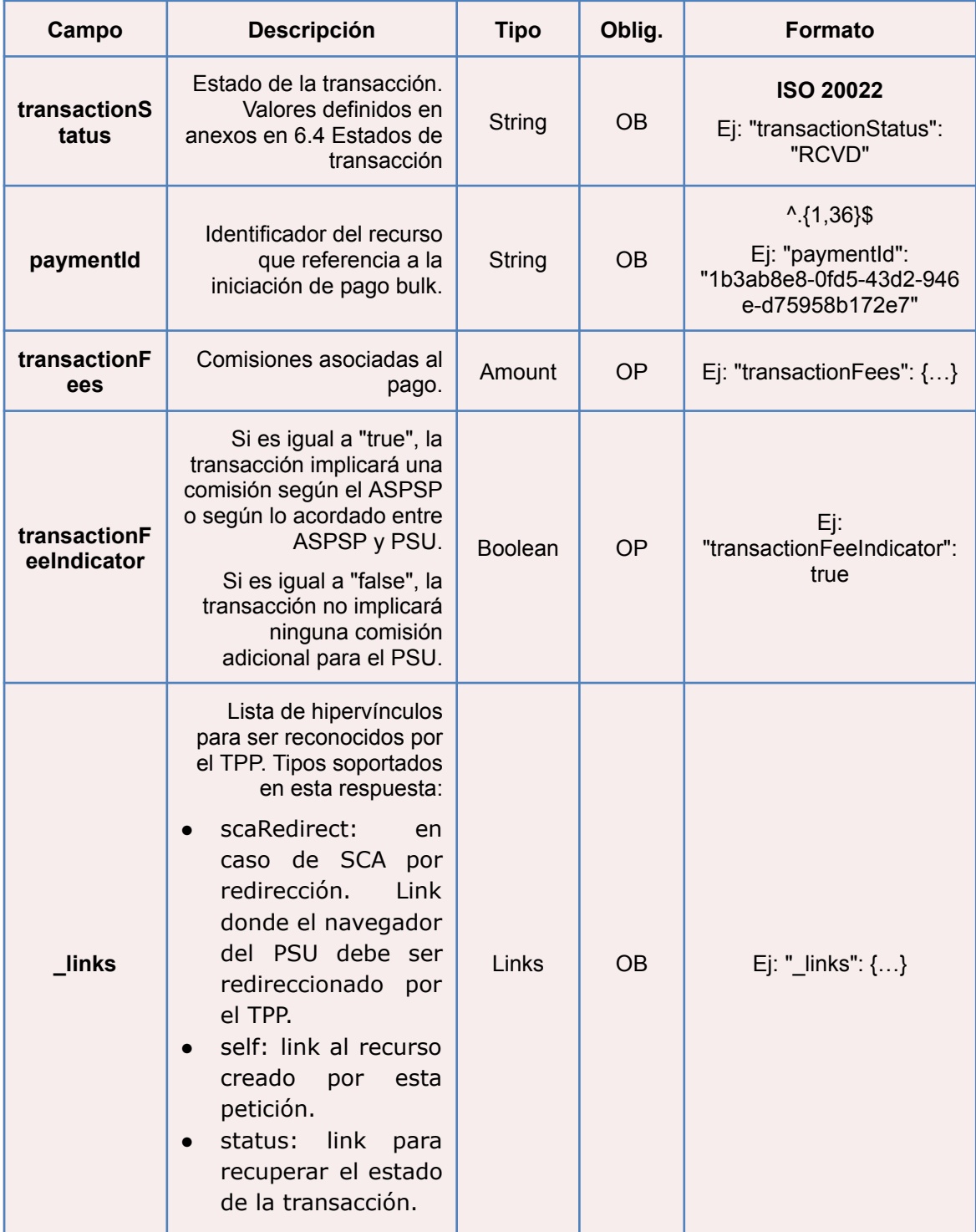

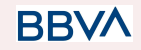

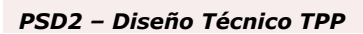

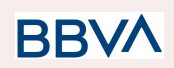

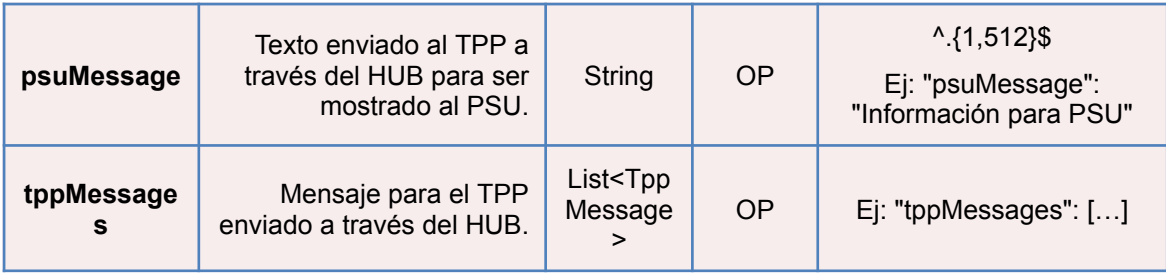

# **3.1.4.3 Ejemplos**

### **Ejemplo petición para SCA por redirección**

```
POST https://hub.example.es/{aspsp-name}/v1.1/periodic-payments/sepa-cre
dit-transfers
Content-Encoding: gzip
Content-Type: application/json
X-Request-ID: 10391c7e-ad88-49ec-a2ad-00aacb1f6541
Authorization: Bearer 2YotnFZFEjr1zCsicMWpAA
PSU-IP-Address: 192.168.8.16
TPP-Redirect-Preferred: true
TPP-Redirect-URI: https://tpp.example.es/cb
TPP-Nok-Redirect-URI: https://tpp.example.es/cb/nok
Date: Sun, 26 Sep 2017 15:02:37 GMT
{
      "instructedAmount": {
      "currency": "EUR",
            "amount": "153.50"
      },
      "creditorAccount": {
            "iban": "ES2222222222222222222222"
      },
      "creditorName": "Nombre123",
      "remittanceInformationUnstructured":"Información adicional",
      "startDate": "2018-03-01",
      "frequency": "Monthly",
      "dayOfExecution": "01"
```

```
}
```
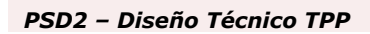

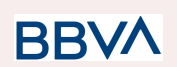

# **3.1.5 Obtener estado del pago**

Este mensaje es enviado por el TPP al HUB para solicitar información del estado en el que se encuentra la iniciación de pago que solicitó el TPP.

## **3.1.5.1 Petición**

### **Endpoint**

GET {provider}/{aspsp}/v1/{payment-service}/{payment-product}/{paymentId}/statu

s

### **Path**

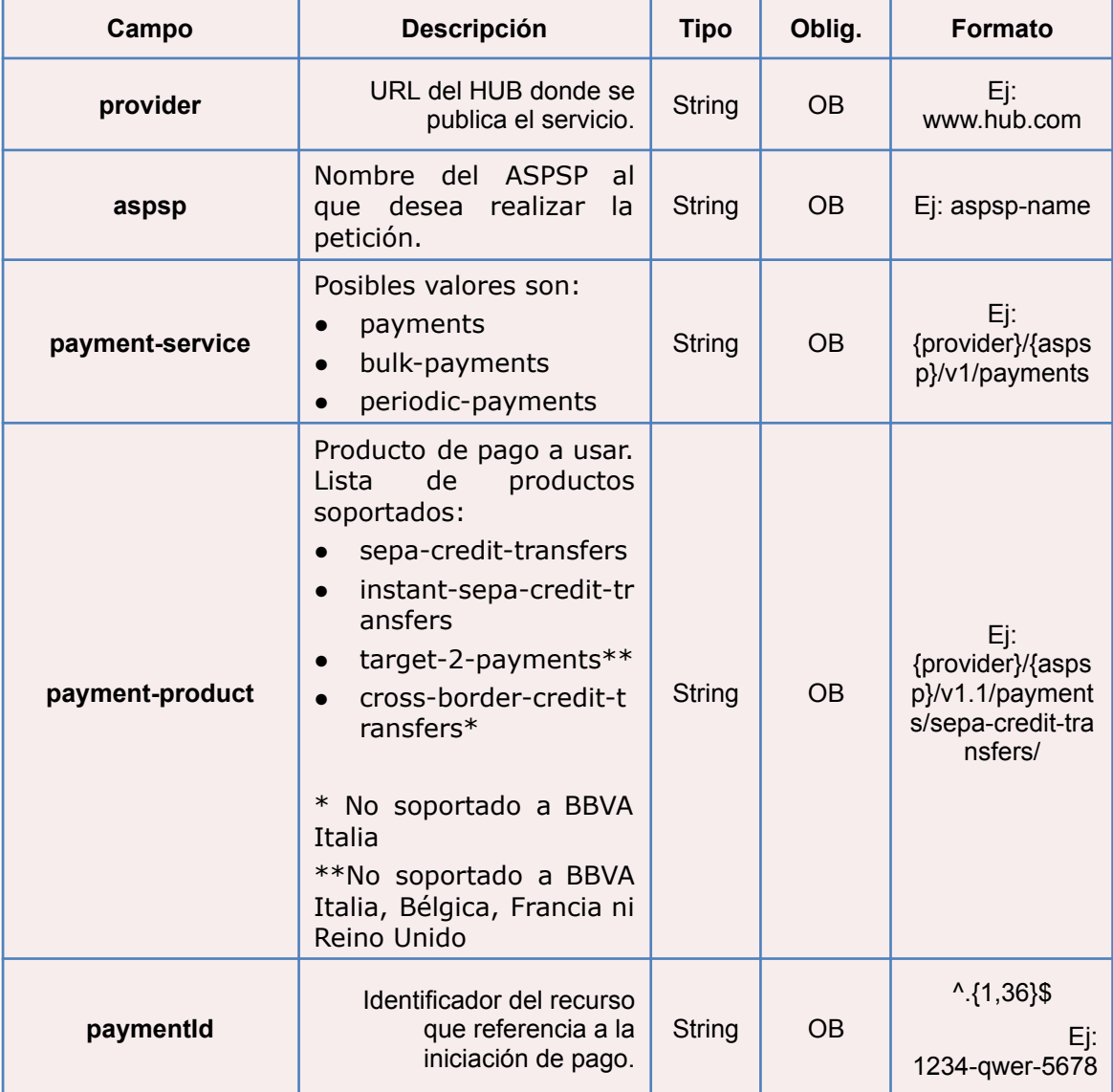

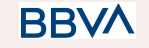

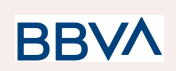

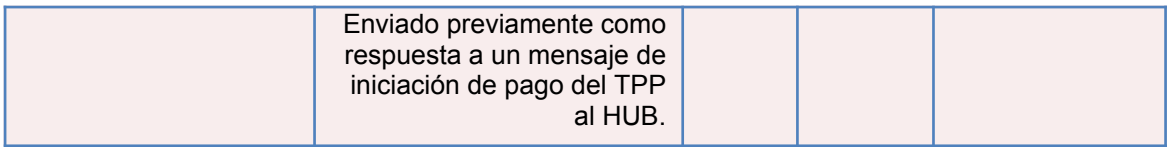

### **Query parameters**

No se especifican campos adicionales.

### **Header**

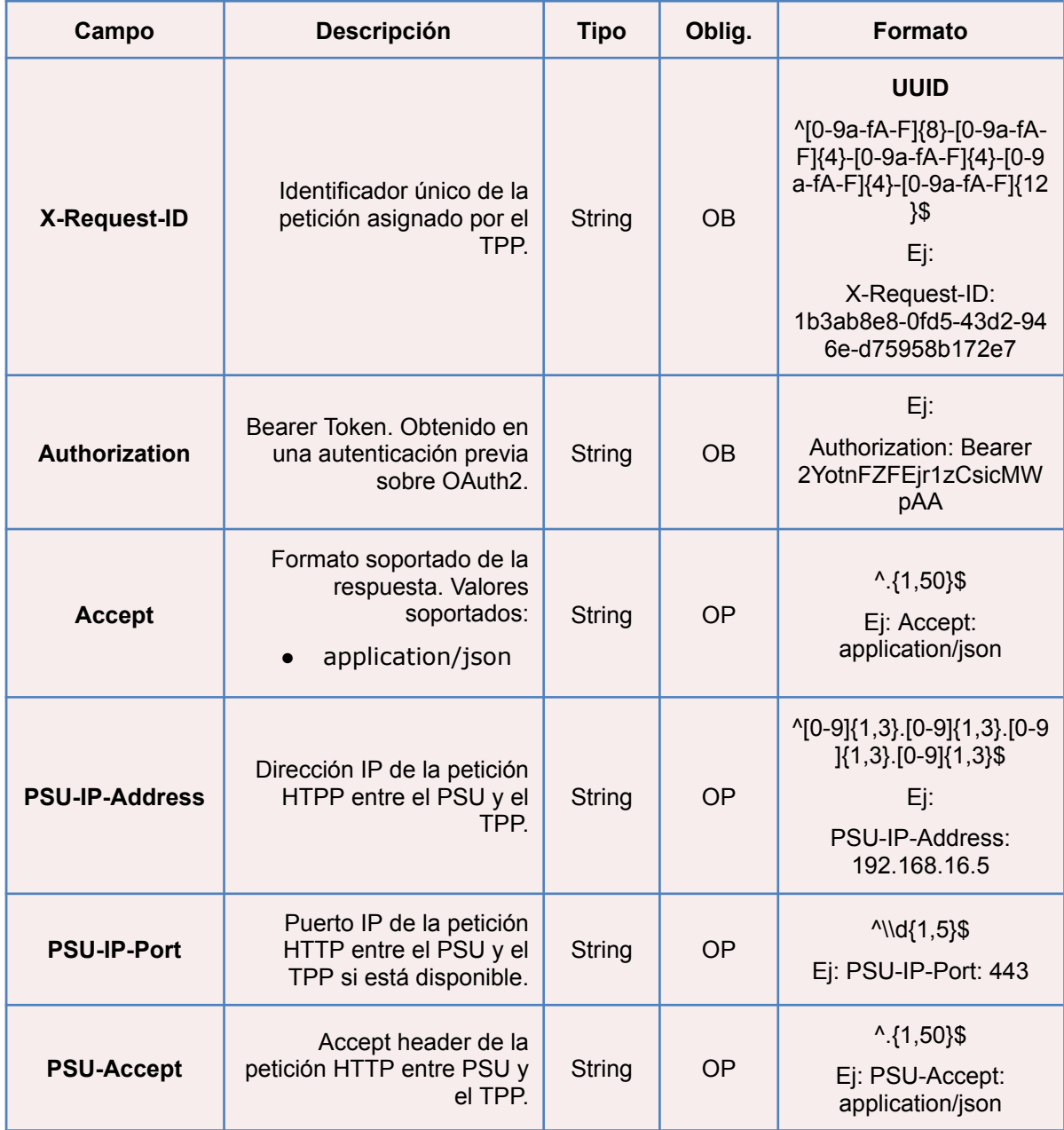

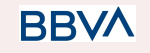

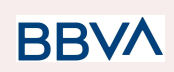

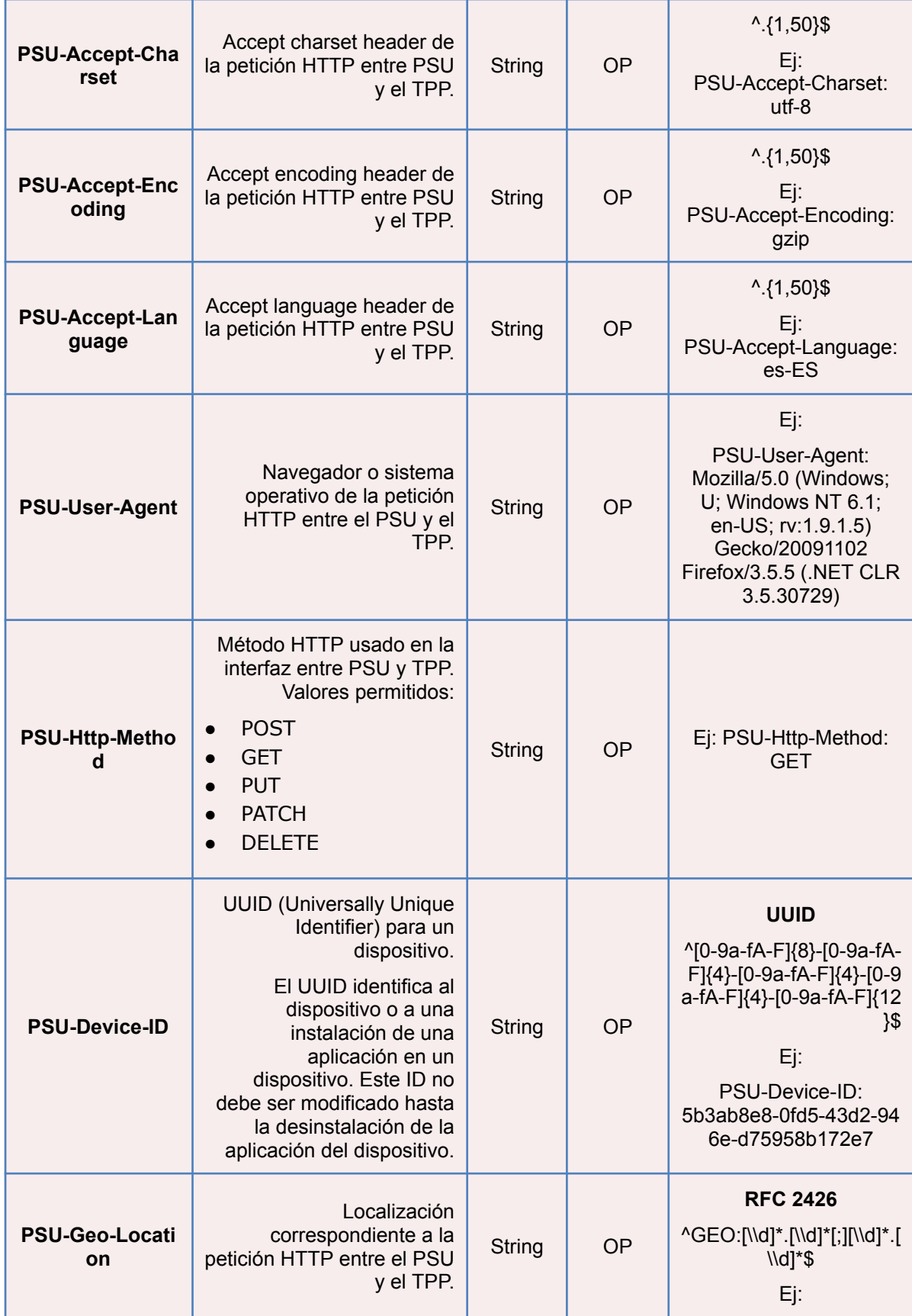

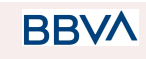

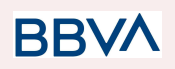

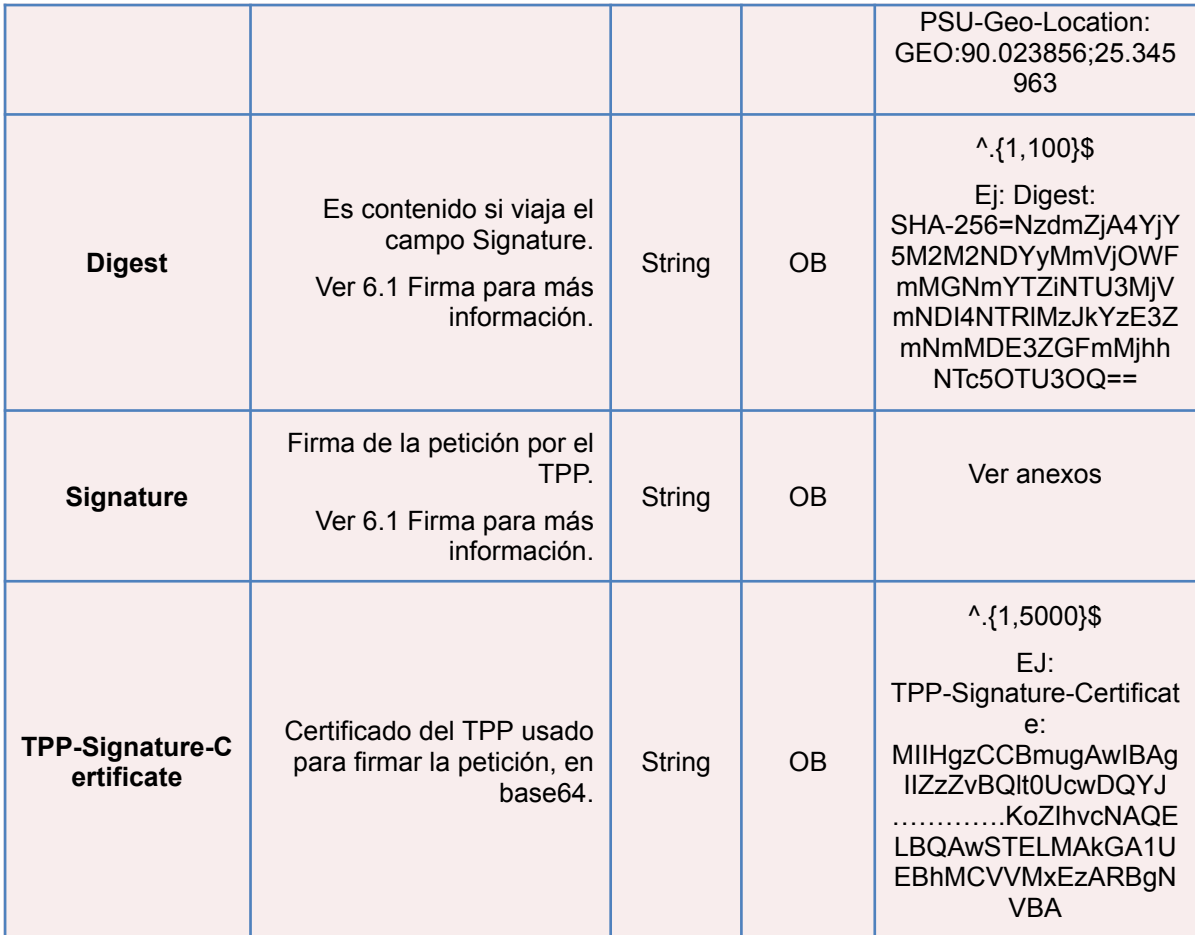

# **Body**

No se especifican datos adicionales.

# **3.1.5.2 Respuesta**

### **Header**

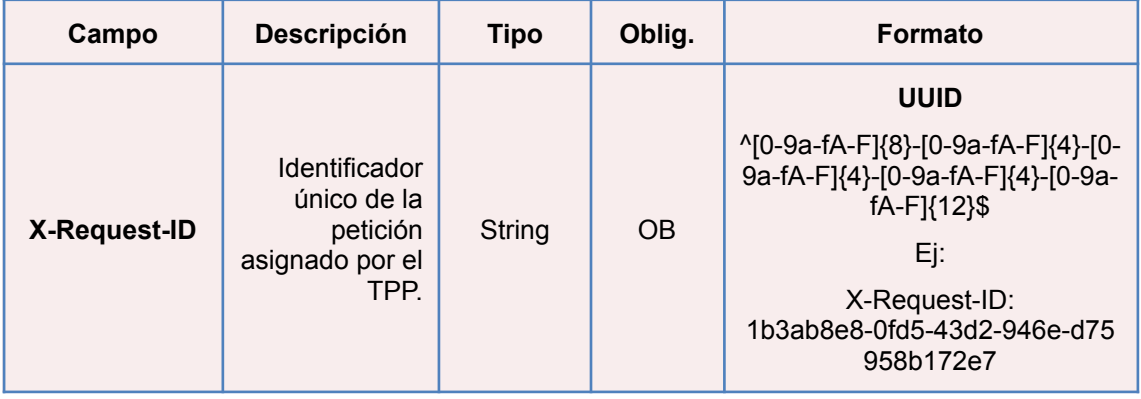

# **Body**

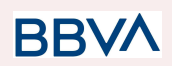

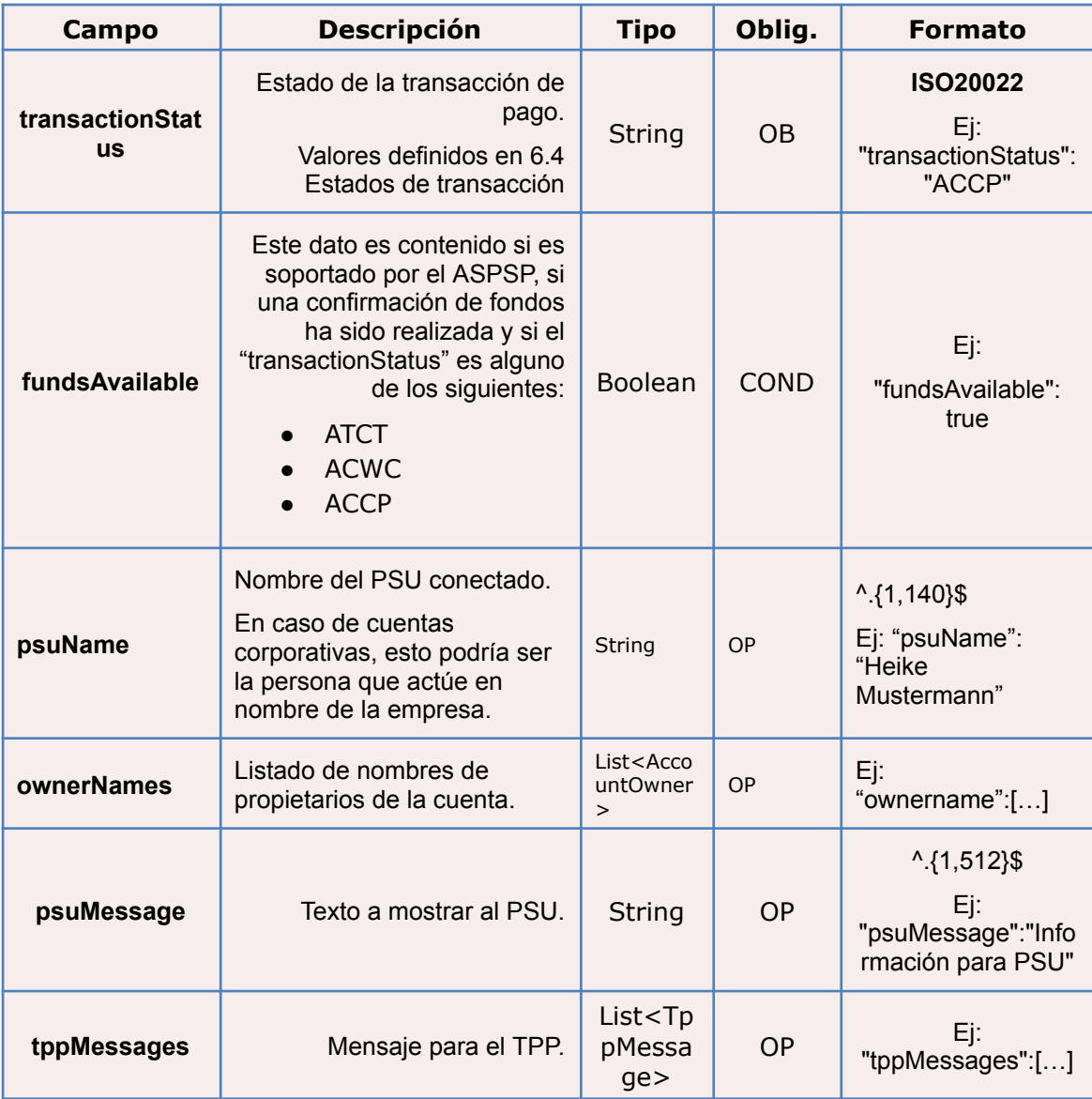

# **3.1.5.3 Ejemplos**

### **Ejemplo petición**

GET [https://www.hub.com/aspsp-name/v1/payments/sepa-credit-transfer/123asdf4](https://www.hub.com/aspsp-name/v1/payments/sepa-credit-transfer/123asdf456/status) [56/status](https://www.hub.com/aspsp-name/v1/payments/sepa-credit-transfer/123asdf456/status) Accept: application/json X-Request-ID: 96201400-6ff9-11e8-adc0-fa7ae01bbebc Authorization: Bearer 2YotnFZFEjr1zCsicMWpAA PSU-IP-Address: 192.168.8.16 PSU-IP-Port: 443 PSU-Accept: application/json

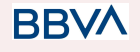

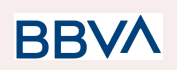

PSU-Accept-Charset: utf-8 PSU-Accept-Encoding: gzip PSU-Accept-Language: es-ES PSU-User-Agent: Mozilla/5.0 (Windows NT 10.0; WOW64; rv:54.0) Gecko/20100101 Firefox/54.0 PSU-Http-Method: GET PSU-Device-ID: f8b3feda-6fe3-11e8-adc0-fa7ae01bbebc PSU-GEO-Location: GEO:12.526347;54.649862 Date: Sun, 26 Sep 2017 15:02:48 GMT

#### **Ejemplo respuesta**

```
HTTP/1.1 200 Ok
X-Request-ID: 96201400-6ff9-11e8-adc0-fa7ae01bbebc
Date: Sun, 26 Sep 2017 15:02:50 GMT
Content-Type: application/json
{
      "transactionStatus": " ACCP",
      "fundsAvailable": true
}
```
### **3.1.6 Recuperar información del inicio de pago**

Este mensaje es enviado por el TPP a través del HUB al ASPSP para la obtención de la información de un inicio de pago.

### **3.1.6.1 Petición**

#### **Endpoint**

GET {provider}/{aspsp}/v1/{payment-service}/{payment-product}/{paymentId}

### **Path**

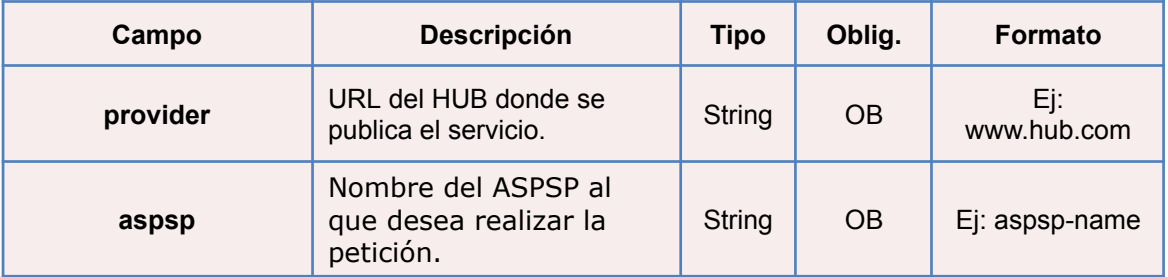

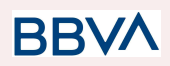

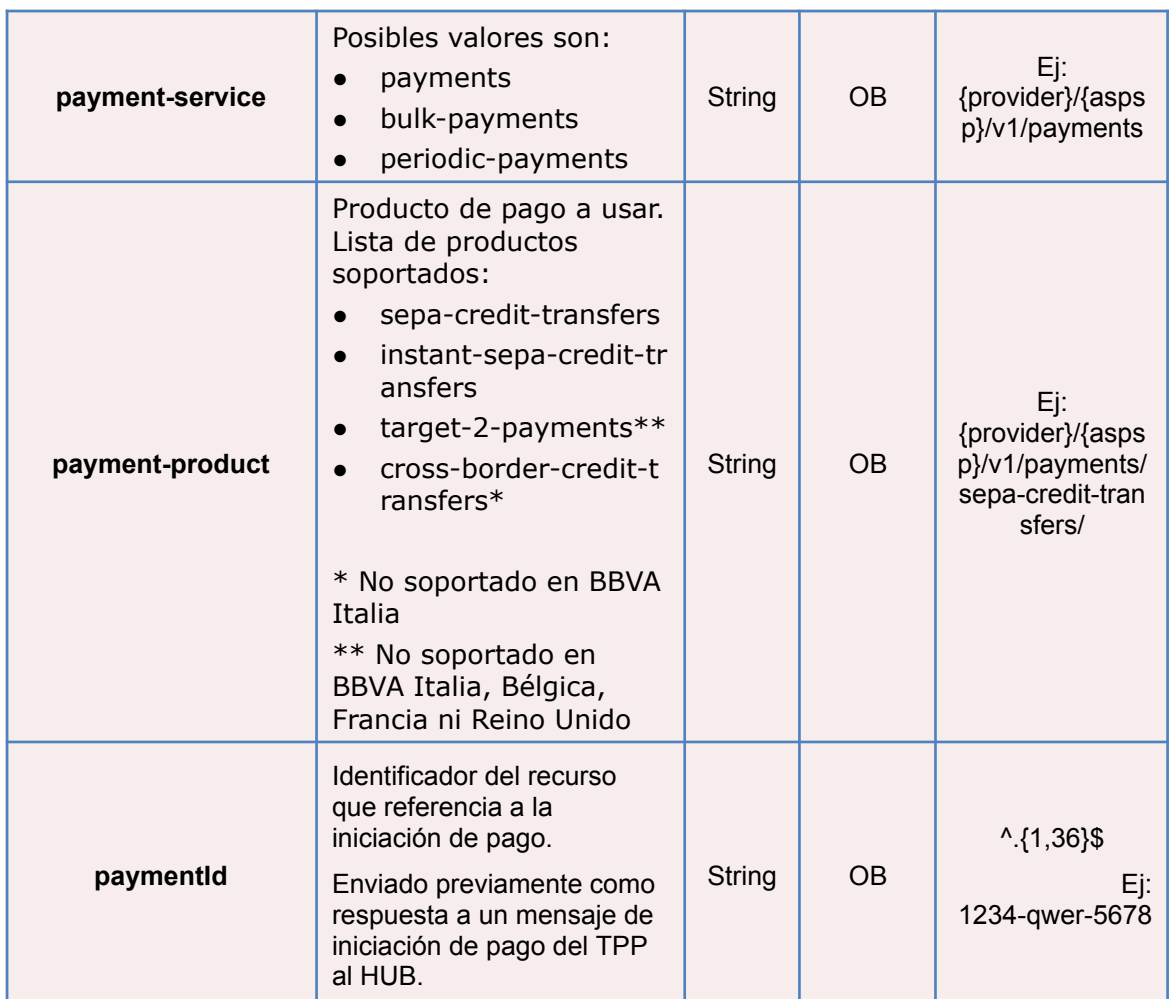

# **Query parameters**

No se especifican campos adicionales.

### **Header**

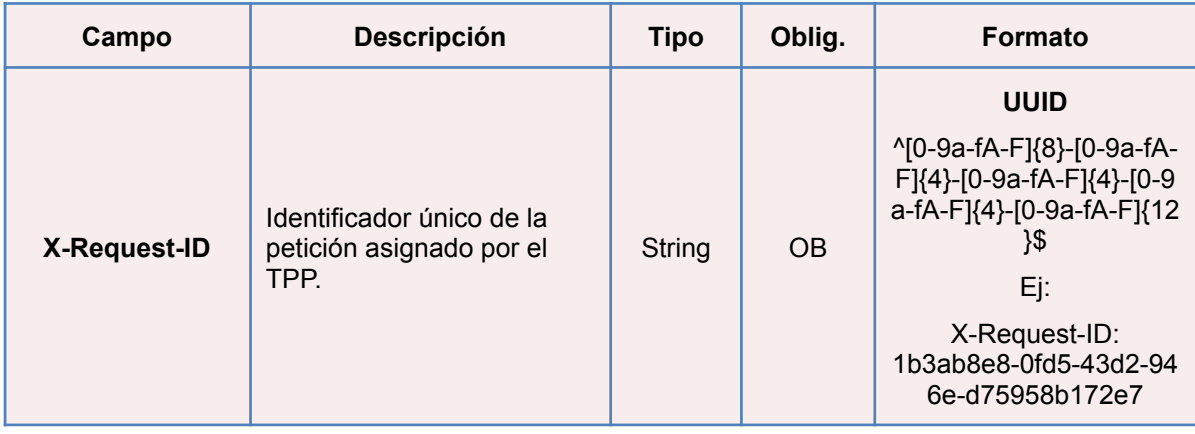

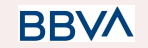

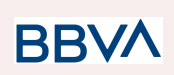

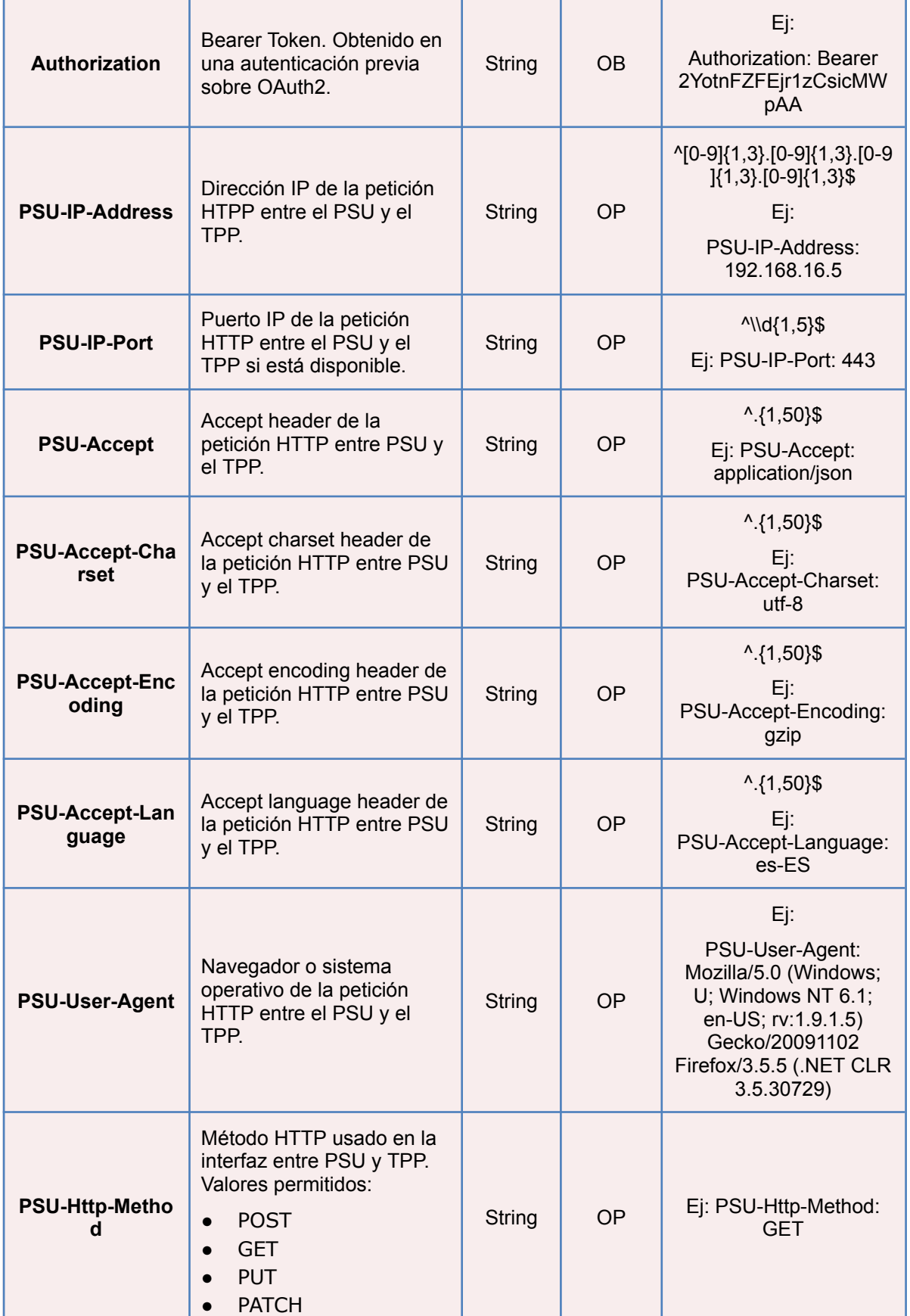

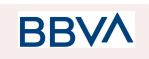

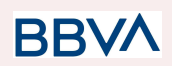

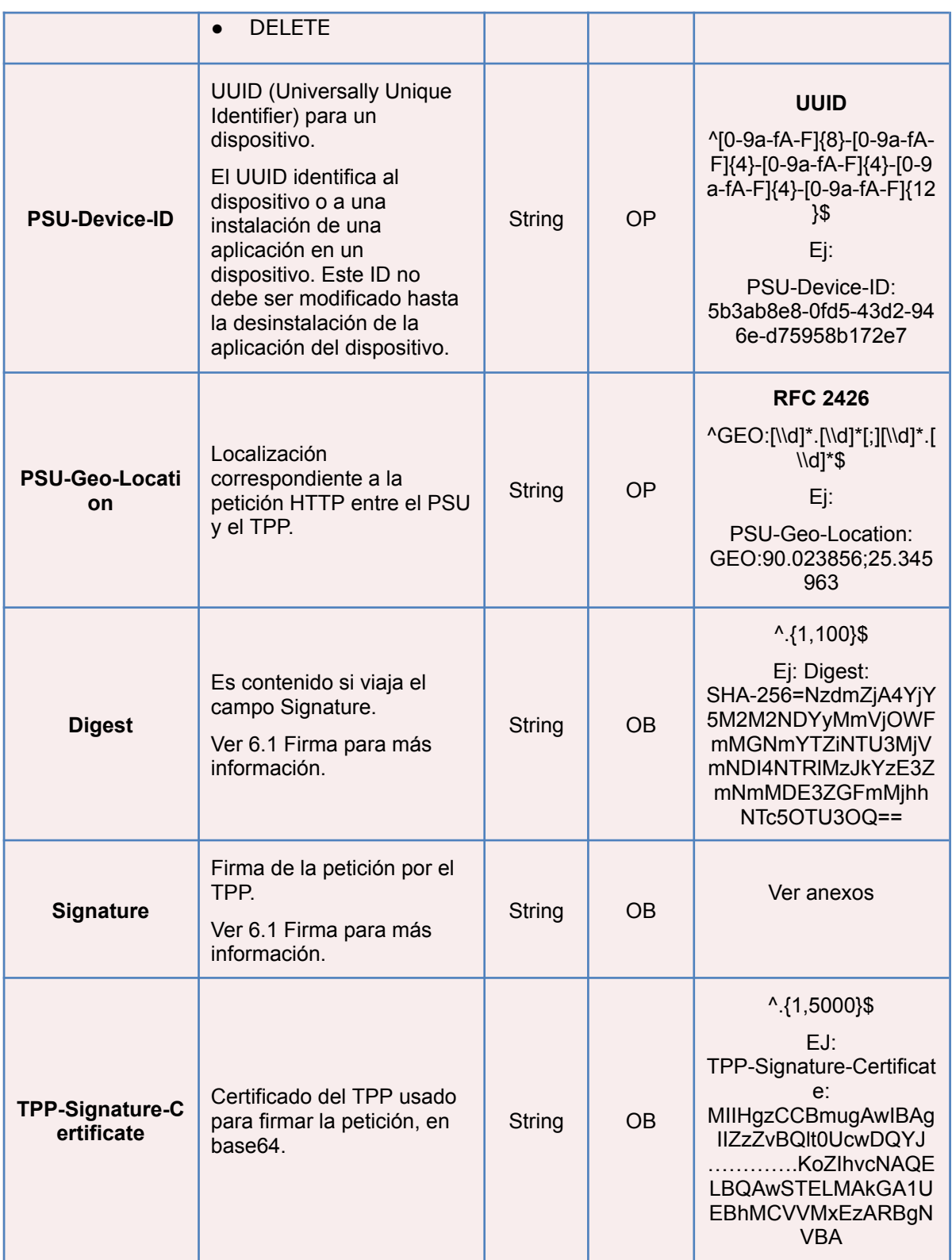

# **Body**

No se especifican datos adicionales.

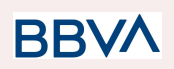

### **3.1.6.2 Respuesta**

### **Header**

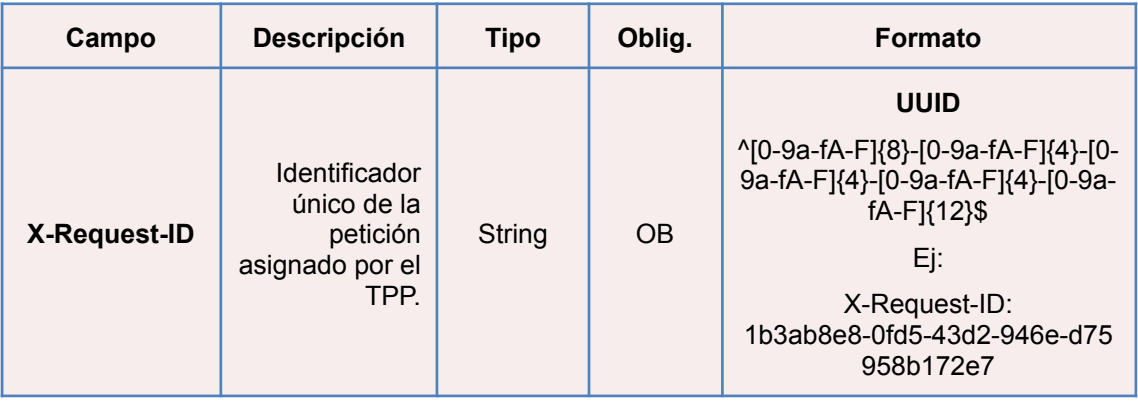

### **Body**

Los campos a devolver son los de la petición de inicio de pago original:

- 3.1.1 Inicio de pago
- 3.1.2 Inicio de pago a futuro
- 3.1.3 Inicio de pago bulk
- 3.1.4 Inicio de órdenes permanentes para pagos recurrentes/periódicos

Más los siguientes:

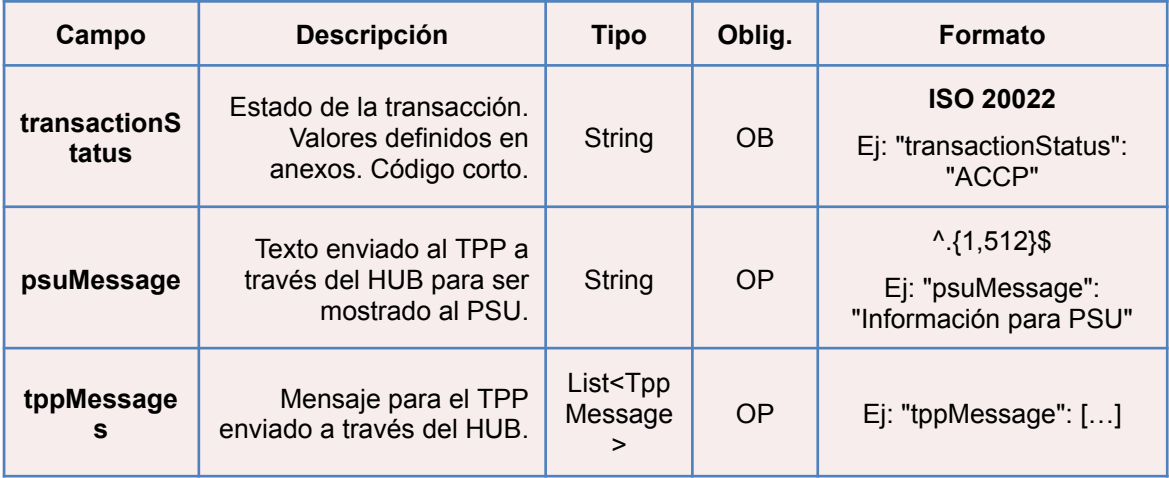

# **3.1.6.3 Ejemplos**

### **Ejemplo petición**

GET [https://www.hub.com/aspsp-name/v1/payments/sepa-credit-transfers/123-asd](https://www.hub.com/aspsp-name/v1/payments/sepa-credit-transfers/123-asdf-456) [f-456](https://www.hub.com/aspsp-name/v1/payments/sepa-credit-transfers/123-asdf-456)

**BBVA** 

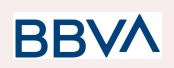

Accept: application/json X-Request-ID: 96201400-6ff9-11e8-adc0-fa7ae01bbebc Authorization: Bearer 2YotnFZFEjr1zCsicMWpAA PSU-IP-Address: 192.168.8.16 PSU-IP-Port: 443 PSU-Accept: application/json PSU-Accept-Charset: utf-8 PSU-Accept-Encoding: gzip PSU-Accept-Language: es-ES PSU-User-Agent: Mozilla/5.0 (Windows NT 10.0; WOW64; rv:54.0) Gecko/20100101 Firefox/54.0 PSU-Http-Method: GET PSU-Device-ID: f8b3feda-6fe3-11e8-adc0-fa7ae01bbebc PSU-GEO-Location: GEO:12.526347;54.649862 Date: Sun, 26 Sep 2017 15:02:48 GMT

#### **Ejemplo respuesta**

```
HTTP/1.1 200 Ok
X-Request-ID: 96201400-6ff9-11e8-adc0-fa7ae01bbebc
Date: Sun, 26 Sep 2017 15:02:50 GMT
Content-Type: application/json
{
      "instructedAmount": {
            "currency": "EUR",
            "amount": "153.50"
      },
      "debtorAccount": {
            "iban": "ES1111111111111111111111"
      },
      "creditorAccount": {
            "iban": "ES2222222222222222222222"
      },
      "creditorName": "Nombre123",
      "remittanceInformationUnstructured": "Información adicional",
      "transactionStatus": " ACCP"
```
}

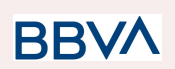

### **3.1.7 Cancelar inicio de pago**

Esta petición es enviada por el TPP al ASPSP a través del Hub y permite iniciar la cancelación de un pago. Dependiendo del servicio de pago, el producto de pago y la implementación del ASPSP, esta petición podríar ser suficiente para cancelar el pago o podría ser necesario una autorización.

## **3.1.7.1 Petición**

#### **Endpoint**

DELETE {provider}/{aspsp}/v1/{payment-service}/{payment-product}/{paymentId}

### **Path**

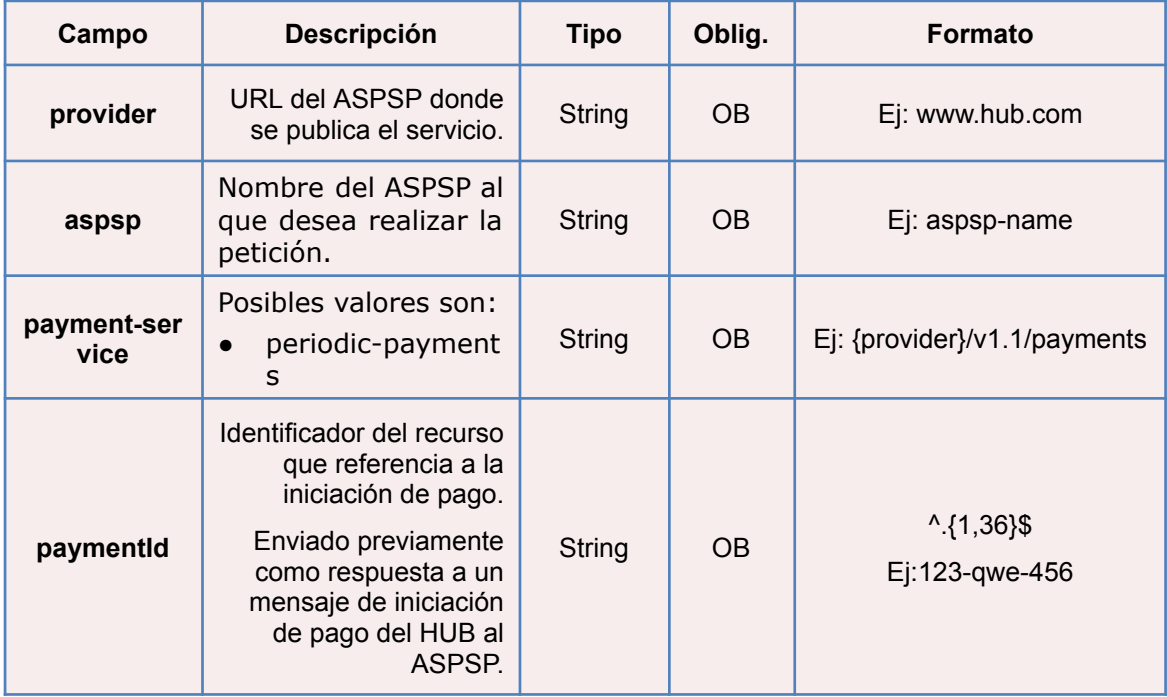

#### **Query parameters**

No se especifican campos adicionales.

### **Header**

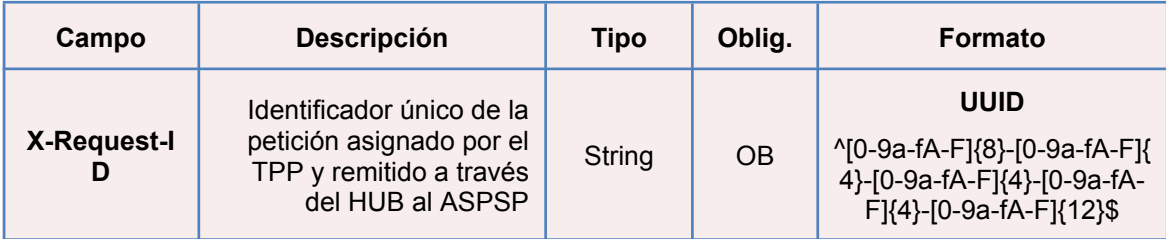

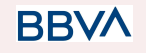

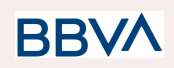

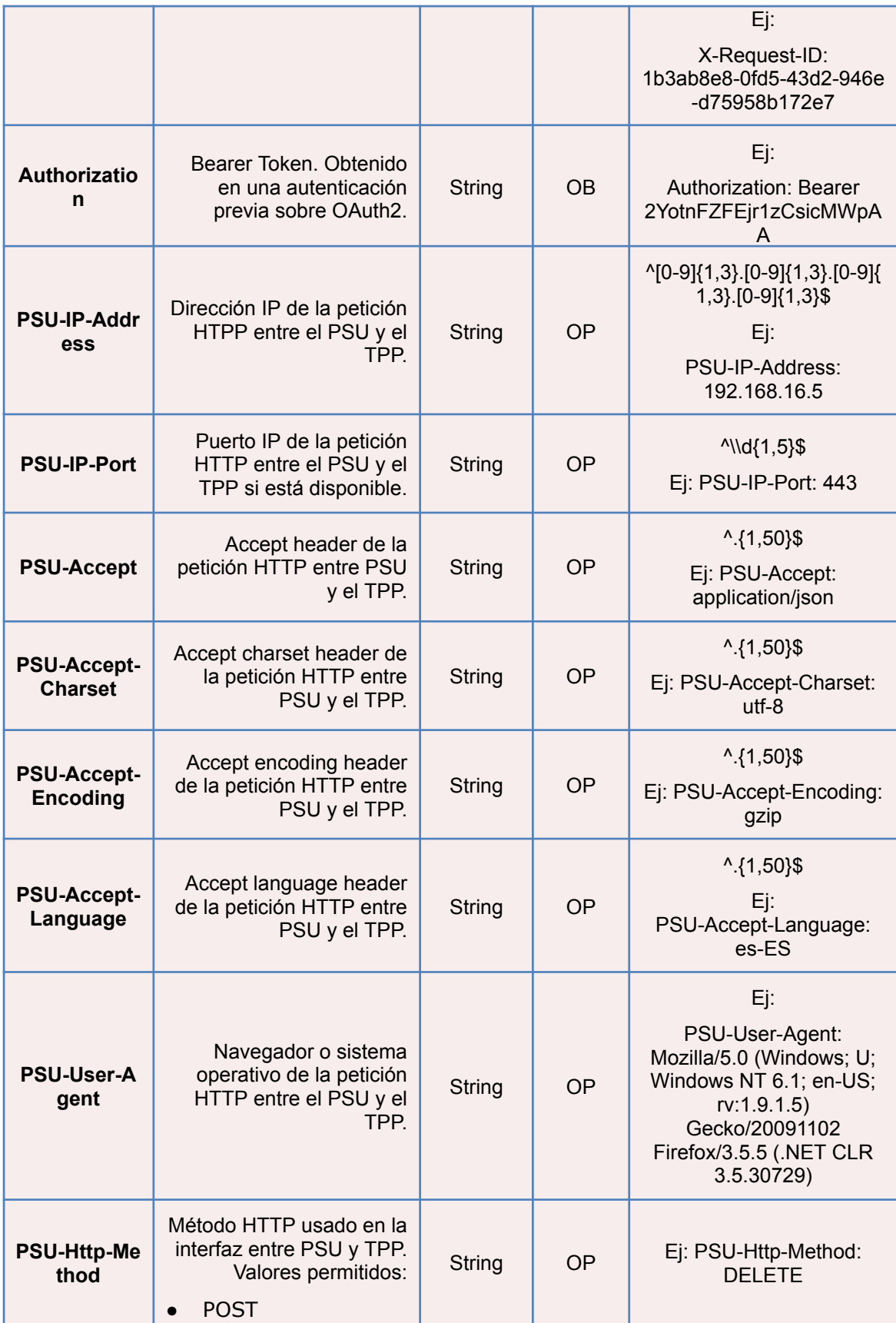

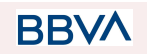

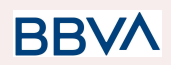

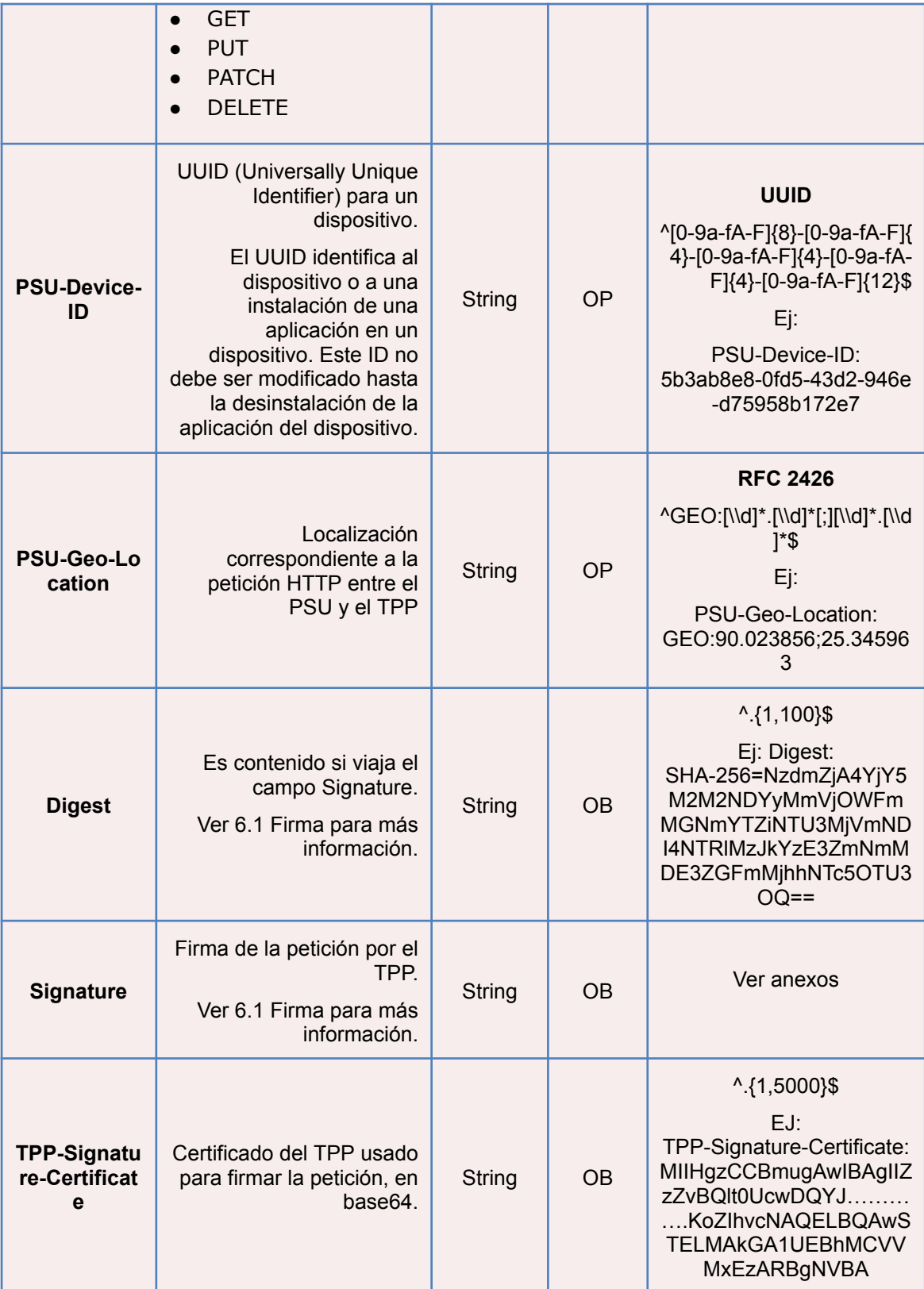

**Body**

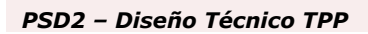

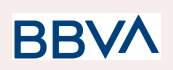

No se especifican datos adicionales.

# **3.1.7.2 Respuesta**

### **Header**

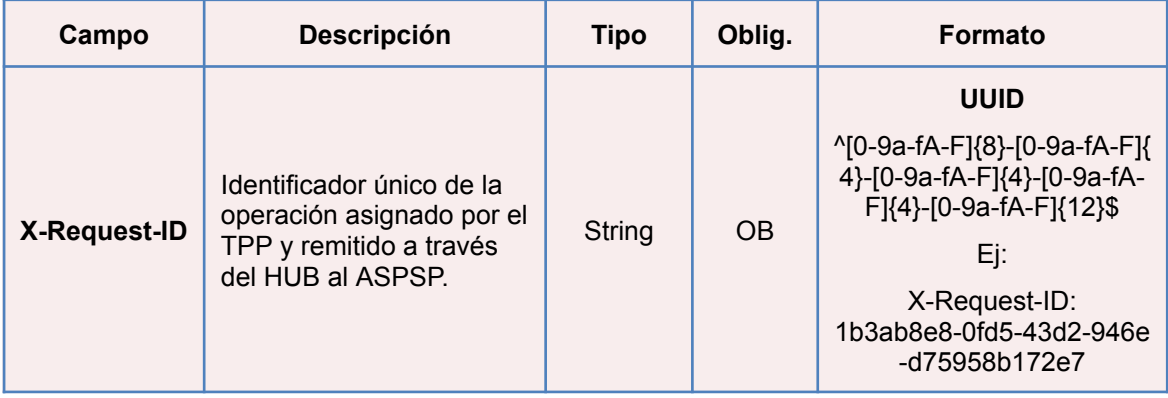

# **Body**

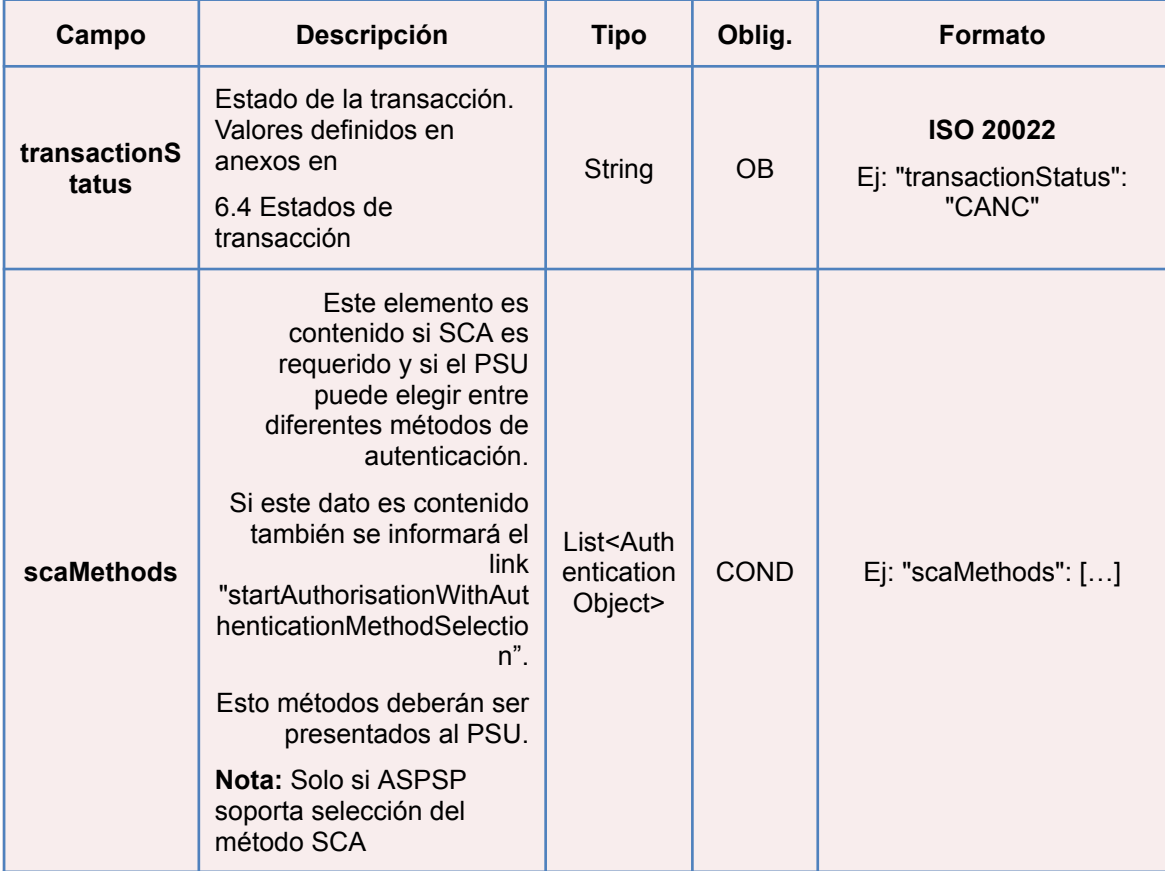

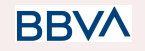

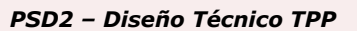

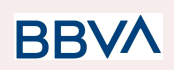

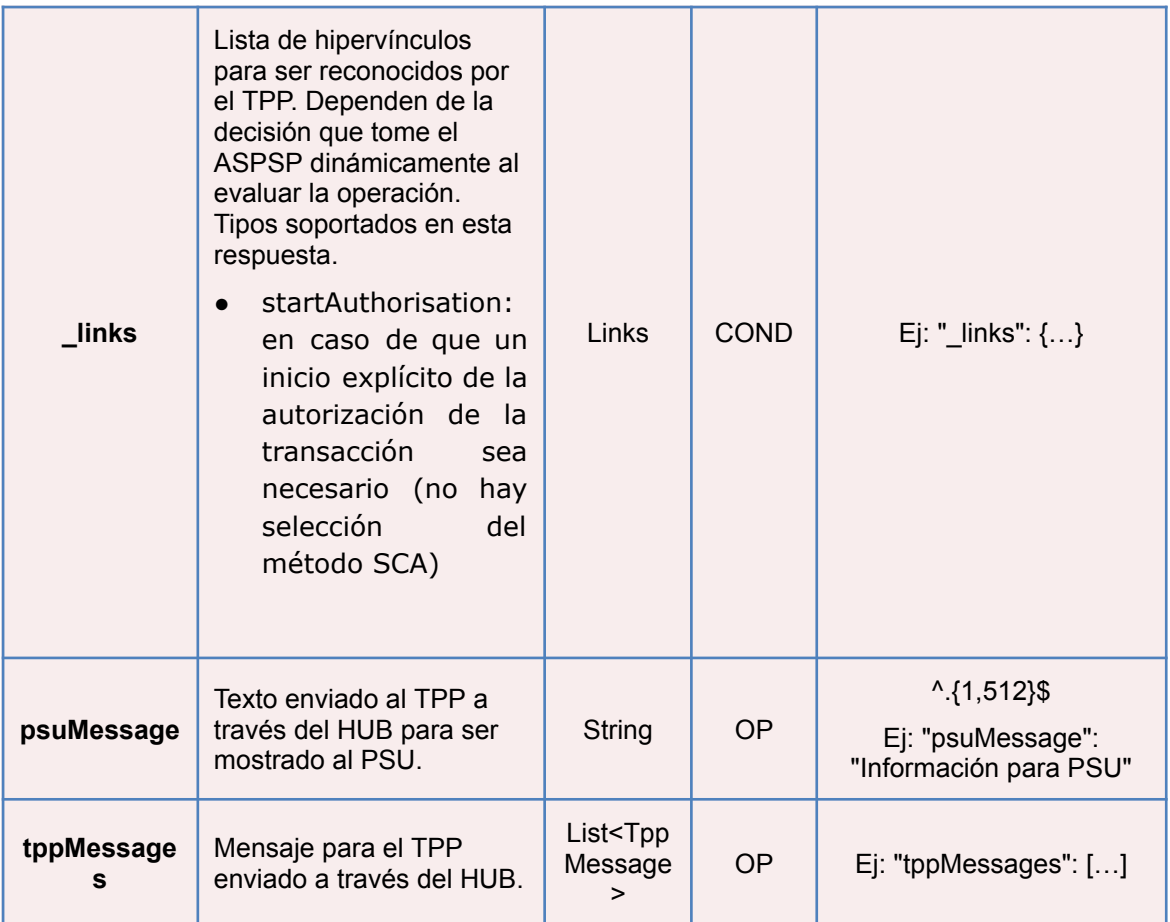

## **3.1.7.3 Ejemplos**

#### **Ejemplo petición**

DELETE [https://www.hub.com/aspsp-name/v1/payments/sepa-credit-transfers/](https://www.hub.com/aspsp-name/v1/payments/sepa-credit-transfers/123-qwe-456) [123-qwe-456](https://www.hub.com/aspsp-name/v1/payments/sepa-credit-transfers/123-qwe-456) X-Request-ID: 96201400-6ff9-11e8-adc0-fa7ae01bbebc

Authorization: Bearer 2YotnFZFEjr1zCsicMWpAA

PSU-IP-Address: 192.168.8.16

PSU-IP-Port: 443

PSU-Accept: application/json

PSU-Accept-Charset: utf-8

PSU-Accept-Encoding: gzip

PSU-Accept-Language: es-ES

PSU-User-Agent: Mozilla/5.0 (Windows NT 10.0; WOW64; rv:54.0) Gecko/20100101 Firefox/54.0

PSU-Http-Method: GET

PSU-Device-ID: f8b3feda-6fe3-11e8-adc0-fa7ae01bbebc

PSU-GEO-Location: GEO:12.526347;54.649862

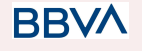

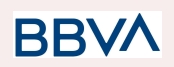

Content-Type: application/json Date: Sun, 26 Sep 2017 15:02:48 GMT

#### **Ejemplo respuesta donde no es necesaria una autorización de la cancelación por el PSU**

HTTP/1.1 204 No Content X-Request-ID: 0ee25bf4-6ff1-11e8-adc0-fa7ae01bbebc Date: Sun, 26 Sep 2017 15:02:47 GMT

#### **Ejemplo respuesta donde si es necesaria una autorización de la cancelación por el PSU**

```
HTTP/1.1 200 Ok
```

```
X-Request-ID: 0ee25bf4-6ff1-11e8-adc0-fa7ae01bbebc
```
Date: Sun, 26 Sep 2017 15:02:47 GMT

```
{
```

```
"transactionStatus": "ACTC",
" links": {
      "startAuthorisation": {
            "href":
      "/v1.1/payments/sepa-credit-transfers/123-qwe-456/cancellati
      on-authorisations"
      }
}
```

```
}
```
# **3.2 AIS: Servicio para establecer consentimiento de información sobre cuentas**

#### **3.2.1 Características de los consentimientos**

### **3.2.1.1 Modelo de consentimiento**

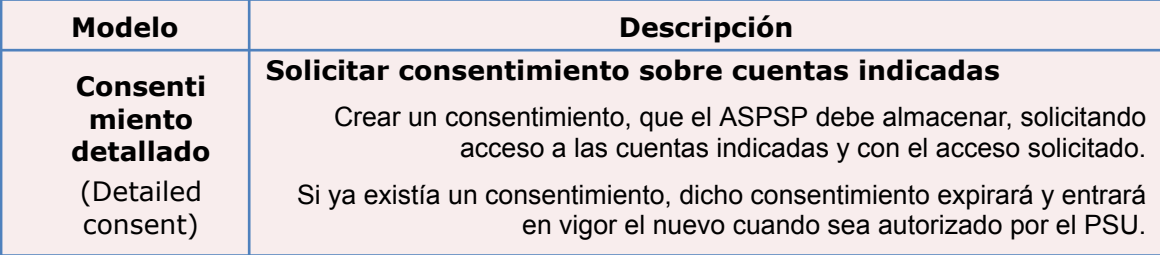

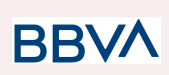

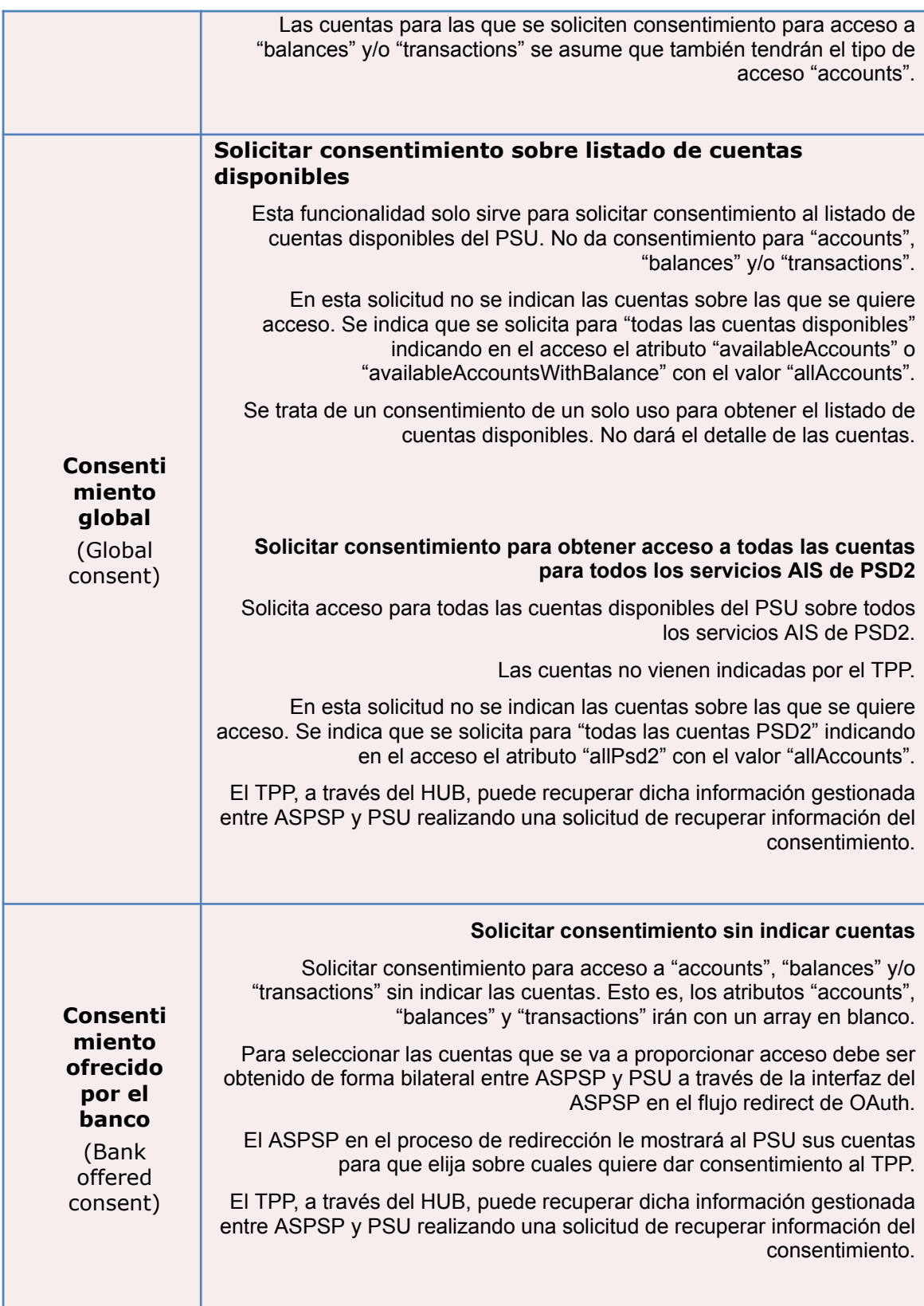

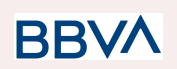

### **3.2.1.2 Recurrencia en el acceso**

#### **Consentimientos recurrentes**

Si ya existe un consentimiento previo con acceso recurrente (recurringIndicator=true) y se envía una nueva petición de consentimiento con acceso recurrente, tan pronto el nuevo consentimiento sea aceptado por el PSU, el consentimiento anterior expirará y el válido será el nuevo consentimiento solicitado.

Un consentimiento con acceso recurrente puede tener una o varias cuentas con distintos tipos de acceso ("accounts", "balances", "transactions")

Solo se permitirá un consentimiento en curso por TPP y cliente, cualquier nuevo consensentimiento sobreescribirá el consentimiento anterior

Nota: dar acceso "balances" y/o "transactions" otorga automáticamente acceso "accounts" a dichas cuentas

### **3.2.2 Consentimiento de información sobre cuentas de pago**

Con este servicio, un TPP a través del HUB puede solicitar un consentimiento para acceder a las cuentas del PSU. Esta solicitud puede ser sobre unas cuentas indicadas o no.

Por esto, la solicitud de consentimiento tiene estas variantes:

- Establecer consentimiento de información de cuentas sobre cuentas indicadas
- Establecer consentimiento de información de cuentas para obtener listado de todas las cuentas disponibles
- Establecer consentimiento de información de cuentas sin indicar cuentas
- Establecer consentimiento de información de cuentas para obtener acceso a todas las cuentas para todos los tipos de acceso AIS de PSD2: "accounts", "balances" y/o "transactions"

**Nota:** cada información de consentimiento generará un nuevo recurso, es decir, un nuevo consentId.

### **3.2.2.1 Petición**

#### **Endpoint**

POST {provider}/{aspsp}/v1.1/consents

#### **Path**

**RRVA** 

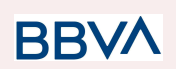

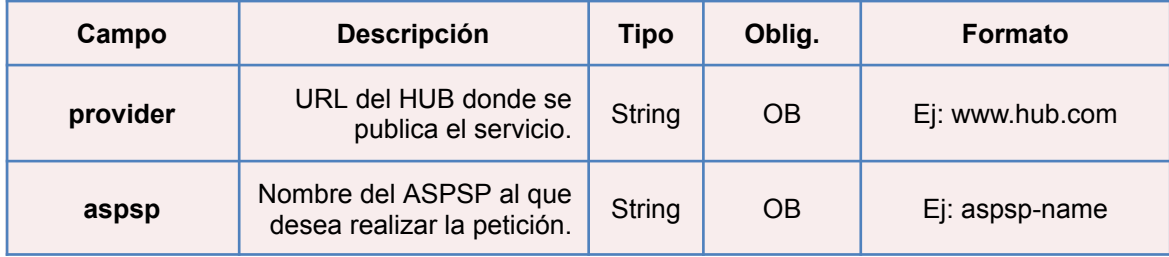

# **Query parameters**

No se especifican campos adicionales.

# **Header**

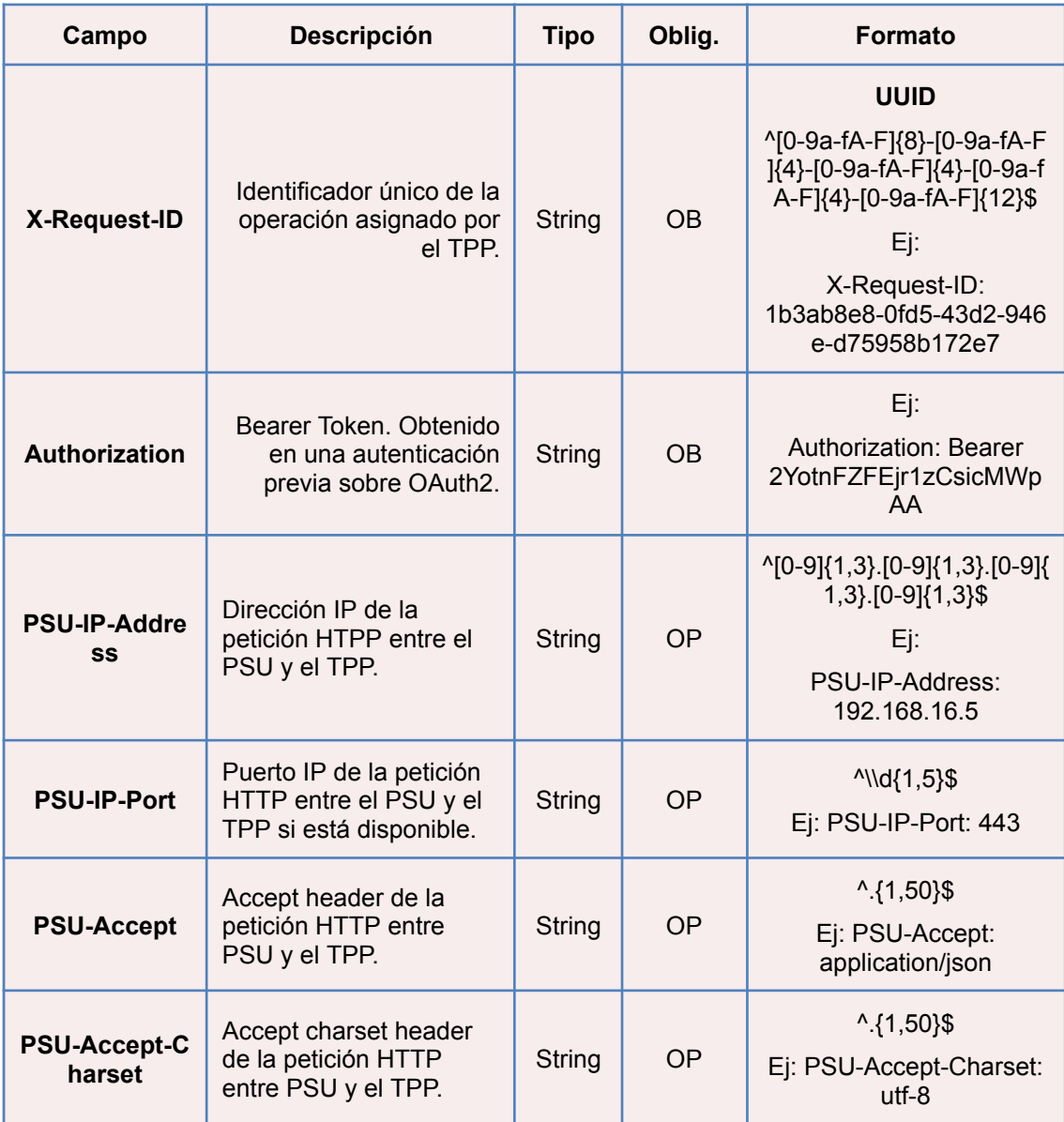

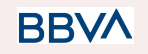

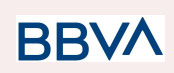

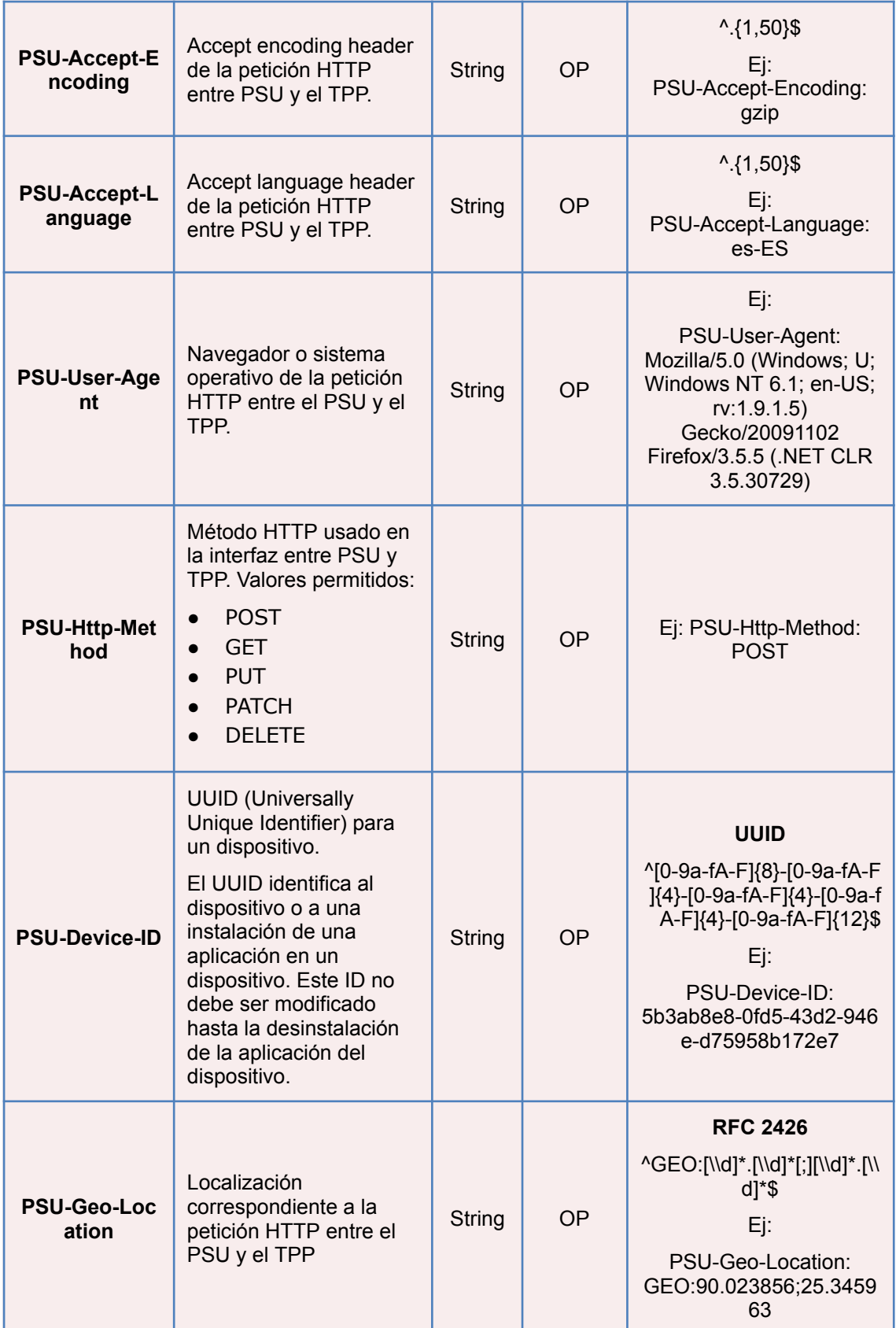

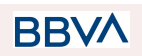

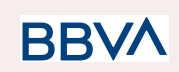

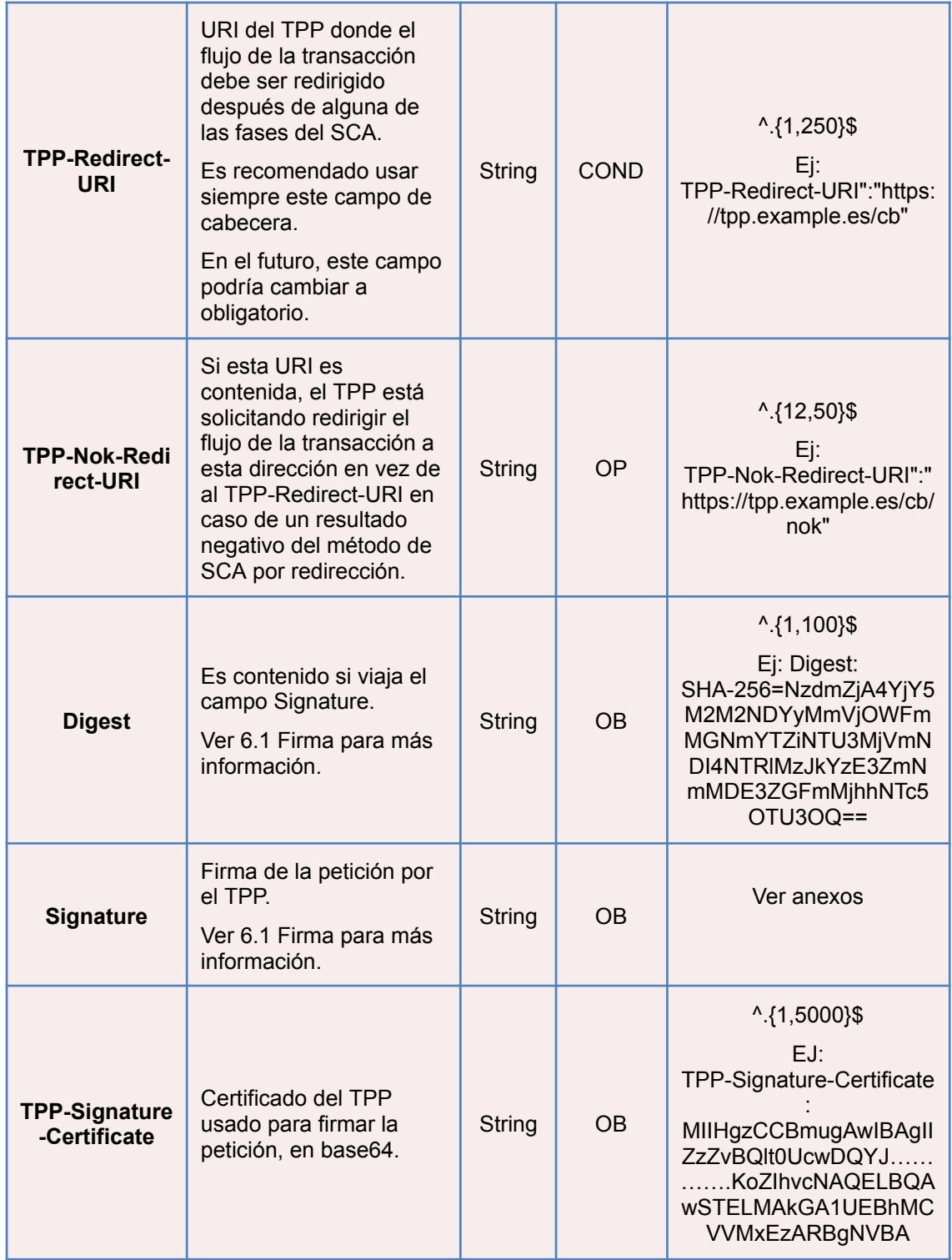

### **Body**

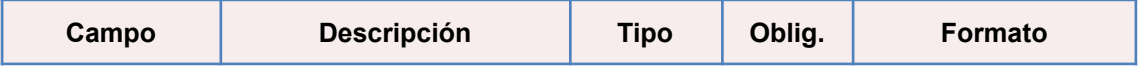

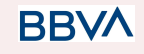

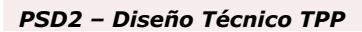

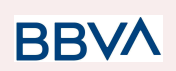

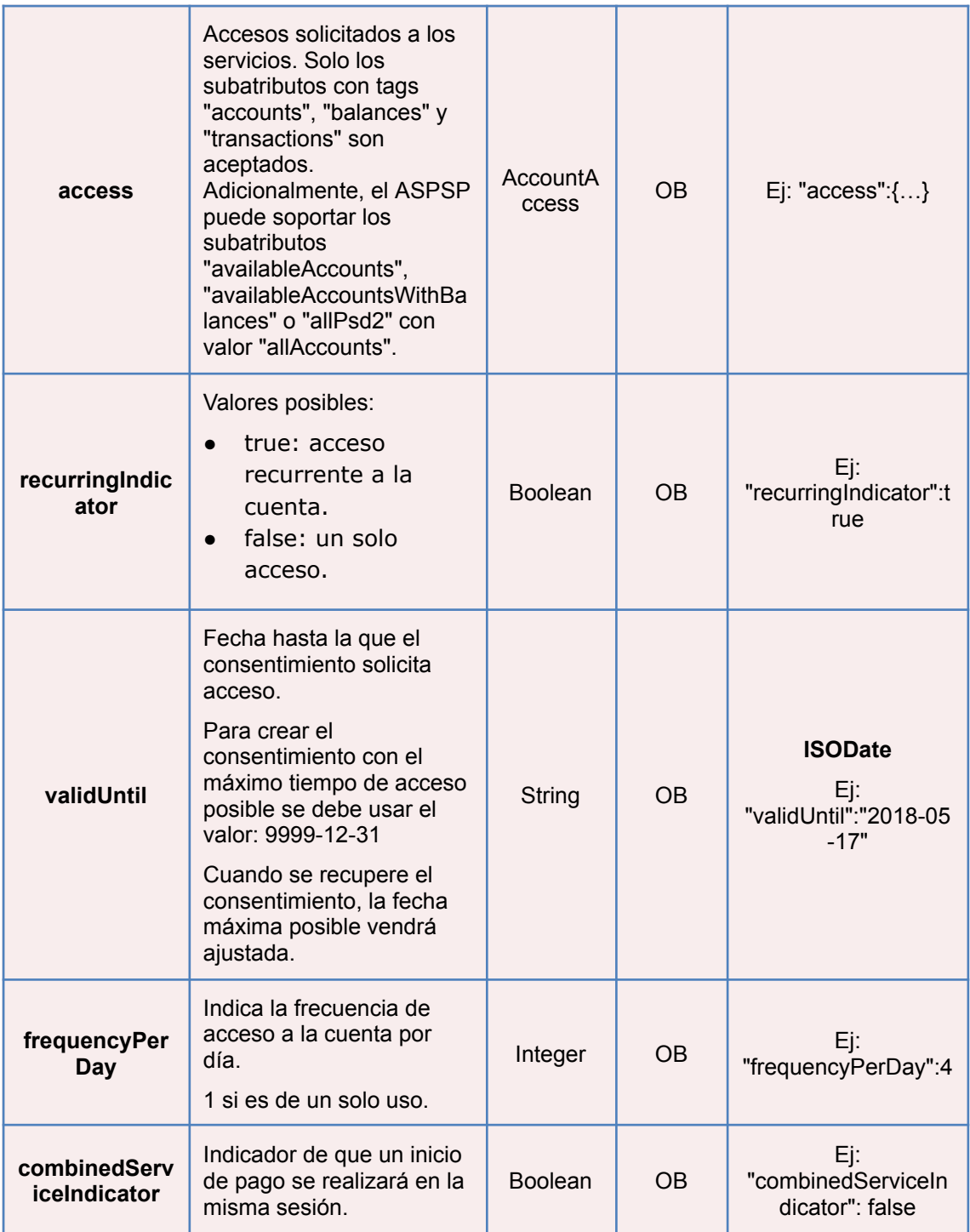

# **3.2.2.2 Respuesta**

### **Header**

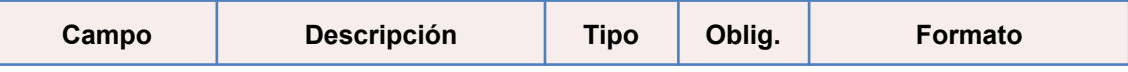

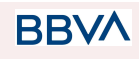

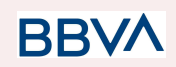

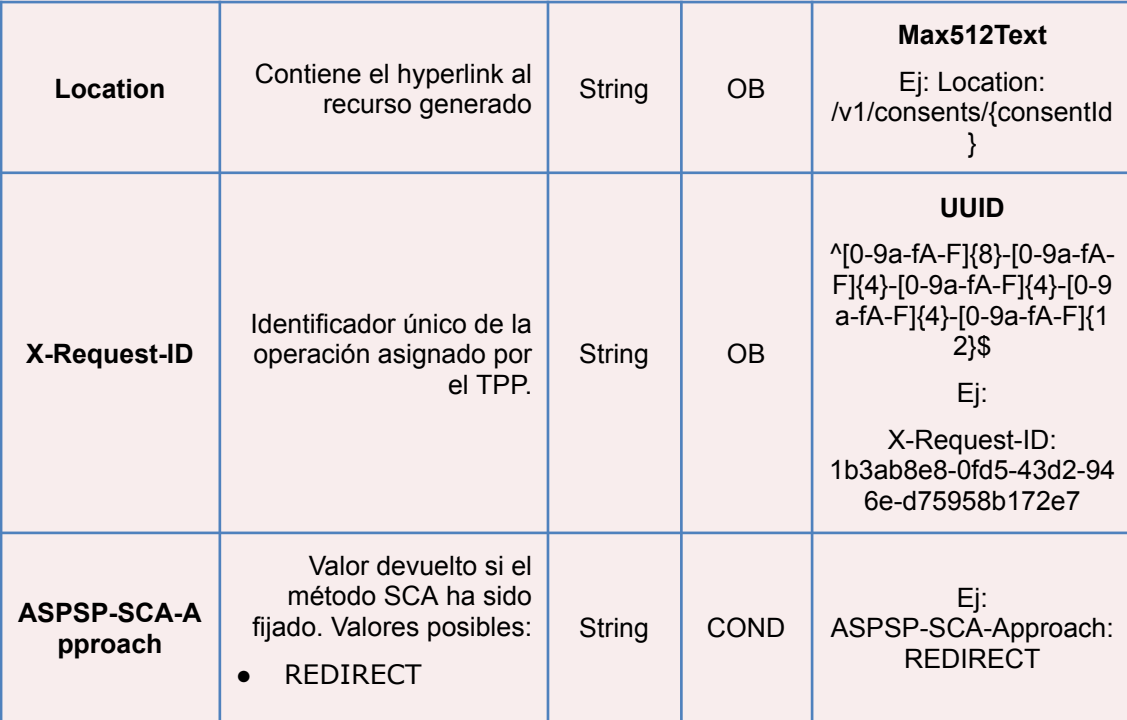

# **Body**

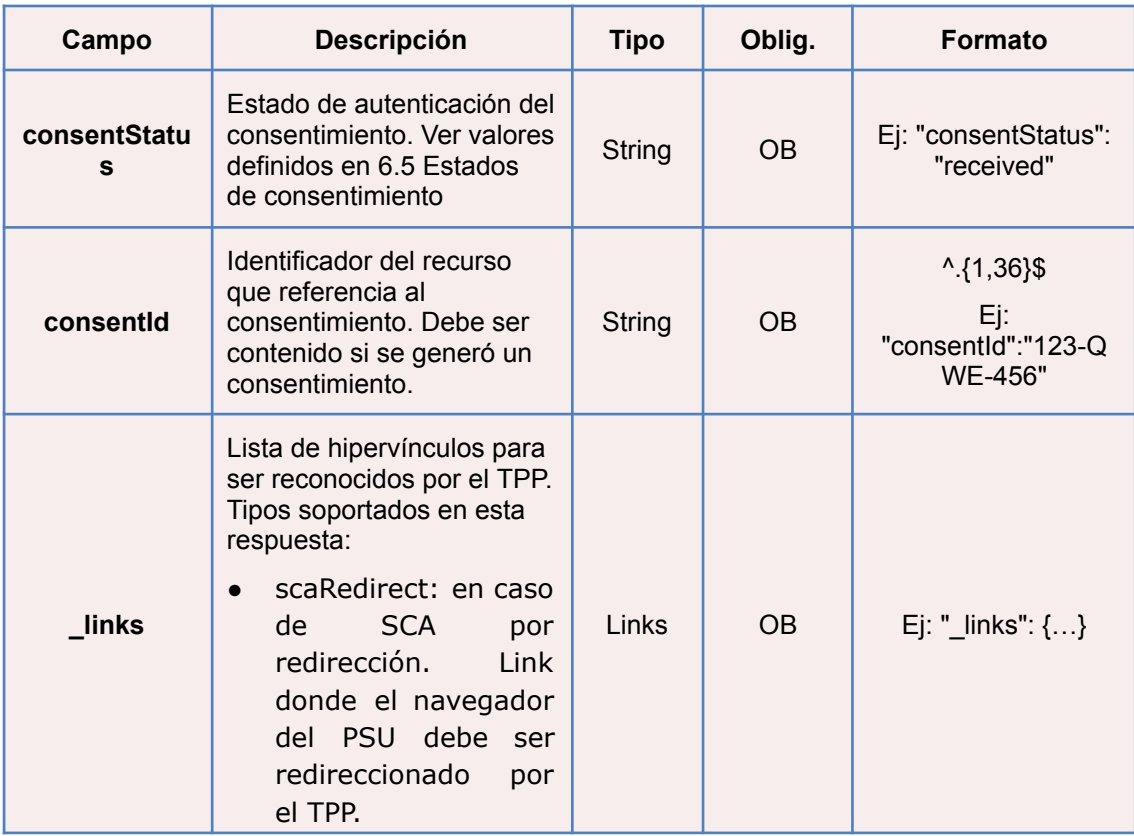

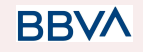

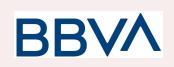

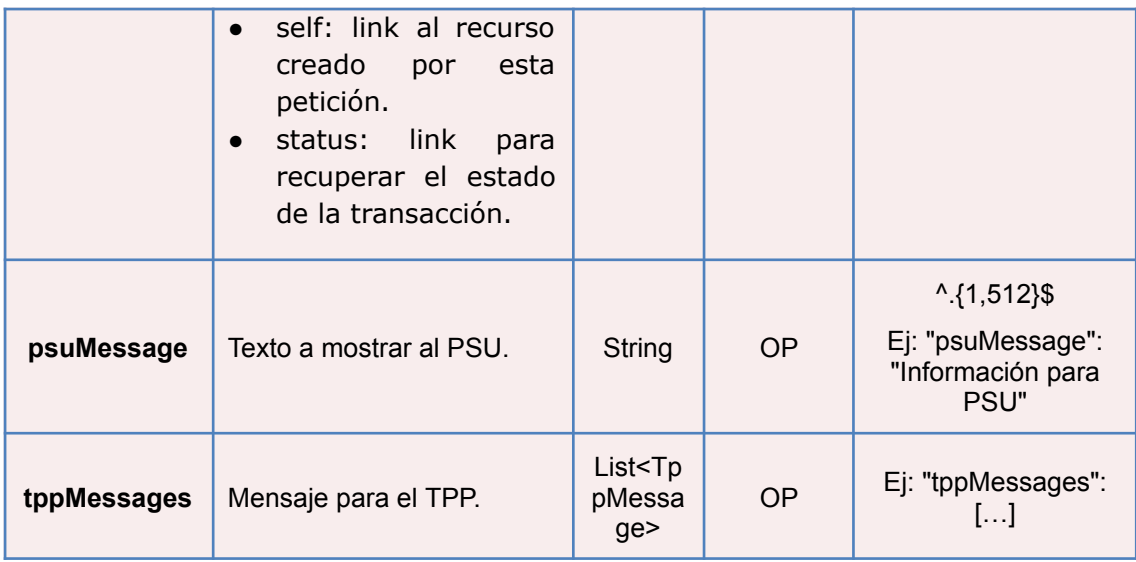

# **3.2.2.3 Ejemplos**

#### **Ejemplo petición consentimiento sobre cuentas indicadas con SCA por redirección**

POST [https://www.hub.com/aspsp-name/v1.1/consents](https://www.hub.com/aspsp-name/v1/consents) Content-Encoding: gzip Content-Type: application/json X-Request-ID: 10391c7e-ad88-49ec-a2ad-00aacb1f6541 Authorization: Bearer 2YotnFZFEjr1zCsicMWpAA PSU-IP-Address: 192.168.8.16 PSU-IP-Port: 443 PSU-Accept: application/json PSU-Accept-Charset: utf-8 PSU-Accept-Encoding: gzip PSU-Accept-Language: es-ES PSU-User-Agent: Mozilla/5.0 (Windows NT 10.0; WOW64; rv:54.0) Gecko/20100101 Firefox/54.0 PSU-Http-Method: POST PSU-Device-ID: f8b3feda-6fe3-11e8-adc0-fa7ae01bbebc PSU-GEO-Location: GEO:12.526347;54.649862 TPP-Redirect-Preferred: true TPP-Redirect-URI: https://www.tpp.com/cb TPP-Nok-Redirect-URI: https://www.tpp.com/cb/nok Date: Sun, 26 Sep 2017 15:02:37 GMT { "access": {

```
"balances": [
      {
             "iban": "ES1111111111111111111111"
      },
      {
             "iban": "ES22222222222222222222222",
             "currency": "USD"
      },
      {
             "iban": "ES3333333333333333333333"
      }
      ],
      "transactions": [
      {
            "iban": "ES1111111111111111111111"
      }
      ]
},
"recurringIndicator": true,
"validUntil": "2018-05-17",
"frequencyPerDay": 4
```
#### **Ejemplo petición consentimiento sobre listado de cuentas disponibles con SCA por redirección**

```
POST https://www.hub.com/aspsp-name/v1.1/consents
Content-Encoding: gzip
Content-Type: application/json
X-Request-ID: 10391c7e-ad88-49ec-a2ad-00aacb1f6541
Authorization: Bearer 2YotnFZFEjr1zCsicMWpAA
PSU-IP-Address: 192.168.8.16
PSU-IP-Port: 443
PSU-Accept: application/json
PSU-Accept-Charset: utf-8
PSU-Accept-Encoding: gzip
PSU-Accept-Language: es-ES
PSU-User-Agent: Mozilla/5.0 (Windows NT 10.0; WOW64; rv:54.0)
Gecko/20100101 Firefox/54.0
PSU-Http-Method: POST
PSU-Device-ID: f8b3feda-6fe3-11e8-adc0-fa7ae01bbebc
PSU-GEO-Location: GEO:12.526347;54.649862
TPP-Redirect-Preferred: true
```
}

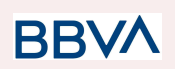

```
TPP-Redirect-URI: https://www.tpp.com/cb
TPP-Nok-Redirect-URI: https://www.tpp.com/cb/nok
Date: Sun, 26 Sep 2017 15:02:37 GMT
{
      "access": {
            "availableAccounts": "allAccounts"
      },
      "recurringIndicator": false,
      "validUntil": "2018-05-17",
      "frequencyPerDay": 1
}
```
# **3.2.3 Obtener estado del consentimiento**

Este servicio permite al TPP conocer el estado de una solicitud de consentimiento iniciada previamente.

### **3.2.3.1 Petición**

#### **Endpoint**

GET {provider}/{aspsp}/v1/consents/{consent-id}/status

### **Path**

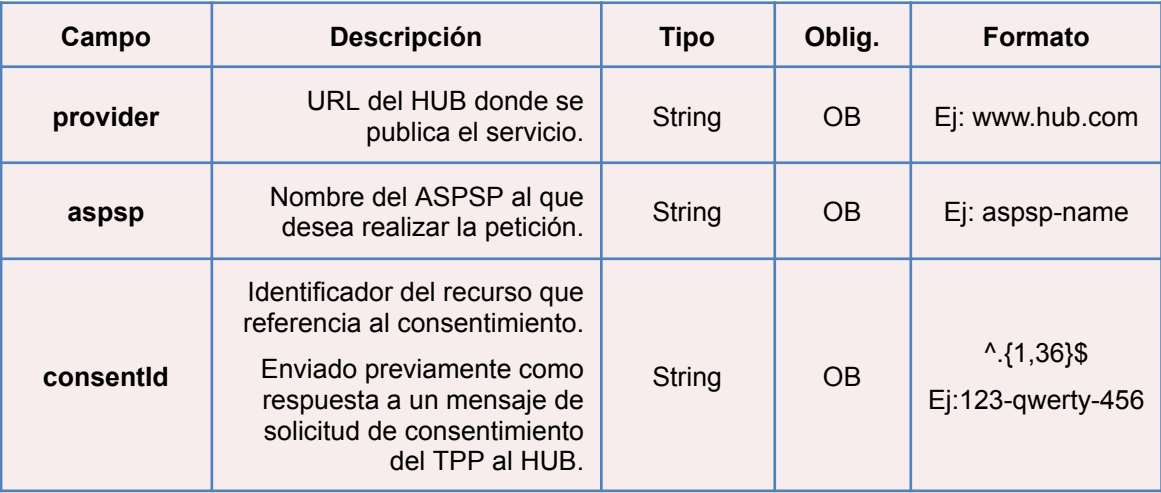

#### **Query parameters**

No se especifican campos adicionales.

#### **Header**

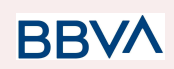

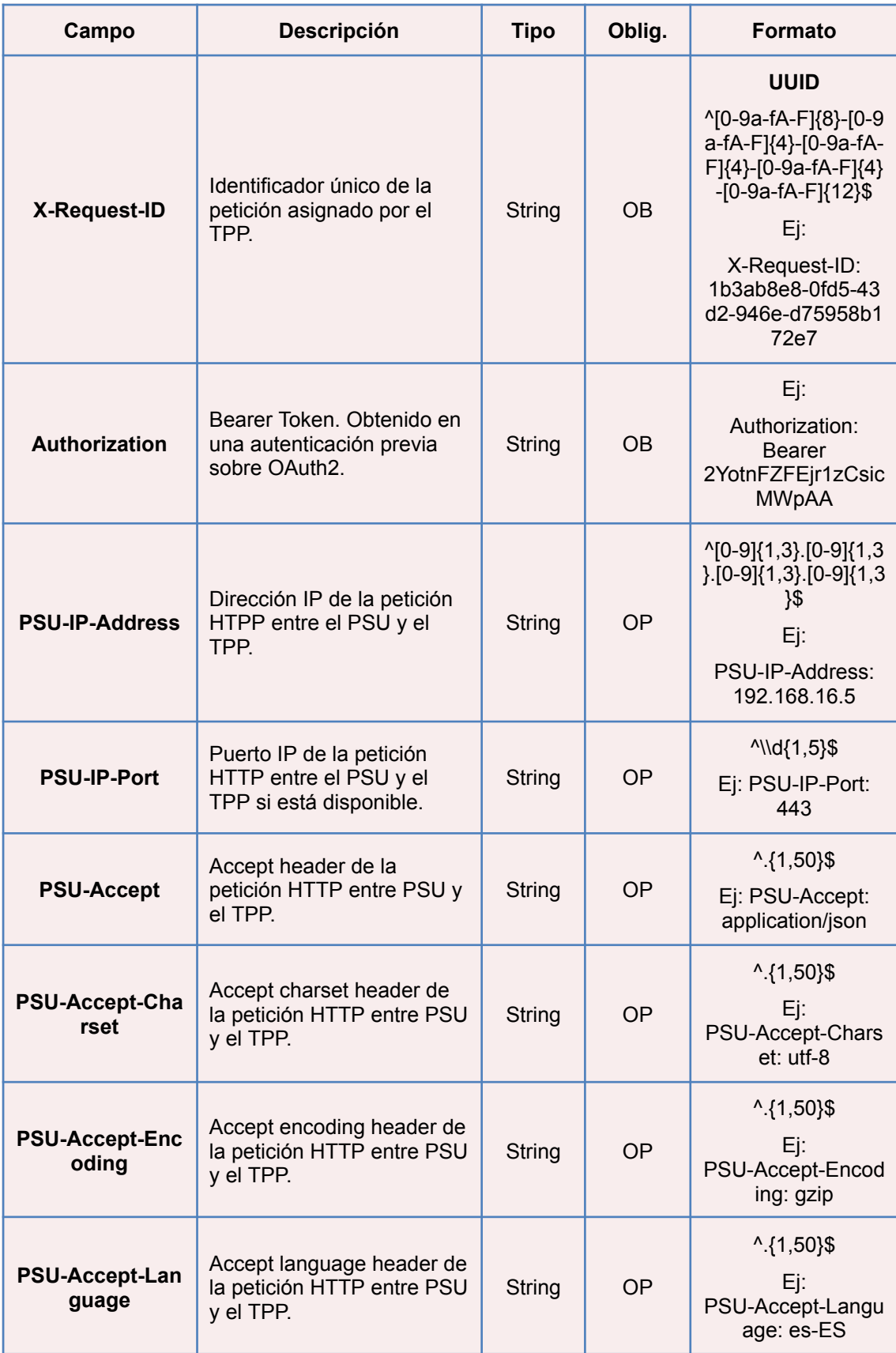

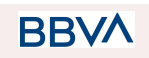

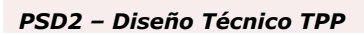

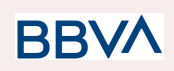

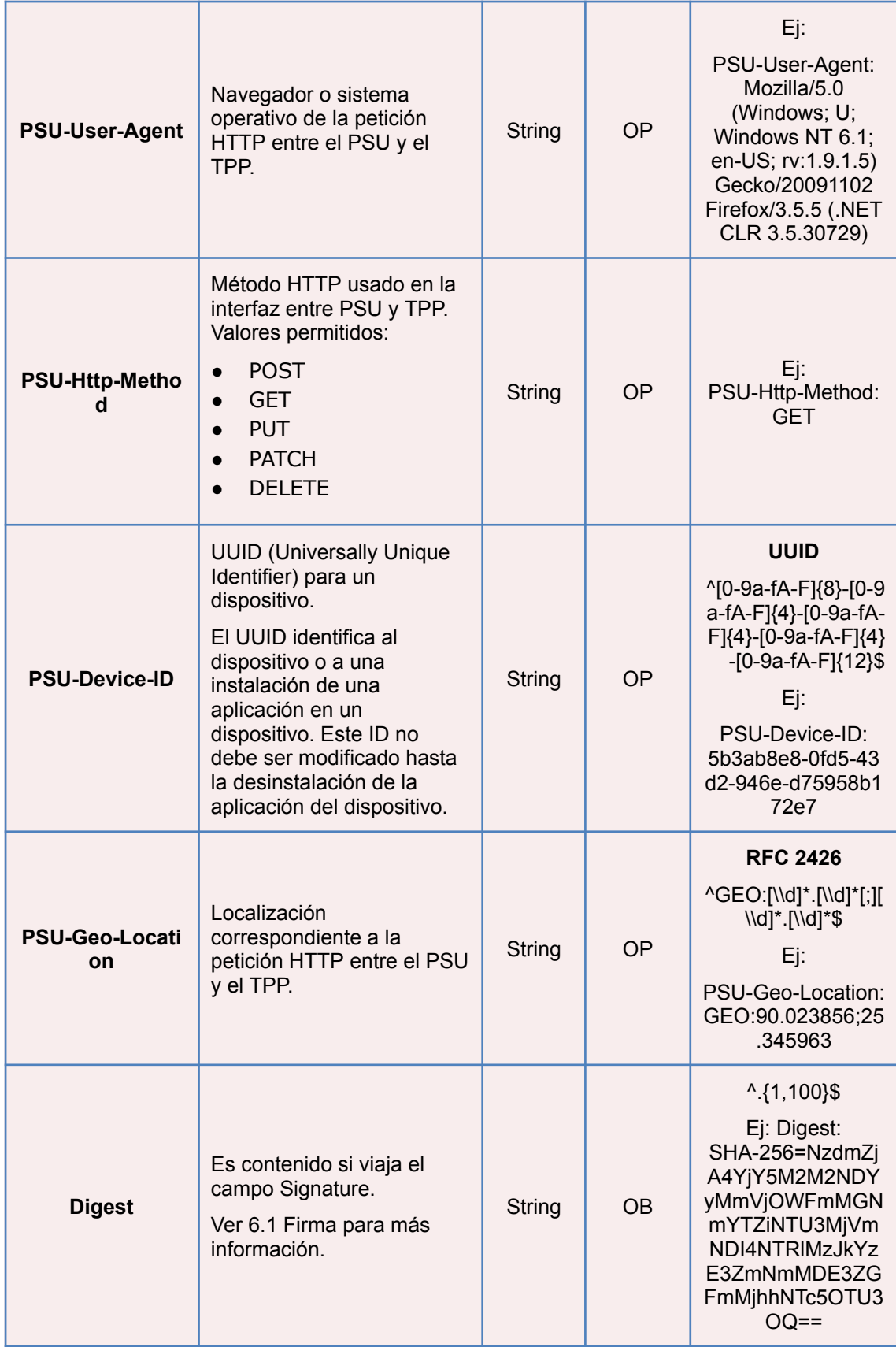

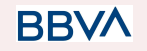
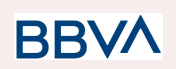

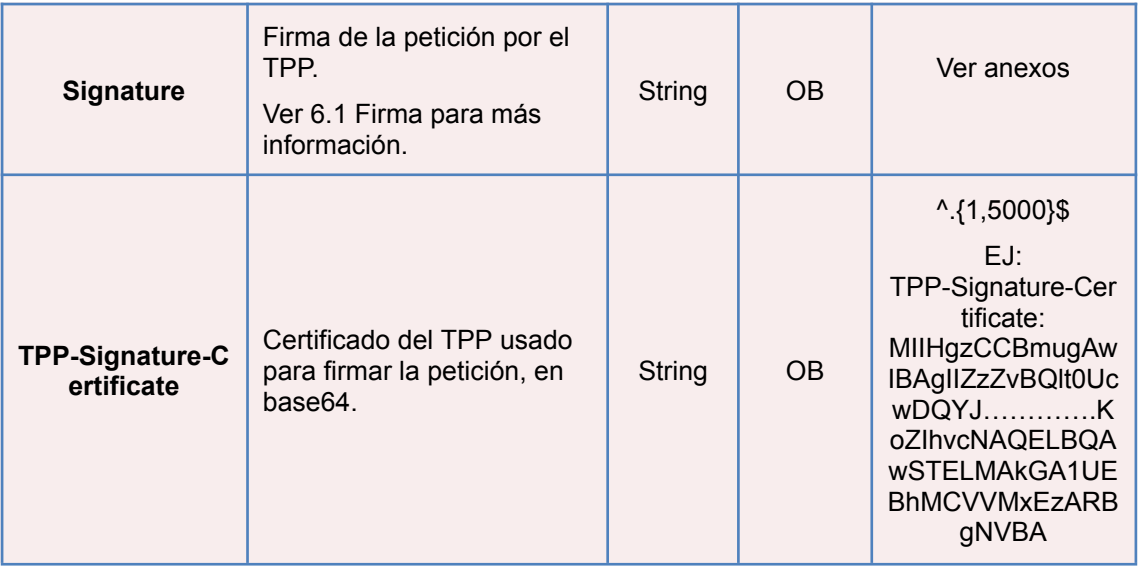

## **Body**

No viajan datos adicionales.

## **3.2.3.2 Respuesta**

Este mensaje es devuelto por el HUB al TPP como respuesta al mensaje de solicitud del estado del consentimiento.

### **Header**

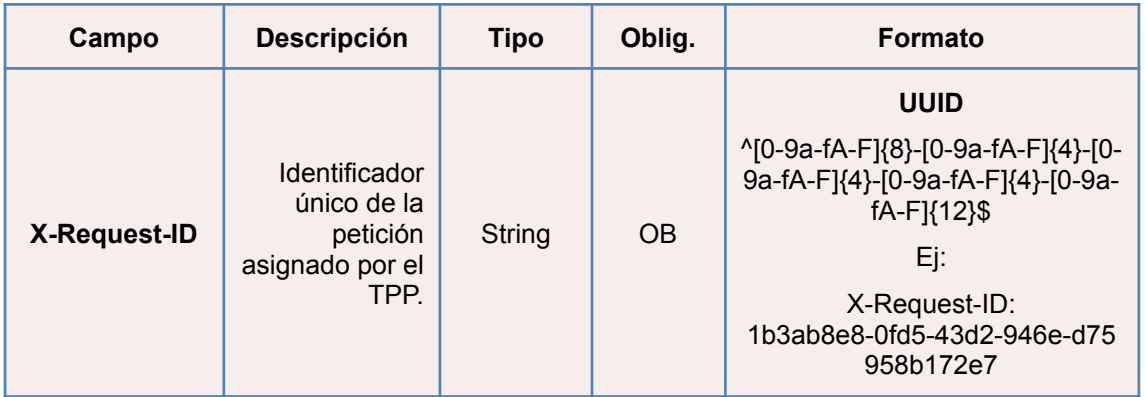

**Body**

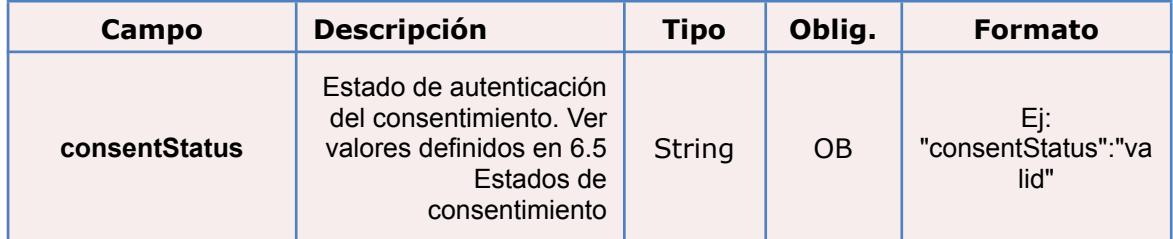

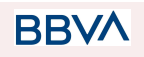

Versión: 1.8.5 73

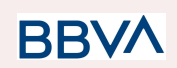

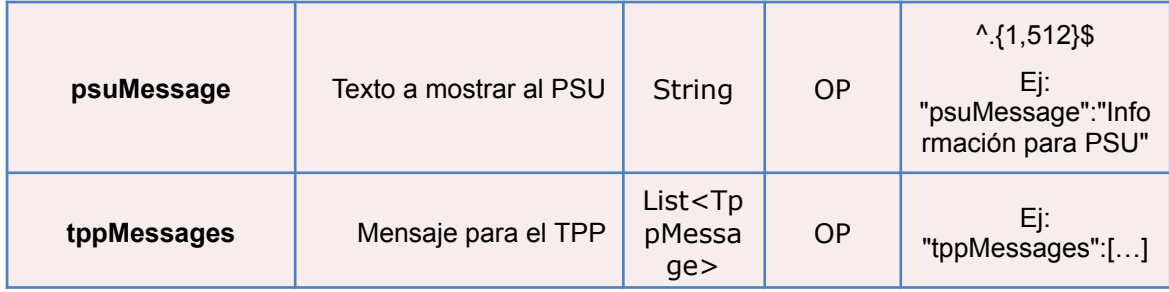

## **3.2.3.3 Ejemplos**

#### **Ejemplo petición**

GET <https://www.hub.com/aspsp-name/v1/consents/123asdf456/status> Accept: application/json X-Request-ID: 96201400-6ff9-11e8-adc0-fa7ae01bbebc Authorization: Bearer 2YotnFZFEjr1zCsicMWpAA PSU-IP-Address: 192.168.8.16 PSU-IP-Port: 443 PSU-Accept: application/json PSU-Accept-Charset: utf-8 PSU-Accept-Encoding: gzip PSU-Accept-Language: es-ES PSU-User-Agent: Mozilla/5.0 (Windows NT 10.0; WOW64; rv:54.0) Gecko/20100101 Firefox/54.0 PSU-Http-Method: GET PSU-Device-ID: f8b3feda-6fe3-11e8-adc0-fa7ae01bbebc PSU-GEO-Location: GEO:12.526347;54.649862 Date: Sun, 26 Sep 2017 15:02:48 GMT

### **Ejemplo respuesta**

```
HTTP/1.1 200 Ok
X-Request-ID: 96201400-6ff9-11e8-adc0-fa7ae01bbebc
Date: Sun, 26 Sep 2017 15:02:50 GMT
Content-Type: application/json
{
      "consentStatus": "valid"
```
}

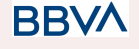

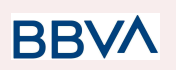

## **3.2.4 Recuperar información del consentimiento**

## **3.2.4.1 Petición**

Este mensaje es enviado por el TPP al HUB como petición para recuperar la información de un consentimiento previamente creado.

### **Endpoint**

GET {provider}/{aspsp}/v1/consents/{consentId}

#### **Path**

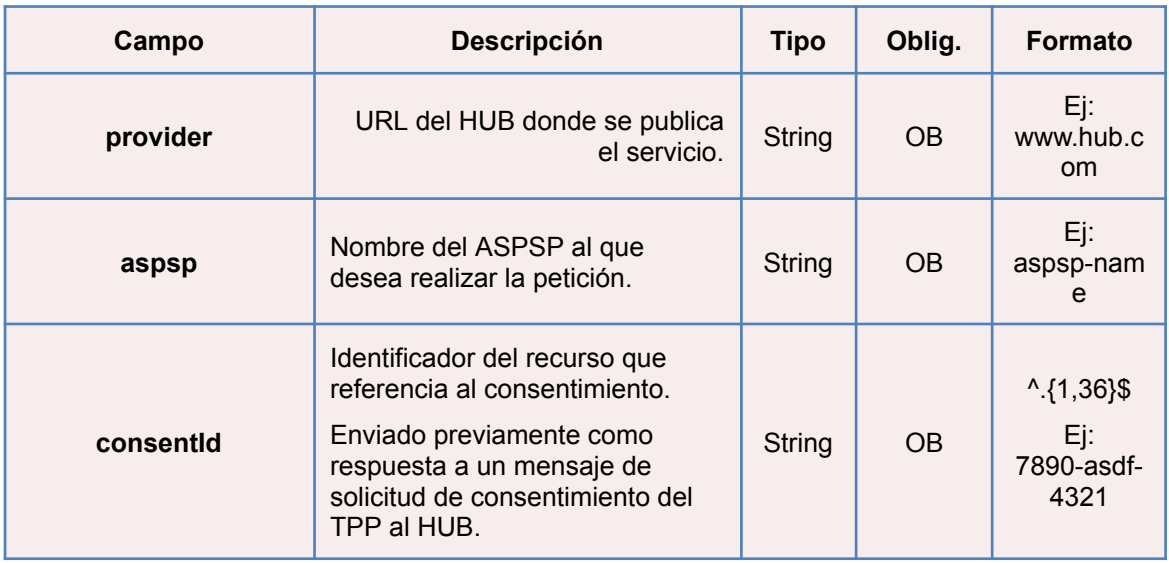

### **Query parameters**

No se especifican campos adicionales.

#### **Header**

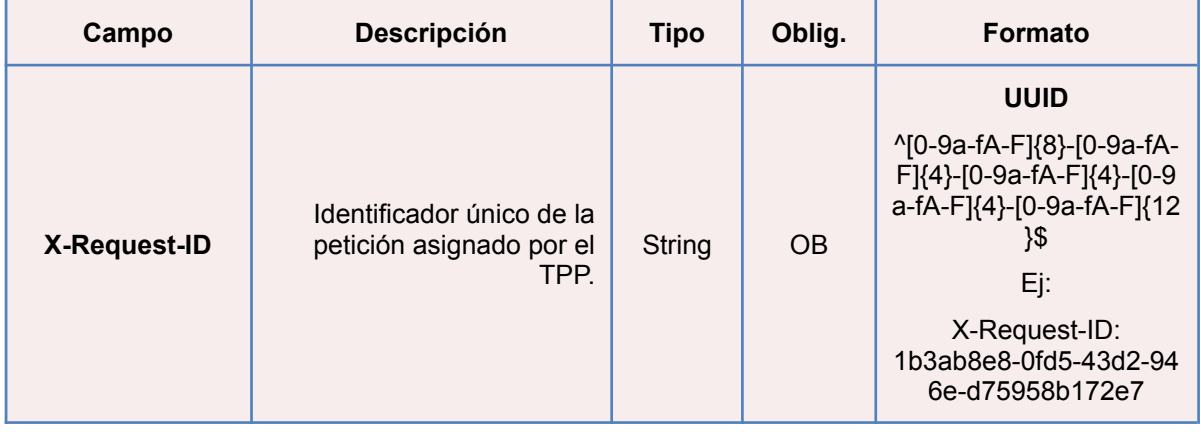

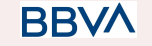

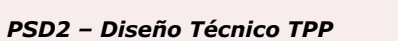

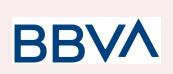

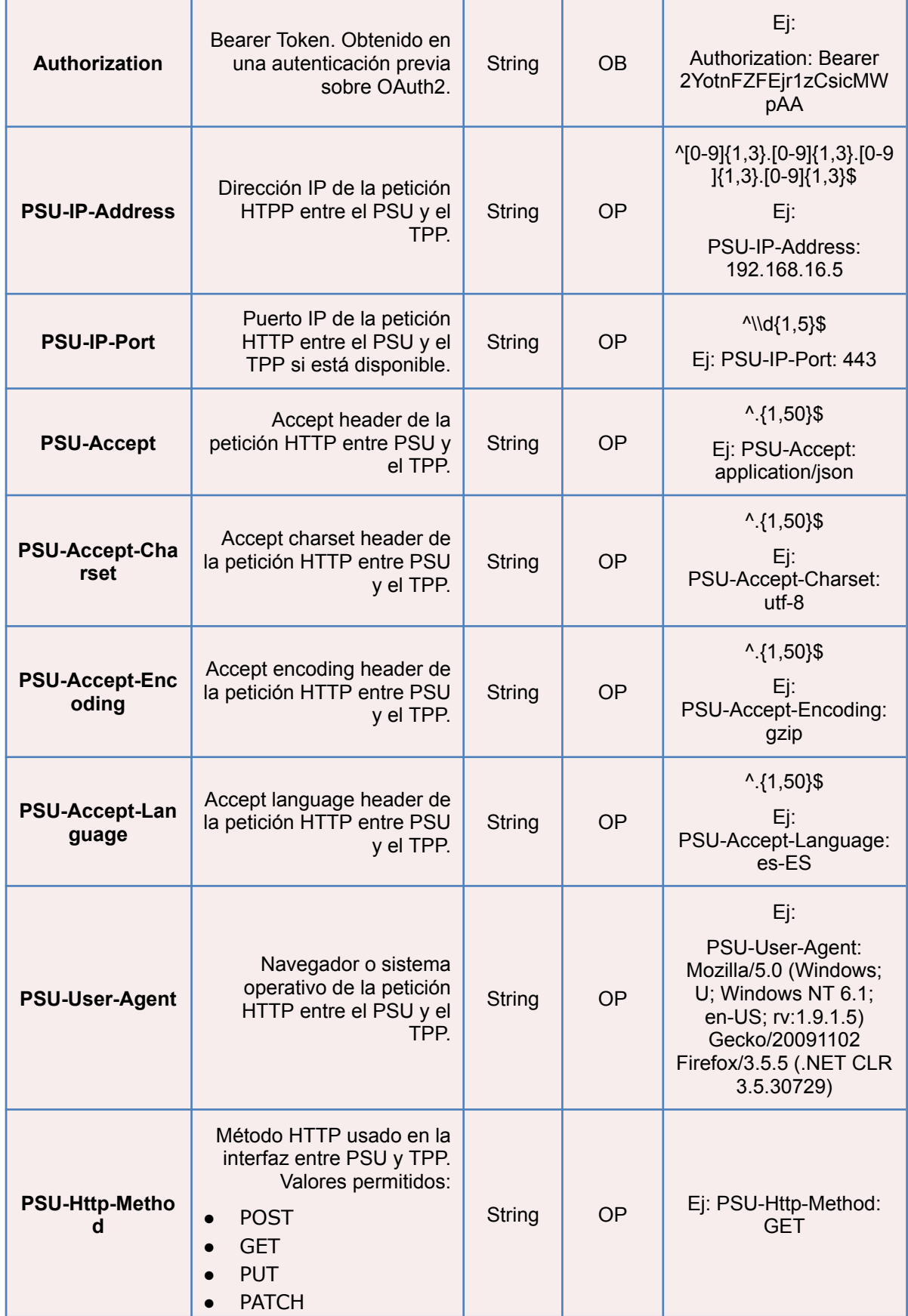

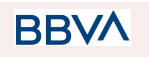

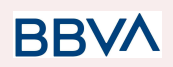

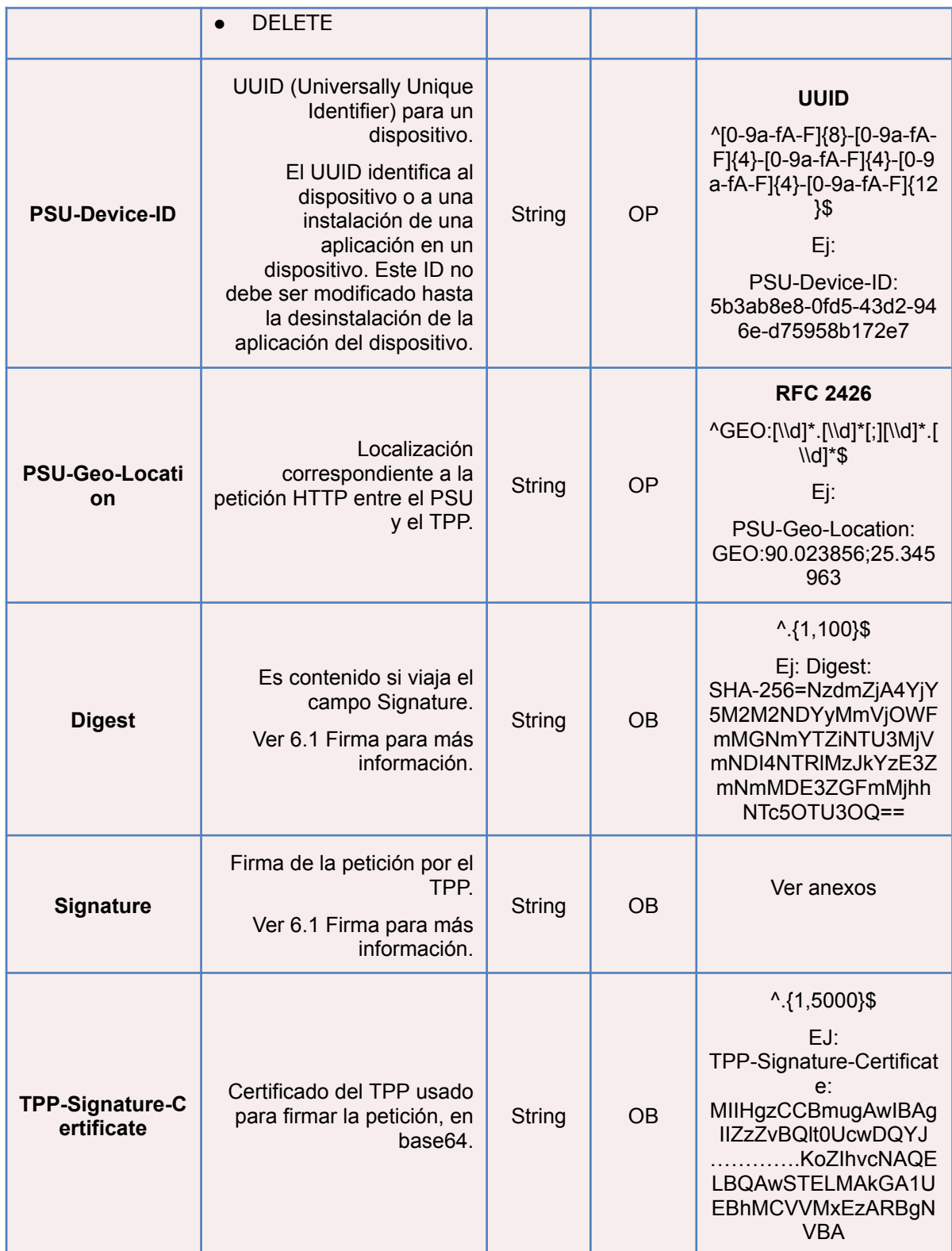

# **Body**

No viajan datos adicionales.

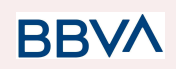

## **3.2.4.2 Respuesta**

Este mensaje es devuelto por el HUB al TPP como respuesta al mensaje de recuperar información del consentimiento.

## **Header**

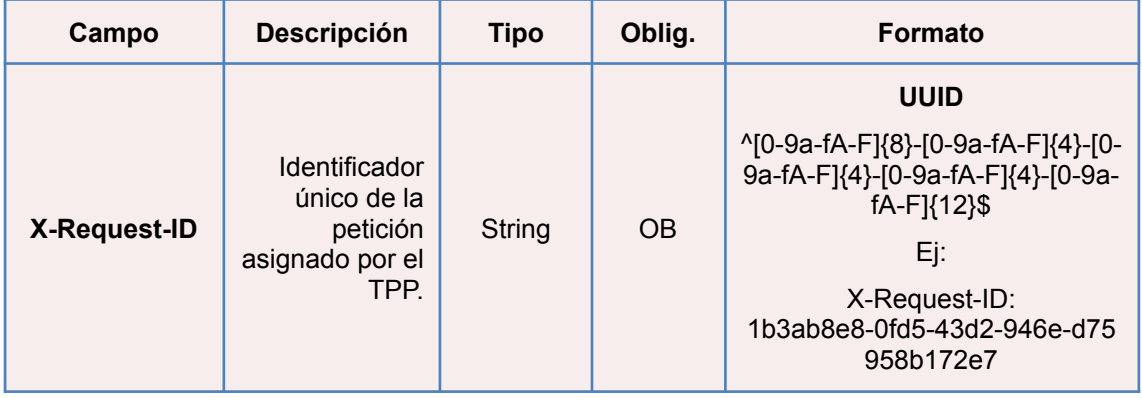

### **Body**

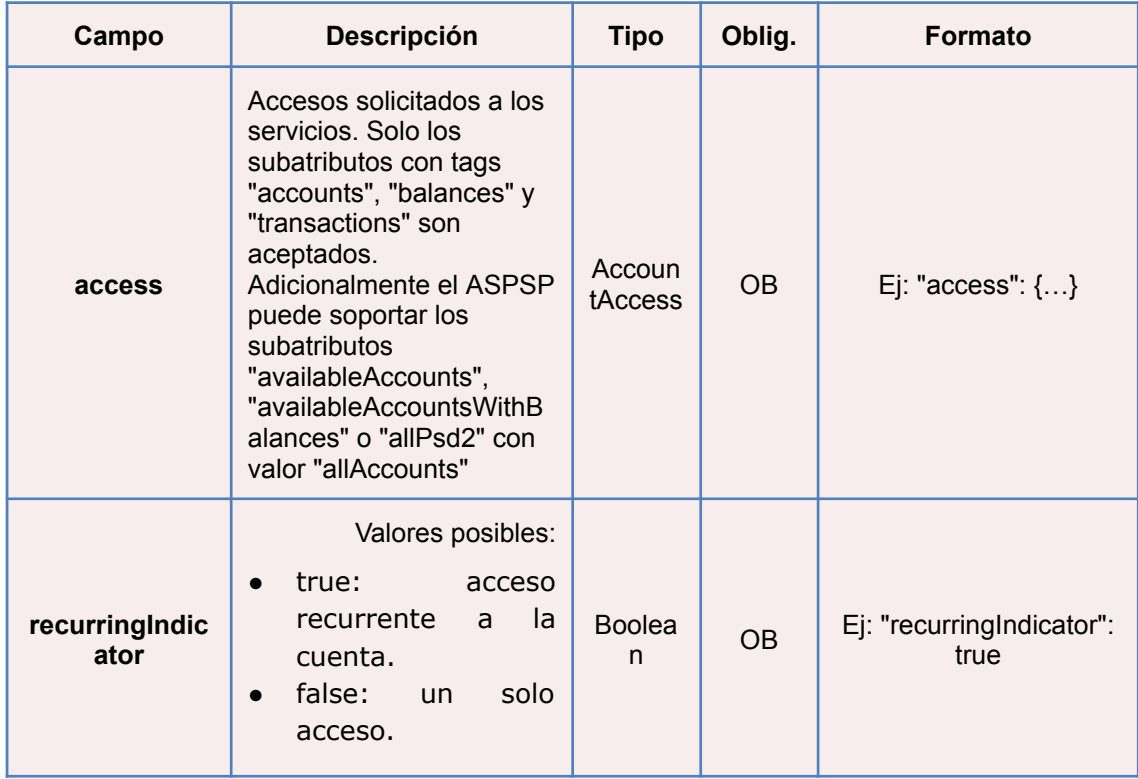

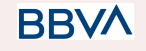

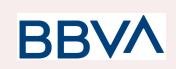

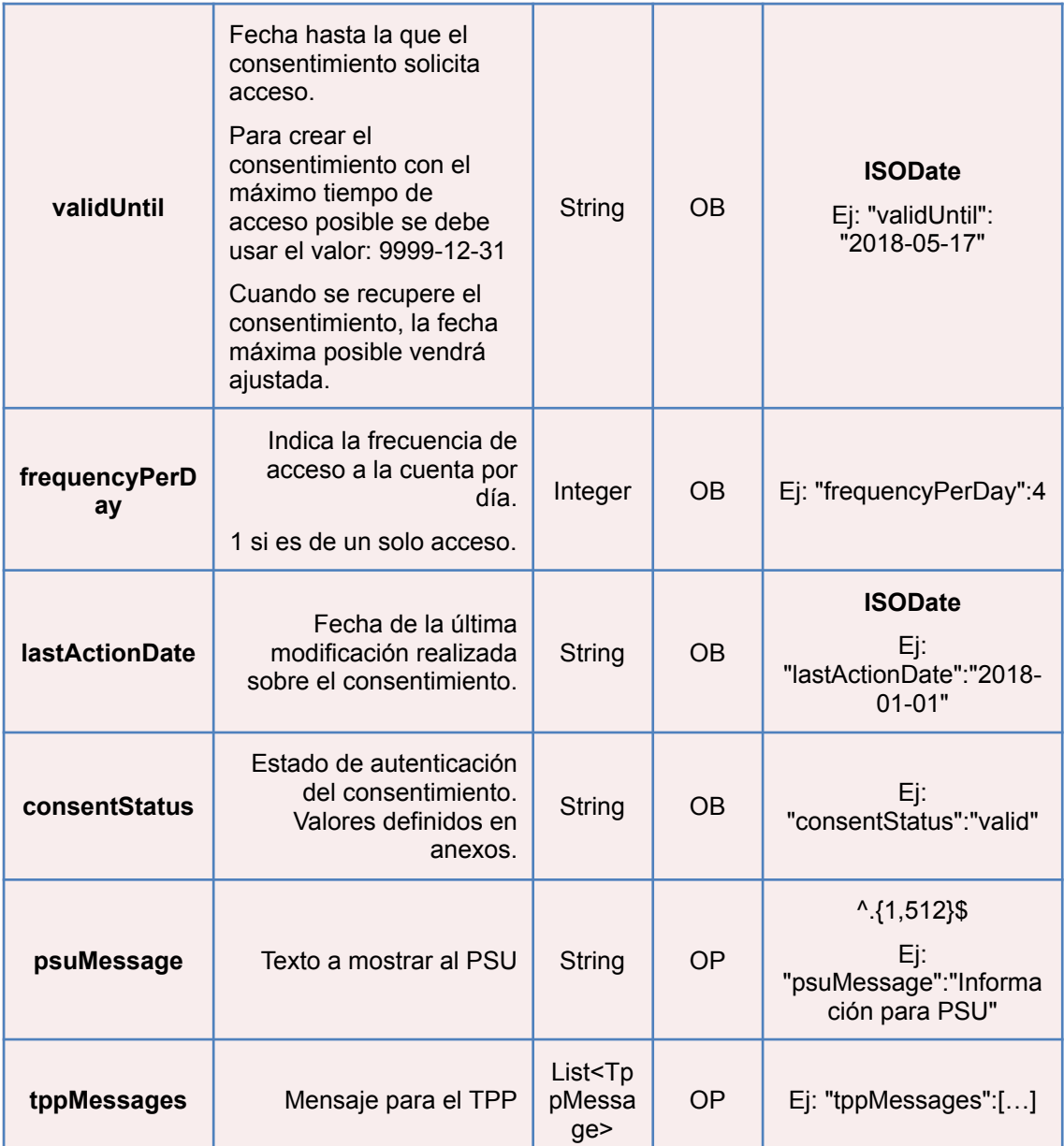

# **3.2.4.3 Ejemplos**

## **Ejemplo petición**

```
GET https://www.hub.com/aspsp-name/v1/consents/7890-asdf-4321/
Accept: application/json
X-Request-ID: 96201400-6ff9-11e8-adc0-fa7ae01bbebc
Authorization: Bearer 2YotnFZFEjr1zCsicMWpAA
PSU-IP-Address: 192.168.8.16
PSU-IP-Port: 443
PSU-Accept: application/json
```
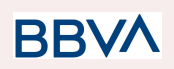

PSU-Accept-Charset: utf-8 PSU-Accept-Encoding: gzip PSU-Accept-Language: es-ES PSU-User-Agent: Mozilla/5.0 (Windows NT 10.0; WOW64; rv:54.0) Gecko/20100101 Firefox/54.0 PSU-Http-Method: GET PSU-Device-ID: f8b3feda-6fe3-11e8-adc0-fa7ae01bbebc PSU-GEO-Location: GEO:12.526347;54.649862 Date: Sun, 26 Sep 2017 15:02:48 GMT

#### **Ejemplo respuesta sobre consentimiento con cuentas indicadas**

```
HTTP/1.1 200 Ok
X-Request-ID: 96201400-6ff9-11e8-adc0-fa7ae01bbebc
Date: Sun, 26 Sep 2017 15:02:50 GMT
Content-Type: application/json
{
      "access": {
             "balances": [
             {
                   "iban": "ES1111111111111111111111"
             },
             {
                   "iban": "ES2222222222222222222222",
                   "currency": "USD"
             },
             {
                   "iban": "ES3333333333333333333333"
             }
             \frac{1}{2},
             "transactions": [
             {
                   "iban": "ES1111111111111111111111"
             }
             ]
      },
      "recurringIndicator": true,
      "validUntil": "2018-05-17",
      "frequencyPerDay": 4,
      "lastActionDate": "2018-01-17",
      "consentStatus": "valid"
```

```
}
```
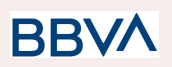

#### **Ejemplo respuesta sobre consentimiento global availableAccounts**

```
HTTP/1.1 200 Ok
X-Request-ID: 96201400-6ff9-11e8-adc0-fa7ae01bbebc
Date: Sun, 26 Sep 2017 15:02:50 GMT
Content-Type: application/json
{
      "access": {
            "availableAccounts": "allAccounts"
      },
      "recurringIndicator": true,
      "validUntil": "2018-05-17",
      "frequencyPerDay": 4,
      "lastActionDate": "2018-01-17",
      "consentStatus": "valid"
}
```
## **3.2.5 Eliminar consentimiento**

### **3.2.5.1 Petición**

Esta petición puede ser enviada por un TPP al HUB para solicitar la eliminación de un consentimiento previamente creado.

### **Endpoint**

DELETE {provider}/{aspsp}/v1/consents/{consentId}

#### **Path**

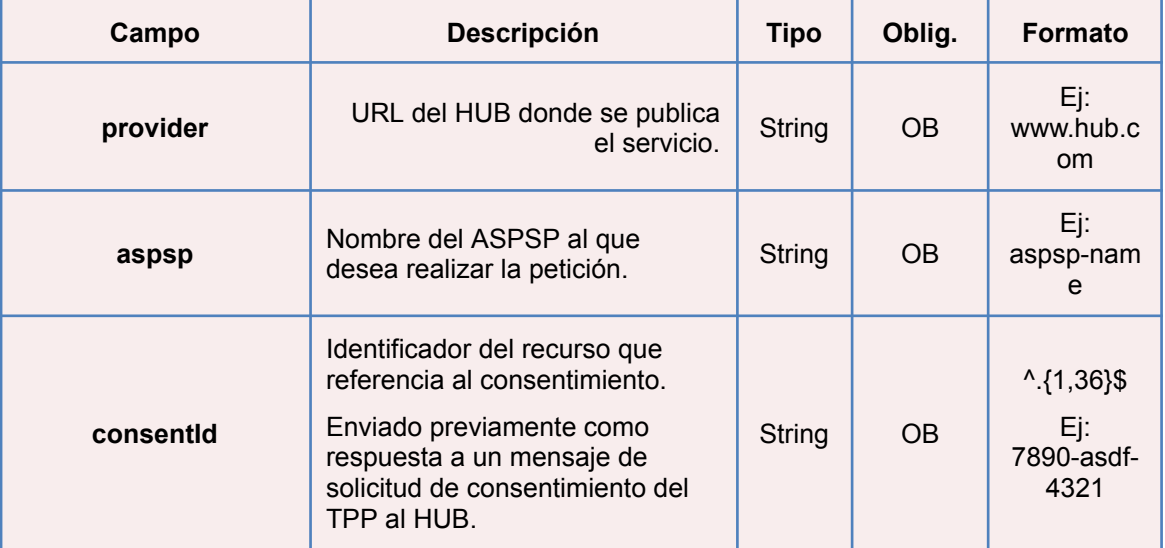

#### **Query parameters**

**BBVA** 

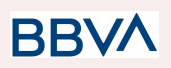

No se especifican campos adicionales.

## **Header**

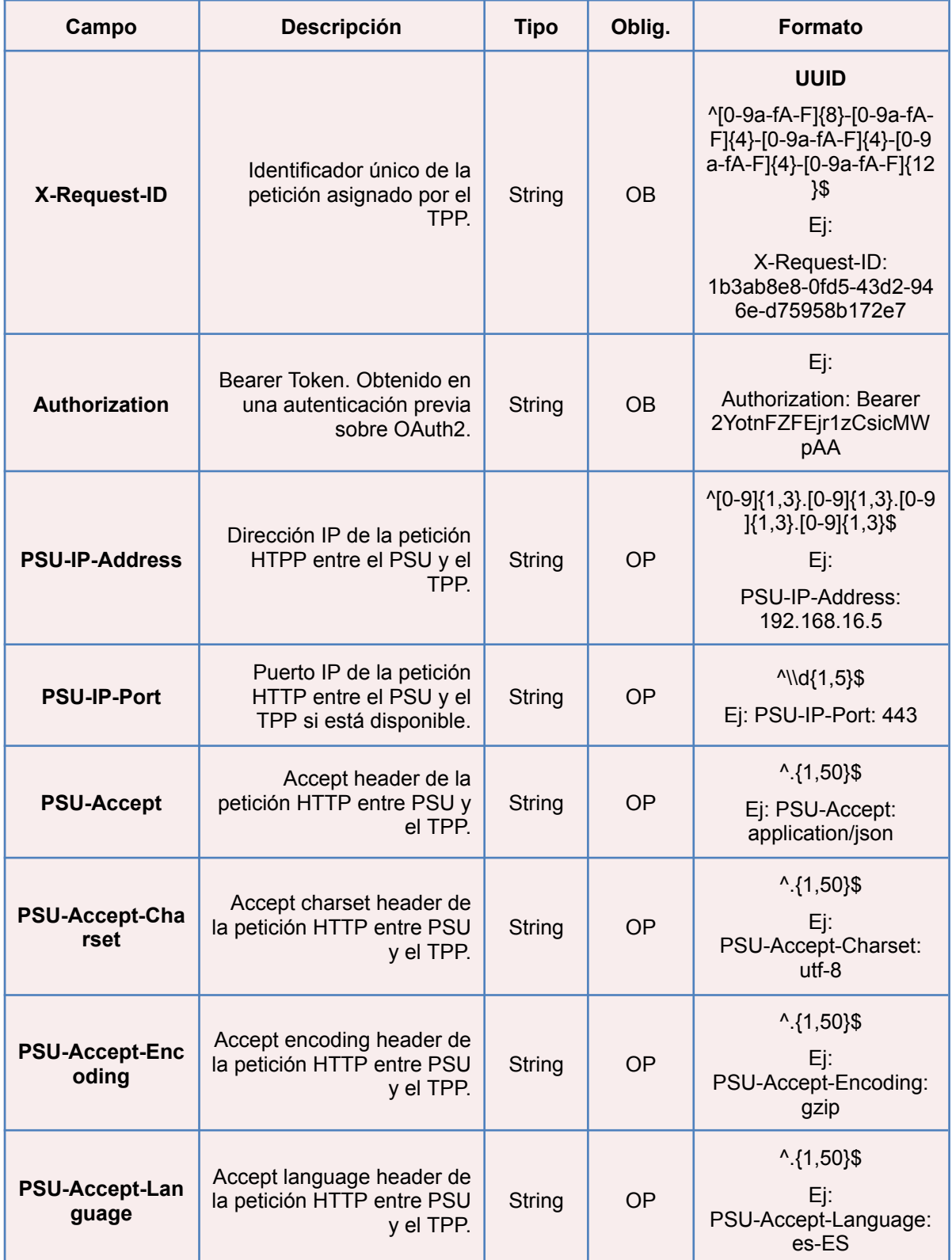

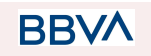

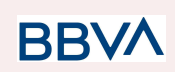

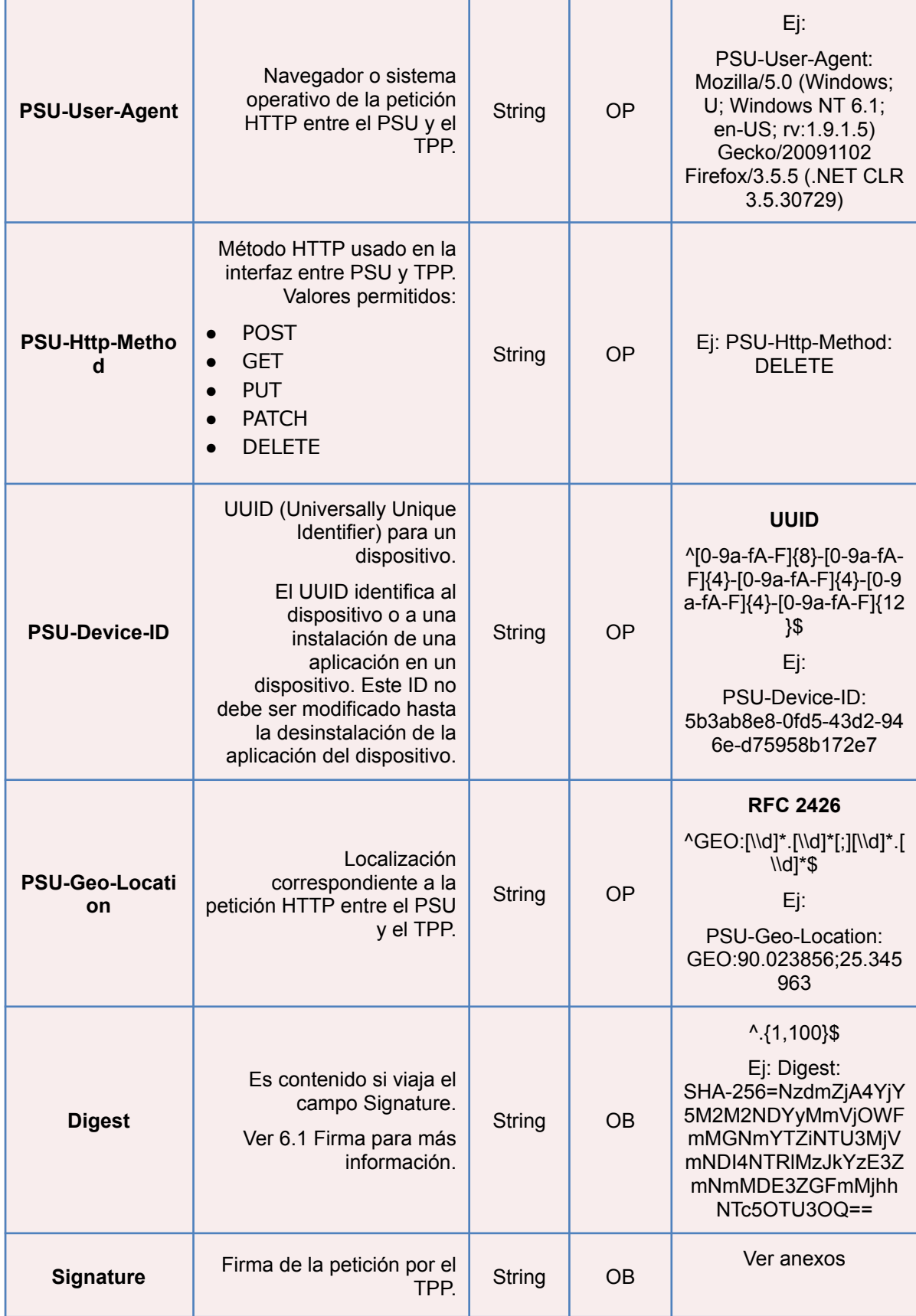

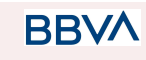

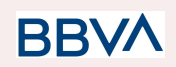

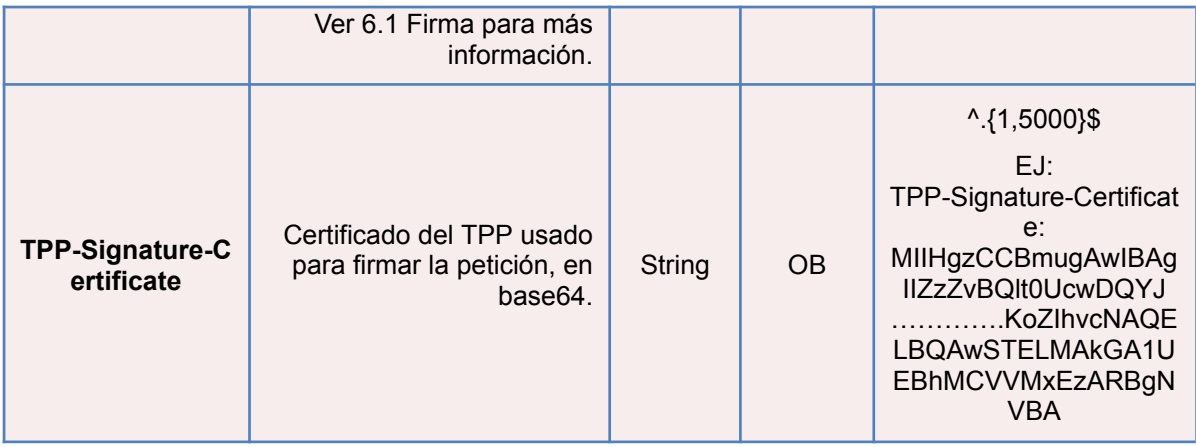

### **Body**

No viajan datos adicionales.

## **3.2.5.2 Respuesta**

Este mensaje es enviado por el HUB al TPP como respuesta a la solicitud de eliminar el consentimiento.

#### **Header**

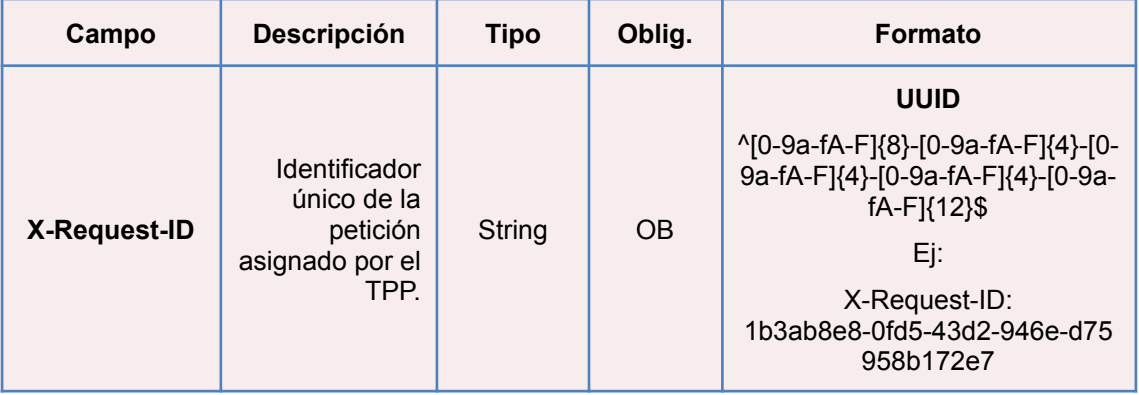

## **Body**

No se especifican campos adicionales.

## **3.2.5.3 Ejemplos**

### **Ejemplo petición**

DELETE [https://www.hub.com/aspsp-name/v1/consents/7890-asdf-4321](https://www.hub.com/aspsp-name/v1/consents/123asdf456)

Accept: application/json

X-Request-ID: 96201400-6ff9-11e8-adc0-fa7ae01bbebc

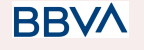

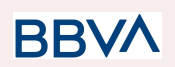

Authorization: Bearer 2YotnFZFEjr1zCsicMWpAA PSU-IP-Address: 192.168.8.16 PSU-IP-Port: 443 PSU-Accept-Charset: utf-8 PSU-Accept-Encoding: gzip PSU-Accept-Language: es-ES PSU-User-Agent: Mozilla/5.0 (Windows NT 10.0; WOW64; rv:54.0) Gecko/20100101 Firefox/54.0 PSU-Http-Method: DELETE PSU-Device-ID: f8b3feda-6fe3-11e8-adc0-fa7ae01bbebc PSU-GEO-Location: GEO:12.526347;54.649862 Date: Sun, 26 Sep 2017 15:02:48 GMT

#### **Ejemplo respuesta**

HTTP/1.1 204 Ok X-Request-ID: 96201400-6ff9-11e8-adc0-fa7ae01bbebc Date: Sun, 26 Sep 2017 15:02:50 GMT

## **3.3 AIS: Servicio de lectura de datos de cuentas**

### **3.3.1 Lectura de listado de cuentas**

Este servicio permite obtener un listado de cuentas del PSU, incluyendo los balances de las cuentas si ha sido requerido y el consentimiento dispone del mismo.

Esta petición es utilizada tanto para el listado de cuentas disponibles como para el listado de detalles de cuentas. Dependiendo del consentimiento utilizado en la petición.

Como requisito, se asume que el PSU ha dado su consentimiento para este acceso y ha sido almacenado por el ASPSP.

NOTA: Se ha incluido una nueva versión (1.1) para incluir el nombre del titular de la cuenta (ownerName). Aun no disponible en producción

Funcionamiento del servicio según el tipo de acceso indicado en el consentimiento:

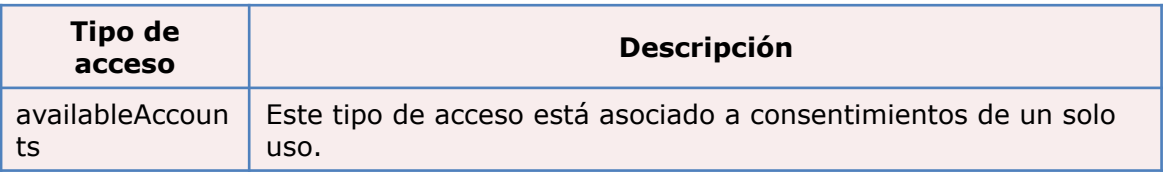

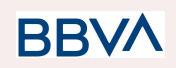

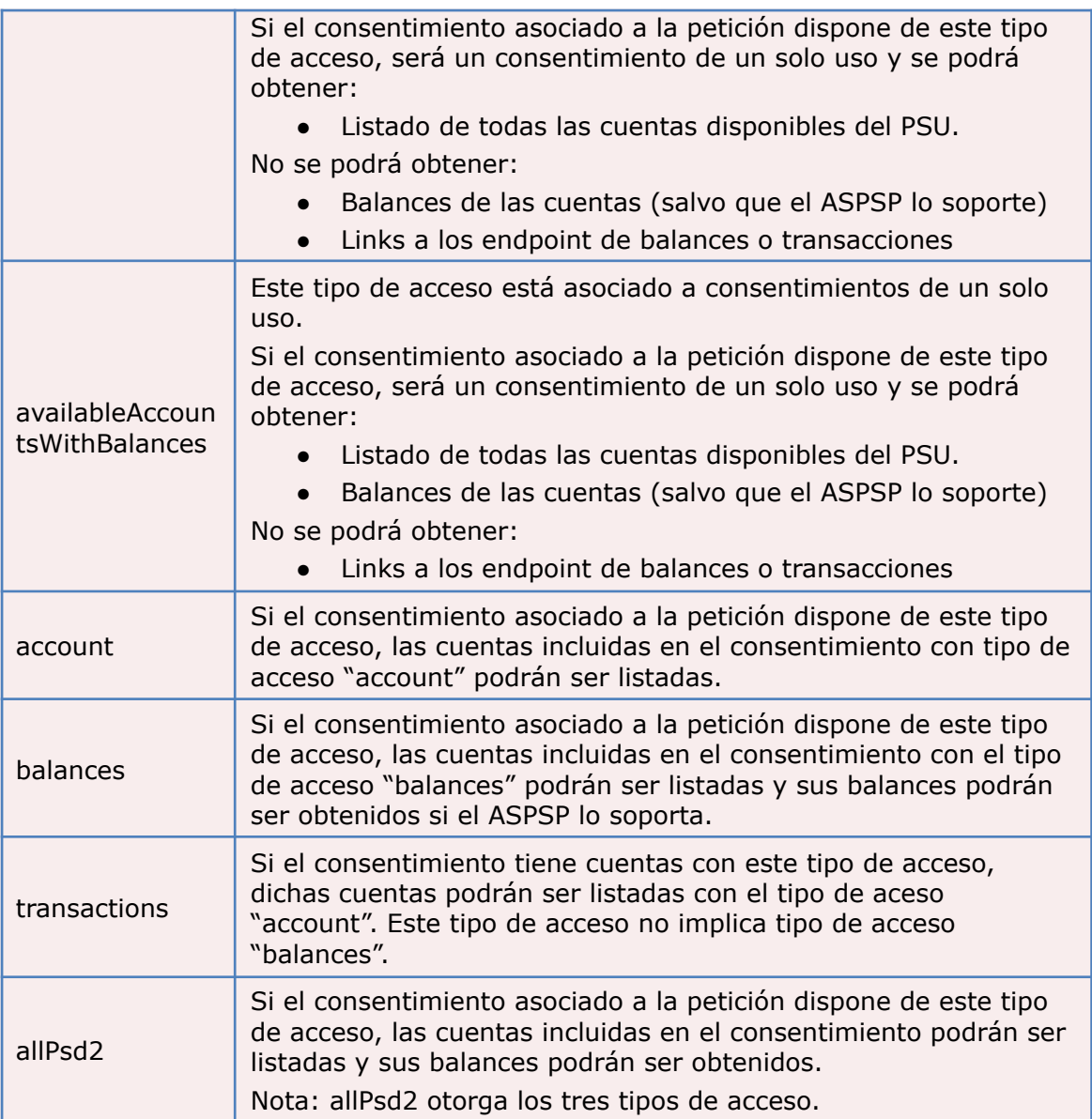

# **3.3.1.1 Petición**

# **Endpoint**

GET {provider}/{aspsp}/v1.1/accounts{query-parameters}

## **Path**

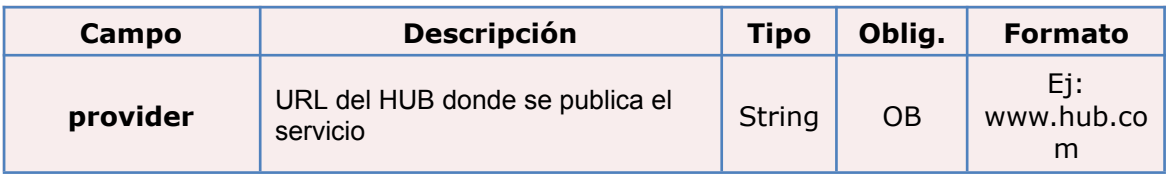

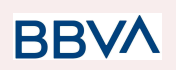

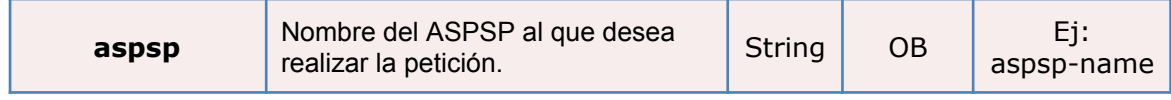

### **Query parameters**

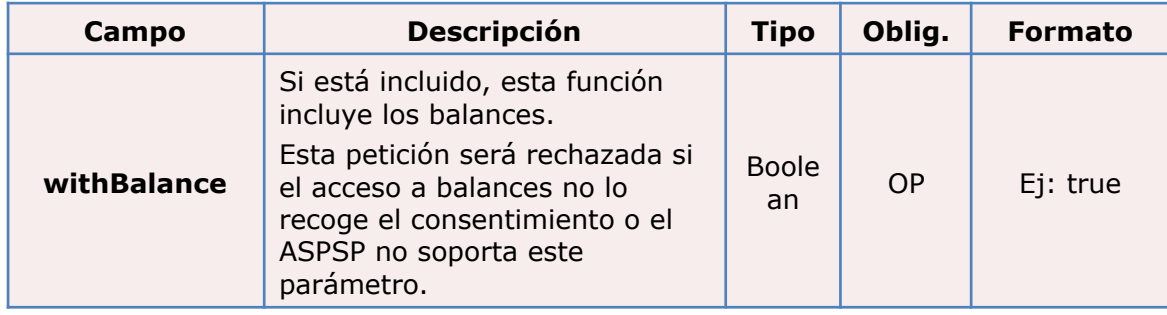

### **Header**

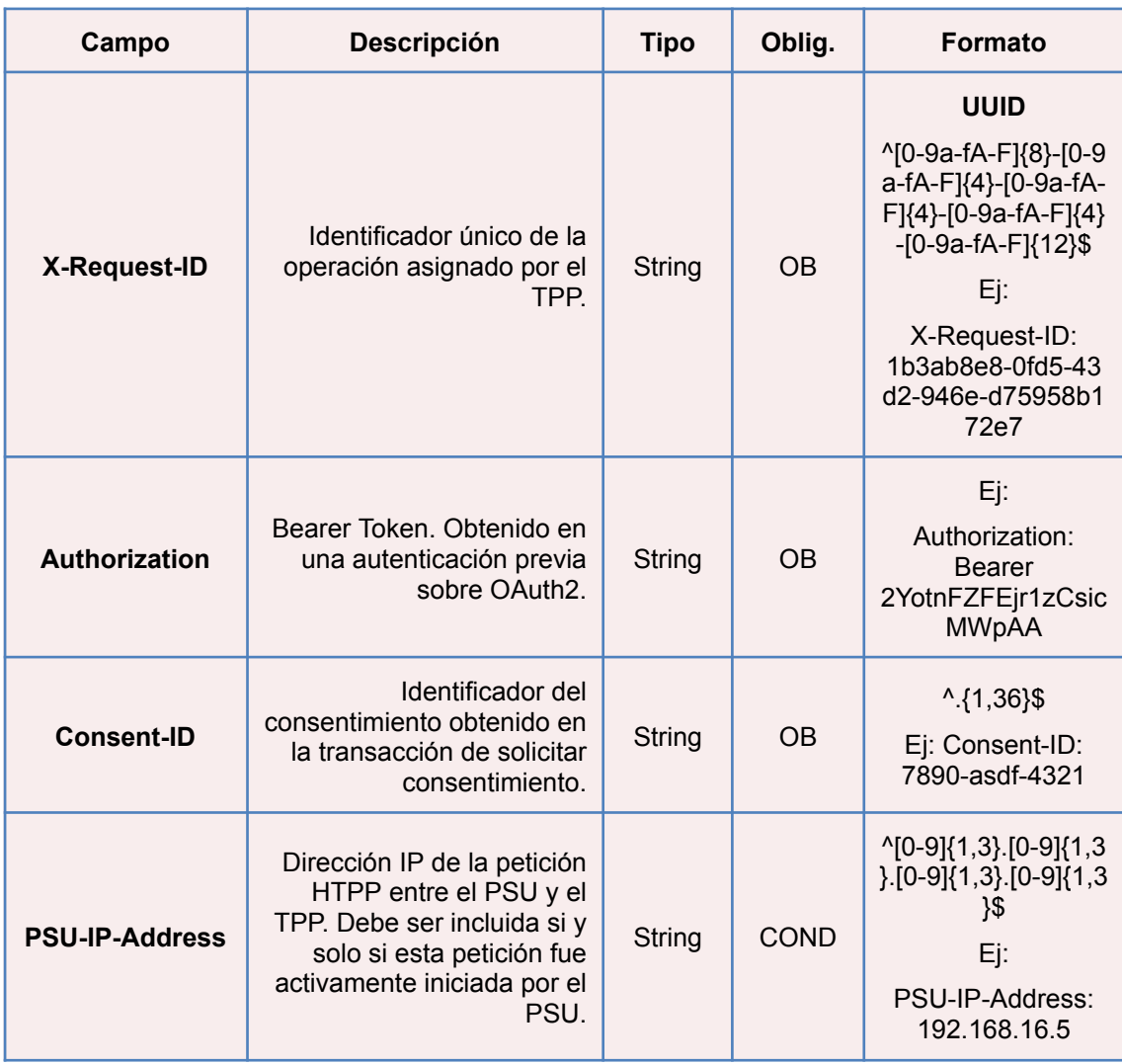

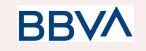

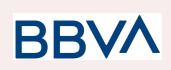

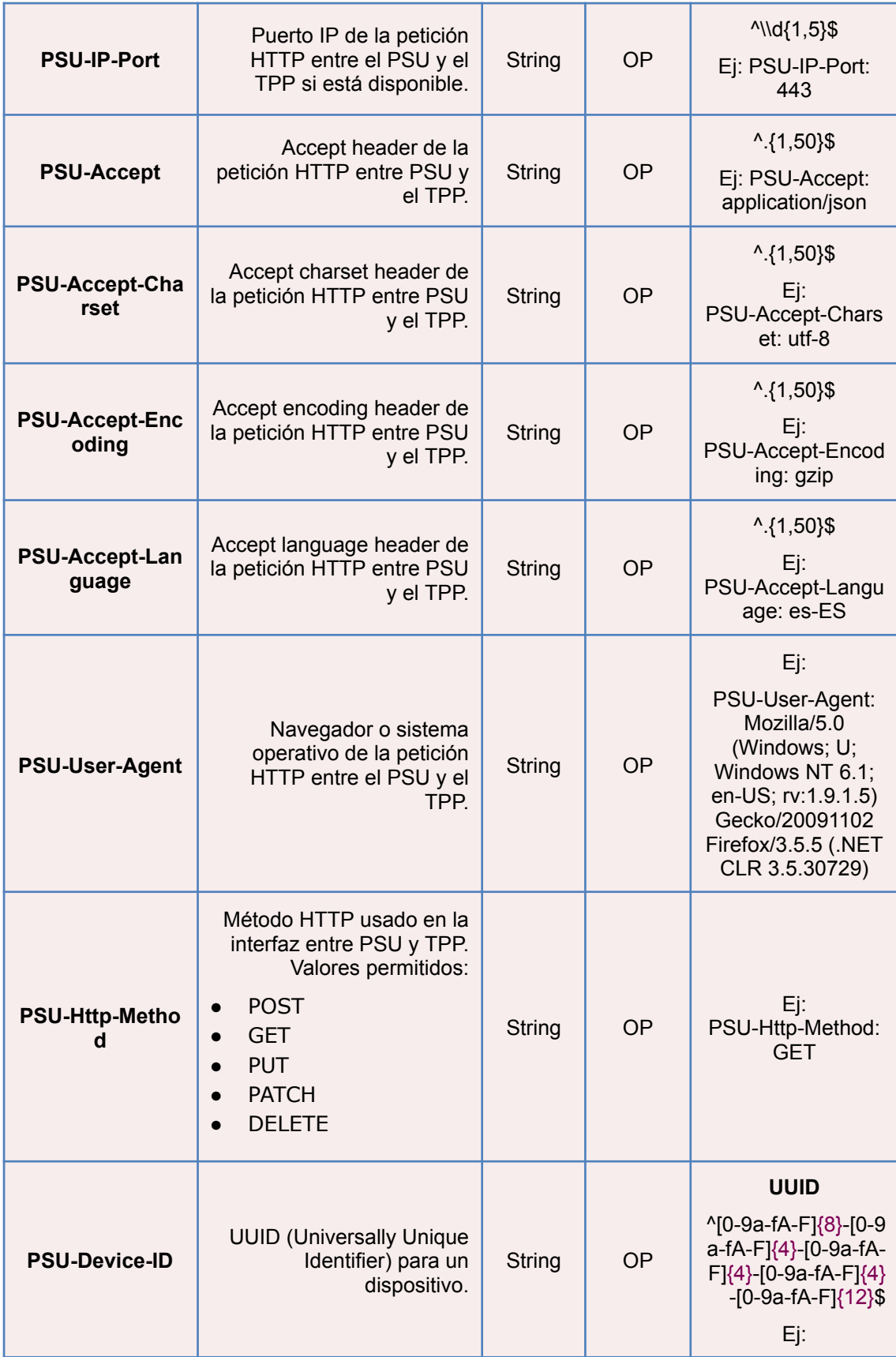

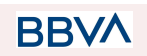

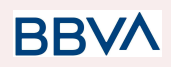

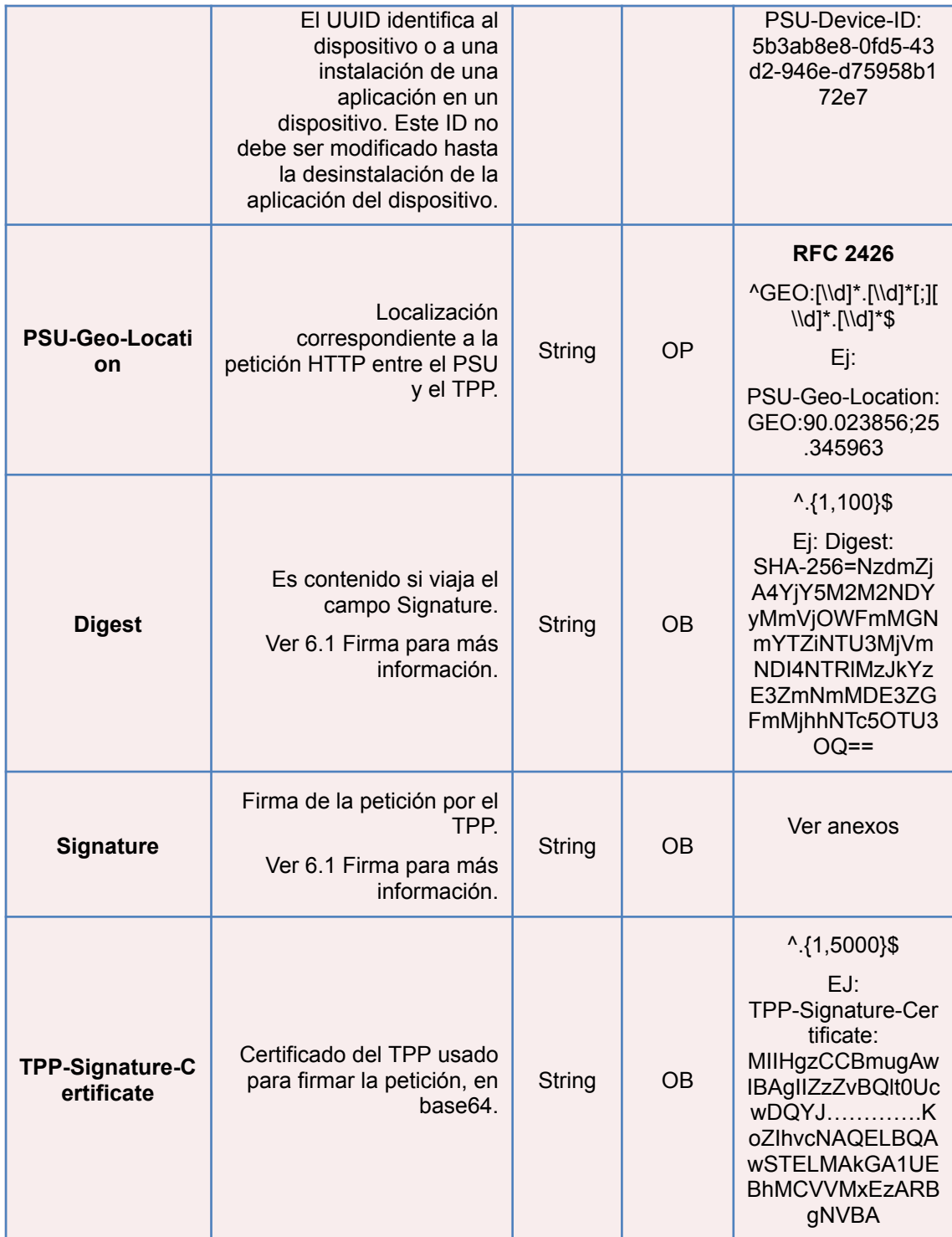

# **Body**

No viajan datos en el body de esta petición.

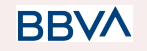

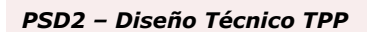

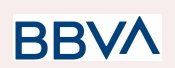

## **3.3.1.2 Respuesta**

#### **Header**

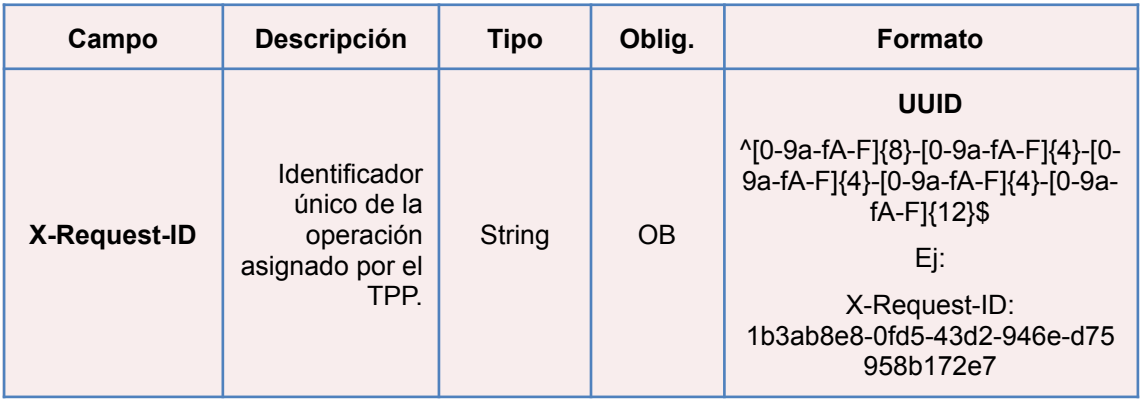

#### **Body**

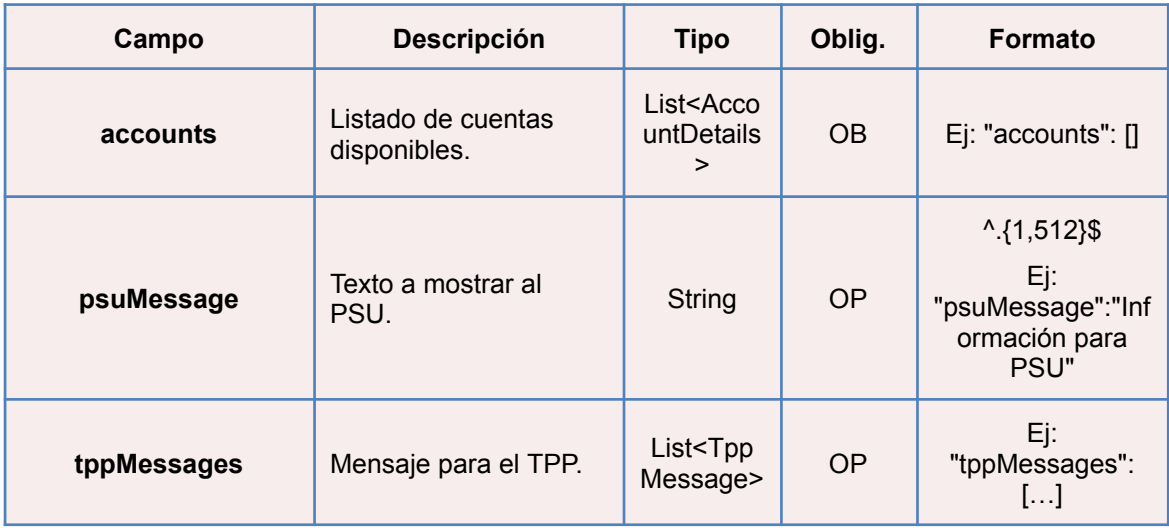

# **3.3.1.3 Ejemplos**

### **Ejemplo petición obtener listado de cuentas accesibles del PSU**

```
GET https://www.hub.com/aspsp-name/v1.1/accounts
Content-Encoding: gzip
Content-Type: application/json
X-Request-ID: 96201400-6ff9-11e8-adc0-fa7ae01bbebc
Authorization: Bearer 2YotnFZFEjr1zCsicMWpAA
Consent-ID: 7890-asdf-4321
PSU-IP-Address: 192.168.8.16
PSU-IP-Port: 443
PSU-Accept: application/json
```
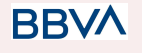

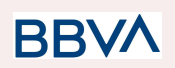

PSU-Accept-Charset: utf-8 PSU-Accept-Encoding: gzip PSU-Accept-Language: es-ES PSU-User-Agent: Mozilla/5.0 (Windows NT 10.0; WOW64; rv:54.0) Gecko/20100101 Firefox/54.0 PSU-Http-Method: GET PSU-Device-ID: f8b3feda-6fe3-11e8-adc0-fa7ae01bbebc PSU-GEO-Location: GEO:12.526347;54.649862 Date: Sun, 26 Sep 2017 15:02:48 GMT

#### **Ejemplo respuesta obtener listado de cuentas accesibles del PSU**

Respuesta donde el consentimiento se ha dado sobre dos IBAN distintos.

```
HTTP/1.1 200 Ok
X-Request-ID: 96201400-6ff9-11e8-adc0-fa7ae01bbebc
Date: Sun, 26 Sep 2017 15:02:50 GMT
Content-Type: application/json
{
      "accounts": [
      {
             "resourceId": "3dc3d5b3-7023-4848-9853-f5400a64e80f",
             "iban": "ES1111111111111111111111111111",
             "currency": "EUR",
            "product": "Girokonto",
             "name": "Main Account",
            " links": {
                   "balances": {
                         "href":
                   "/v1/accounts/3dc3d5b3-7023-4848-9853-f5400a64e80f/bal
                   ances"
                   },
                   "transactions": {
                         "href":
                   "/v1/accounts/3dc3d5b3-7023-4848-9853-f5400a64e80f/tra
                   nsactions"
                   }
             }
      },
      {
             "resourceId": "3dc3d5b3-7023-4848-9853-f5400a64e81g",
```
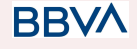

```
"iban": "ES22222222222222222222222",
            "currency": "USD",
            "name": "US Dollar Account",
            "_links": {
                   "balances": {
                         "href":
                   "/v1/accounts/3dc3d5b3-7023-4848-9853-f5400a64e81g/bal
                   ances"
                  }
            }
      }
      ]
}
```
### **Ejemplo respuesta obtener listado de cuentas accesibles del PSU con nombre**

Respuesta donde el consentimiento se ha dado sobre dos IBAN distintos.

```
HTTP/1.1 200 Ok
X-Request-ID: 96201400-6ff9-11e8-adc0-fa7ae01bbebc
Date: Sun, 26 Sep 2017 15:02:50 GMT
Content-Type: application/json
{
      "accounts": [
      {
            "resourceId": "3dc3d5b3-7023-4848-9853-f5400a64e80f",
            "iban": "ES1111111111111111111111",
            "currency": "EUR",
            "ownerName": "Heike Mustermann",
            "product": "Girokonto",
            "name": "Main Account",
            "_links": {
                  "balances": {
                         "href":
                  "/v1/accounts/3dc3d5b3-7023-4848-9853-f5400a64e80f/bal
                  ances"
                  },
                  "transactions": {
```

```
"href":
            "/v1/accounts/3dc3d5b3-7023-4848-9853-f5400a64e80f/tra
            nsactions"
             }
      }
},
{
      "resourceId": "3dc3d5b3-7023-4848-9853-f5400a64e81g",
      "iban": "ES2222222222222222222222",
      "currency": "USD",
      "ownerName": "Heike Mustermann",
      "name": "US Dollar Account",
      " links": {
            "balances": {
                   "href":
            "/v1/accounts/3dc3d5b3-7023-4848-9853-f5400a64e81g/bal
            ances"
            }
      }
}
]
```
## **3.3.2 Lectura de detalles de cuenta**

Este servicio permite leer los detalles de una cuenta con los balances si son requeridos.

Como requisito, se asume que el PSU ha dado su consentimiento para este acceso y ha sido almacenado por el ASPSP.

NOTA: Se ha incluido una nueva versión (1.1) para incluir el nombre del titular de la cuenta (ownerName). Aun no disponible en producción

Funcionamiento del servicio según el tipo de acceso indicado en el consentimiento:

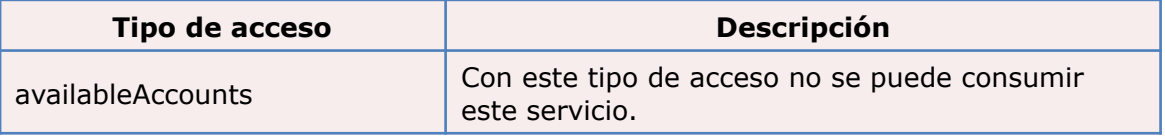

}

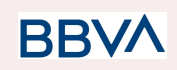

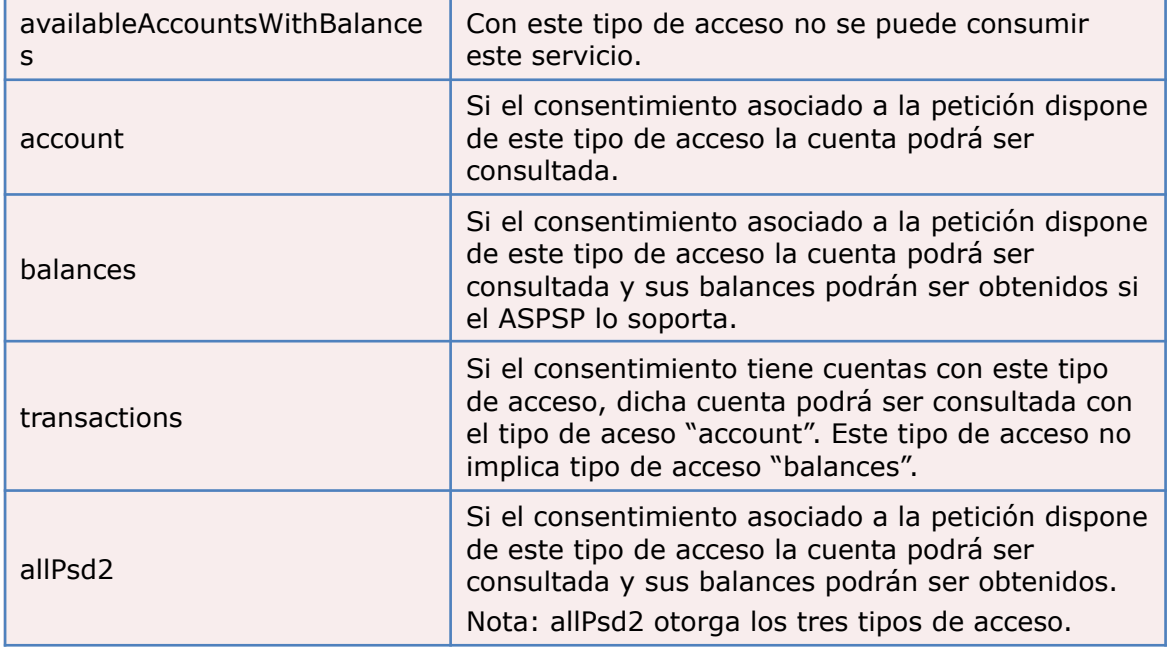

## **3.3.2.1 Petición**

## **Endpoint**

GET {provider}/{aspsp}/v1.1/accounts/{account-id}{query-parameters}

## **Path**

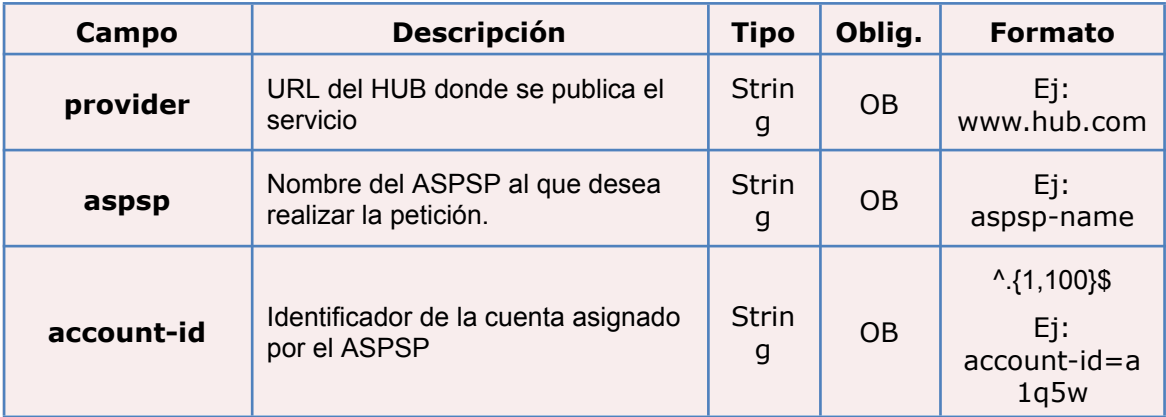

## **Query parameters**

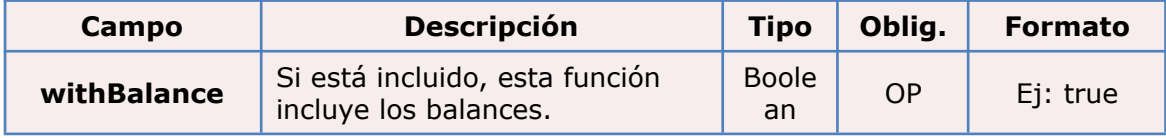

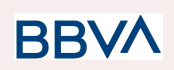

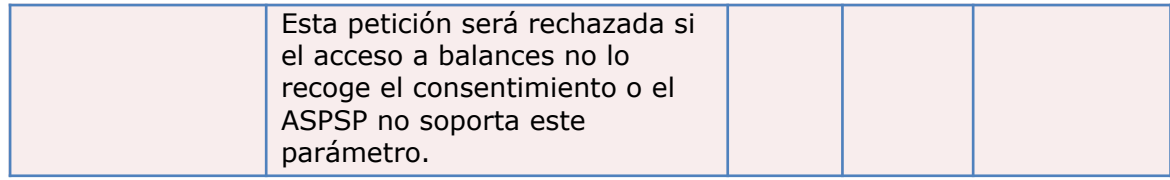

## **Header**

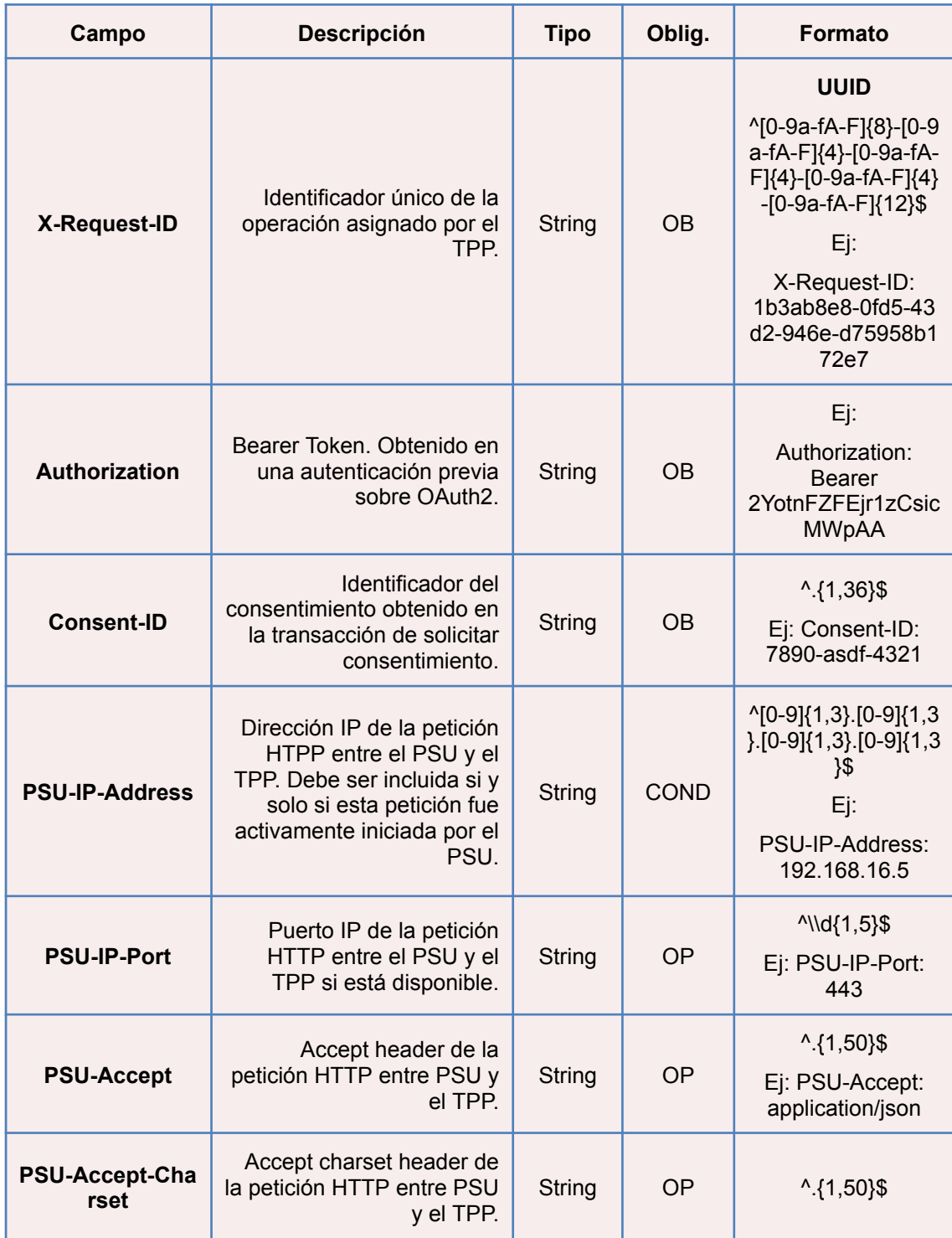

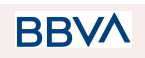

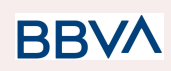

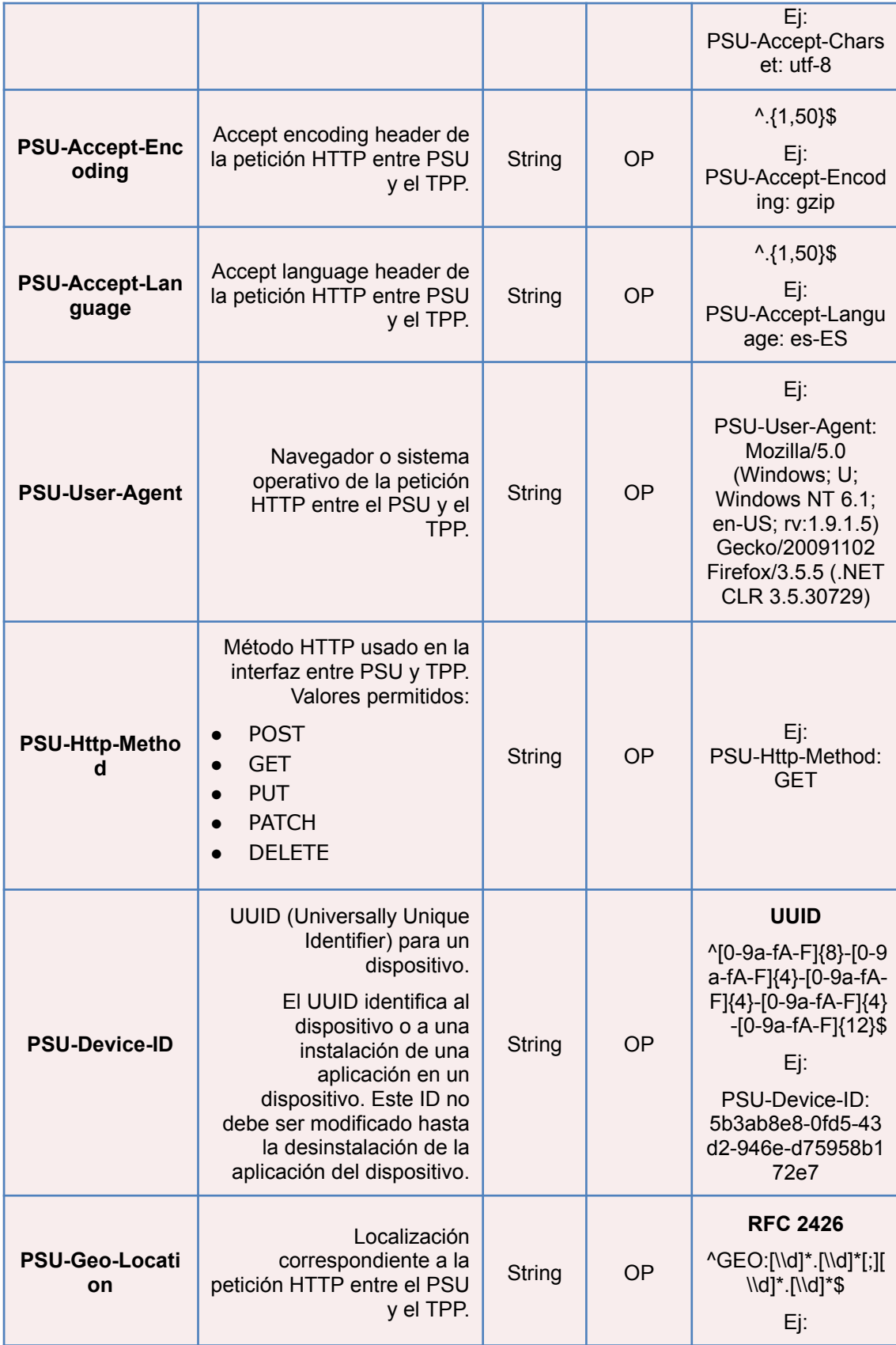

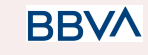

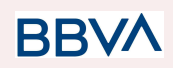

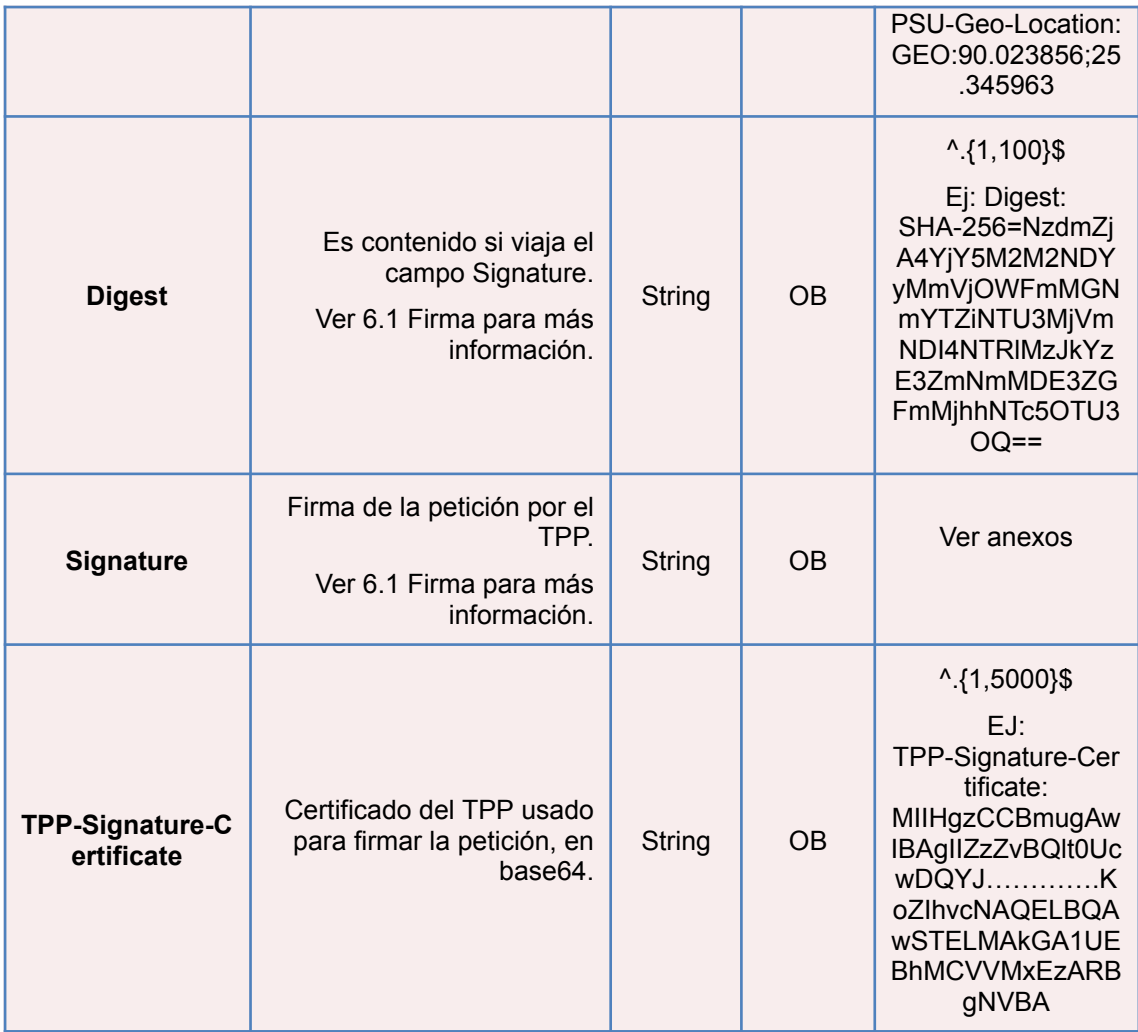

# **Body**

No viajan datos en el body de esta petición.

# **3.3.2.2 Respuesta**

### **Header**

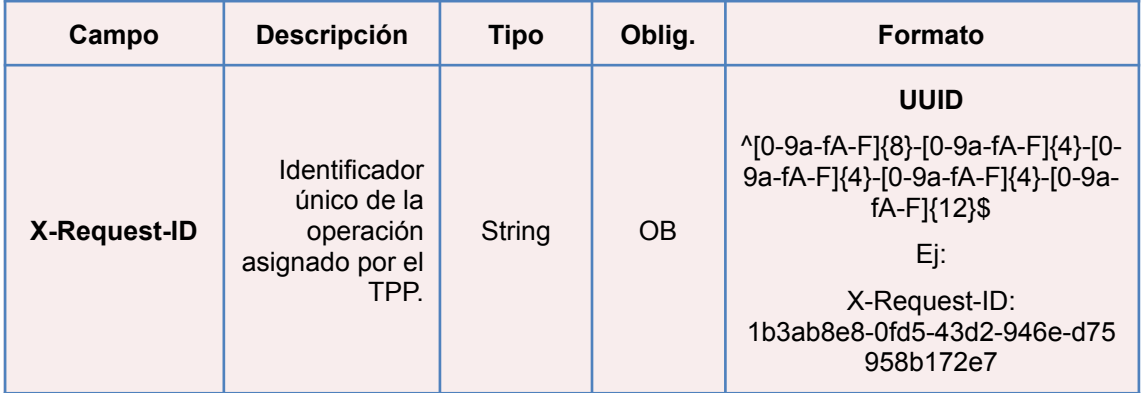

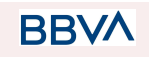

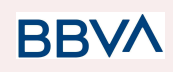

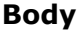

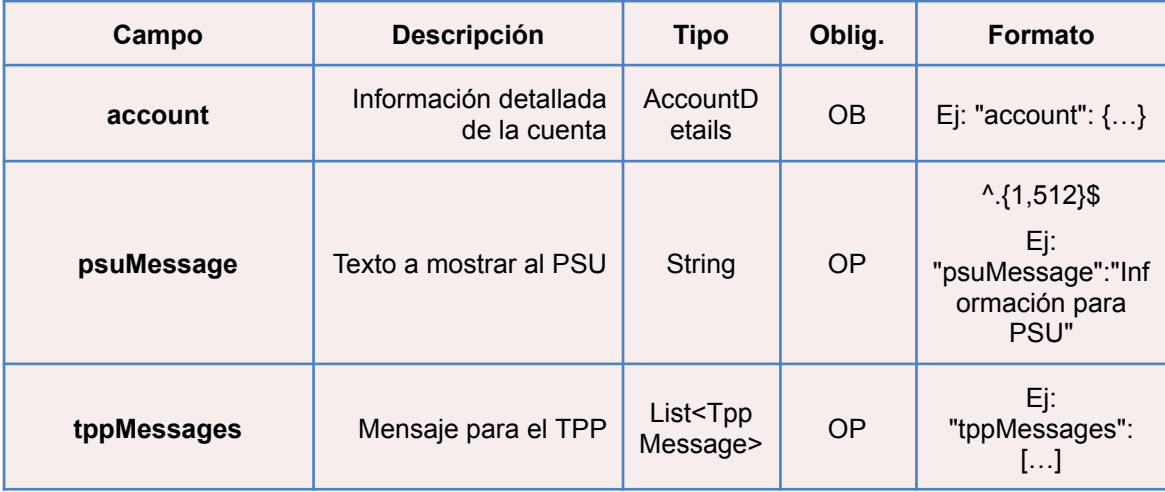

## **3.3.2.3 Ejemplos**

#### **Ejemplo petición**

GET

[https://www.hub.com/aspsp-name/v1/accounts/3dc3d5b3-7023-4848-9853-f5400](https://www.hub.com/aspsp-name/v1/accounts/3dc3d5b3-7023-4848-9853-f5400a64e80f) [a64e80f](https://www.hub.com/aspsp-name/v1/accounts/3dc3d5b3-7023-4848-9853-f5400a64e80f)

GET

[https://www.hub.com/aspsp-name/v1.1/accounts/3dc3d5b3-7023-4848-9853-f54](https://www.hub.com/aspsp-name/v1.1/accounts/3dc3d5b3-7023-4848-9853-f5400a64e80f) [00a64e80f](https://www.hub.com/aspsp-name/v1.1/accounts/3dc3d5b3-7023-4848-9853-f5400a64e80f)

Content-Encoding: gzip Content-Type: application/json X-Request-ID: 96201400-6ff9-11e8-adc0-fa7ae01bbebc Authorization: Bearer 2YotnFZFEjr1zCsicMWpAA Consent-ID: 7890-asdf-4321 PSU-IP-Address: 192.168.8.16 PSU-IP-Port: 443 PSU-Accept: application/json PSU-Accept-Charset: utf-8 PSU-Accept-Encoding: gzip PSU-Accept-Language: es-ES PSU-User-Agent: Mozilla/5.0 (Windows NT 10.0; WOW64; rv:54.0) Gecko/20100101 Firefox/54.0 PSU-Http-Method: GET PSU-Device-ID: f8b3feda-6fe3-11e8-adc0-fa7ae01bbebc PSU-GEO-Location: GEO:12.526347;54.649862

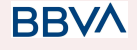

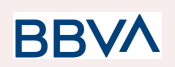

```
Date: Sun, 26 Sep 2017 15:02:48 GMT
```
#### **Ejemplo respuesta cuenta**

```
HTTP/1.1 200 Ok
X-Request-ID: 96201400-6ff9-11e8-adc0-fa7ae01bbebc
Date: Sun, 26 Sep 2017 15:02:50 GMT
Content-Type: application/json
{
      "account": {
            "resourceId": "3dc3d5b3-7023-4848-9853-f5400a64e80f",
            "iban": "ES111111111111111111111111111",
             "currency": "EUR",
            "product": "Girokonto",
      "name": "Main Account",
             " links": {
                   "balances": {
                         "href":
                   "/v1/accounts/3dc3d5b3-7023-4848-9853-f5400a64e80f/bal
                   ances"
                   },
                   "transactions": {
                         "href":
                   "/v1/accounts/3dc3d5b3-7023-4848-9853--5400a64e80f/tra
                   nsactions"
                   }
             }
      }
}
```
#### **Ejemplo respuesta cuenta y nombre de PSU**

```
HTTP/1.1 200 Ok
X-Request-ID: 96201400-6ff9-11e8-adc0-fa7ae01bbebc
Date: Sun, 26 Sep 2017 15:02:50 GMT
Content-Type: application/json
{
      "account": {
             "resourceId": "3dc3d5b3-7023-4848-9853-f5400a64e80f",
            "iban": "ES11111111111111111111111111",
            "currency": "EUR",
             "ownerName": "Heike Mustermann",
```
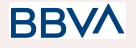

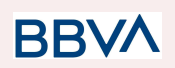

```
"product": "Girokonto",
      "name": "Main Account",
            " links": {
                  "balances": {
                         "href":
                  "/v1/accounts/3dc3d5b3-7023-4848-9853-f5400a64e80f/bal
                  ances"
                  },
                  "transactions": {
                         "href":
                  "/v1/accounts/3dc3d5b3-7023-4848-9853--5400a64e80f/tra
                  nsactions"
                  }
            }
      }
}
```
### **3.3.3 Lectura de balances**

Este servicio permite obtener los balances de una cuenta determinada por su identificador.

Como requisito, se asume que el PSU ha dado su consentimiento para este acceso y ha sido almacenado por el ASPSP.

Funcionamiento del servicio según el tipo de acceso indicado en el consentimiento:

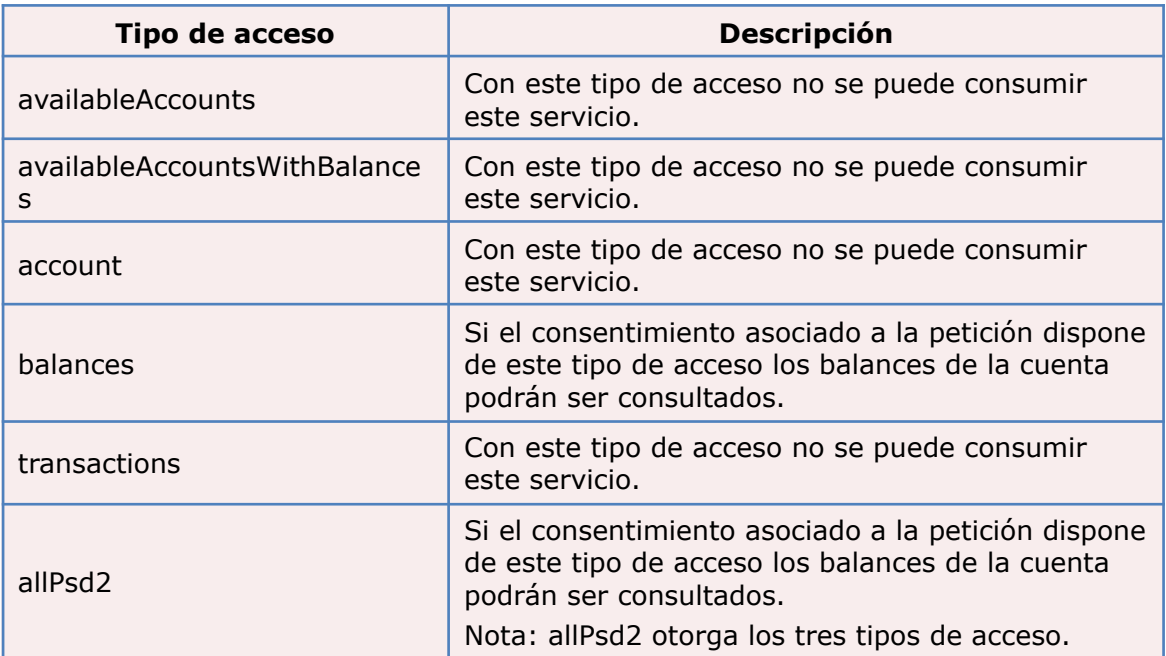

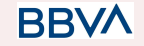

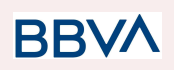

## **3.3.3.1 Petición**

## **Endpoint**

GET {provider}/{aspsp}/v1/accounts/{account-id}/balances

## **Path**

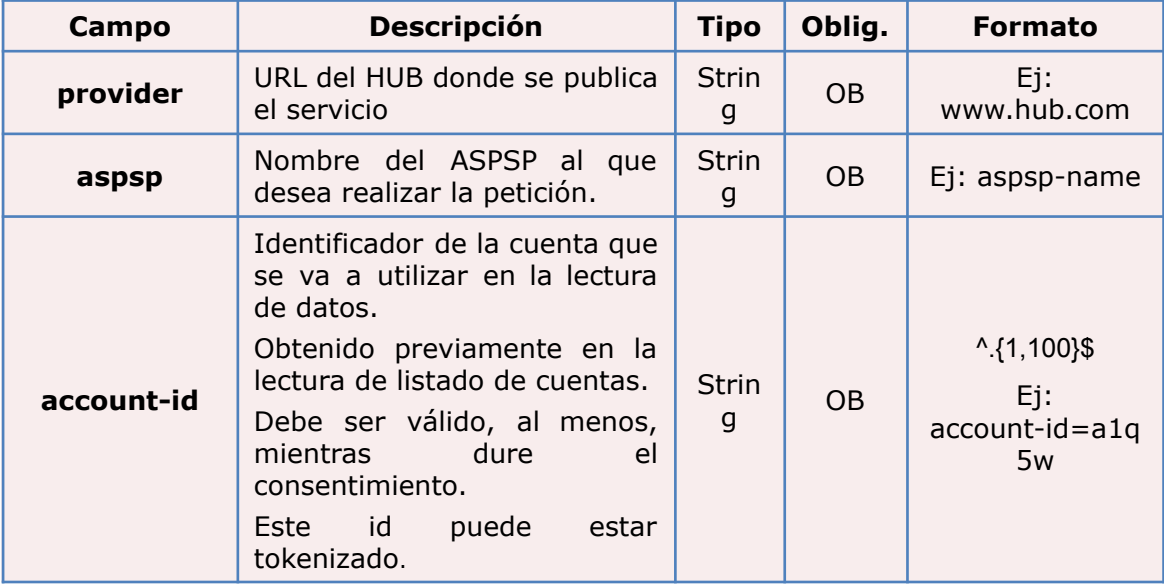

## **Query parameters**

No se especifican campos adicionales.

## **Header**

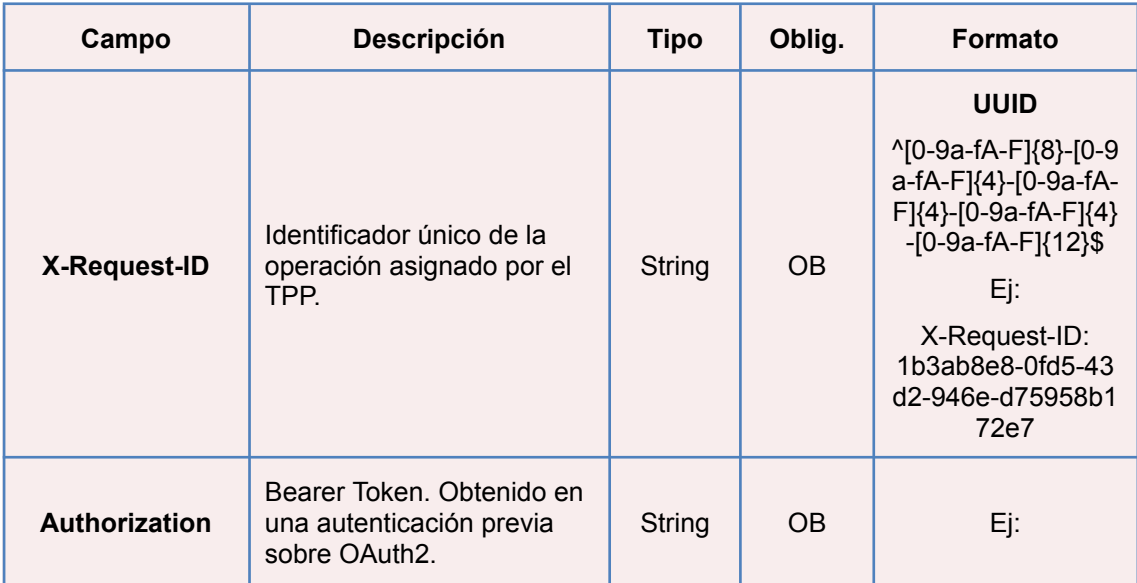

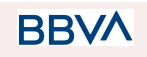

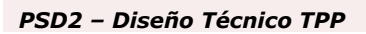

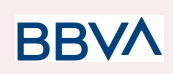

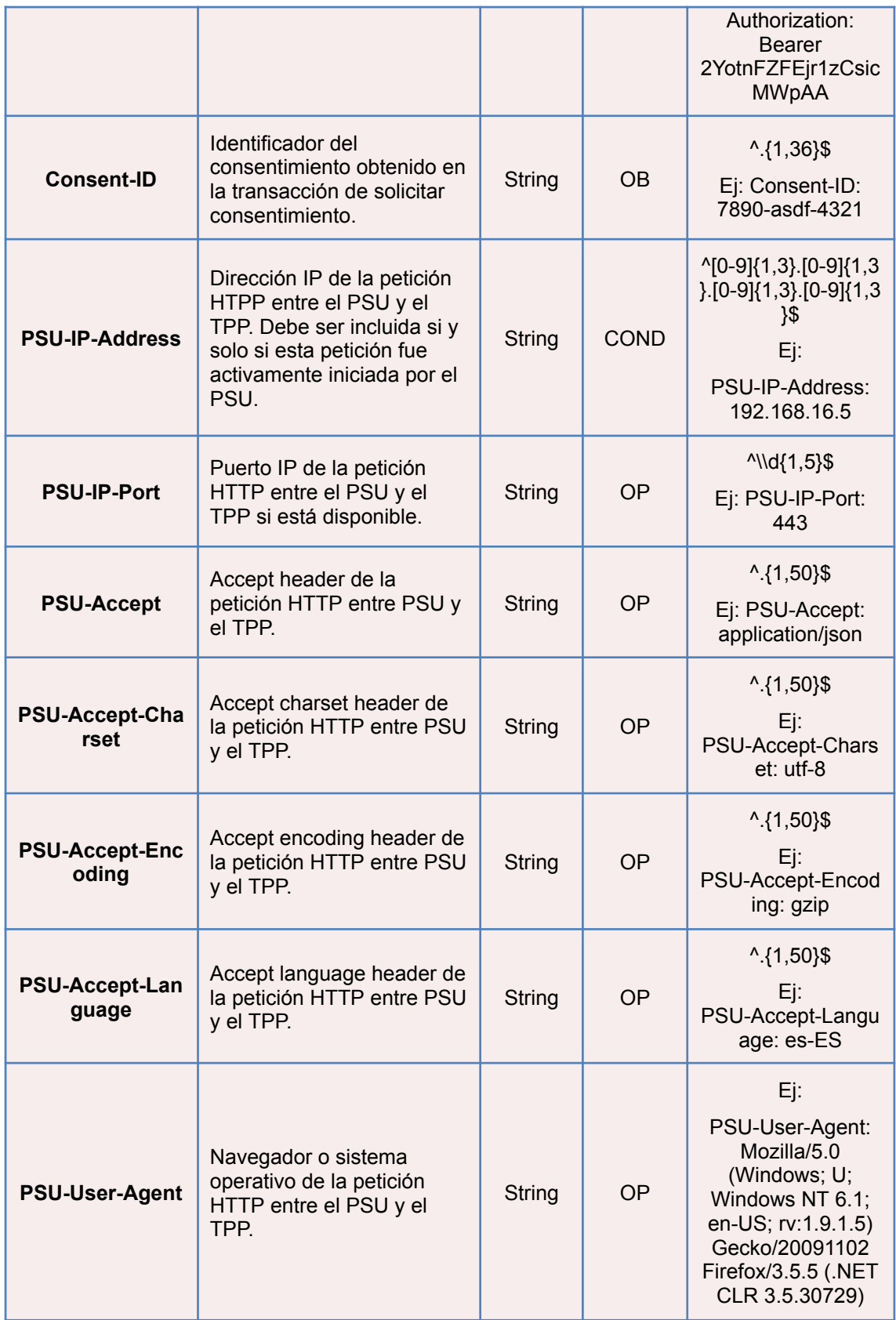

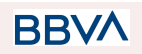

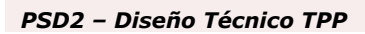

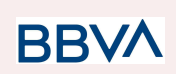

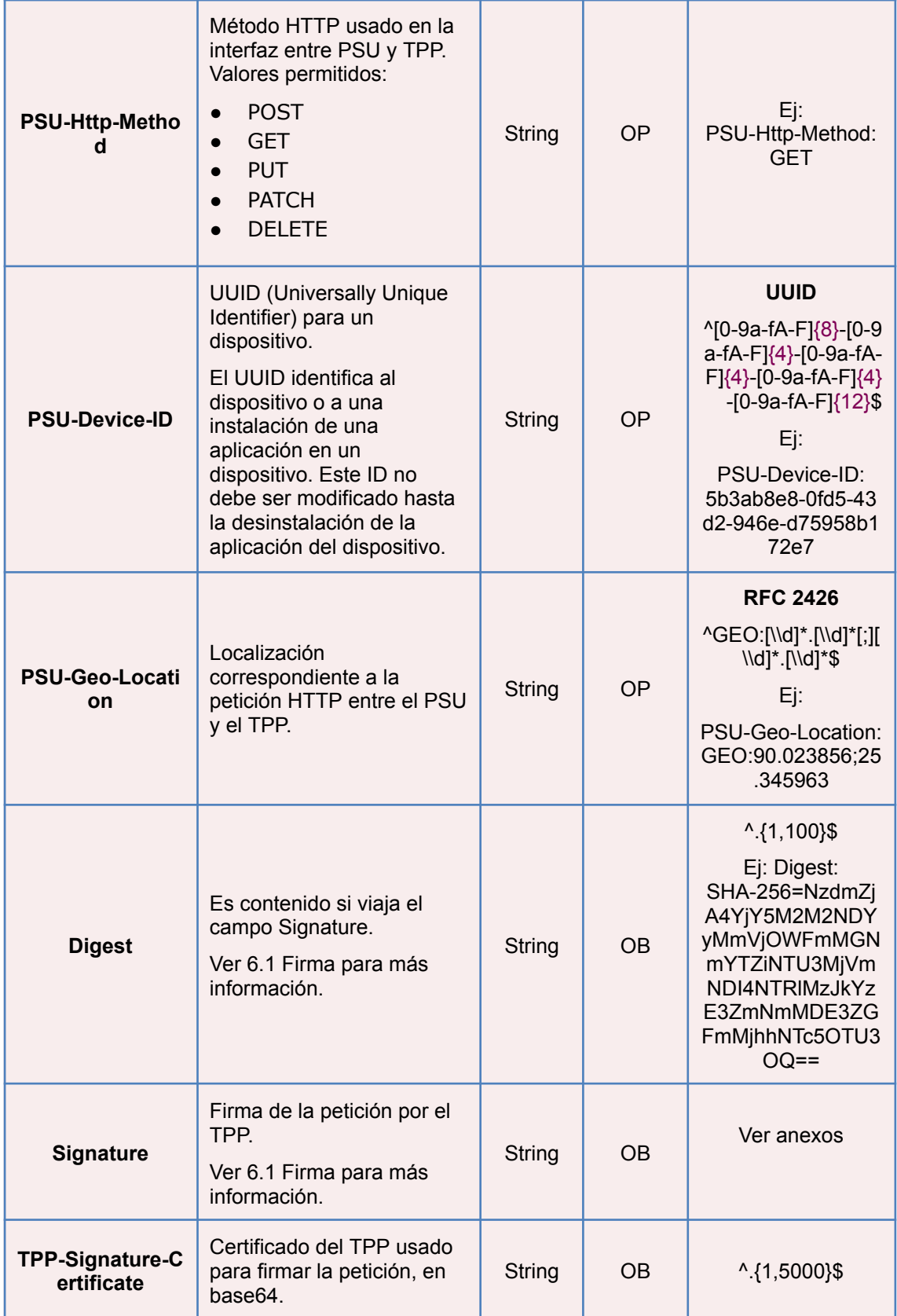

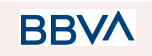

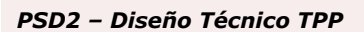

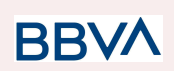

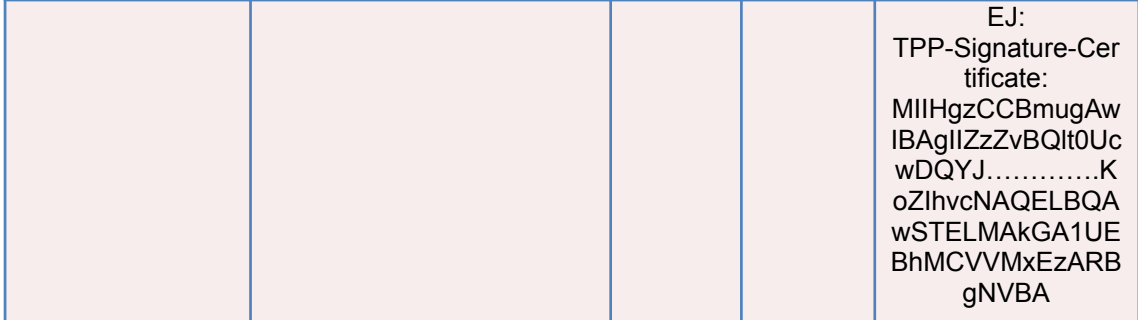

## **Body**

No viajan datos en el body de esta petición.

# **3.3.3.2 Respuesta**

## **Header**

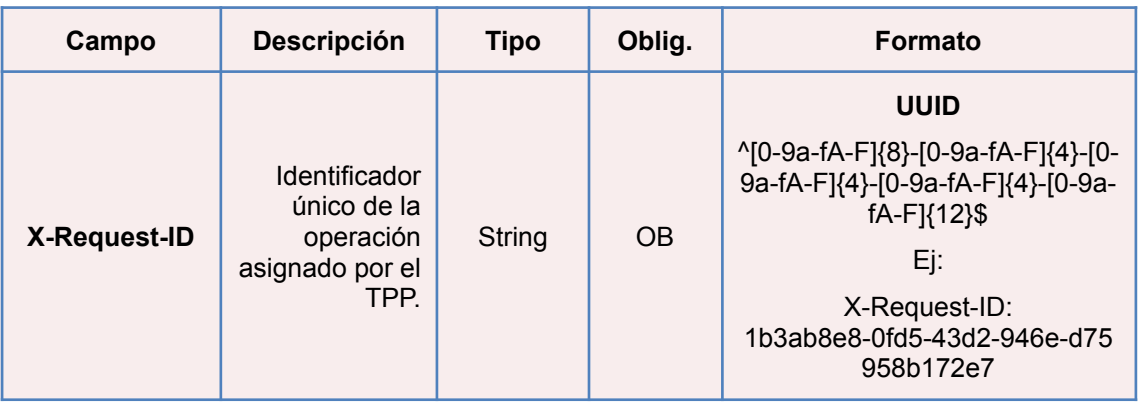

# **Body**

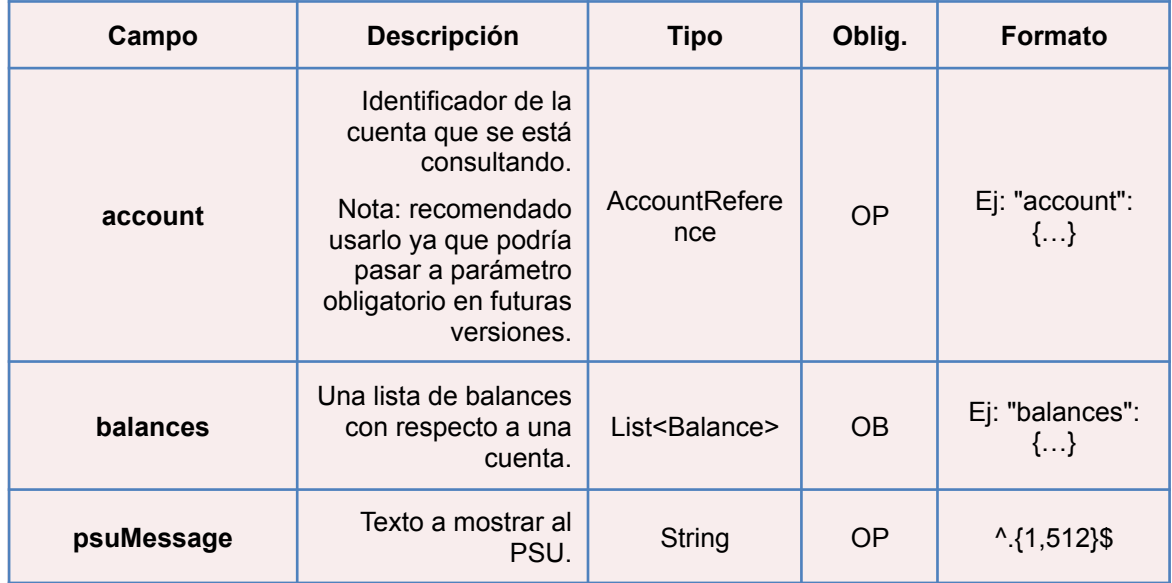

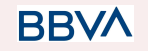

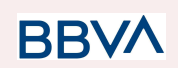

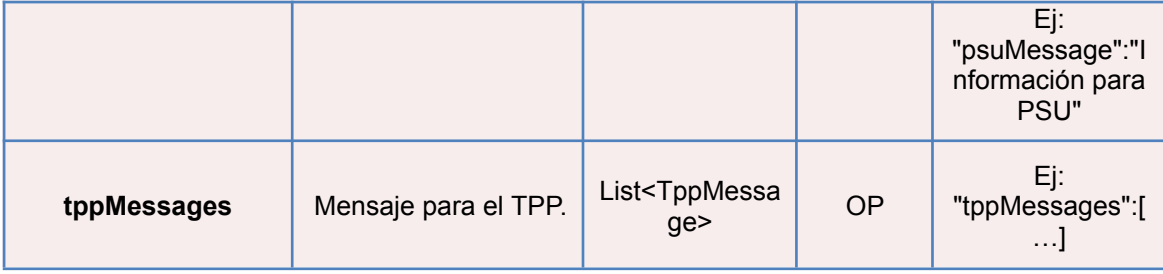

## **3.3.3.3 Ejemplos**

### **Ejemplo petición**

GET [https://www.hub.com/aspsp-name/accounts/3dc3d5b3-7023-4848-9853-f5400a64](https://www.hub.com/aspsp-name/accounts/3dc3d5b3-7023-4848-9853-f5400a64e81g/balances) [e81g/balances](https://www.hub.com/aspsp-name/accounts/3dc3d5b3-7023-4848-9853-f5400a64e81g/balances) Accept: application/json X-Request-ID: 96201400-6ff9-11e8-adc0-fa7ae01bbebc Authorization: Bearer 2YotnFZFEjr1zCsicMWpAA Consent-ID: 7890-asdf-4321 PSU-IP-Address: 192.168.8.16 PSU-IP-Port: 443 PSU-Accept: application/json PSU-Accept-Charset: utf-8 PSU-Accept-Encoding: gzip PSU-Accept-Language: es-ES PSU-User-Agent: Mozilla/5.0 (Windows NT 10.0; WOW64; rv:54.0) Gecko/20100101 Firefox/54.0 PSU-Http-Method: GET PSU-Device-ID: f8b3feda-6fe3-11e8-adc0-fa7ae01bbebc PSU-GEO-Location: GEO:12.526347;54.649862 Date: Sun, 26 Sep 2017 15:02:48 GMT

### **Ejemplo respuesta**

```
HTTP/1.1 200 Ok
X-Request-ID: 96201400-6ff9-11e8-adc0-fa7ae01bbebc
Date: Sun, 26 Sep 2017 15:02:50 GMT
Content-Type: application/json
{
      "account": {
      "iban": "ES1111111111111111111111"
      },
```
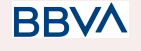

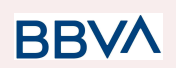

```
"balances": [
{
"balanceType": "closingBooked",
"balanceAmount": {
      "currency": "EUR",
      "amount": "500.00"
}
},
{
"balanceType": "expected",
"balanceAmount": {
      "currency": "EUR",
      "amount": "900.00"
}
}
]
```
## **3.3.4 Lectura de transacciones**

Este servicio permite obtener las transacciones de una cuenta determinada por su identificador.

Como requisito, se asume que el PSU ha dado su consentimiento para este acceso y ha sido almacenado por el ASPSP.

Funcionamiento del servicio según el tipo de acceso indicado en el consentimiento:

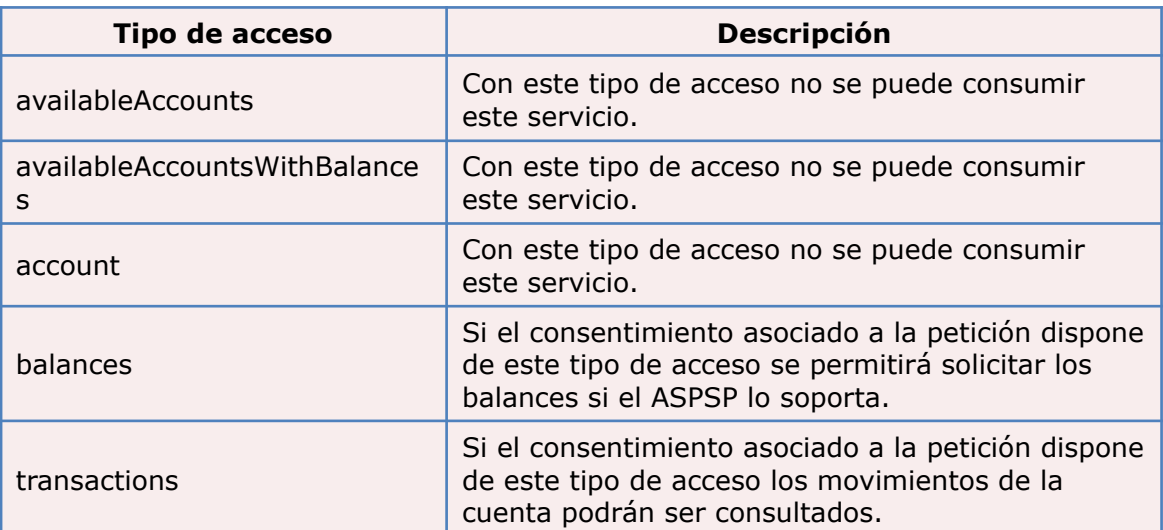

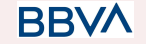

}

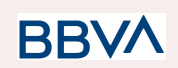

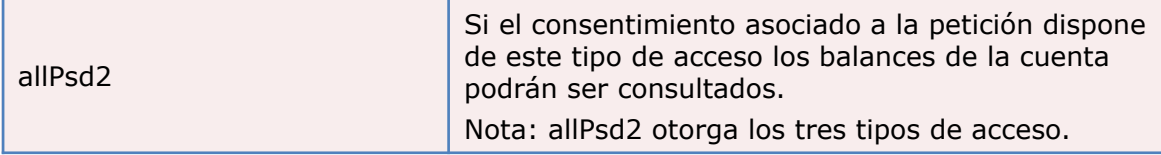

## **3.3.4.1 Petición**

# **Endpoint**

GET {provider}/{aspsp}/v1/accounts/{account-id}/transactions{query-parameters }

### **Path**

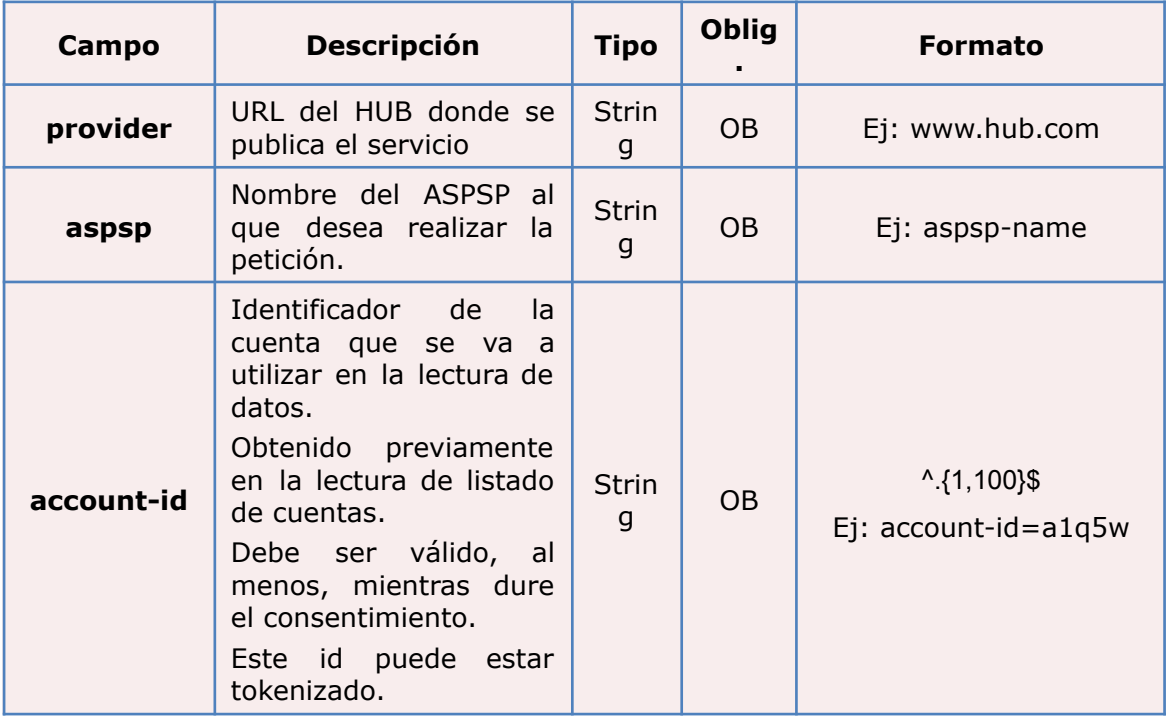

### **Query parameters**

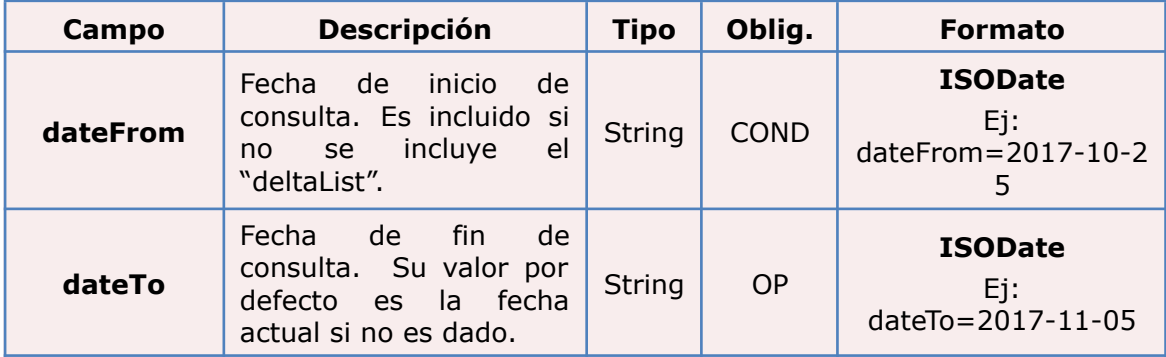

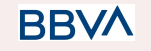

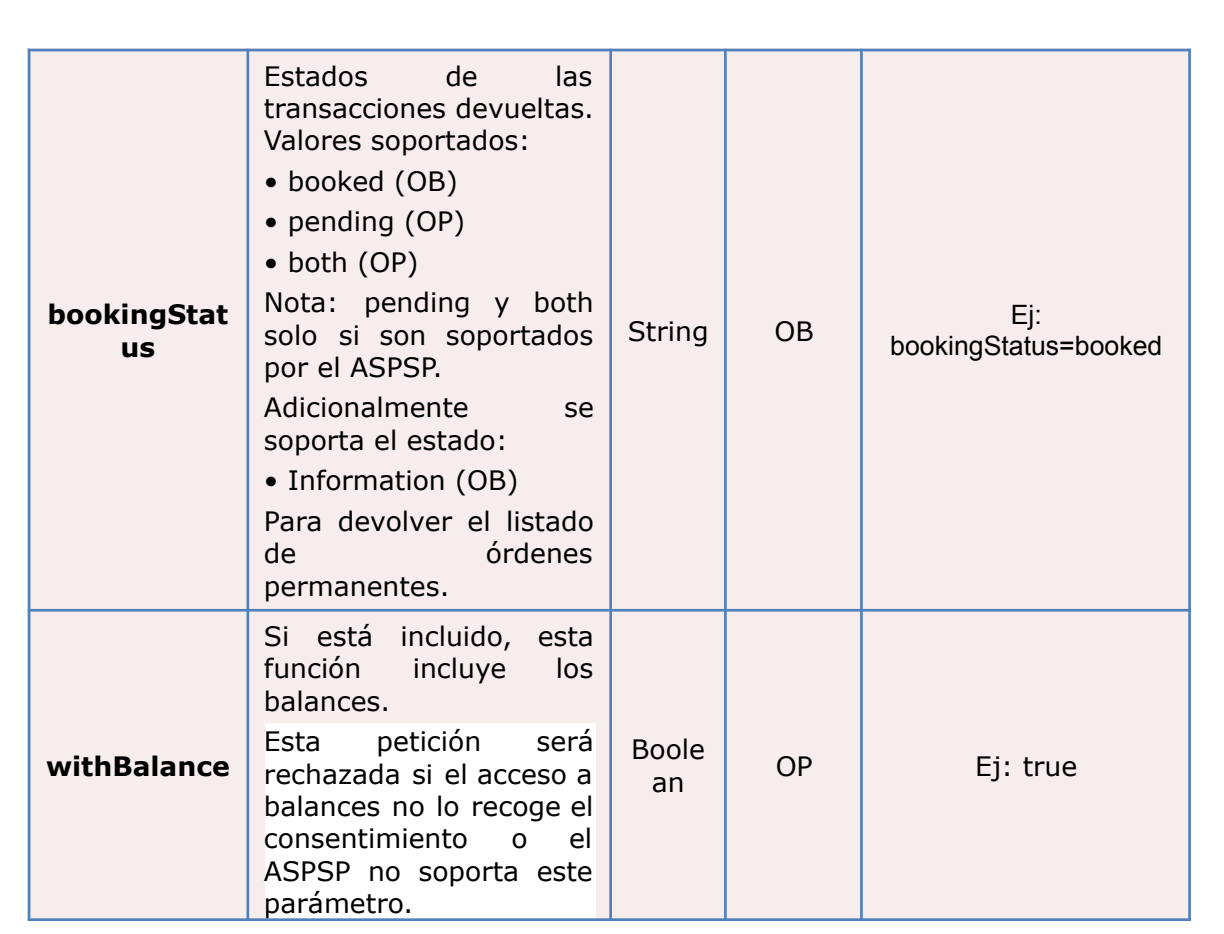

### **Header**

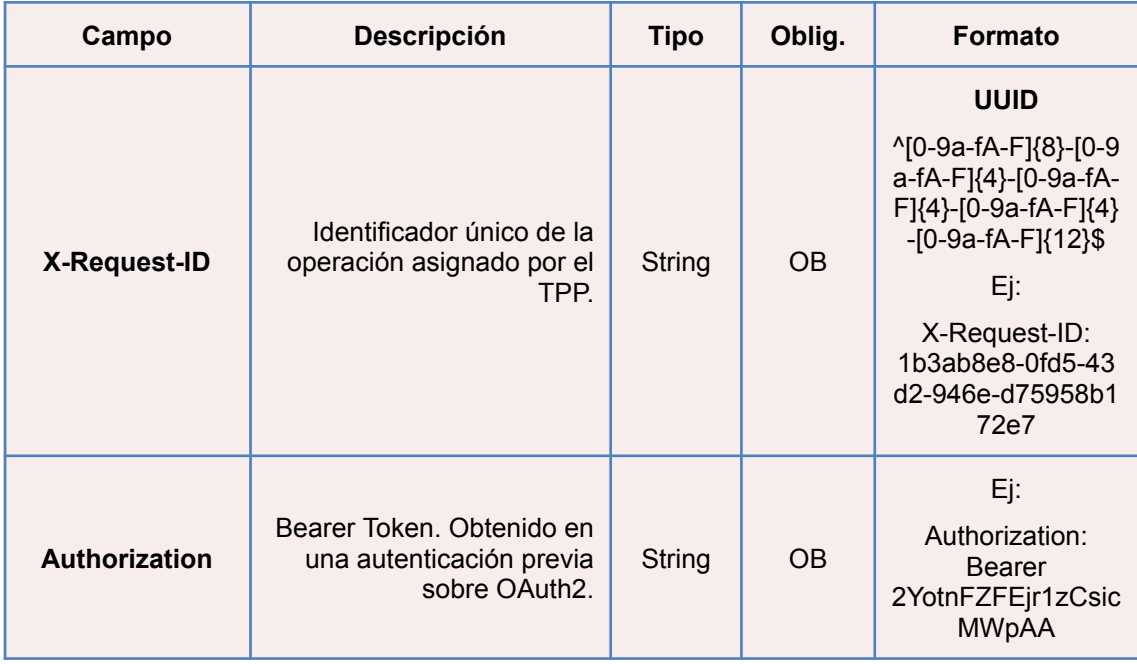

**BBVA** 

26/07/2022

**BB**
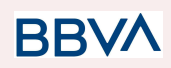

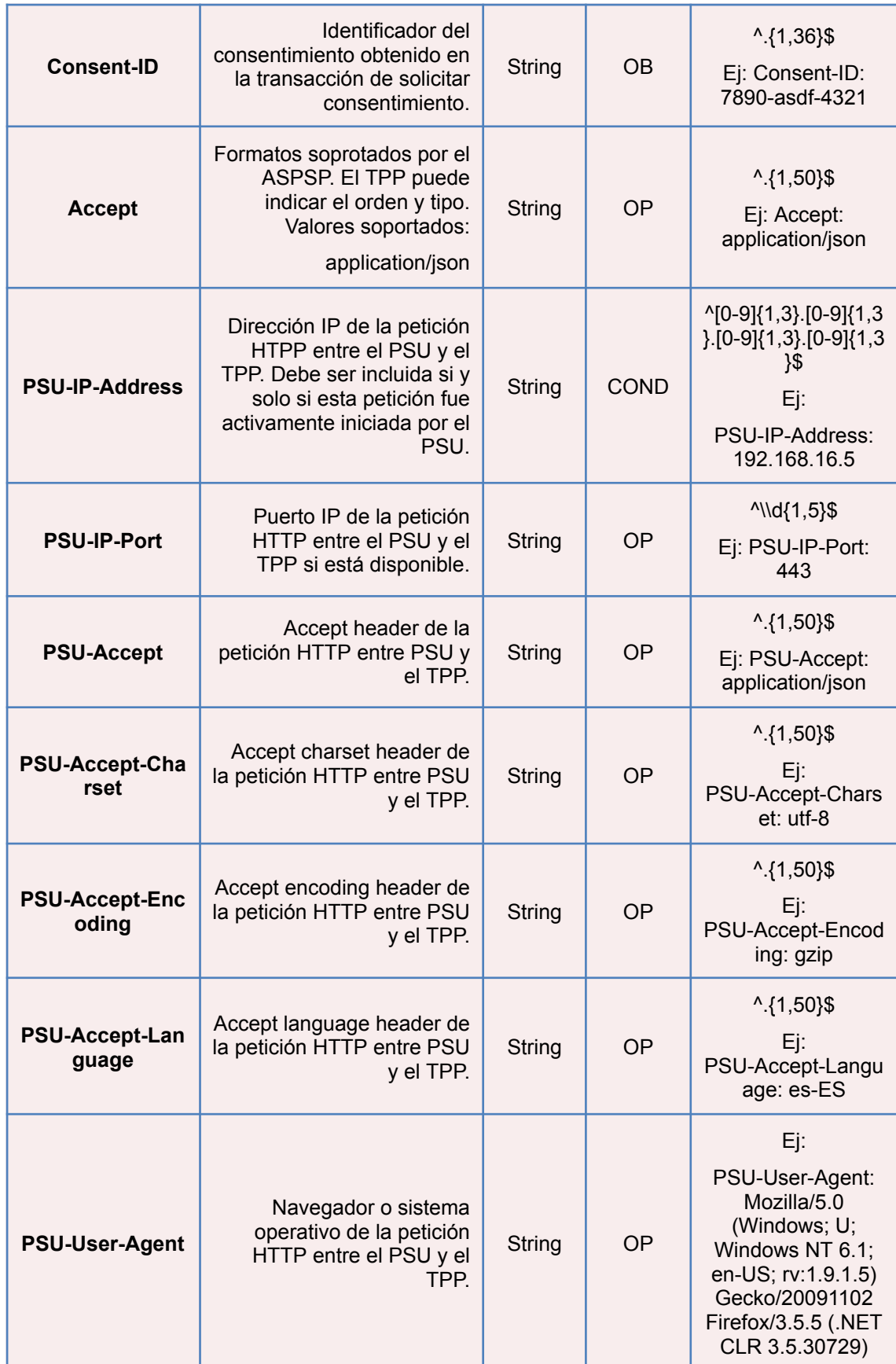

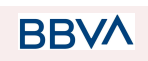

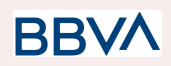

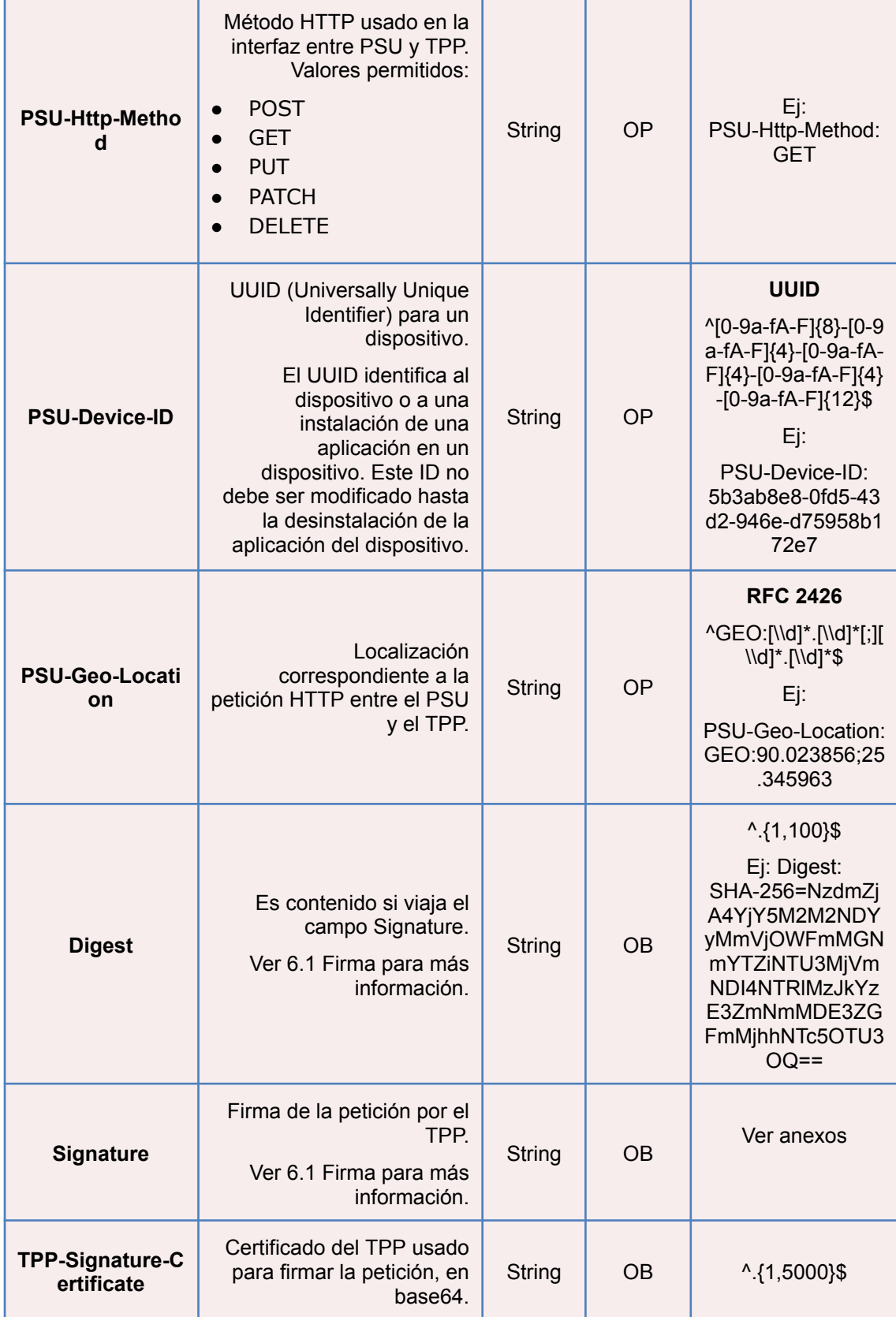

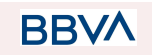

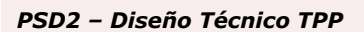

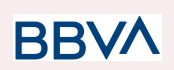

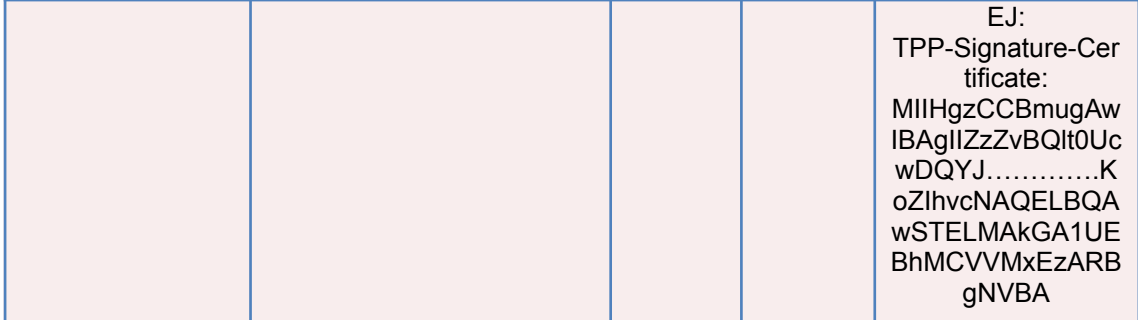

# **Body**

No viajan datos en el body de esta petición.

# **3.3.4.2 Respuesta**

# **Header**

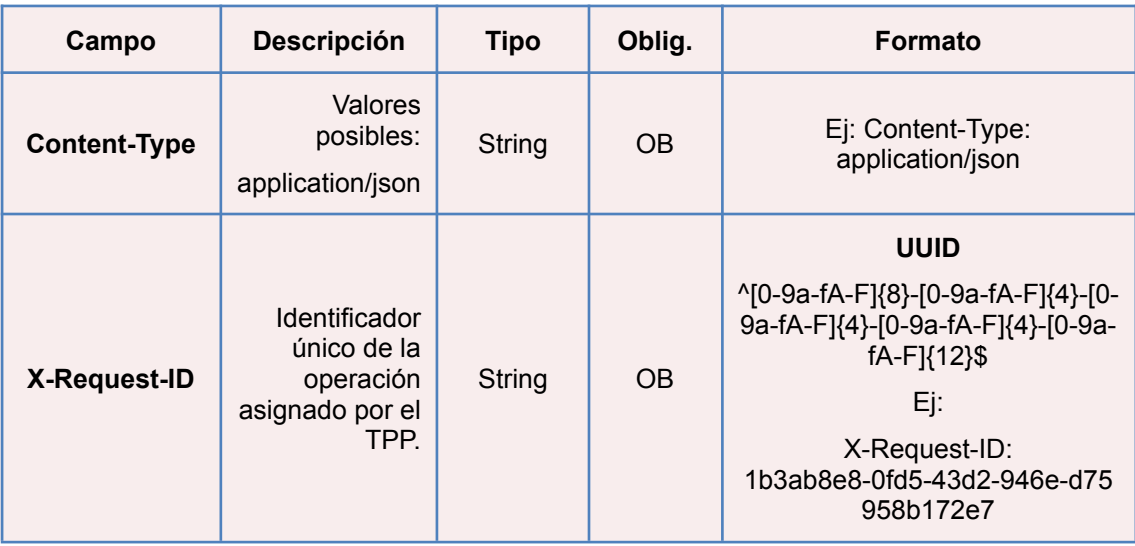

# **Body**

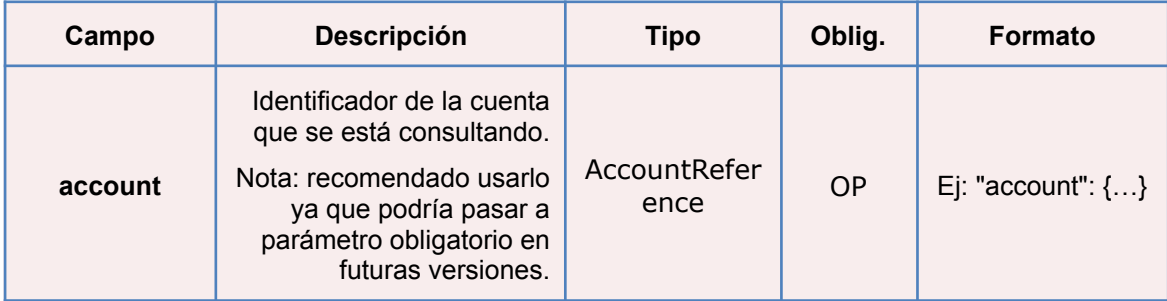

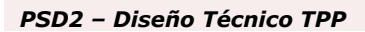

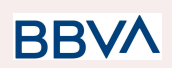

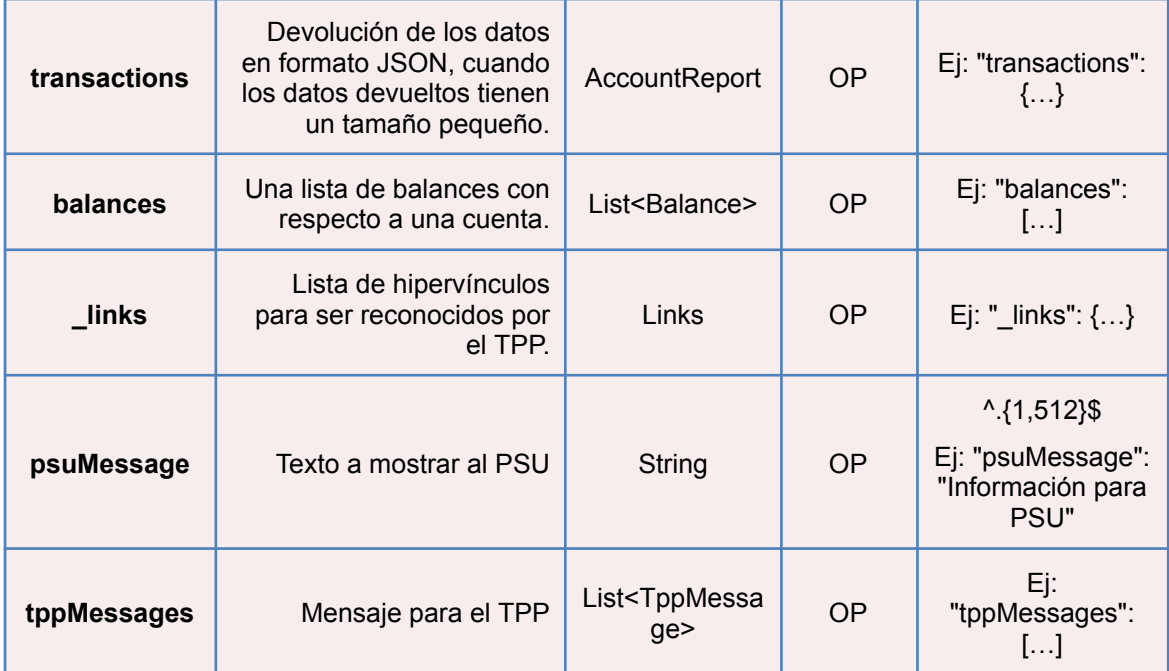

# **3.3.4.3 Ejemplos**

## **Ejemplo petición búsqueda enviando criterio de búsqueda por dateTo y dateFrom**

GET

[https://www.hub.com/aspsp-name/v1/accounts/qwer3456tzui7890/transactions](https://www.hub.com/aspsp-name/v1/accounts/qwer3456tzui7890/transactions?dateFrom=2017-10-25&dateTo=2017-11-05&bookingStatus=both) [?dateFrom=2017-10-25&dateTo=2017-11-05&bookingStatus=both](https://www.hub.com/aspsp-name/v1/accounts/qwer3456tzui7890/transactions?dateFrom=2017-10-25&dateTo=2017-11-05&bookingStatus=both)

Accept: application/json X-Request-ID: 96201400-6ff9-11e8-adc0-fa7ae01bbebc Authorization: Bearer 2YotnFZFEjr1zCsicMWpAA Consent-ID: 7890-asdf-4321 PSU-IP-Address: 192.168.8.16 PSU-IP-Port: 443 PSU-Accept: application/json PSU-Accept-Charset: utf-8 PSU-Accept-Encoding: gzip PSU-Accept-Language: es-ES PSU-User-Agent: Mozilla/5.0 (Windows NT 10.0; WOW64; rv:54.0) Gecko/20100101 Firefox/54.0 PSU-Http-Method: GET PSU-Device-ID: f8b3feda-6fe3-11e8-adc0-fa7ae01bbebc PSU-GEO-Location: GEO:12.526347;54.649862 Date: Sun, 26 Sep 2017 15:02:48 GMT

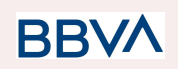

## **Ejemplo respuesta con paginación**

```
HTTP/1.1 200 Ok
X-Request-ID: 96201400-6ff9-11e8-adc0-fa7ae01bbebc
Date: Sun, 26 Sep 2017 15:02:50 GMT
Content-Type: application/json
{
      "account": {
      "iban": "ES1111111111111111111111"
      },
      "transactions": {
            "booked": [
            {
                  "transactionId": "1234567",
                  "creditorName": "John Miles",
                  "creditorAccount": {
                        "iban": "ES1111111111111111111111"
                  },
                  "transactionAmount": {
                        "currency": "EUR",
                        "amount": "256.67"
                  },
                  "bookingDate": "2017-10-25",
                  "valueDate": "2017-10-26",
                  "remittanceInformationUnstructured": "Example for
            Remittance Information"
            },
            {
                  "transactionId": "1234568",
                  "debtorName": "Paul Simpson",
                  "debtorAccount": {
                        "iban": "NL354543123456900"
                  },
                  "transactionAmount": {
                        "currency": "EUR",
                        "content": "343.01"
                  },
                  "bookingDate": "2017-10-25",
```
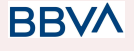

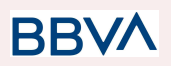

```
"valueDate": "2017-10-26",
          "remittanceInformationUnstructured": "Another example
     for Remittance Information"
     }
     ],
" links": {
     "account": {
                "href": "/v1/accounts/qwer3456tzui7890"
           },
          "first": {
                "href": \sqrt{v1/a}ccounts/
          qwer3456tzui7890/transactions?page[number]=1&page[size
          ]=15},
          "previous": {
                "href": \sqrt{v1/a}counts/
          qwer3456tzui7890/transactions?page[number]=2&page[size
          ] = 15"},
          "next": {
                "href": \sqrt{v1/a}counts/
          qwer3456tzui7890/transactions?page[number]=4&page[size
          ]=15"}
     }
}
```
#### **Ejemplo respuesta con error**

}

```
{
      "tppMessages": [{
             "category": "ERROR",
             "code": " ACCESS_EXCEDED "
      }
      ]
}
```
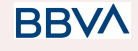

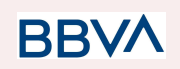

# **3.4 FCS: Establecer consentimiento para el servicio de confirmación de fondos**

# **3.4.1 Consentimiento de confirmación de fondos**

Con este servicio un TPP puede informar un consentimiento de confirmación de fondos al ASPSP sobre una cuenta especificada.

A diferencia de la solicitud de establecer consentimiento de información sobre cuentas, este consentimiento no tiene efectos secundarios sobre otros ya existentes.

Ej: no invalida un consentimiento previo.

NOTA: Este consentimiento aplica para la versión V2 de confirmación de fondos que se definirá en el apartado 3.6

# **3.4.1.1 Petición**

#### **Endpoint**

POST {provider}/{aspsp}/v2/consents/confirmation-of-funds

#### **Path**

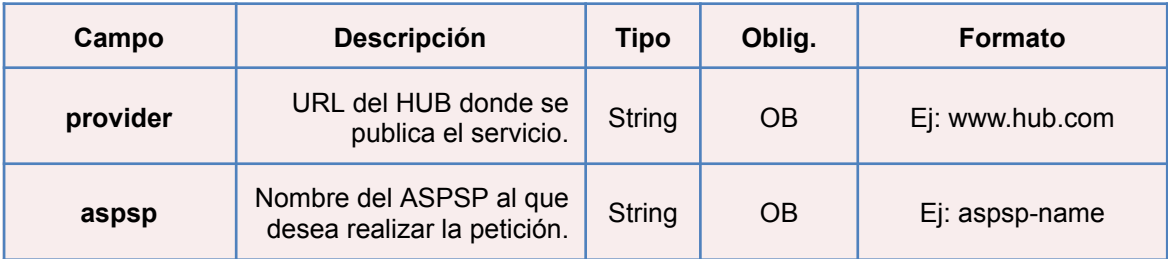

### **Query parameters**

No se especifican campos adicionales.

#### **Header**

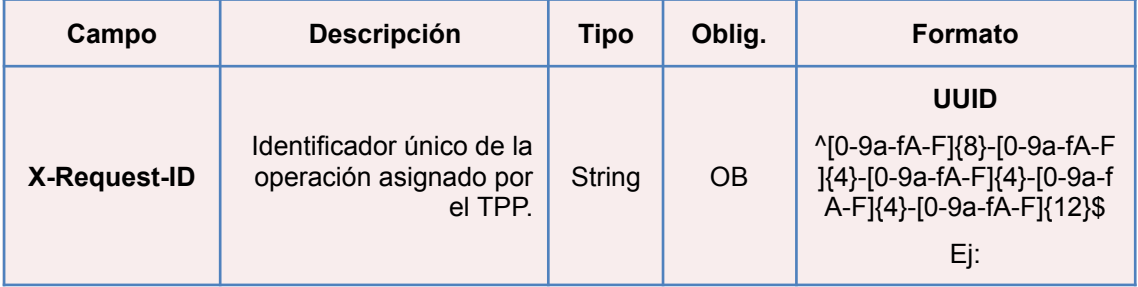

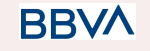

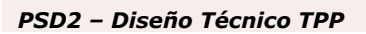

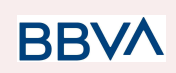

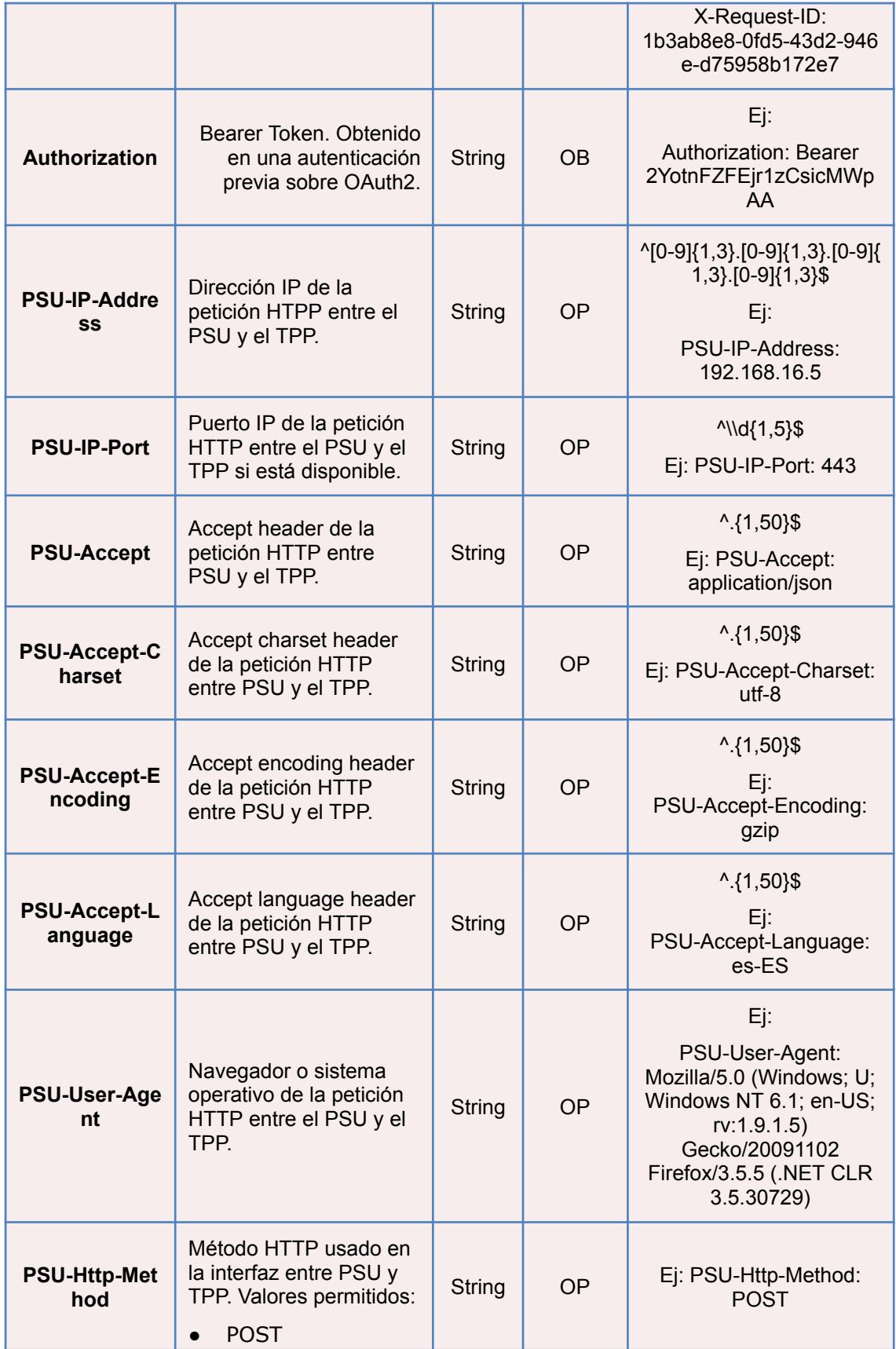

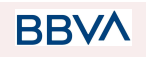

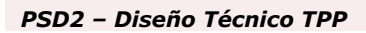

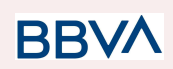

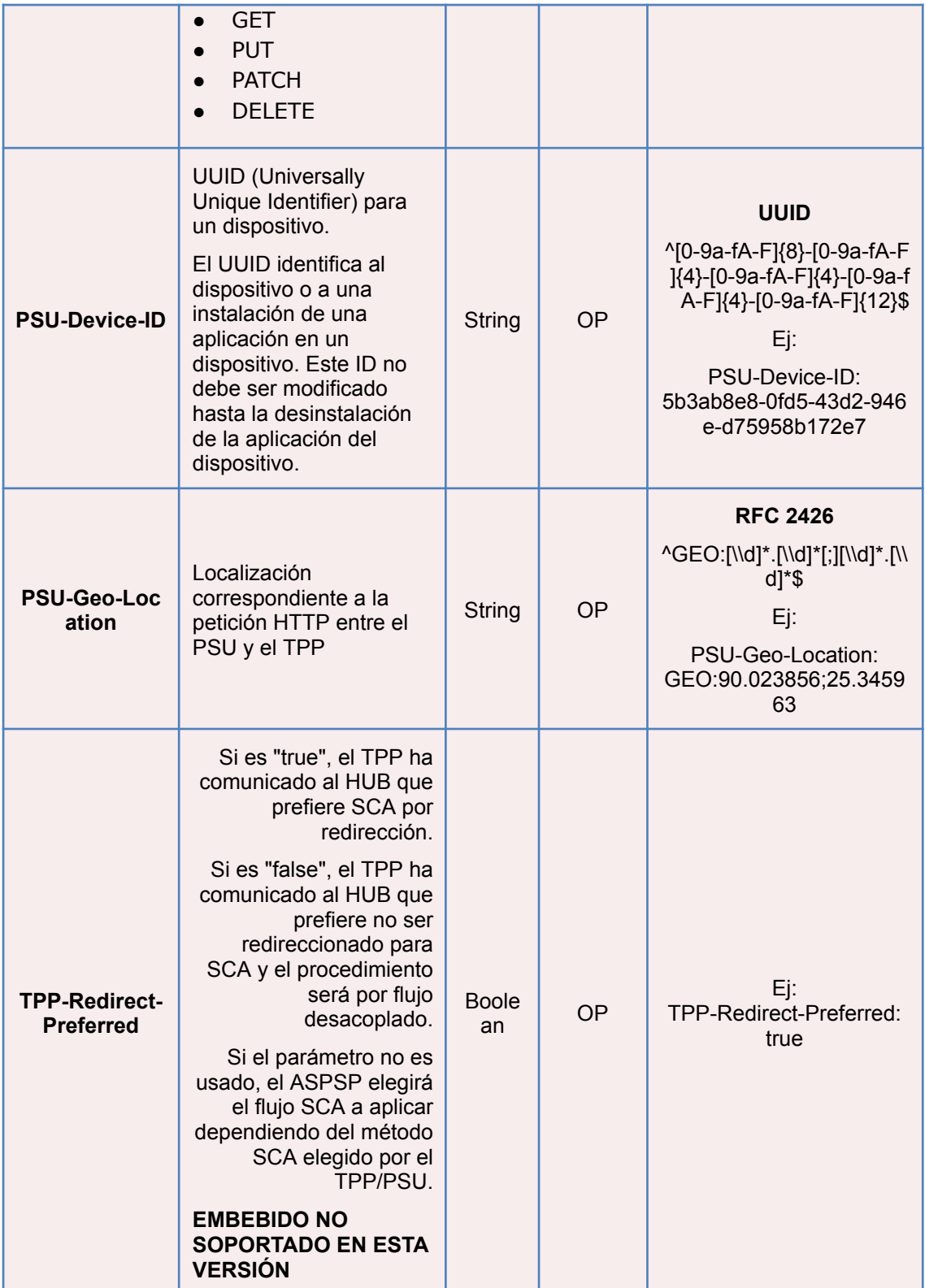

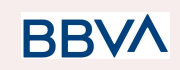

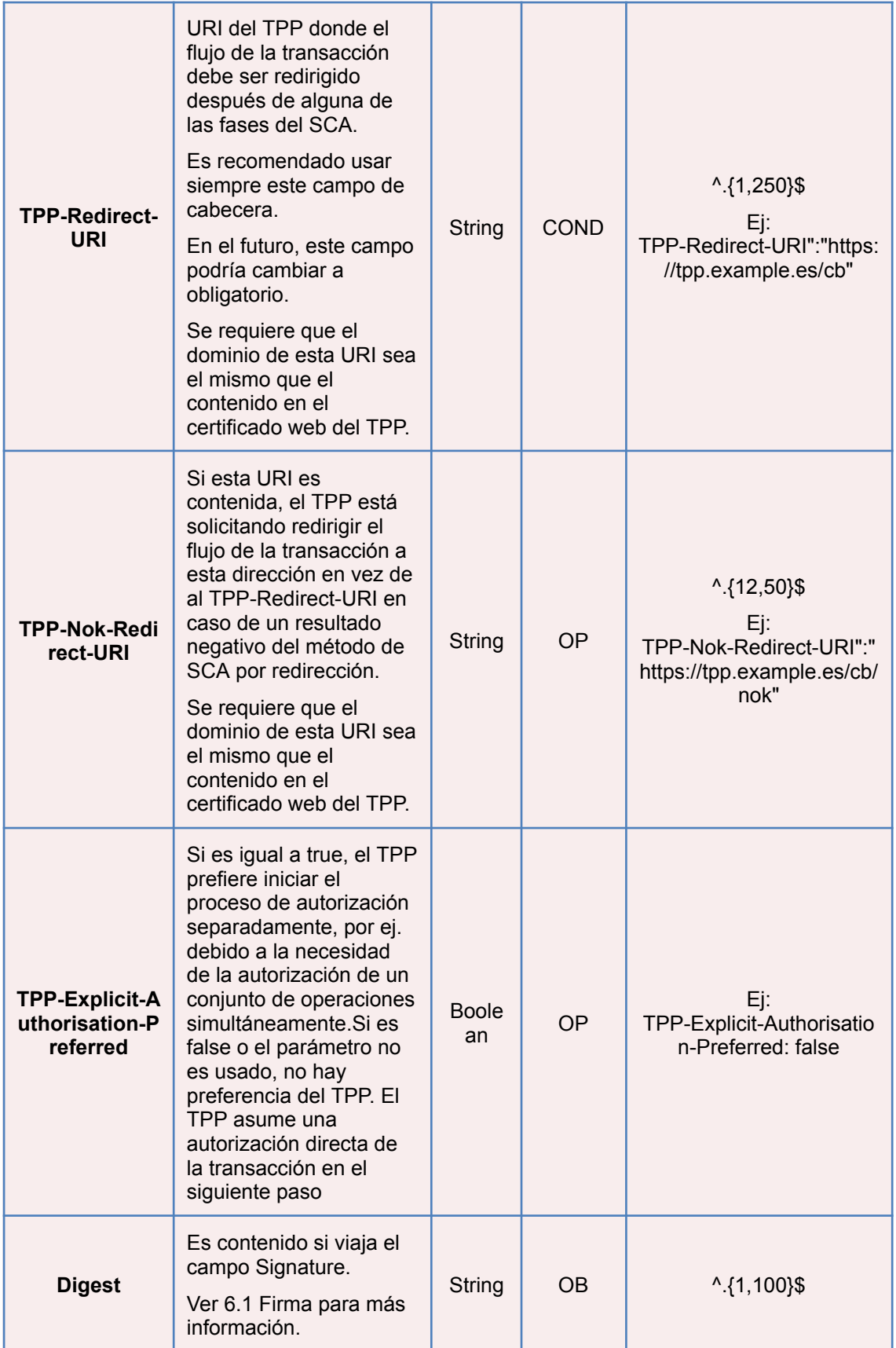

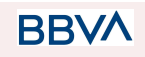

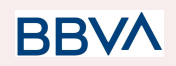

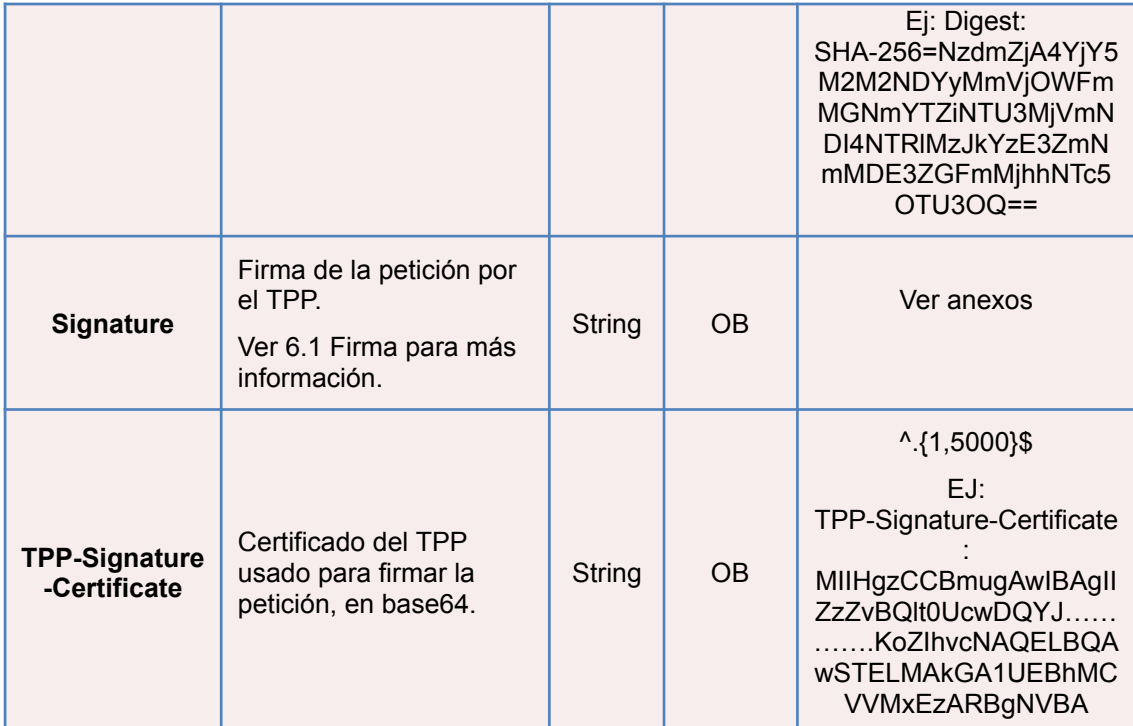

# **Body**

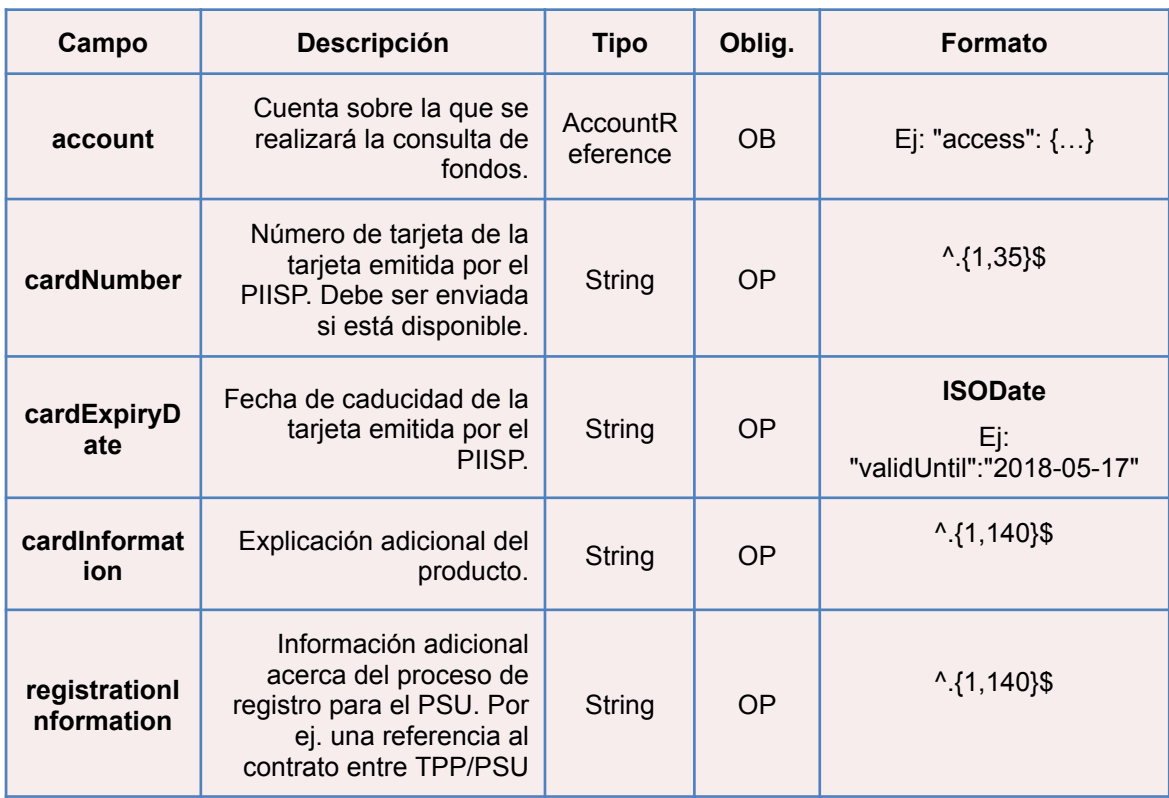

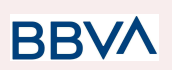

# **3.4.1.2 Respuesta**

### **Response code**

Código de respuesta HTPP 201 si el recurso se crea correctamente.

### **Header**

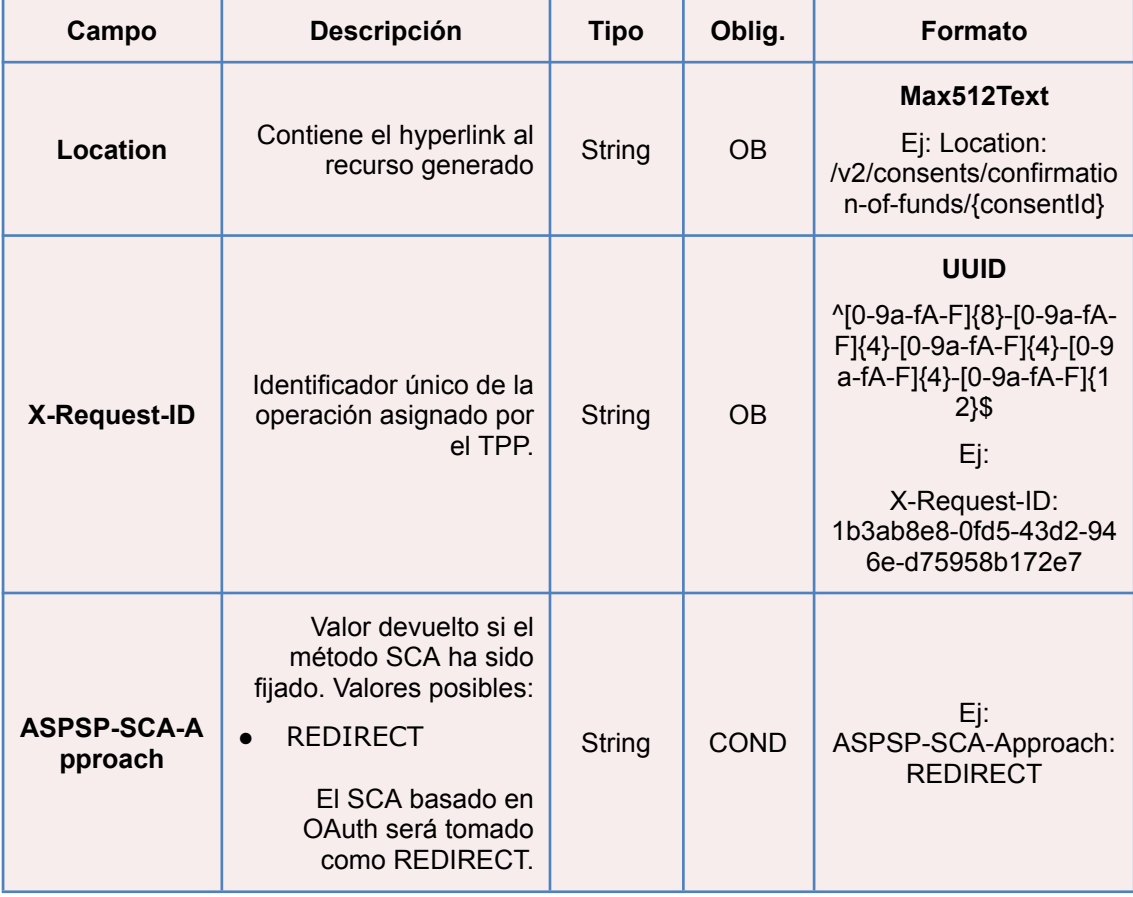

# **Body**

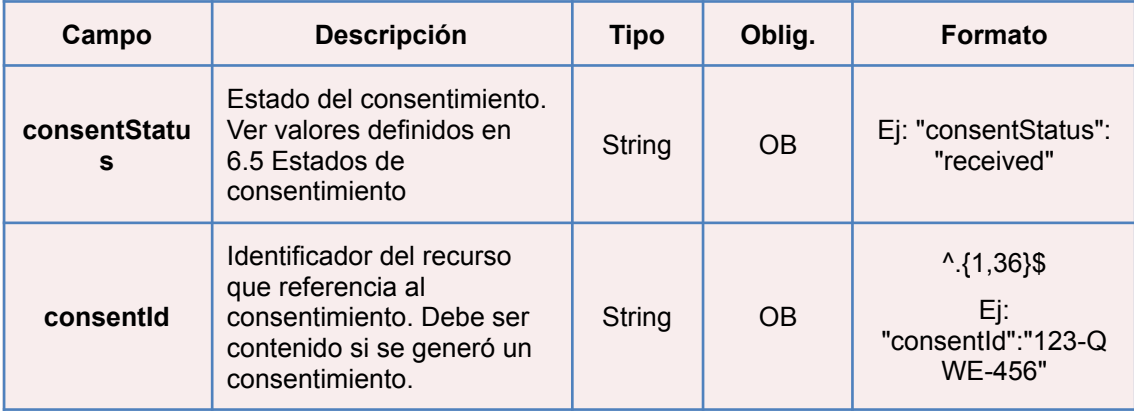

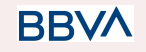

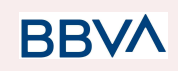

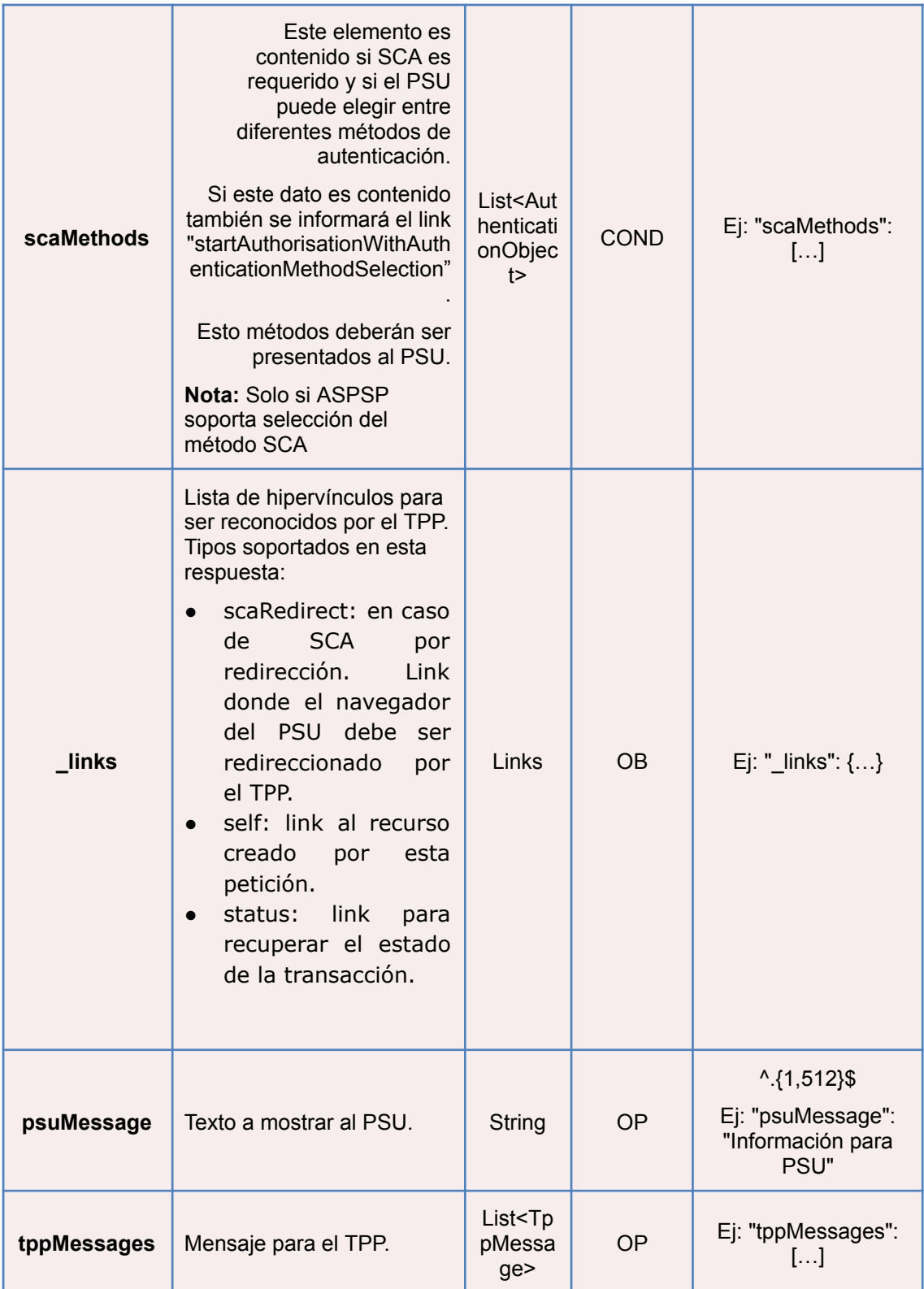

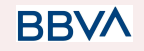

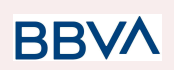

# **3.4.1.3 Ejemplos**

#### **Ejemplo petición consentimiento**

```
POST https://www.hub.com/aspsp-name/v2/consents/confirmation-of-funds
Content-Encoding: gzip
Content-Type: application/json
X-Request-ID: 10391c7e-ad88-49ec-a2ad-00aacb1f6541
Authorization: Bearer 2YotnFZFEjr1zCsicMWpAA
PSU-IP-Address: 192.168.8.16
PSU-IP-Port: 443
PSU-Accept: application/json
PSU-Accept-Charset: utf-8
PSU-Accept-Encoding: gzip
PSU-Accept-Language: es-ES
PSU-User-Agent: Mozilla/5.0 (Windows NT 10.0; WOW64; rv:54.0)
Gecko/20100101 Firefox/54.0
PSU-Http-Method: POST
PSU-Device-ID: f8b3feda-6fe3-11e8-adc0-fa7ae01bbebc
PSU-GEO-Location: GEO:12.526347;54.649862
TPP-Redirect-Preferred: true
TPP-Redirect-URI: https://www.tpp.com/cb
TPP-Nok-Redirect-URI: https://www.tpp.com/cb/nok
Date: Sun, 26 Sep 2017 15:02:37 GMT
{
      "account": {
            "iban": "ES1111111111111111111111"
      },
      "cardNumber": "123456781234",
      "cardExpiryDate": "2020-12-31",
      "cardInformation": "MyMerchant Loyalty Card",
      "registrationInformation": "Your contrat Number 1234 with
MyMerchant is completed with the registration with your bank."
}
```
# **3.4.2 Obtener estado del consentimiento**

Este servicio permite al TPP conocer el estado de una solicitud de consentimiento iniciada previamente.

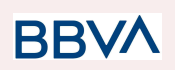

# **3.4.2.1 Petición**

## **Endpoint**

GET {provider}/{aspsp}/v2/consents/confirmation-of-funds/{consent-id}/status

# **Path**

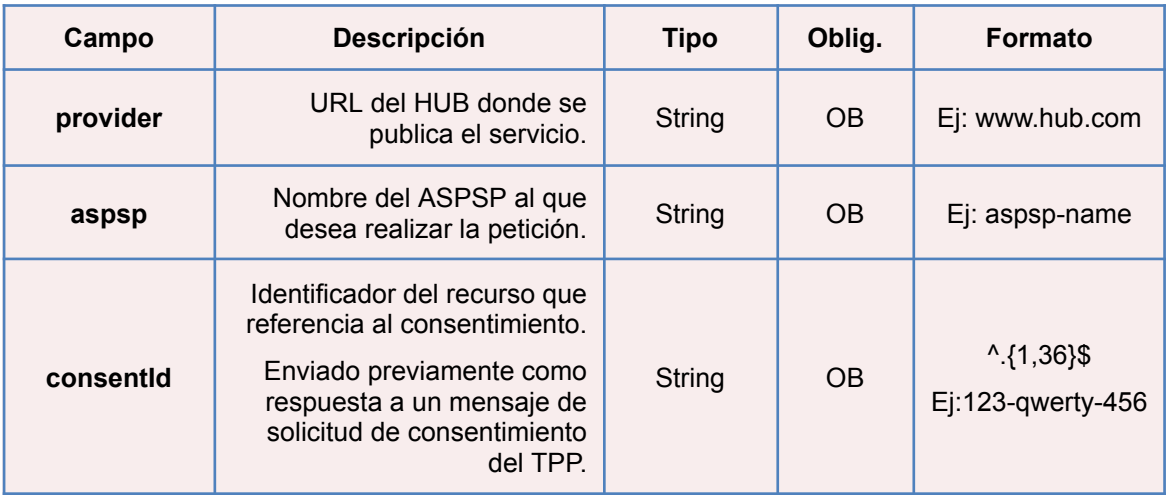

# **Query parameters**

No se especifican campos adicionales.

# **Header**

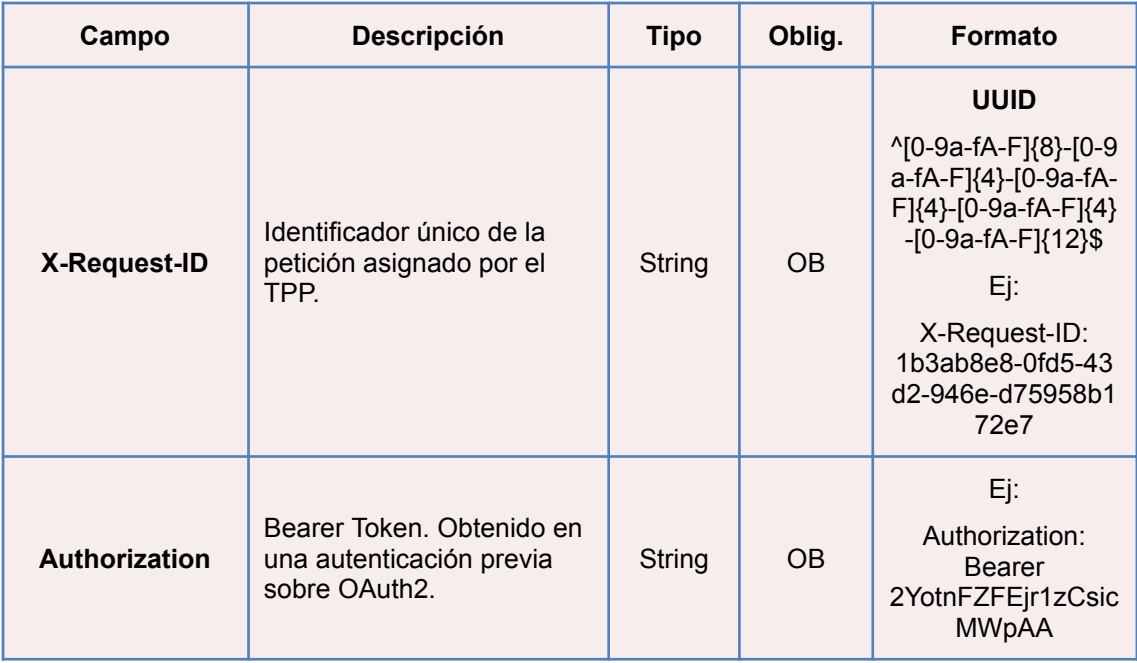

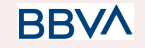

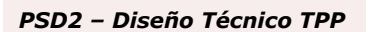

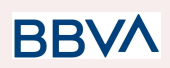

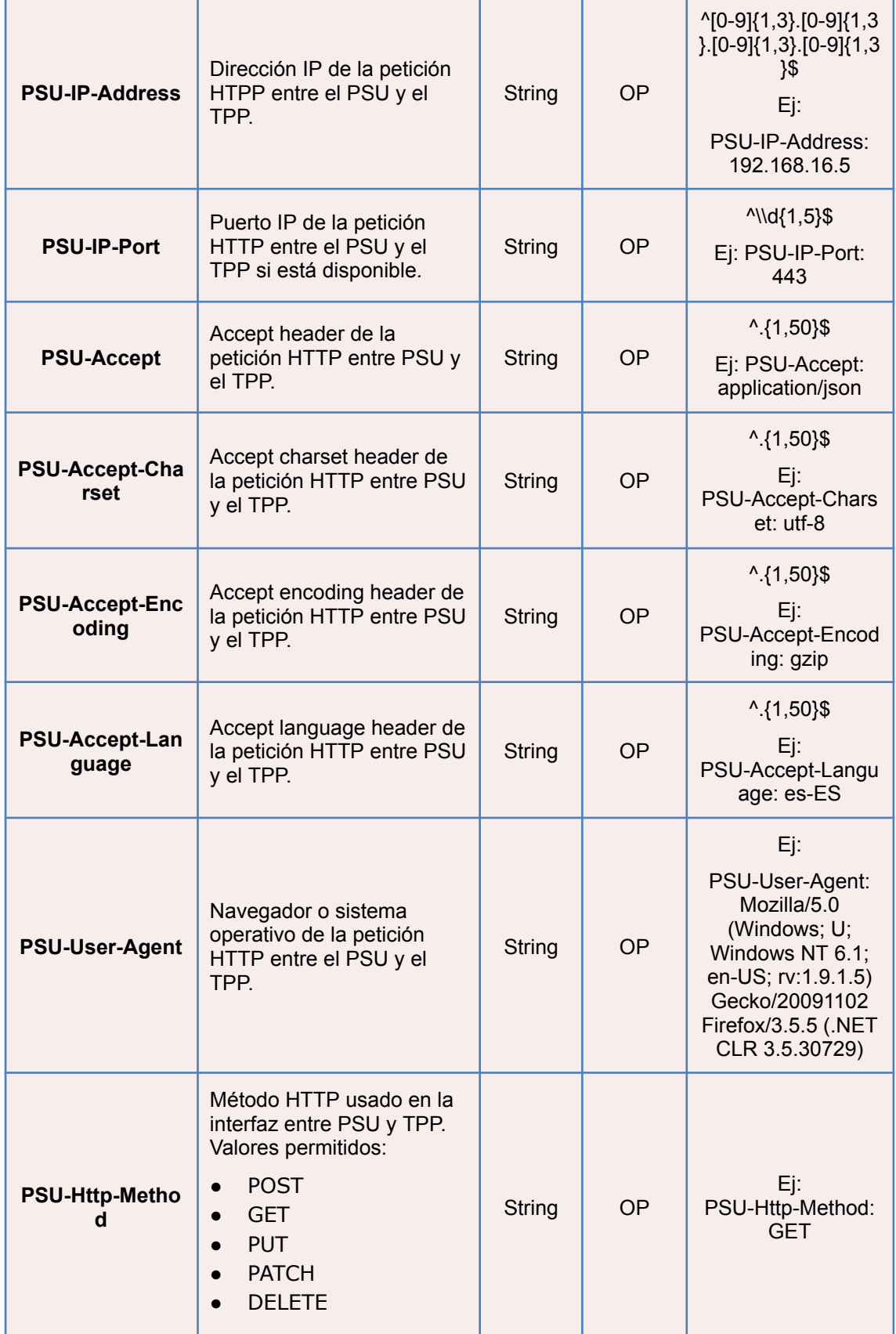

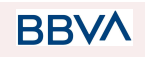

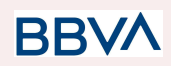

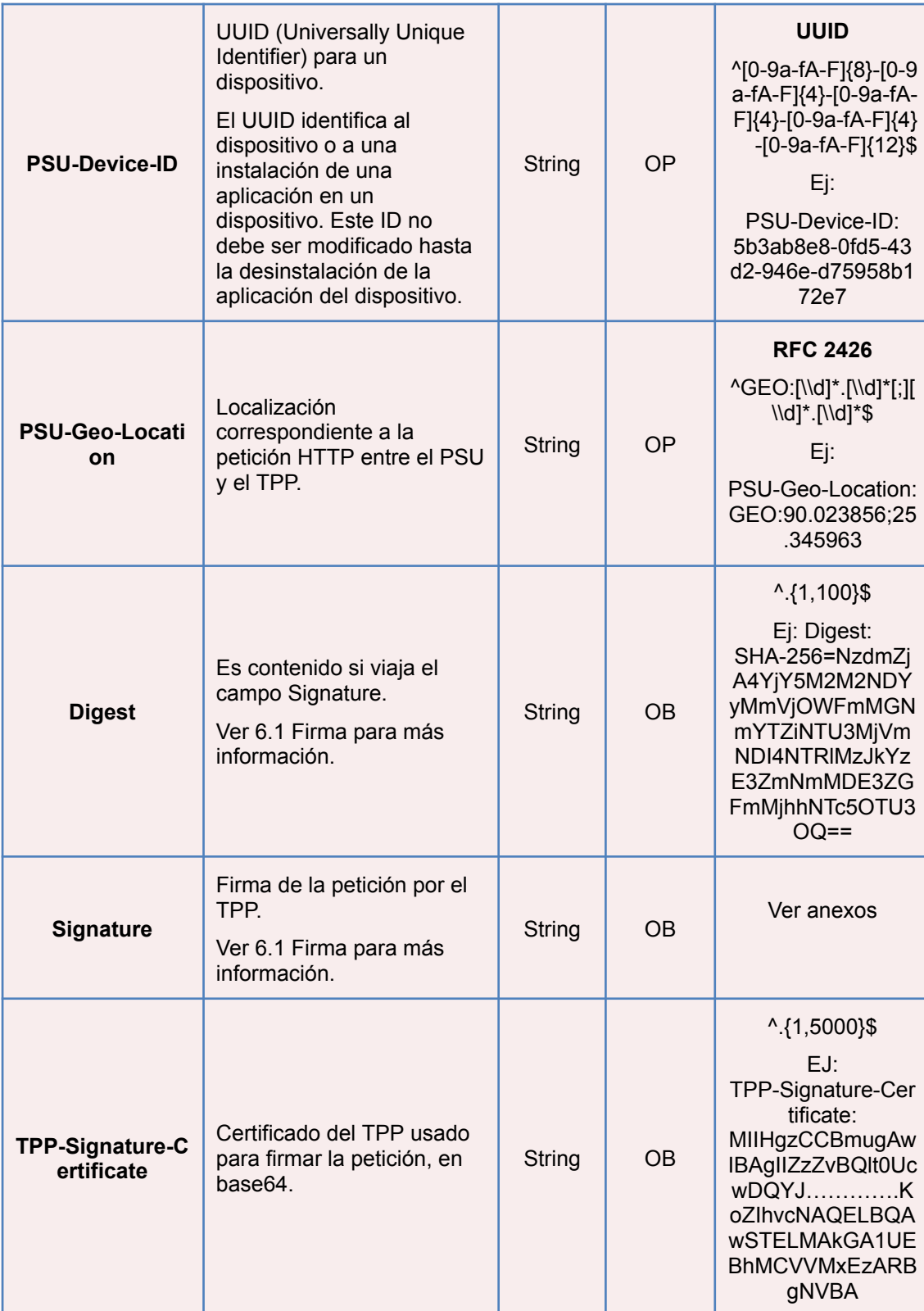

# **Body**

No viajan datos adicionales.

**BBVA** 

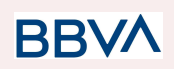

# **3.4.2.2 Respuesta**

Este mensaje es devuelto al TPP como respuesta al mensaje de solicitud del estado del consentimiento.

## **Response code**

Código de respuesta HTPP 200.

# **Header**

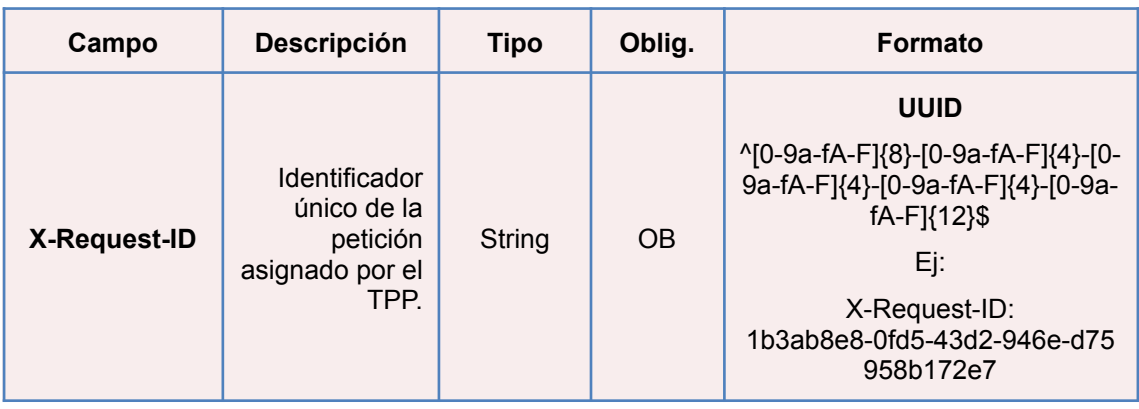

#### **Body**

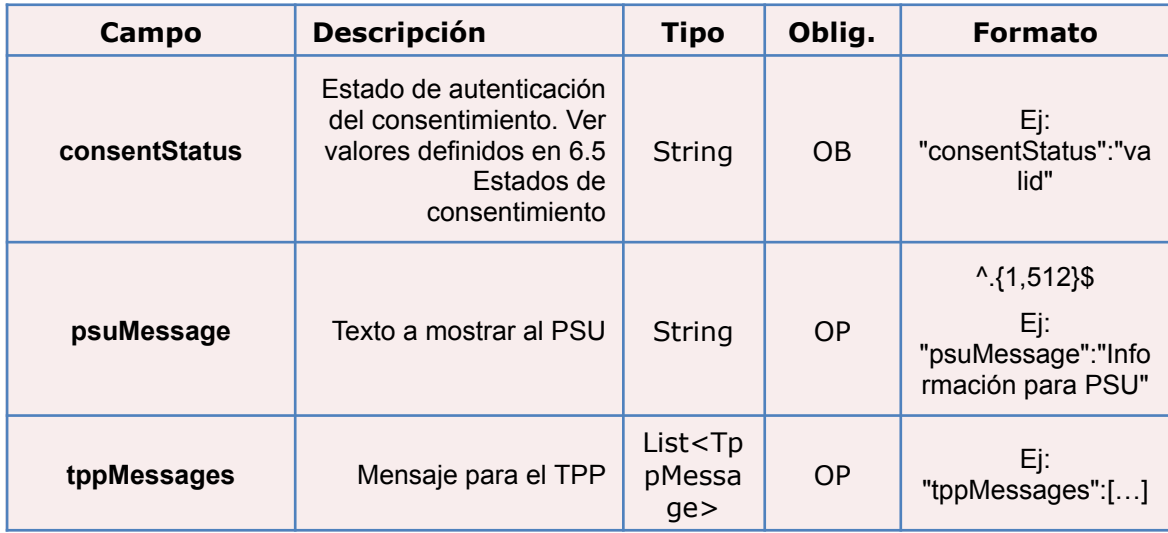

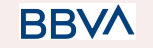

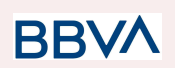

# **3.4.2.3 Ejemplos**

### **Ejemplo petición**

GET

[https://www.hub.com/aspsp-name/v2/consents/confirmation-of-funds/123asdf](https://www.hub.com/aspsp-name/v2/consents/confirmation-of-funds/123asdf456/status) [456/status](https://www.hub.com/aspsp-name/v2/consents/confirmation-of-funds/123asdf456/status) Accept: application/json X-Request-ID: 96201400-6ff9-11e8-adc0-fa7ae01bbebc Authorization: Bearer 2YotnFZFEjr1zCsicMWpAA PSU-IP-Address: 192.168.8.16 PSU-IP-Port: 443 PSU-Accept: application/json PSU-Accept-Charset: utf-8 PSU-Accept-Encoding: gzip PSU-Accept-Language: es-ES PSU-User-Agent: Mozilla/5.0 (Windows NT 10.0; WOW64; rv:54.0) Gecko/20100101 Firefox/54.0 PSU-Http-Method: GET PSU-Device-ID: f8b3feda-6fe3-11e8-adc0-fa7ae01bbebc PSU-GEO-Location: GEO:12.526347;54.649862 Date: Sun, 26 Sep 2017 15:02:48 GMT

#### **Ejemplo respuesta**

```
HTTP/1.1 200 Ok
X-Request-ID: 96201400-6ff9-11e8-adc0-fa7ae01bbebc
Date: Sun, 26 Sep 2017 15:02:50 GMT
Content-Type: application/json
{
      "consentStatus": "valid"
}
```
## **3.4.3 Recuperar información del consentimiento**

### **3.4.3.1 Petición**

Este mensaje es enviado por el TPP como petición para recuperar la información de un consentimiento de confirmación de fondos previamente creado. Especialmente útil para el TPP en casos donde el consentimiento fue gestionado directamente entre el ASPSP y PSU.

### **Endpoint**

**RRVA** 

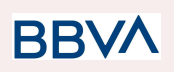

GET {provider}/{aspsp}/v2/consents/confirmation-of-funds/{consentId}

## **Path**

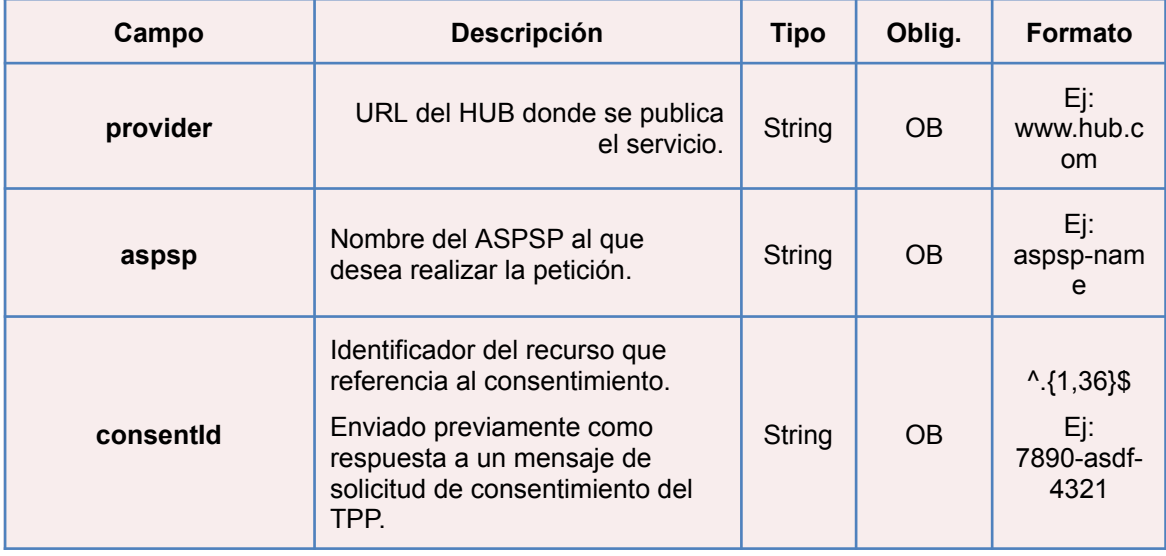

# **Query parameters**

No se especifican campos adicionales.

# **Header**

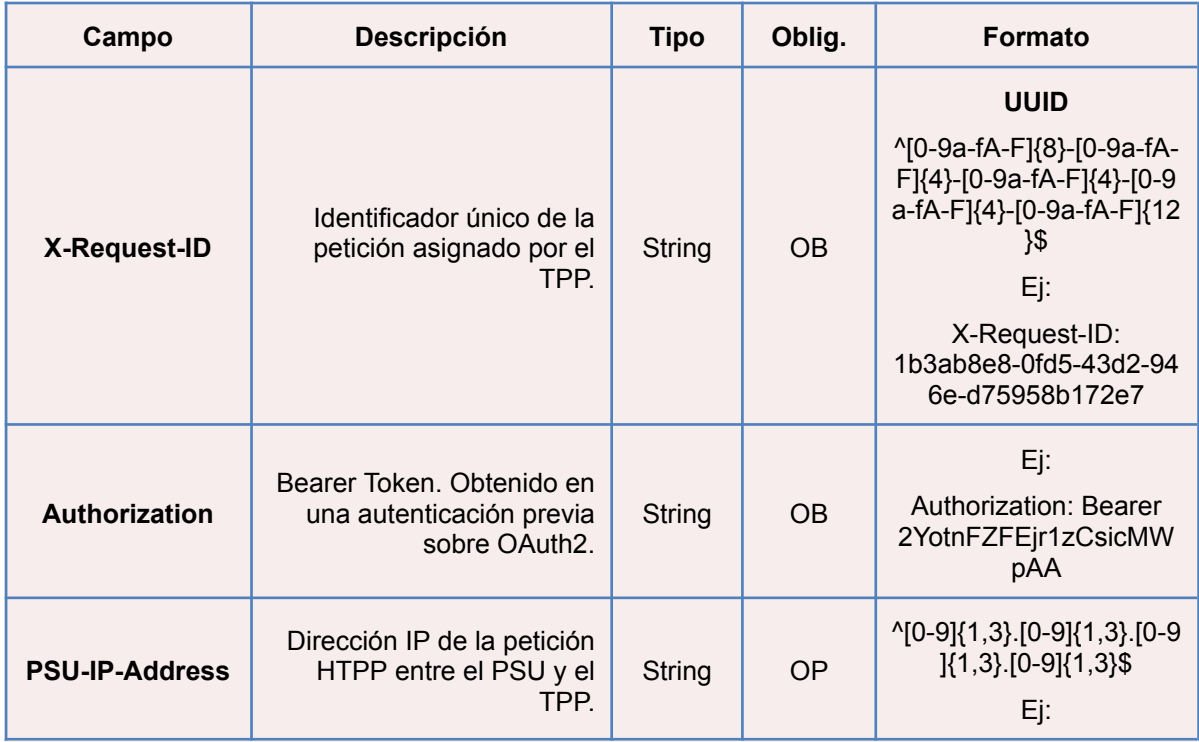

**BBVA** 

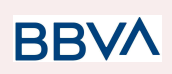

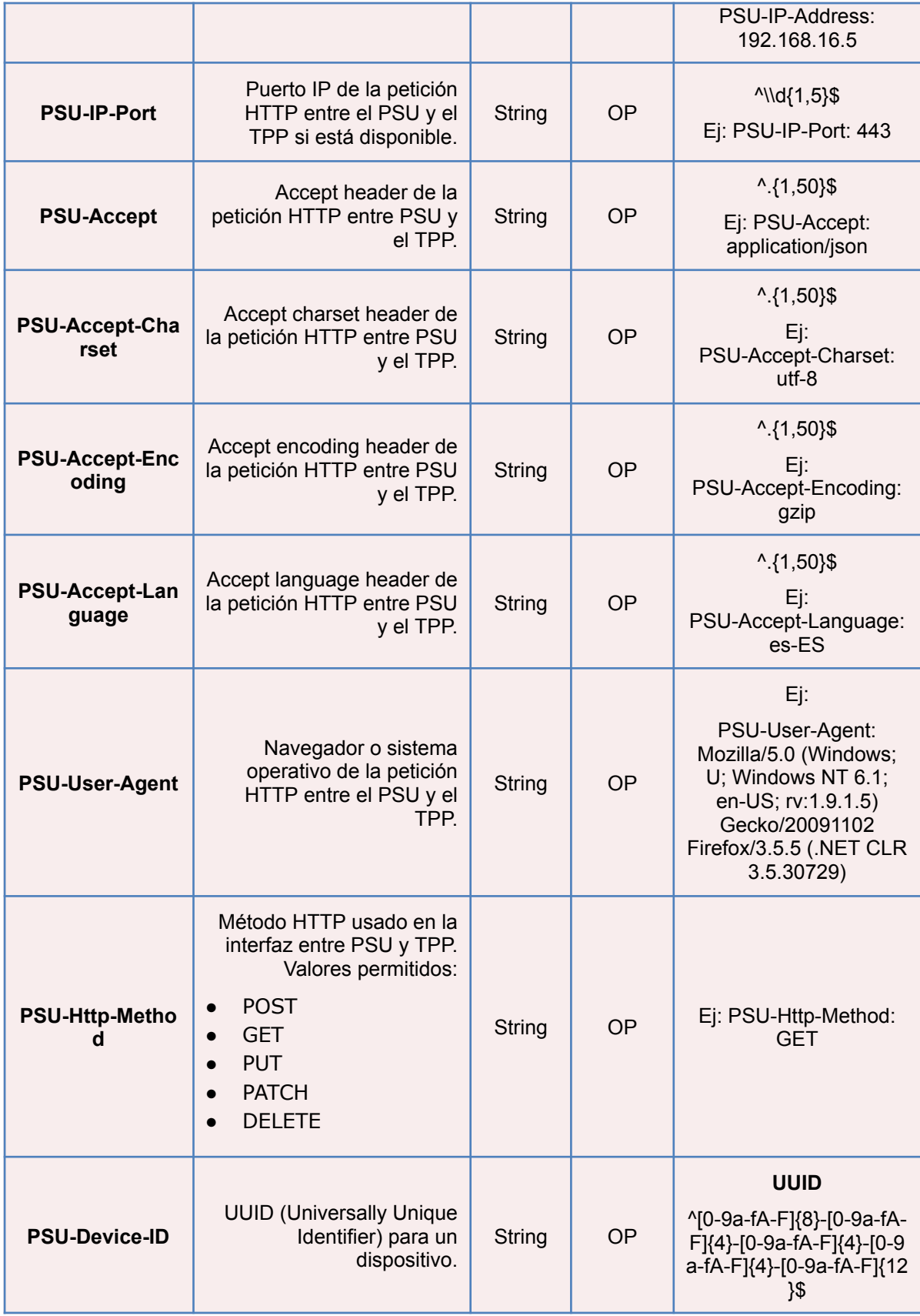

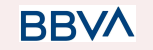

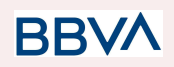

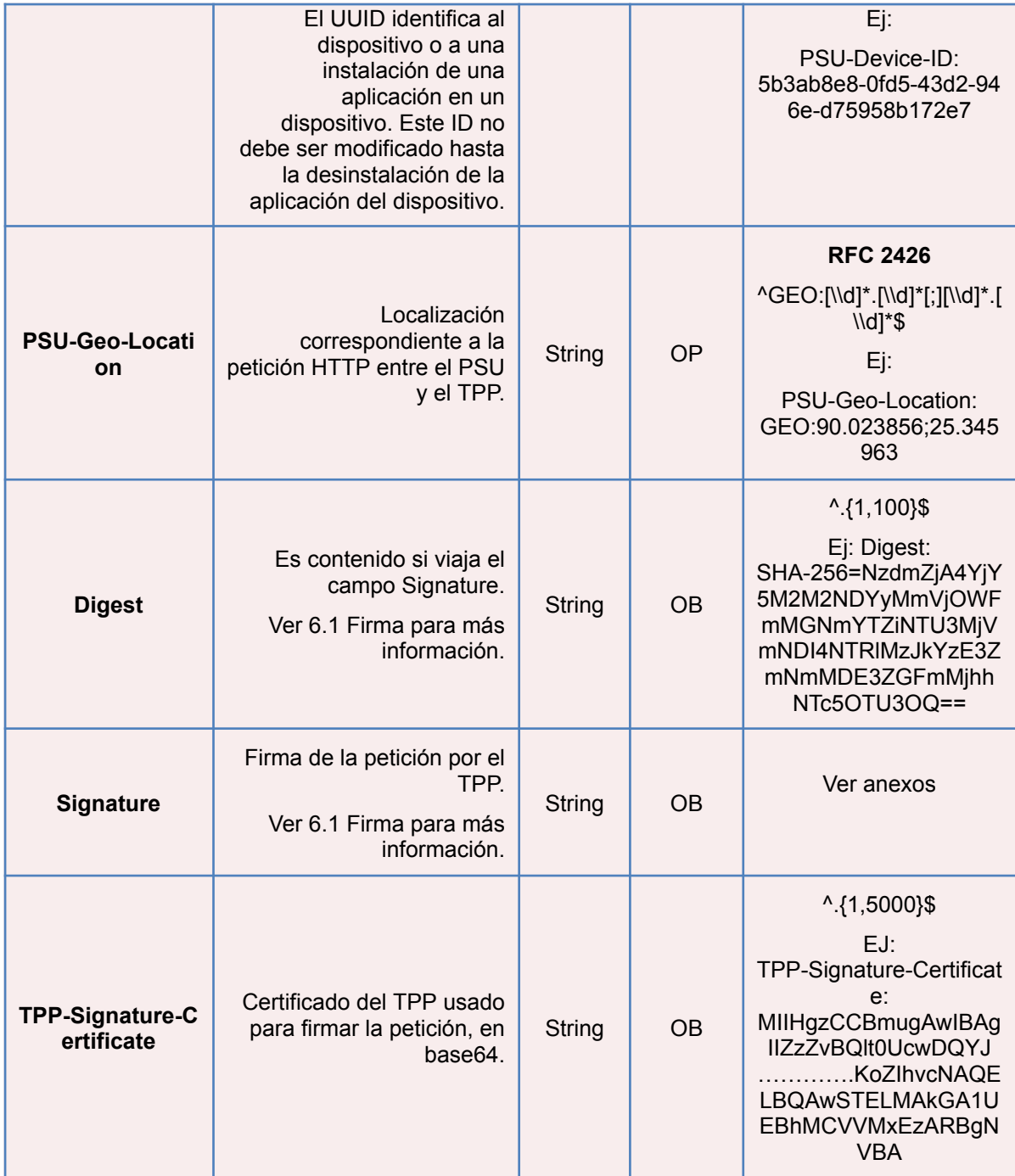

## **Body**

No viajan datos adicionales.

# **3.4.3.2 Respuesta**

Este mensaje es devuelto al TPP como respuesta al mensaje de recuperar información del consentimiento.

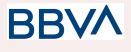

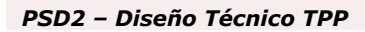

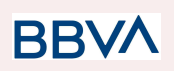

# **Response code**

Código de respuesta HTPP 200.

# **Header**

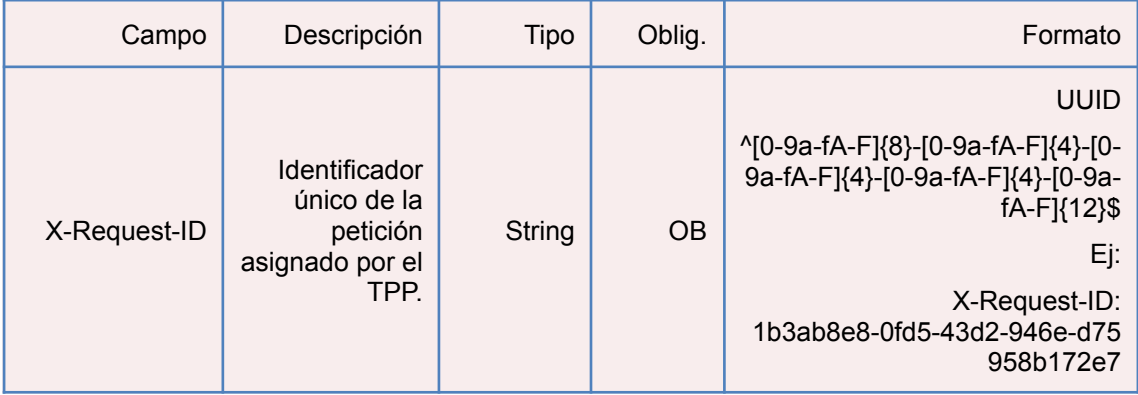

# **Body**

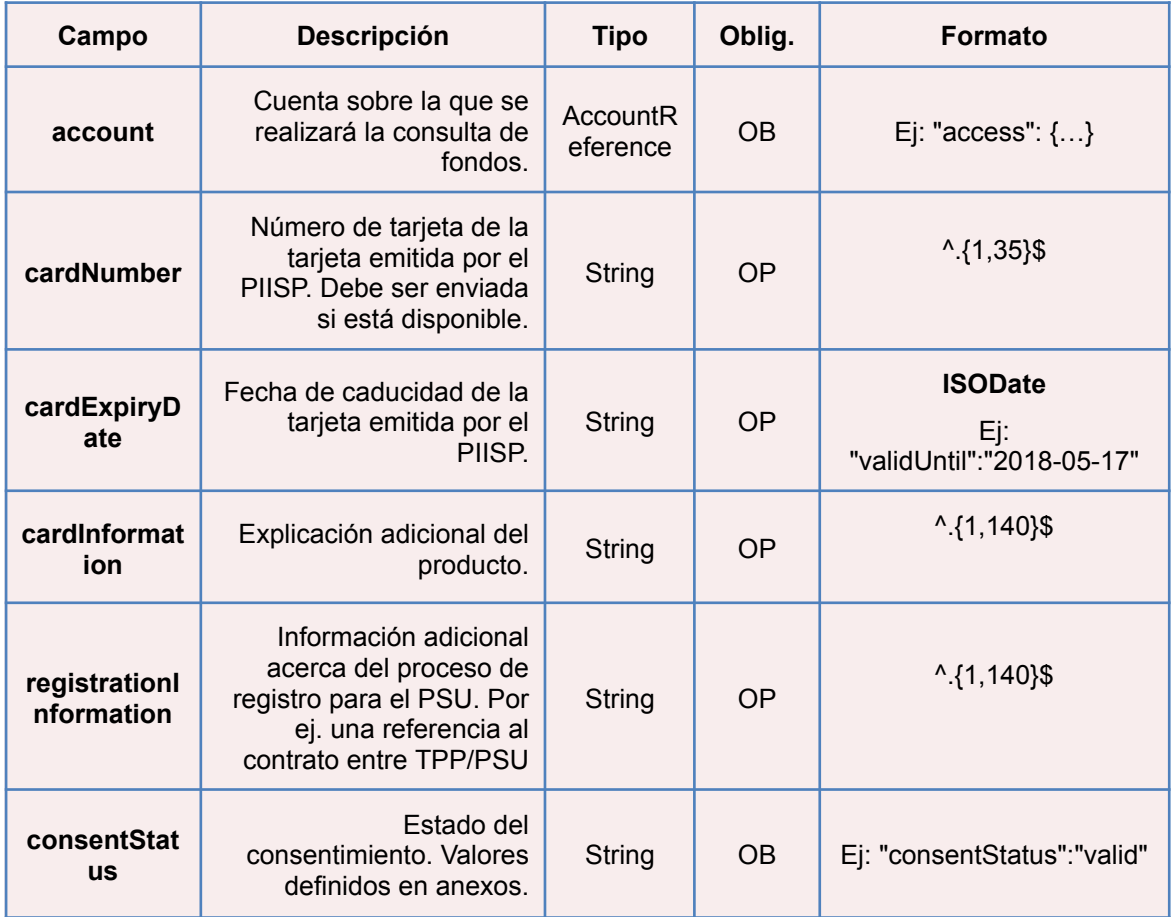

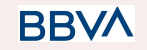

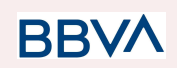

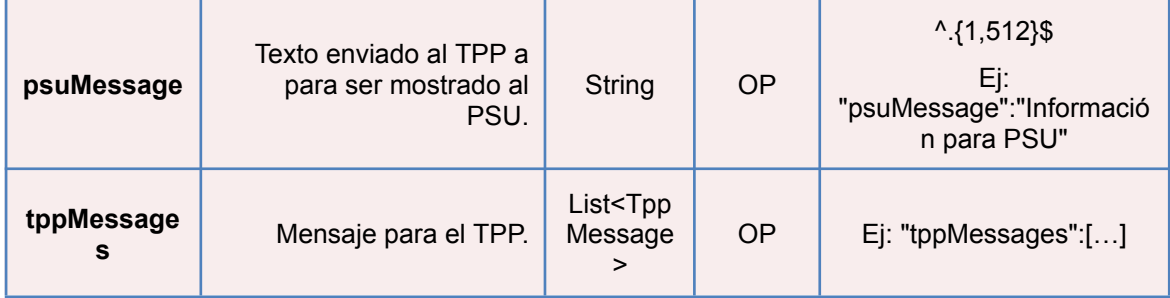

# **3.4.3.3 Ejemplos**

#### **Ejemplo petición**

GET [https://www.hub.com/aspsp-name/v2/consents/confirmation-of-funds/7890-as](https://www.hub.com/aspsp-name/v2/consents/confirmation-of-funds/7890-asdf-4321/) [df-4321/](https://www.hub.com/aspsp-name/v2/consents/confirmation-of-funds/7890-asdf-4321/) Accept: application/json X-Request-ID: 96201400-6ff9-11e8-adc0-fa7ae01bbebc Authorization: Bearer 2YotnFZFEjr1zCsicMWpAA PSU-IP-Address: 192.168.8.16 PSU-IP-Port: 443 PSU-Accept: application/json PSU-Accept-Charset: utf-8 PSU-Accept-Encoding: gzip PSU-Accept-Language: es-ES PSU-User-Agent: Mozilla/5.0 (Windows NT 10.0; WOW64; rv:54.0) Gecko/20100101 Firefox/54.0 PSU-Http-Method: GET PSU-Device-ID: f8b3feda-6fe3-11e8-adc0-fa7ae01bbebc PSU-GEO-Location: GEO:12.526347;54.649862 Date: Sun, 26 Sep 2017 15:02:48 GMT

#### **Ejemplo respuesta**

```
HTTP/1.1 200 Ok
X-Request-ID: 96201400-6ff9-11e8-adc0-fa7ae01bbebc
Date: Sun, 26 Sep 2017 15:02:50 GMT
Content-Type: application/json
{
      "account": {
            "iban": "ES1111111111111111111111"
      },
      "cardNumber": "123456781234",
```
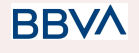

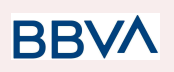

```
"cardExpiryDate": "2020-12-31",
      "cardInformation": "MyMerchant Loyalty Card",
      "registrationInformation": "Your contrat Number 1234 with
MyMerchant is completed with the registration with your bank."
     "consentStatus": "valid"
}
```
# **3.4.4 Revocar consentimiento**

## **3.4.4.1 Petición**

Este servicio permite solicitar la eliminación de un consentimiento previamente creado en el ASPSP.

### **Endpoint**

DELETE {provider}/{aspsp}/v2/consents/confirmation-of-funds/{consentId}

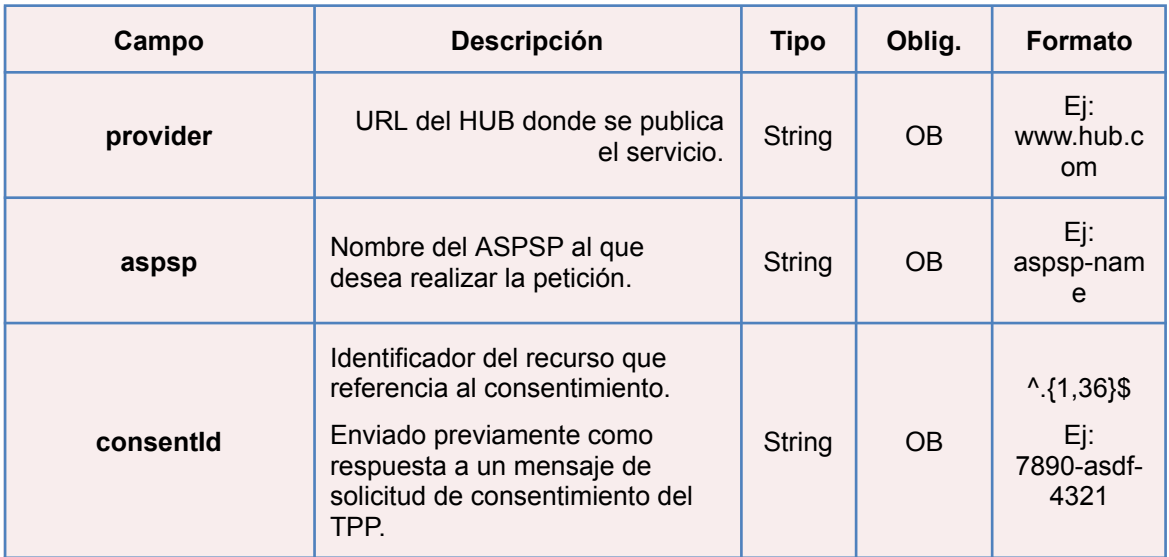

#### **Path**

#### **Query parameters**

No se especifican campos adicionales.

#### **Header**

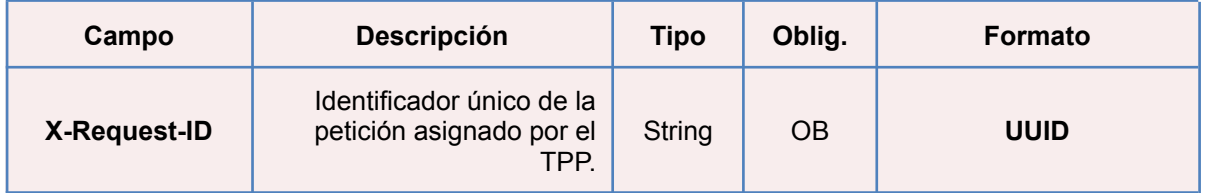

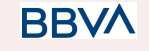

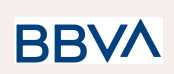

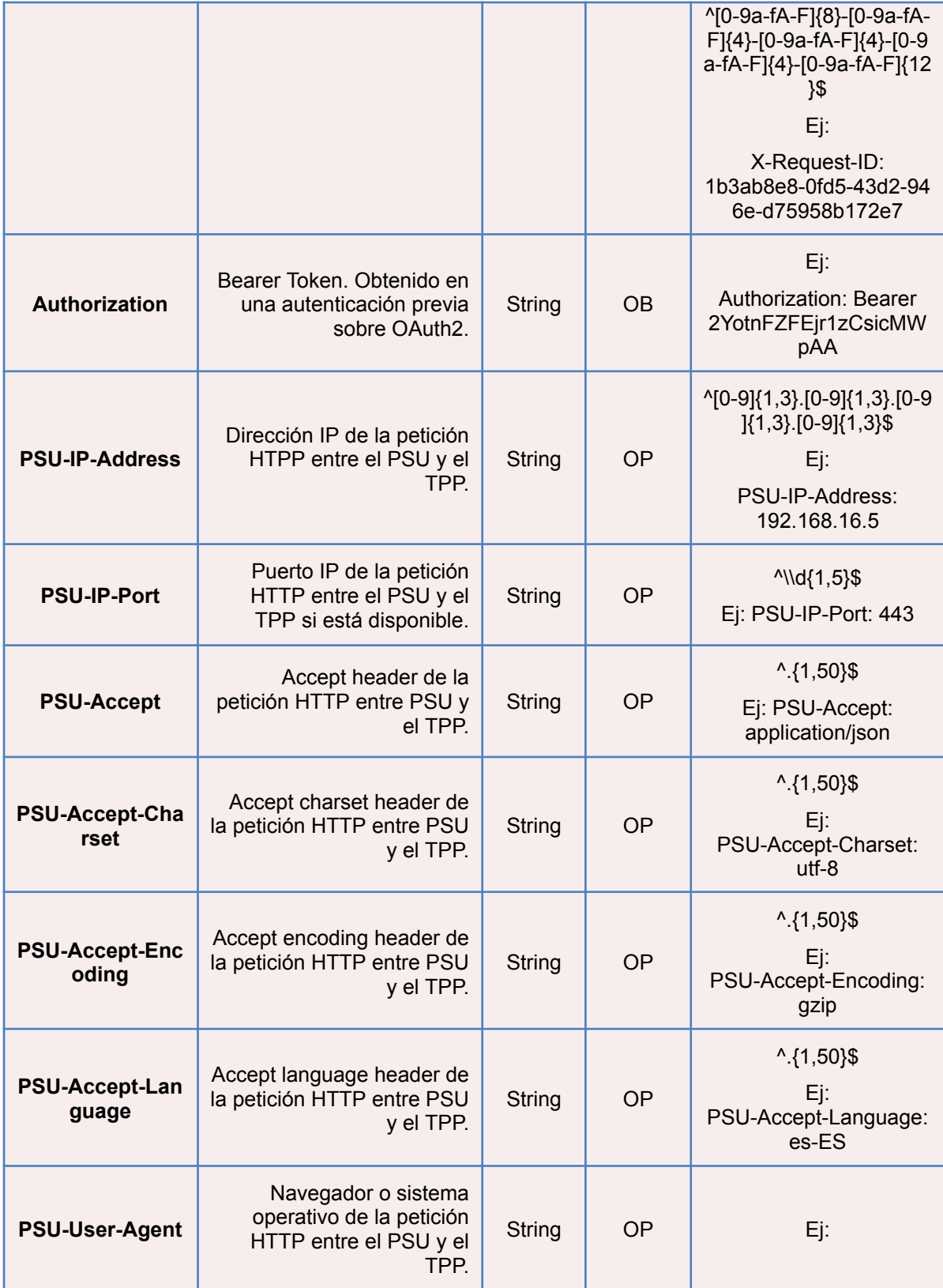

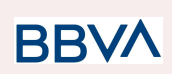

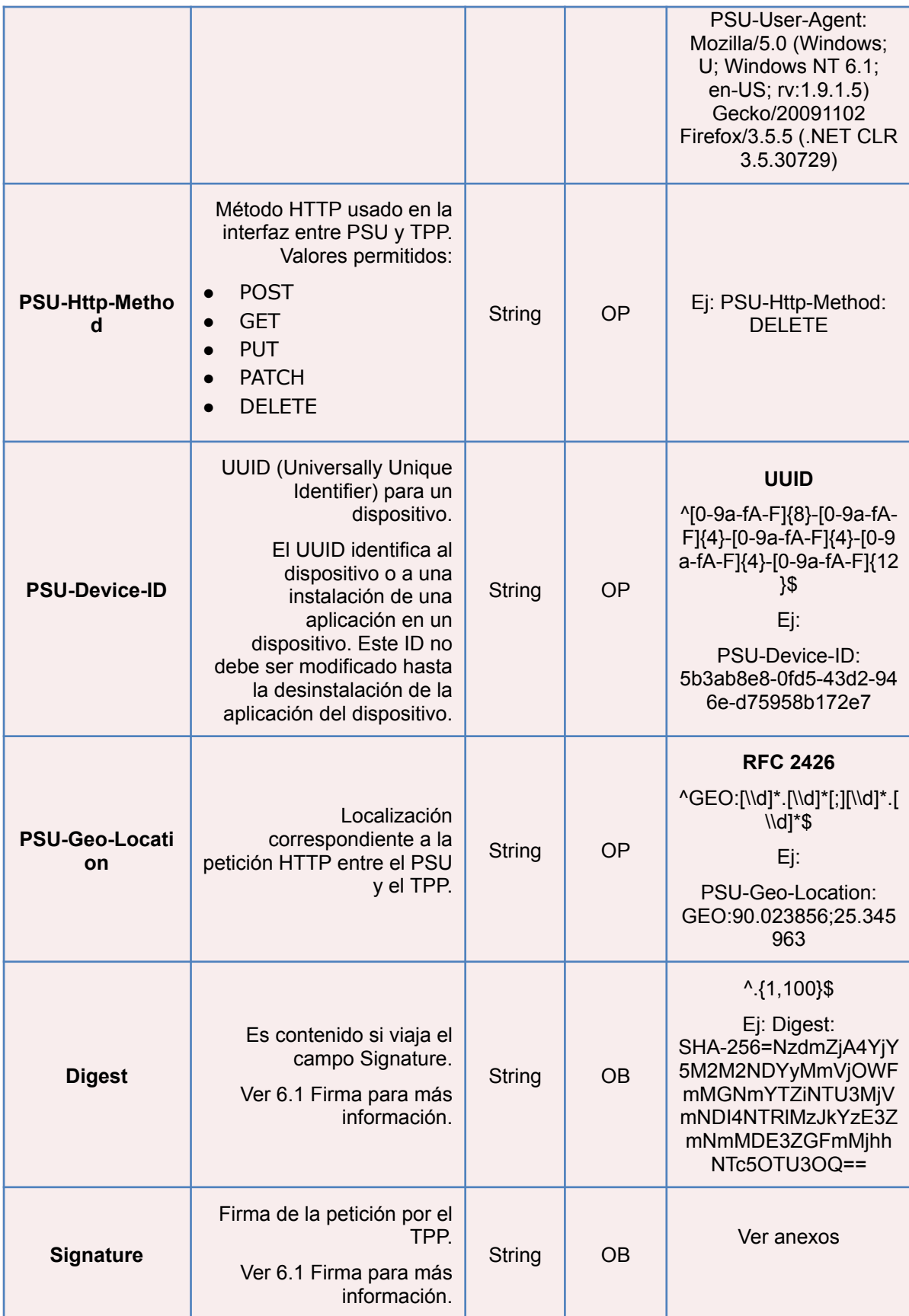

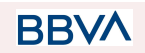

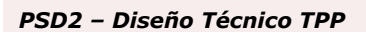

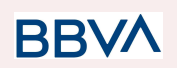

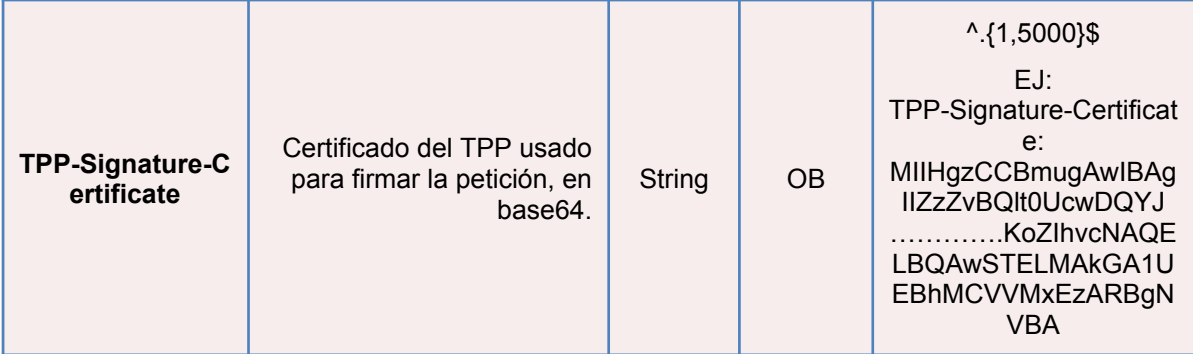

## **Body**

No viajan datos adicionales.

# **3.4.4.2 Respuesta**

Este mensaje es enviado al TPP como respuesta a la solicitud de eliminar el consentimiento.

### **Response code**

Código de respuesta HTPP 204 para una cancelación correcta.

#### **Header**

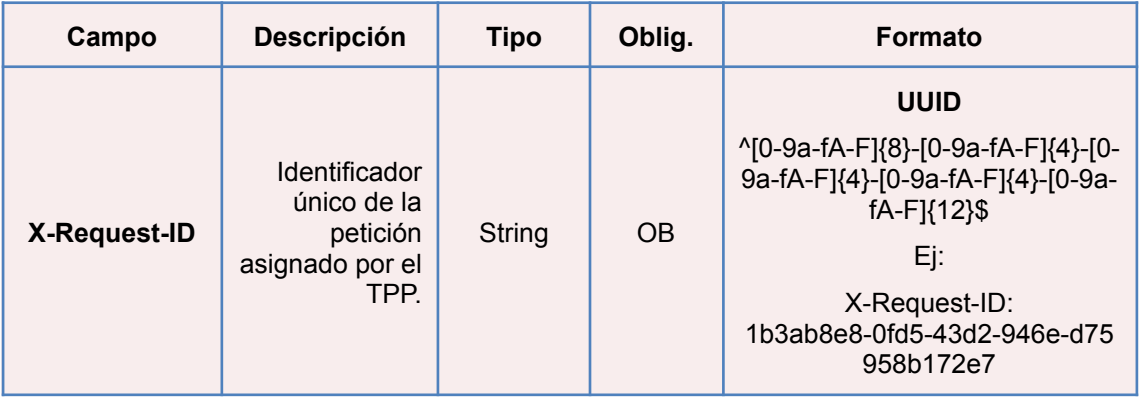

### **Body**

No se especifican campos adicionales.

# **3.4.4.3 Ejemplos**

### **Ejemplo petición**

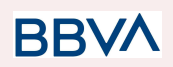

DELETE

[https://www.hub.com/aspsp-name/v2/consents/confirmation-of-funds/7890-as](https://www.hub.com/aspsp-name/v2/consents/confirmation-of-funds/7890-asdf-4321) [df-4321](https://www.hub.com/aspsp-name/v2/consents/confirmation-of-funds/7890-asdf-4321) Accept: application/json X-Request-ID: 96201400-6ff9-11e8-adc0-fa7ae01bbebc Authorization: Bearer 2YotnFZFEjr1zCsicMWpAA PSU-IP-Address: 192.168.8.16 PSU-IP-Port: 443 PSU-Accept-Charset: utf-8 PSU-Accept-Encoding: gzip PSU-Accept-Language: es-ES PSU-User-Agent: Mozilla/5.0 (Windows NT 10.0; WOW64; rv:54.0) Gecko/20100101 Firefox/54.0 PSU-Http-Method: DELETE PSU-Device-ID: f8b3feda-6fe3-11e8-adc0-fa7ae01bbebc PSU-GEO-Location: GEO:12.526347;54.649862 Date: Sun, 26 Sep 2017 15:02:48 GMT

#### **Ejemplo respuesta**

HTTP/1.1 204 Ok X-Request-ID: 96201400-6ff9-11e8-adc0-fa7ae01bbebc Date: Sun, 26 Sep 2017 15:02:50 GMT

# **3.5 FCS: Servicio de confirmación de fondos (v1)**

### **3.5.1 Consulta de fondos**

Con este servicio un TPP puede informar un consentimiento de confirmación de fondos al ASPSP sobre una cuenta especificada.

A diferencia de la solicitud de establecer consentimiento de información sobre cuentas, este consentimiento no tiene efectos secundarios sobre otros ya existentes.

Ej: no invalida un consentimiento previo.

#### **Reglas que aplican para la confirmación de fondos en cuentas multi-moneda**

● Si no viene el "cardNumber", pero el identificador de la cuenta del PSU es contenido II Comprobar cuenta por defecto registrada por el cliente

**RRVA** 

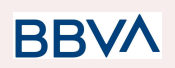

- Si no viene el "cardNumber", pero el identificador de la cuenta del PSU junto a la moneda es contenido  $\Box$  Comprobar la disponibilidad de fondos sobre la sub-cuenta indicada por el id+moneda
- Si viene el "cardNumber" y el identificador de la cuenta del PSU es contenido □ Comprobar la disponibilidad de fondos sobre la sub-cuenta representada por el "cardNumber"
- Si el "cardNumber" no está registrado para ninguna de las sub-cuentas, o si el "cardNumber" está registrado para una sub-cuenta diferente, el "cardNumber" podría ser ignorado.

# **3.5.1.1 Petición**

### **Endpoint**

POST {provider}/{aspsp}/v1.1/funds-confirmations

### **Path**

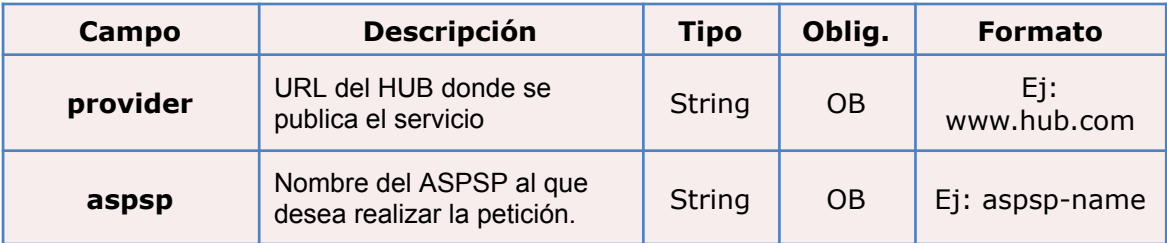

### **Header**

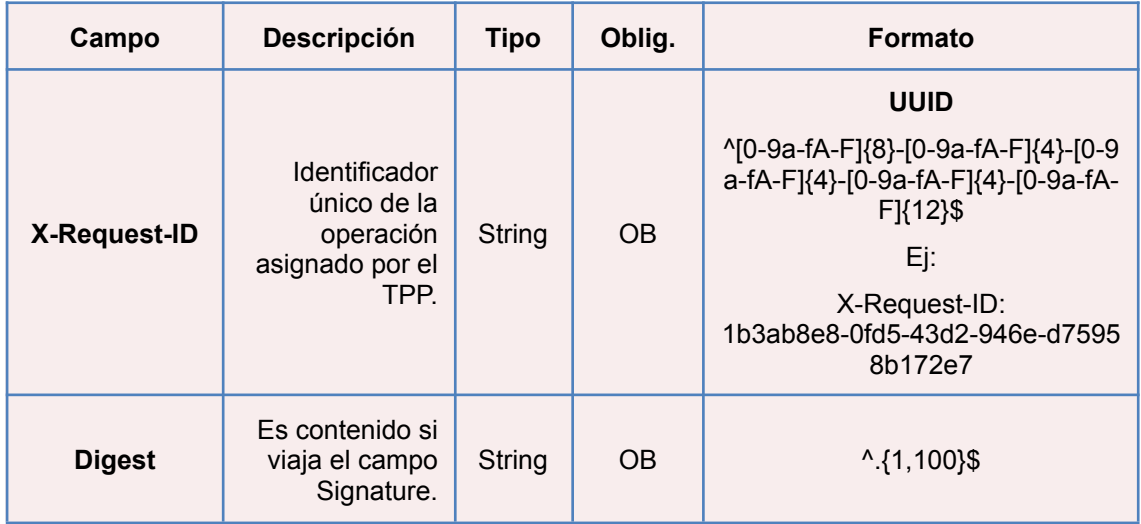

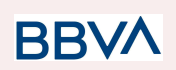

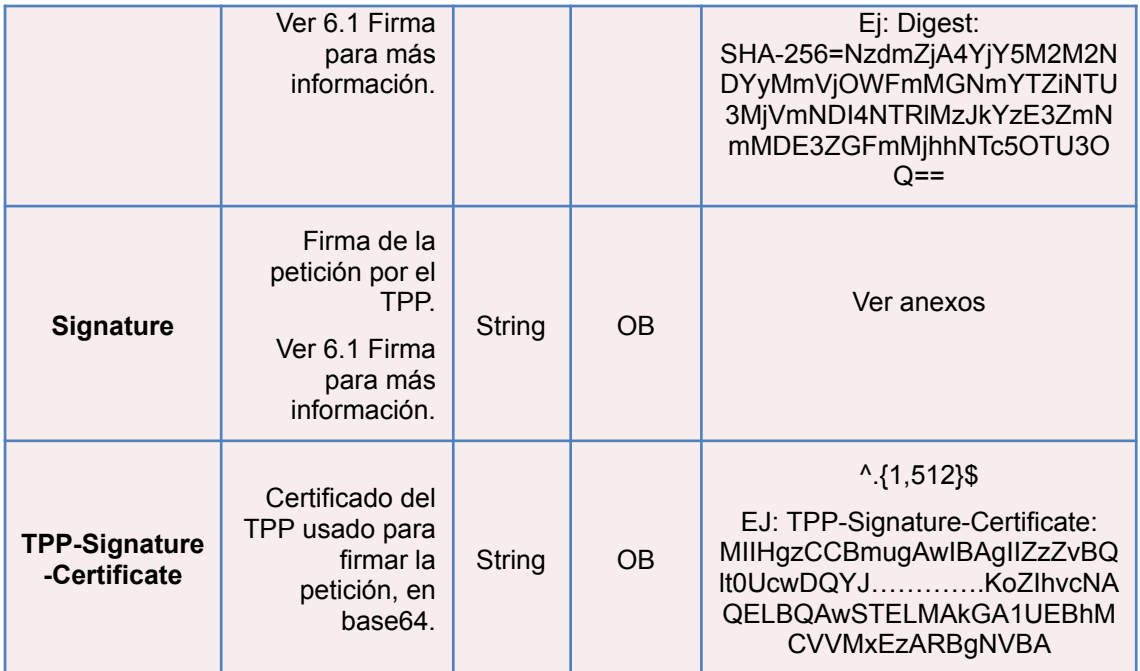

## **Body**

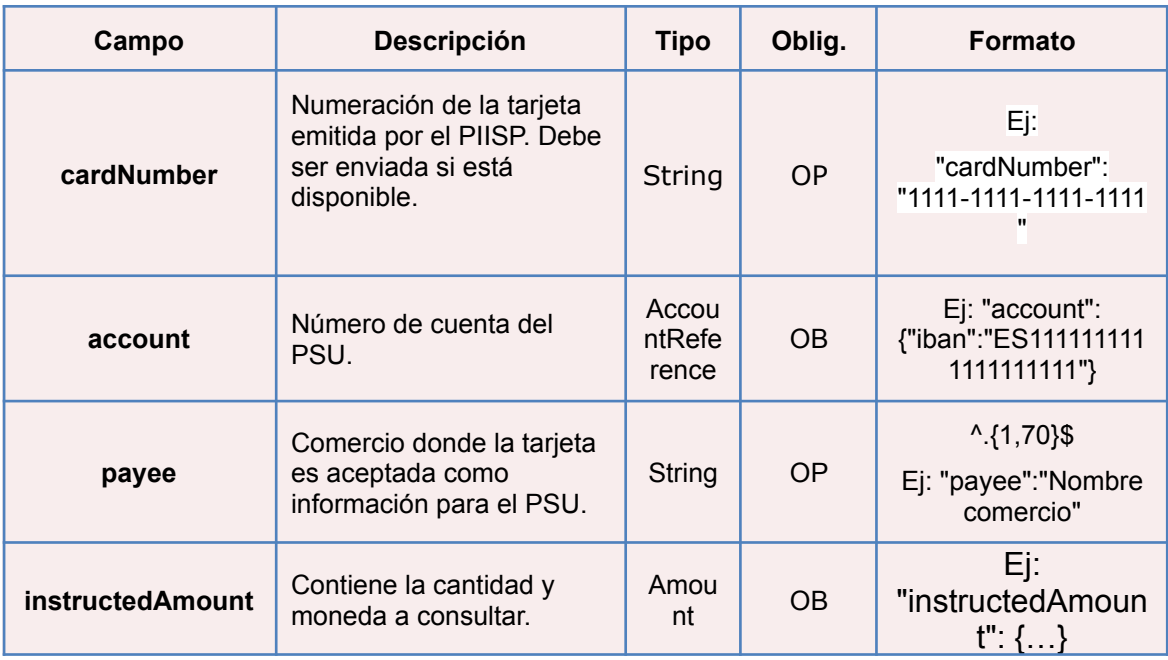

# **3.5.1.2 Respuesta**

Este mensaje es devuelto por el HUB al TPP como respuesta al mensaje de confirmación de fondos.

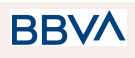

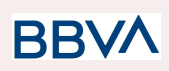

#### **Header**

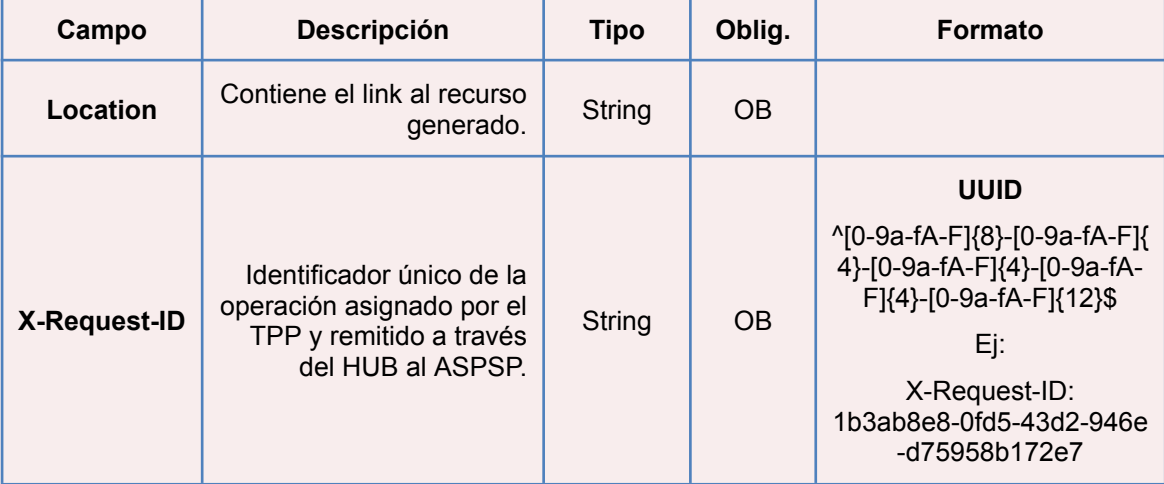

### **Body**

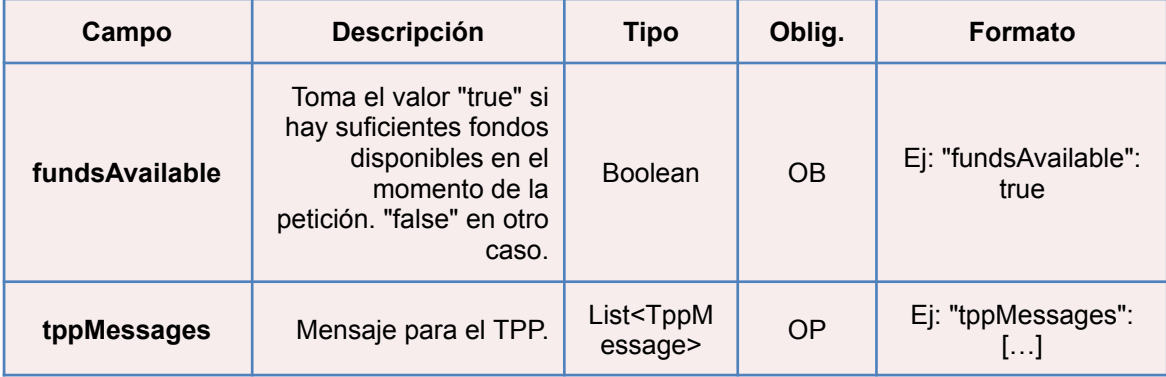

# **3.5.1.3 Ejemplos**

## **Ejemplo petición**

```
POST https://www.hub.com/aspsp-name/v1/funds-confirmations
Content-Encoding: gzip
Content-Type: application/json
X-Request-ID: 96201400-6ff9-11e8-adc0-fa7ae01bbebc
Date: Sun, 17 Oct 2017 13:15:17 GMT
{
      "cardNumber": "87432569872156",
      "account": {
            "iban": "ES1111111111111111111111"
      },
      "payee": "Nombre123",
```
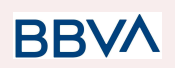

```
"instructedAmount": {
            "currency": "EUR",
             "amount": "153.50"
      }
}
```
#### **Ejemplo respuesta con fondos disponibles**

```
HTTP/1.1 200 Ok
X-Request-ID: 0ee25bf4-6ff1-11e8-adc0-fa7ae01bbebc
Date: Sun, 26 Sep 2017 15:02:47 GMT
Content-Type: application/json
{
      "fundsAvailable": true
}
```
# **3.6 FCS: Servicio de confirmación de fondos (v2)**

## **3.6.1 Consulta de fondos**

Este tipo de mensaje es utilizado en el servicio de consulta de fondos. El TPP envía al HUB la petición para una consulta de fondos para una cantidad dada.

El HUB se comunica con el ASPSP para preguntar si tiene fondos o no y, tras consultarlo, devuelve la respuesta al TPP.

### **Reglas que aplican para la confirmación de fondos en cuentas multi-moneda**

- Si no viene el "cardNumber", pero el identificador de la cuenta del PSU es contenido II Comprobar cuenta por defecto registrada por el cliente
- Si no viene el "cardNumber", pero el identificador de la cuenta del PSU junto a la moneda es contenido  $\Box$  Comprobar la disponibilidad de fondos sobre la sub-cuenta indicada por el id+moneda
- Si viene el "cardNumber" y el identificador de la cuenta del PSU es contenido □ Comprobar la disponibilidad de fondos sobre la sub-cuenta representada por el "cardNumber"
- Si el "cardNumber" no está registrado para ninguna de las sub-cuentas, o si el "cardNumber" está registrado para una sub-cuenta diferente, el "cardNumber" podría ser ignorado.

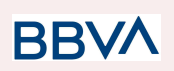

# **3.6.1.1 Petición**

# **Endpoint**

POST {provider}/{aspsp}/v1/funds-confirmations

# **Path**

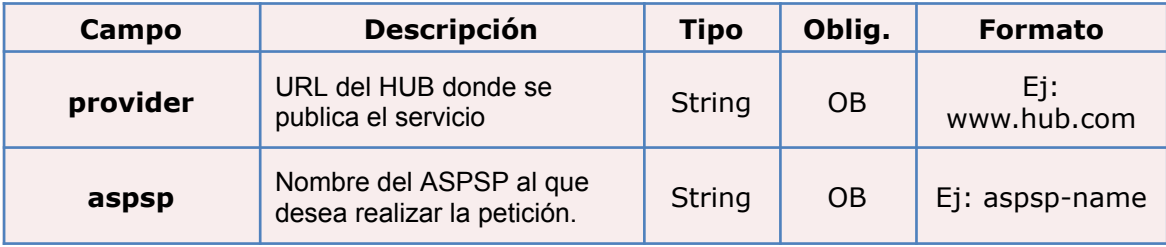

# **Header**

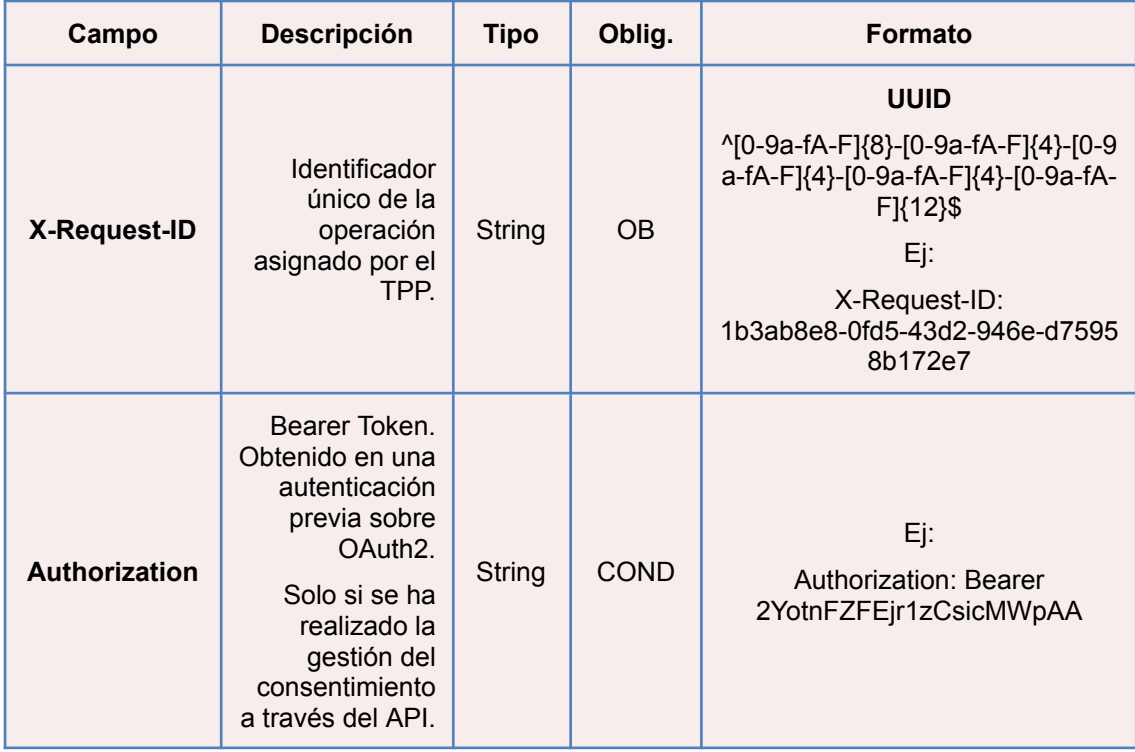

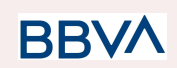

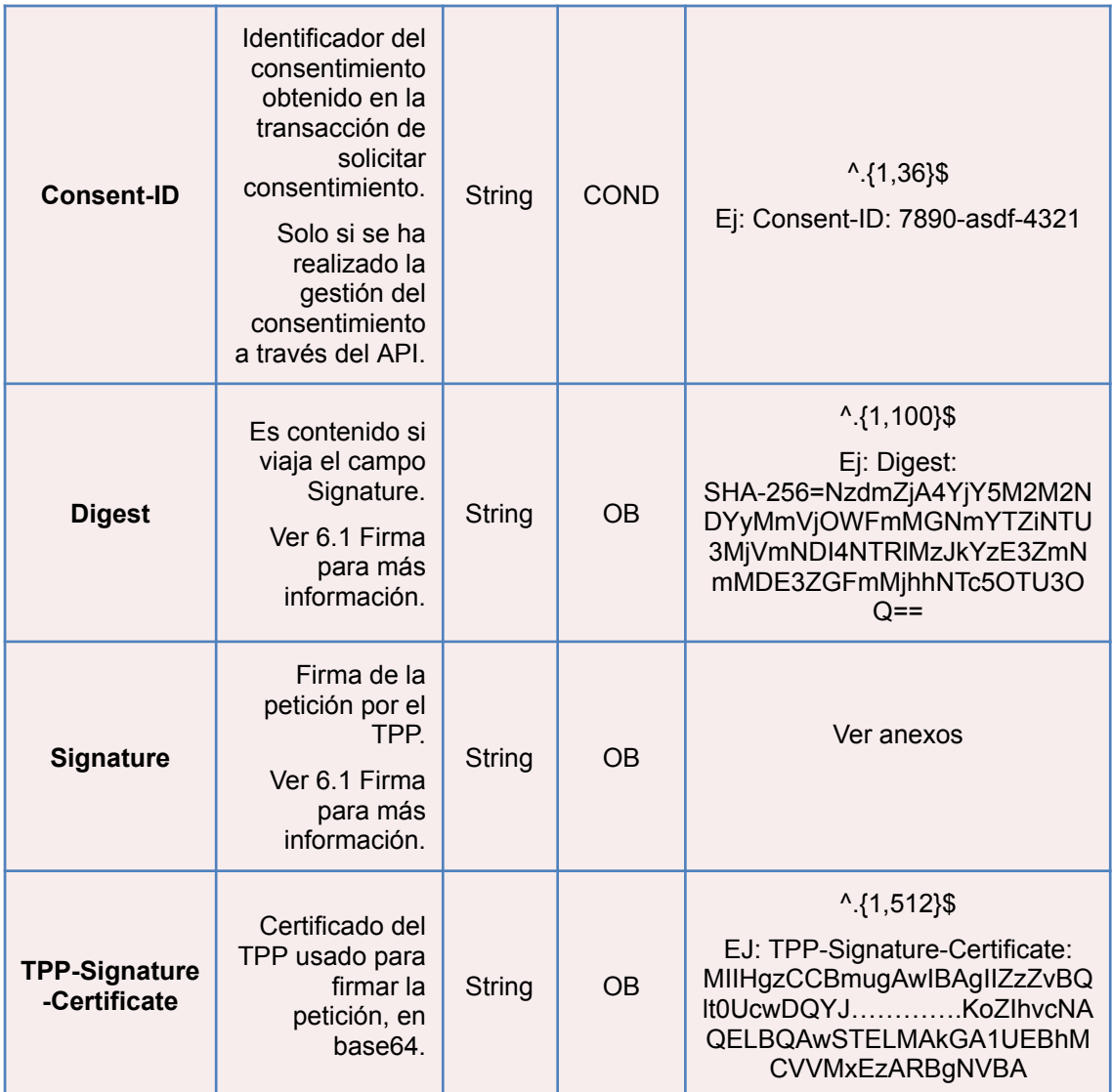

# **Body**

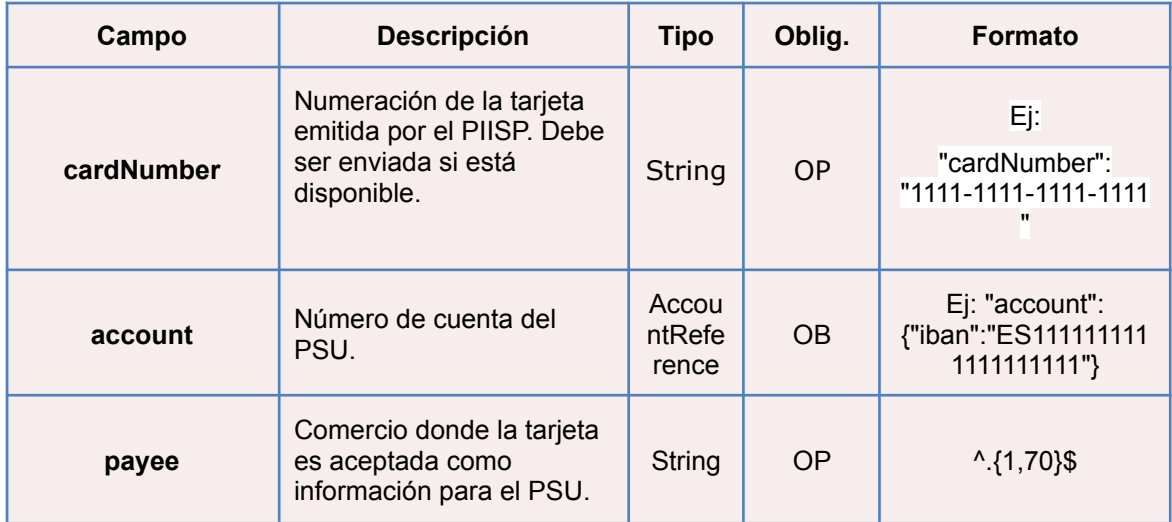

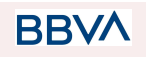

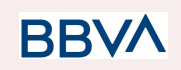

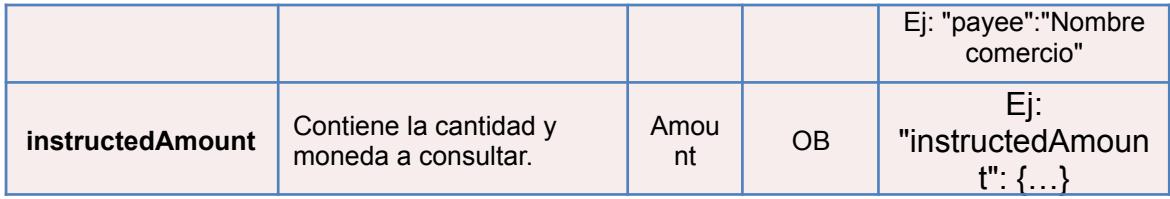

# **3.6.1.2 Respuesta**

Este mensaje es devuelto por el HUB al TPP como respuesta al mensaje de confirmación de fondos.

### **Header**

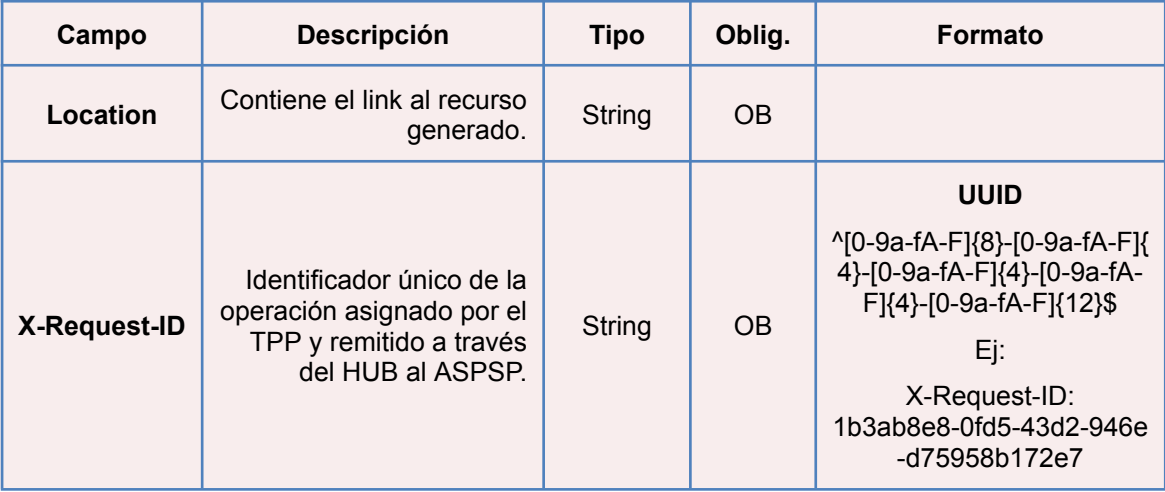

### **Body**

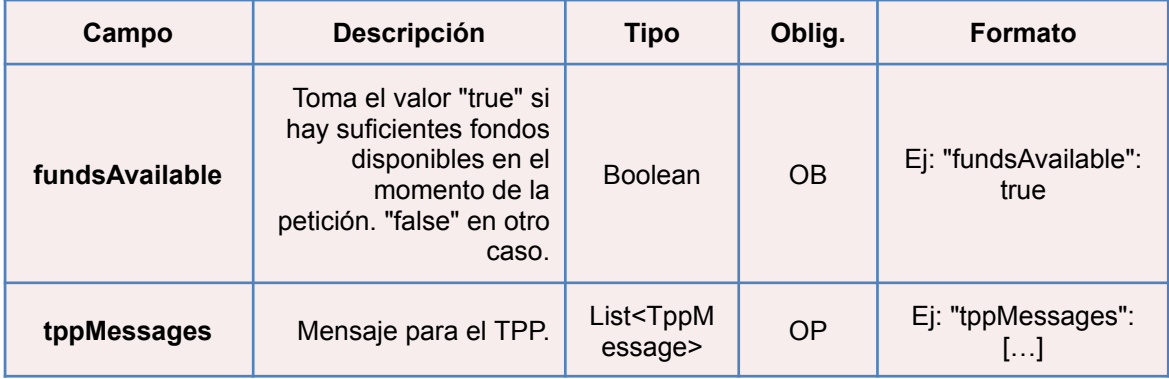

# **3.6.1.3 Ejemplos**

# **Ejemplo petición**

POST [https://www.hub.com/aspsp-name/v1/funds-confirmations](https://www.hub.com/aspsp-name/v1/funds-confirmation)

Content-Encoding: gzip

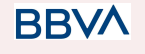
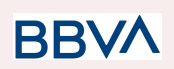

```
Content-Type: application/json
X-Request-ID: 96201400-6ff9-11e8-adc0-fa7ae01bbebc
Authorization: Bearer 2YotnFZFEjr1zCsicMWpAA
Consent-ID: 7890-asdf-4321
Date: Sun, 17 Oct 2017 13:15:17 GMT
{
      "cardNumber": "87432569872156",
      "account": {
            "iban": "ES1111111111111111111111"
      },
      "payee": "Nombre123",
      "instructedAmount": {
            "currency": "EUR",
            "amount": "153.50"
      }
}
```
#### **Ejemplo respuesta con fondos disponibles**

```
HTTP/1.1 200 Ok
X-Request-ID: 0ee25bf4-6ff1-11e8-adc0-fa7ae01bbebc
Date: Sun, 26 Sep 2017 15:02:47 GMT
Content-Type: application/json
{
      "fundsAvailable": true
}
```
## **3.7 OAuth2 como pre-step**

## **3.7.1 Obtener autorización**

### **3.7.1.1 Petición**

El TPP redirecciona al PSU para que realice una de las siguientes peticiones al Hub:

- Login mediante redirección web
- Login mediante autenticación biométrica por redirección app-to-app

### **Endpoint para autenticación web**

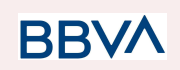

#### **GFT**

/{aspsp}/authorize?response\_type={response\_type}&client\_id={client\_id}&scope ={scope}&state={state}&redirect\_uri={redirect\_uri}&code\_challenge={code\_chall enge}&code\_challenge\_method={code\_challenge\_method}

### **Endpoint para autenticación biometrica por redirección app-to-app para particulares**

#### GET

/{aspsp}/biometric/app-to-app/personal/authorize?response\_type={response\_type }&client\_id={client\_id}&scope={scope}&state={state}&redirect\_uri={redirect\_uri }&code\_challenge={code\_challenge}&code\_challenge\_method={code\_challenge\_ method}

### **Endpoint para autenticación biometrica por redirección app-to-app para empresas**

**GFT** 

/{aspsp}/biometric/app-to-app/business/authorize?response\_type={response\_type }&client\_id={client\_id}&scope={scope}&state={state}&redirect\_uri={redirect\_uri }&code\_challenge={code\_challenge}&code\_challenge\_method={code\_challenge\_ method}

#### **Path**

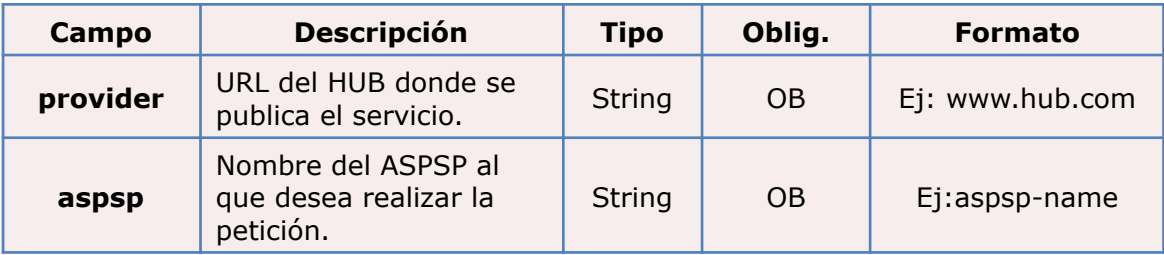

#### **Query parameters**

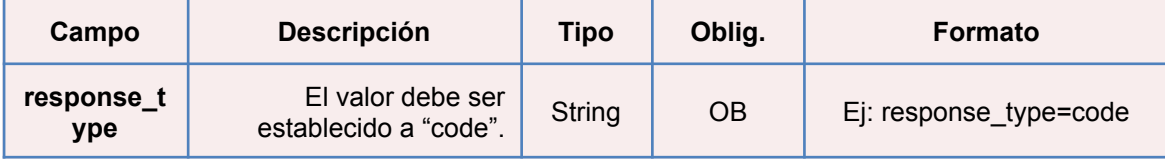

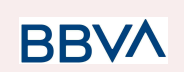

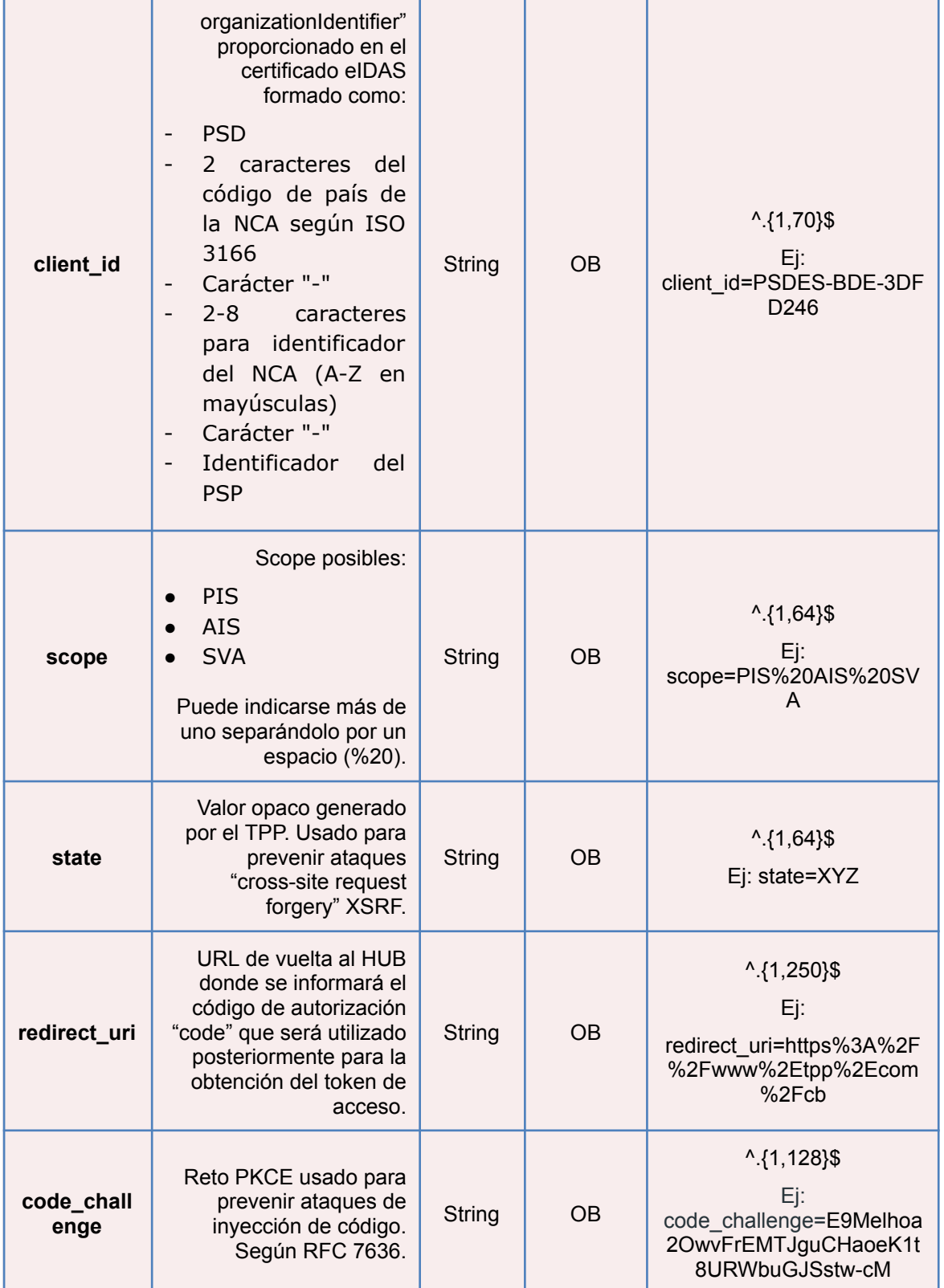

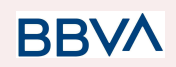

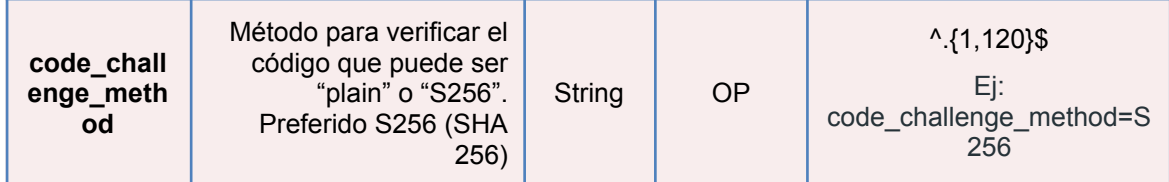

## **Header**

No se especifican campos adicionales.

#### **Body**

No viajan datos en el body de esta respuesta.

## **3.7.1.2 Respuesta OK**

Respuesta en caso de que la petición haya transcurrido de forma correcta. Se da como resultado de la redirección iniciada por el HUB desde el navegador del PSU a la URL de retorno proporcionada por el TPP.

## **Path**

No se especifican campos adicionales.

### **Query Parameters**

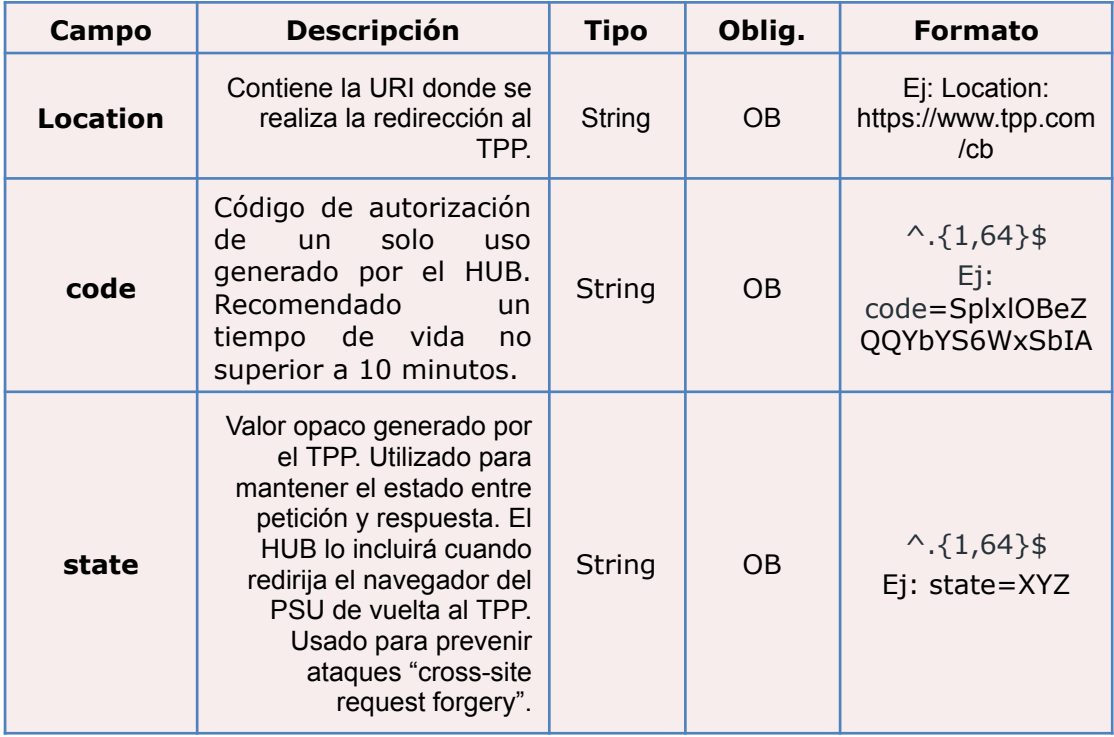

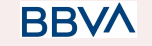

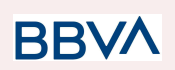

#### **Body**

No viajan datos en el body de esta petición.

## **3.7.1.3 Respuesta Error**

Respuesta en caso de que haya ocurrido algún error en la petición. Se da como resultado de la redirección iniciada por el HUB desde el navegador del PSU a la URL de retorno proporcionada por el TPP.

#### **Path**

No se especifican campos adicionales.

#### **Query Parameters**

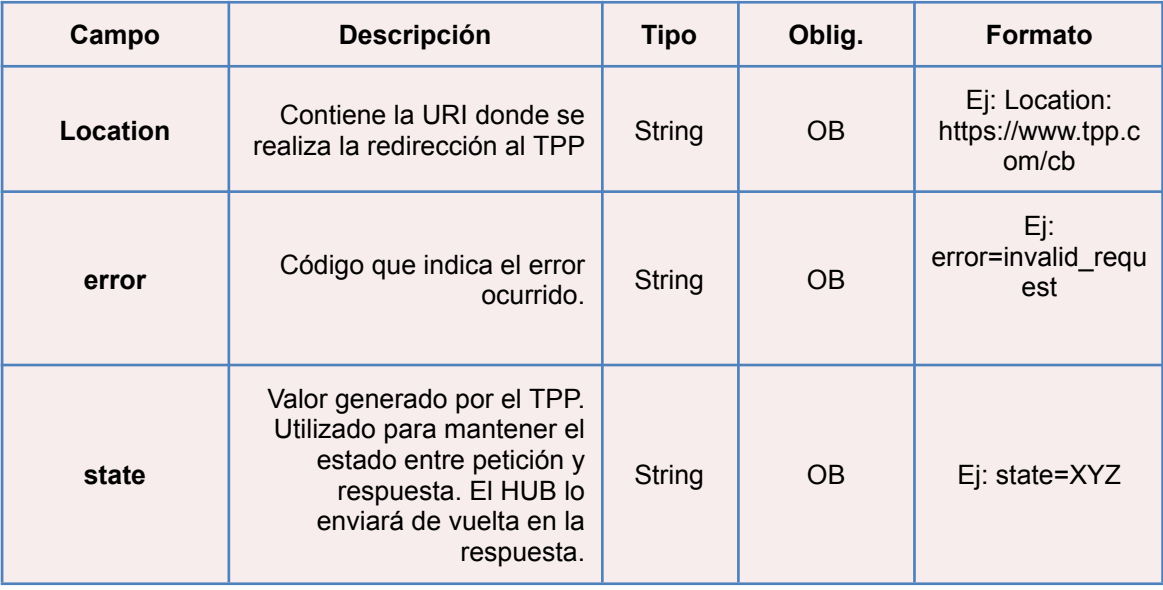

### **Body**

No viajan datos en el body de esta petición.

## **3.7.1.4 Ejemplos**

#### **Ejemplo petición**

GET

[https://www.hub.com/aspsp-name/authorize?response\\_type=code&client\\_id=PS](https://www.hub.com/aspsp-name/authorize?response_type=code&client_id=PSDES-BDE-3DFD246&scope=PIS%20AIS%20SVA&state=xyz&redirect_uri=https%3A%2F%2Fwww%2Ehub%2Ecom%2Fcb&code_challenge=E9Melhoa2OwvFrEMTJguCHaoeK1t8URWbuGJSstw-cM&code_challenge_method=S256) [DES-BDE-3DFD246&scope=PIS%20AIS%20SVA&state=xyz&redirect\\_uri=https%3A%2F](https://www.hub.com/aspsp-name/authorize?response_type=code&client_id=PSDES-BDE-3DFD246&scope=PIS%20AIS%20SVA&state=xyz&redirect_uri=https%3A%2F%2Fwww%2Ehub%2Ecom%2Fcb&code_challenge=E9Melhoa2OwvFrEMTJguCHaoeK1t8URWbuGJSstw-cM&code_challenge_method=S256) [%2Fwww%2Ehub%2Ecom%2Fcb&code\\_challenge=E9Melhoa2OwvFrEMTJguCHaoeK1t8URWb](https://www.hub.com/aspsp-name/authorize?response_type=code&client_id=PSDES-BDE-3DFD246&scope=PIS%20AIS%20SVA&state=xyz&redirect_uri=https%3A%2F%2Fwww%2Ehub%2Ecom%2Fcb&code_challenge=E9Melhoa2OwvFrEMTJguCHaoeK1t8URWbuGJSstw-cM&code_challenge_method=S256) [uGJSstw-cM&code\\_challenge\\_method=S256](https://www.hub.com/aspsp-name/authorize?response_type=code&client_id=PSDES-BDE-3DFD246&scope=PIS%20AIS%20SVA&state=xyz&redirect_uri=https%3A%2F%2Fwww%2Ehub%2Ecom%2Fcb&code_challenge=E9Melhoa2OwvFrEMTJguCHaoeK1t8URWbuGJSstw-cM&code_challenge_method=S256)

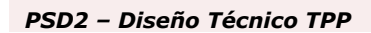

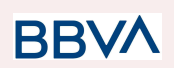

#### **Ejemplo respuesta OK**

HTTP/1.1 302 Found

Location: <https://www.tpp.com/cb?code=SplxlOBeZQQYbYS6WxSbIA&state=xyz>

### **Ejemplo respuesta NOK**

HTTP/1.1 302 Found

Location: [https://www.tpp.com/cb?error=access\\_denied&state=xyz](https://www.tpp.com/cb?error=access_denied&state=xyz)

### **3.7.2 Obtener token de acceso**

Este mensaje es enviado por el HUB al ASPSP para intercambiar el código de autorización obtenido en el paso previo y obtener un token de acceso y token de refresco.

### **3.7.2.1 Petición**

#### **Endpoint**

POST {provider}/{aspsp}/token

#### **Path**

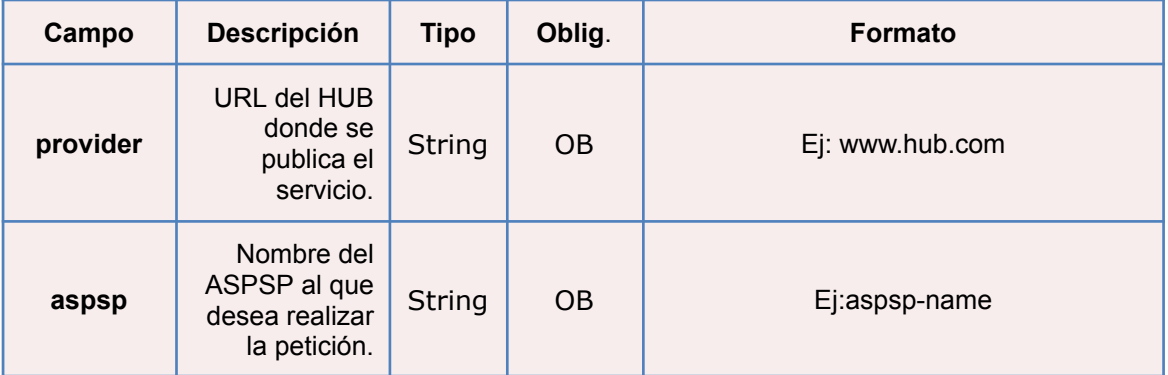

#### **Request Parameters**

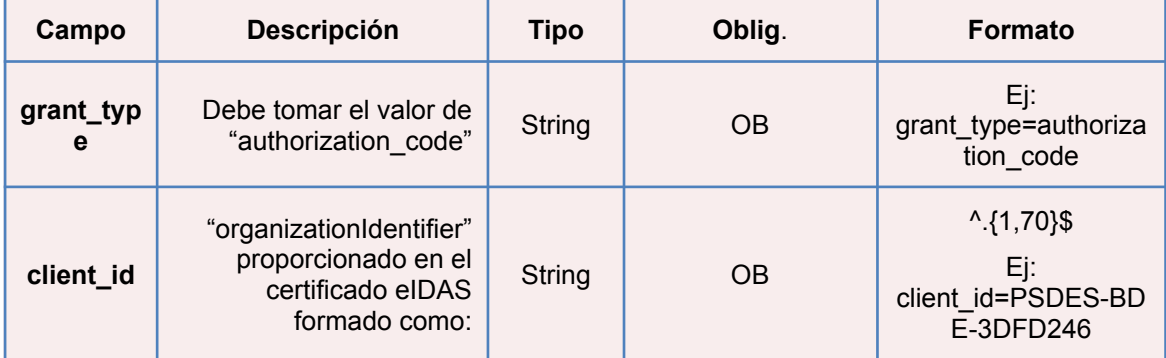

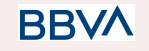

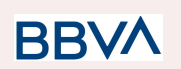

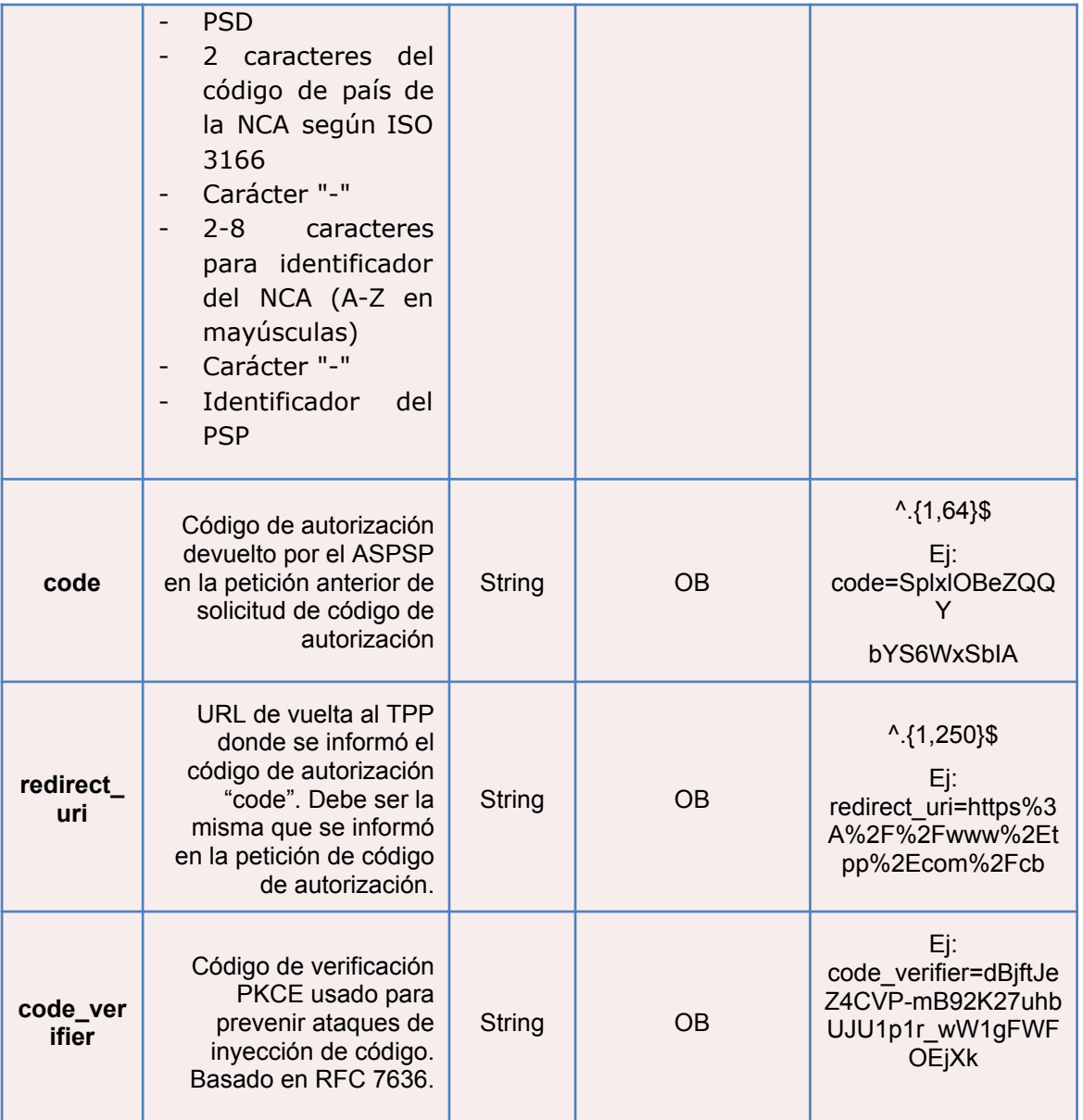

### **Header**

No se especifican campos adicionales.

### **Body**

No viajan campos en el Body.

## **3.7.2.2 Respuesta OK**

Respuesta en caso de que la petición haya transcurrido de forma correcta. Se da como resultado de la petición de obtener token de acceso enviada por el HUB al PSU.

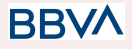

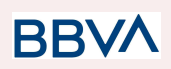

#### **Body**

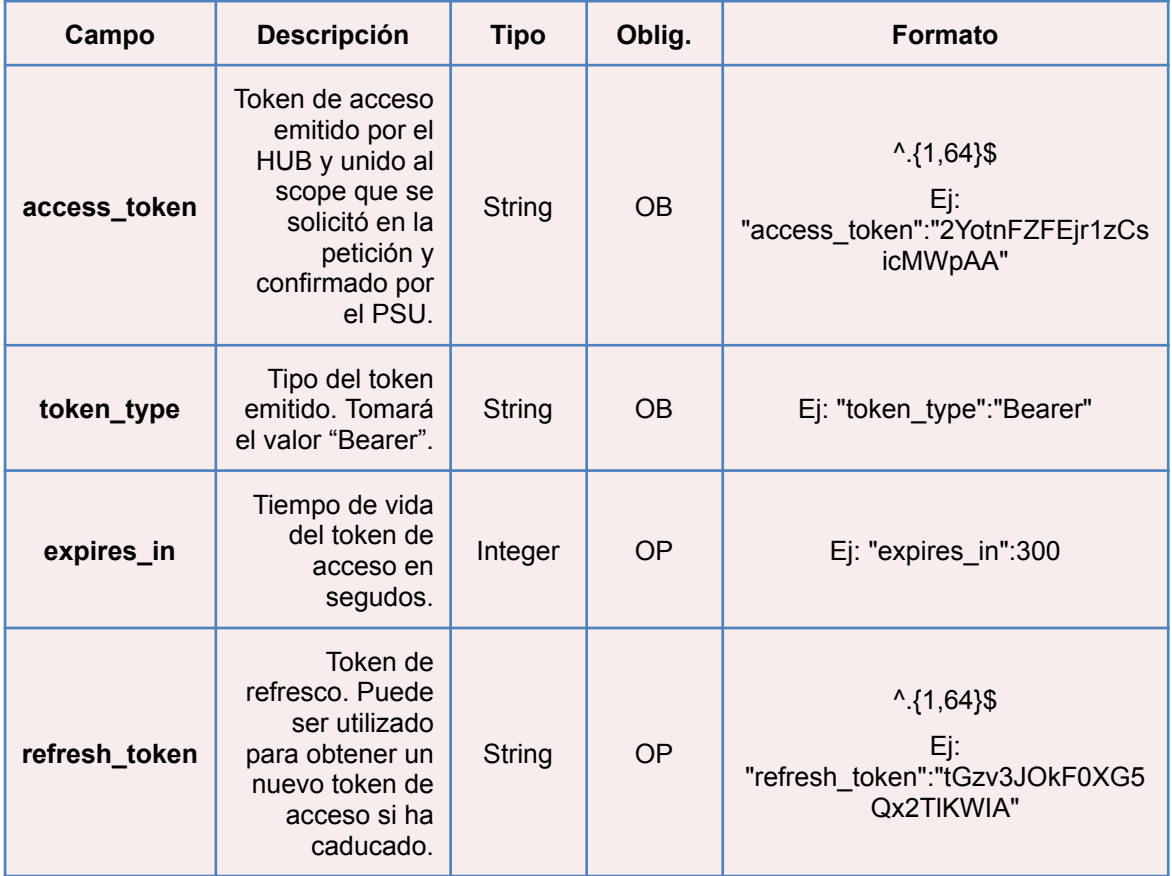

## **3.7.2.3 Respuesta Error**

Respuesta en caso de que haya ocurrido algún error en la petición. Se da como resultado de la petición de token de acceso que realiza el TPP al HUB.

**Body**

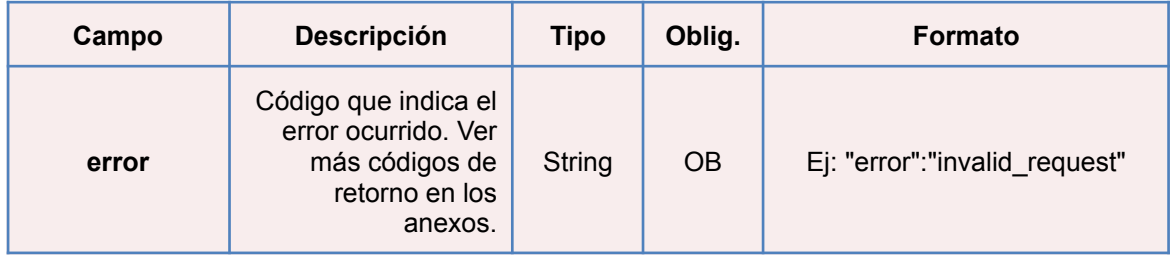

## **3.7.2.4 Ejemplos**

## **Ejemplo petición**

POST /token HTTP/1.1

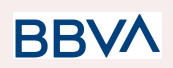

Host: <https://www.hub.com>/aspsp-name

Content-Type: application/x-www-form-urlencoded

```
grant_type=authorization_code&client_id=PSDES-BDE-3DFD246&code=SplxlOBeZ
QQYbYS6WxSbIA&redirect_uri=https%3A%2F%2Fwww%2Etpp%2Ecom%2Fcb&code_verif
ier=dBjftJeZ4CVP-mB92K27uhbUJU1p1r_wW1gFWFOEjXk
```
#### **Ejemplo respuesta OK**

```
HTTP/1.1 200 OK
Content-Type: application/json;charset=UTF-8
Cache-Control: no-store
Pragma: no-cache
{
      "access_token": "2YotnFZFEjr1zCsicMWpAA",
      "token type": "Bearer",
      "expires_in": 3600,
      "refresh_token": "tGzv3JOkF0XG5Qx2TlKWIA"
}
```
#### **Ejemplo respuesta NOK**

```
HTTP/1.1 400 Bad Request
Content-Type: application/json;charset=UTF-8
Cache-Control: no-store
Pragma: no-cache
{
      "error": "invalid_request"
}
```
## **3.8 Petición de renovación de token**

Este servicio se usa cuando el HUB informa que el access\_token está caducado. Mediante esta petición podemos refrescar el access\_token enviando el refresh\_token asociado al access\_token caducado.

### **3.8.1 Petición**

#### **Endpoint**

POST {provider}/{aspsp}/token

#### **Path**

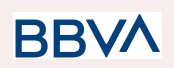

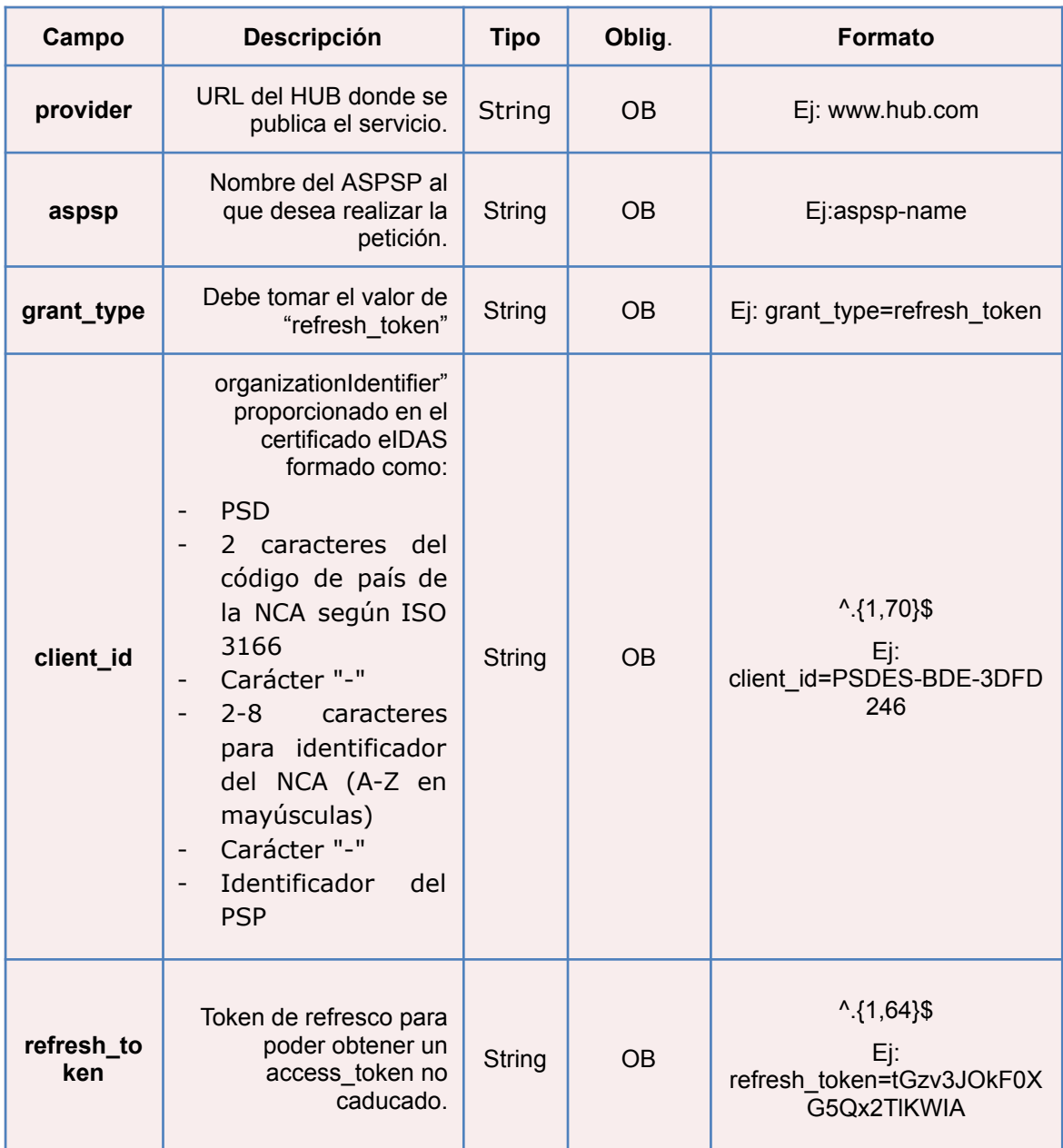

## **Header**

No se especifican datos adicionales.

## **Body**

No se especifican datos adicionales.

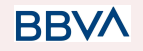

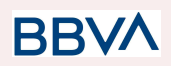

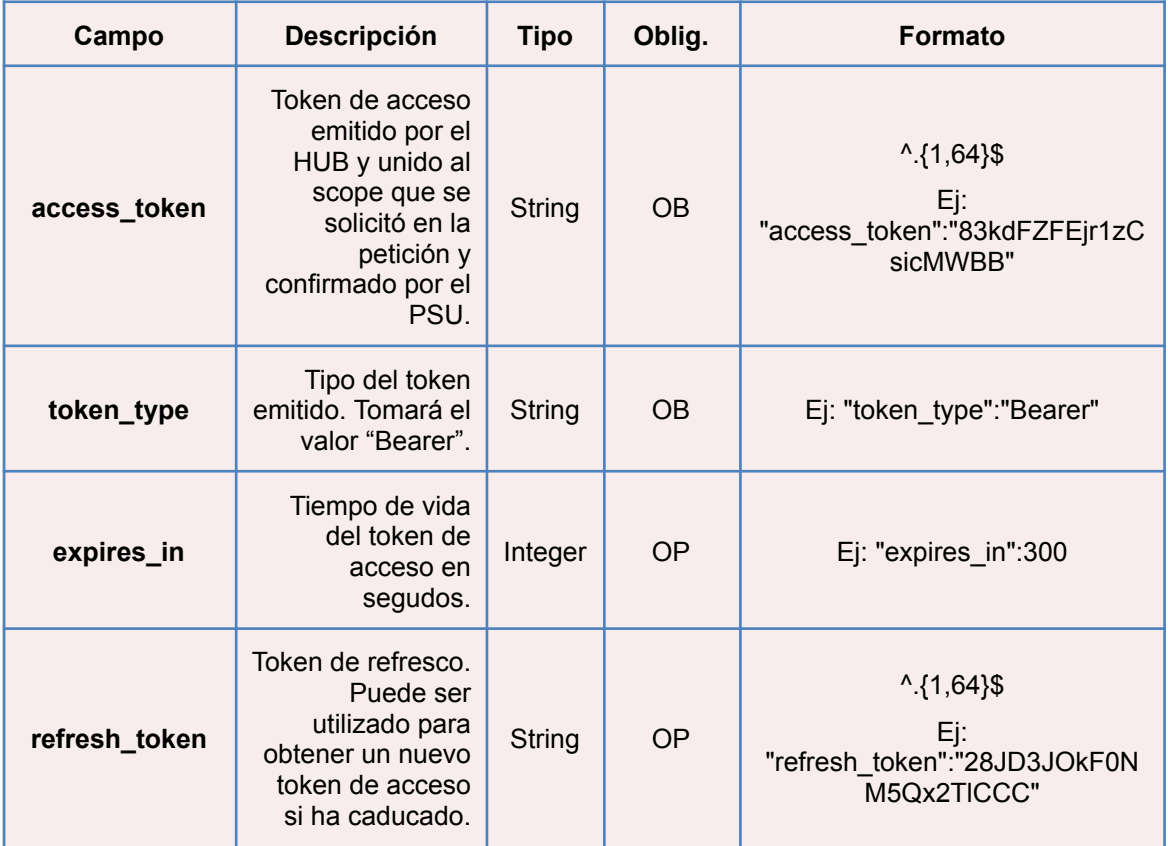

## **3.8.2 Respuesta**

## **3.8.3 Ejemplos**

POST /token HTTP/1.1

Host: <https://www.hub.com>

Content-Type: application/x-www-form-urlencoded

grant type=refresh token&client id=PSDES-BDE-3DFD246&refresh token=tGzv3 JOkF0XG5Qx2TlKWIA

### **Ejemplo respuesta OK**

```
HTTP/1.1 200 OK
Content-Type: application/json;charset=UTF-8
Cache-Control: no-store
Pragma: no-cache
{
      "access_token": "83kdFZFEjr1zCsicMWBB",
      "token_type": "Bearer",
      "expires_in": 300,
      "access_token": "28JD3JOkF0NM5Qx2TlCCC"
```
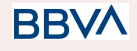

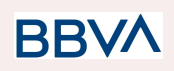

}

## **3.9 Sesiones: combinación de servicios AIS y PIS**

El soporte de sesiones permite combinar servicios AIS y PIS en una misma sesión.

El soporte de la sesión viene determinado por el token de acceso obtenido tras realizar protocolo OAuth2 (pre-step)

Para que la sesión sea soportada, el token de acceso debe haberse obtenido para los scope "PIS" y "AIS" y, el TPP, disponer de los roles de PISP y AISP en su certificado eIDAS.

## **3.10 Procesos comunes a los servicios**

## **3.10.1 Inicio del proceso de autorización (explícita)**

#### **Uso**

El proceso de iniciar autorización es un proceso necesario para crear un nuevo sub-recurso de autorización (Si no se ha creado implícitamente). Aplica en los siguientes escenarios:

- El ASPSP ha indicado con un link "startAuthorisation" en la respuesta a una petición de cancelar pago que un inicio explícito del proceso de autorización es necesario por el TPP.
- El ASPSP ha indicado con un link "startAuthorisation" en la respuesta a una petición de consentimiento de Confirmación de fondos que un inicio explícito del proceso de autorización es necesario por el TPP.

## **3.10.1.1 Petición**

## **Endpoint en caso de Consentimiento de Confirmación de Fondos**

**POST** 

{provider}/{aspsp}/v2/consents/confirmation-of-funds/{consentId}/authorisations

### **Endpoint en caso de Cancelación de Pago**

**POST** {provider}/{aspsp}/v1/{payment-service}/{payment-product}/{paymentId}/canc ellation-authorisations

**Path**

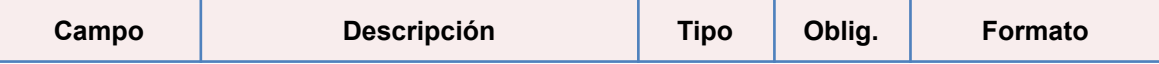

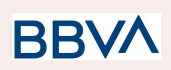

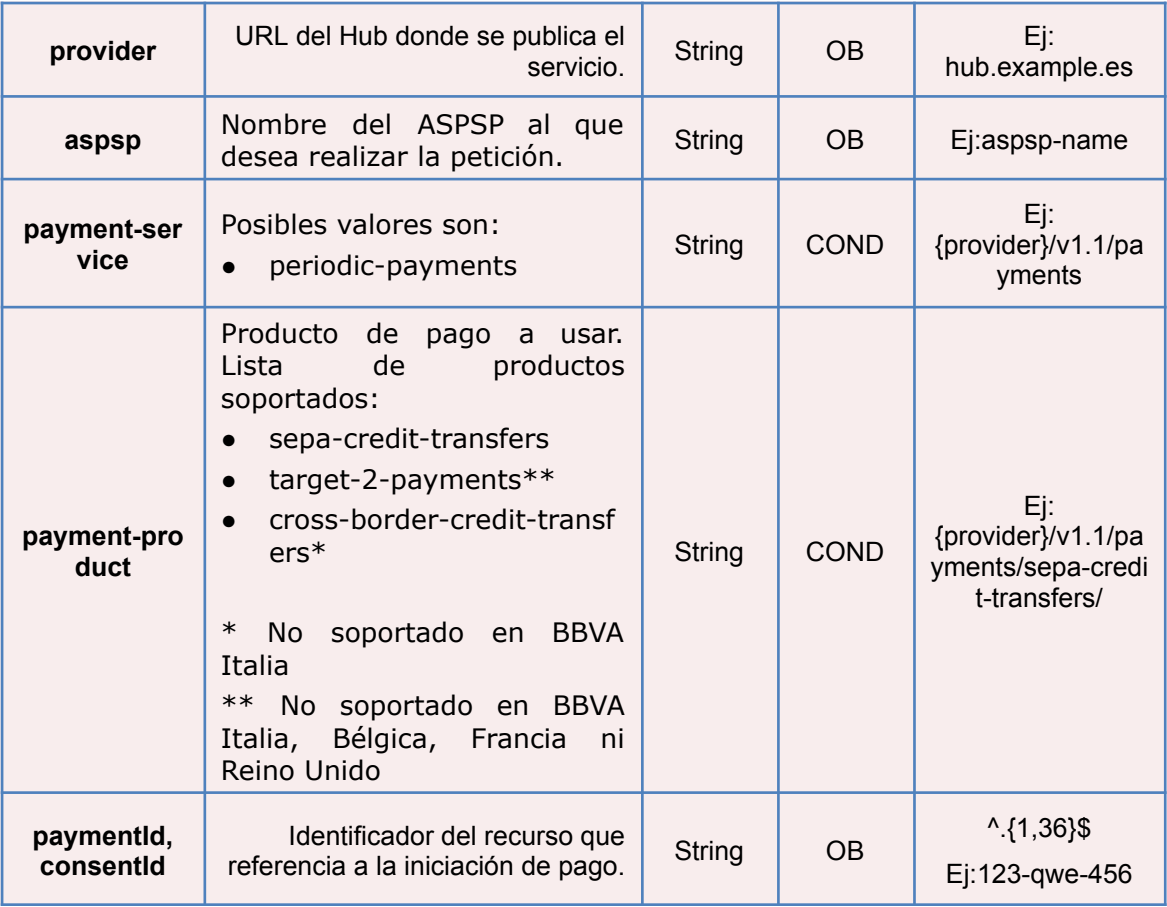

### **Query parameters**

No se espfecifican parámetros adicionales para esta petición.

## **Header**

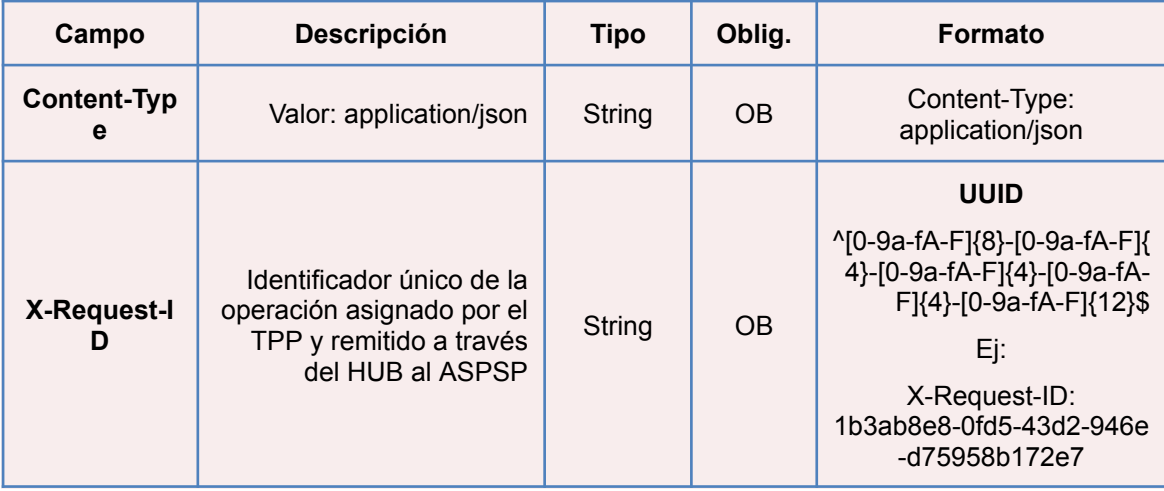

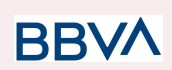

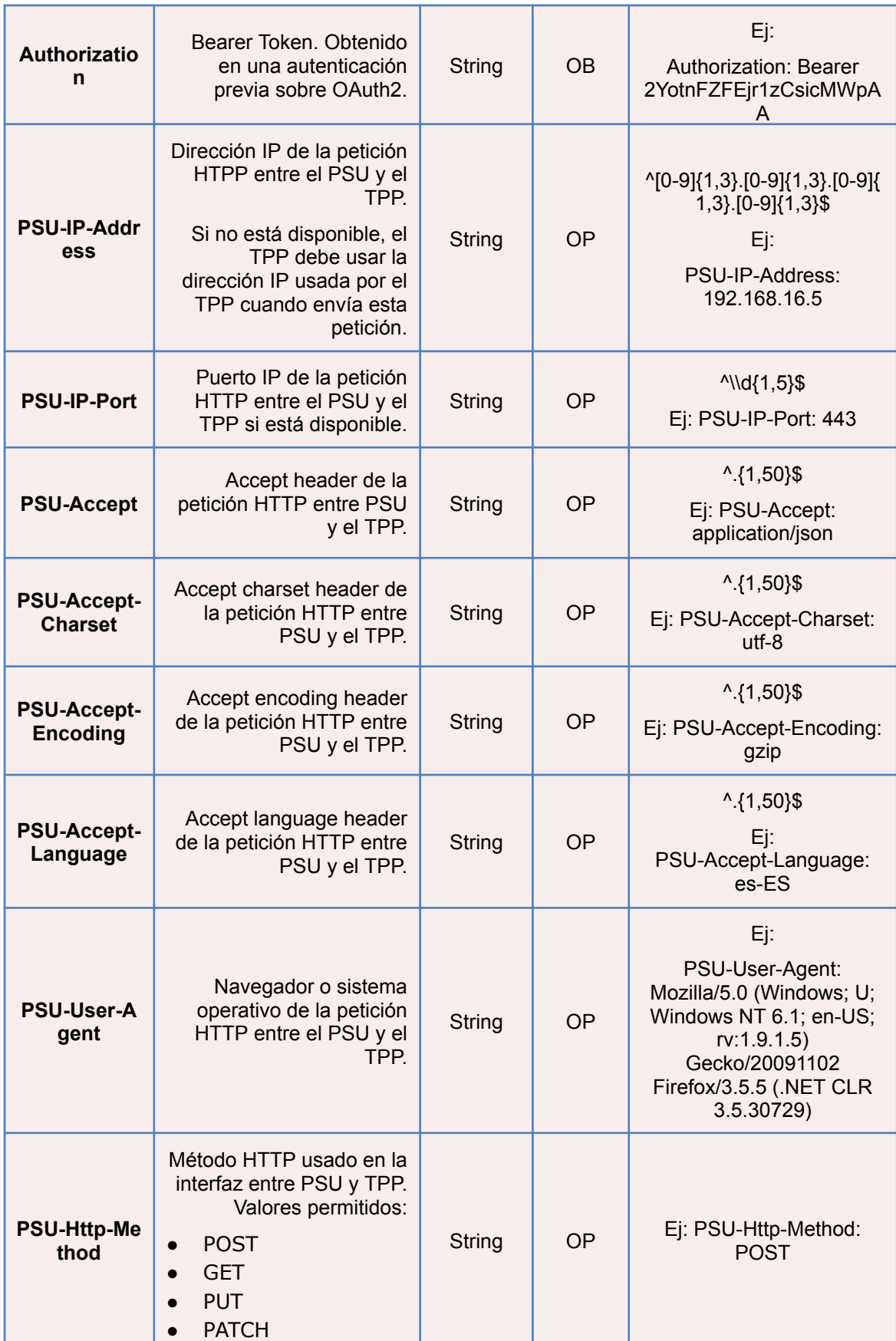

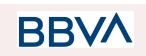

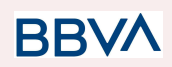

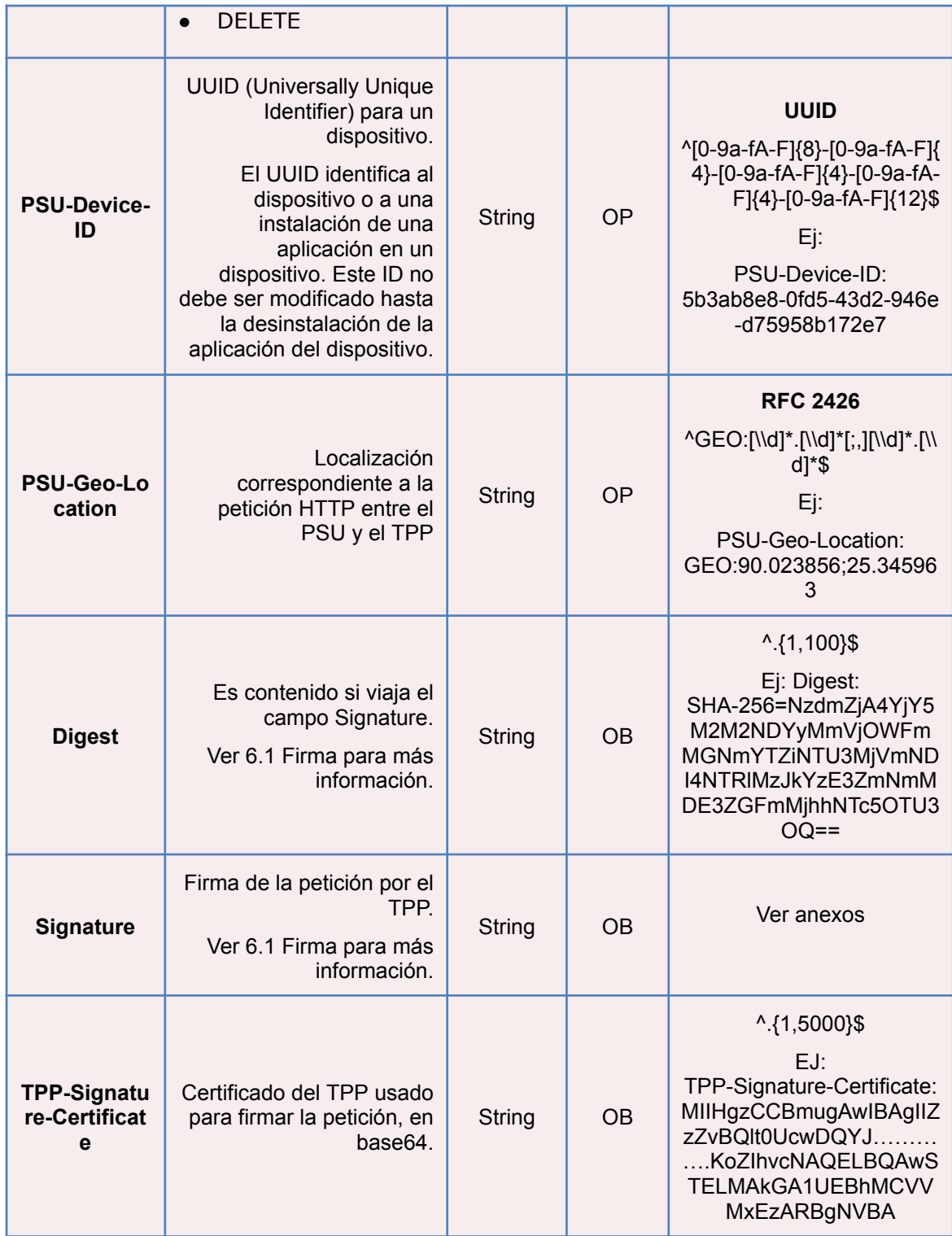

## **Body**

No se especifican campos adicionales.

**BBVA** 

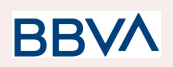

# **3.10.1.2 Respuesta**

## **Header**

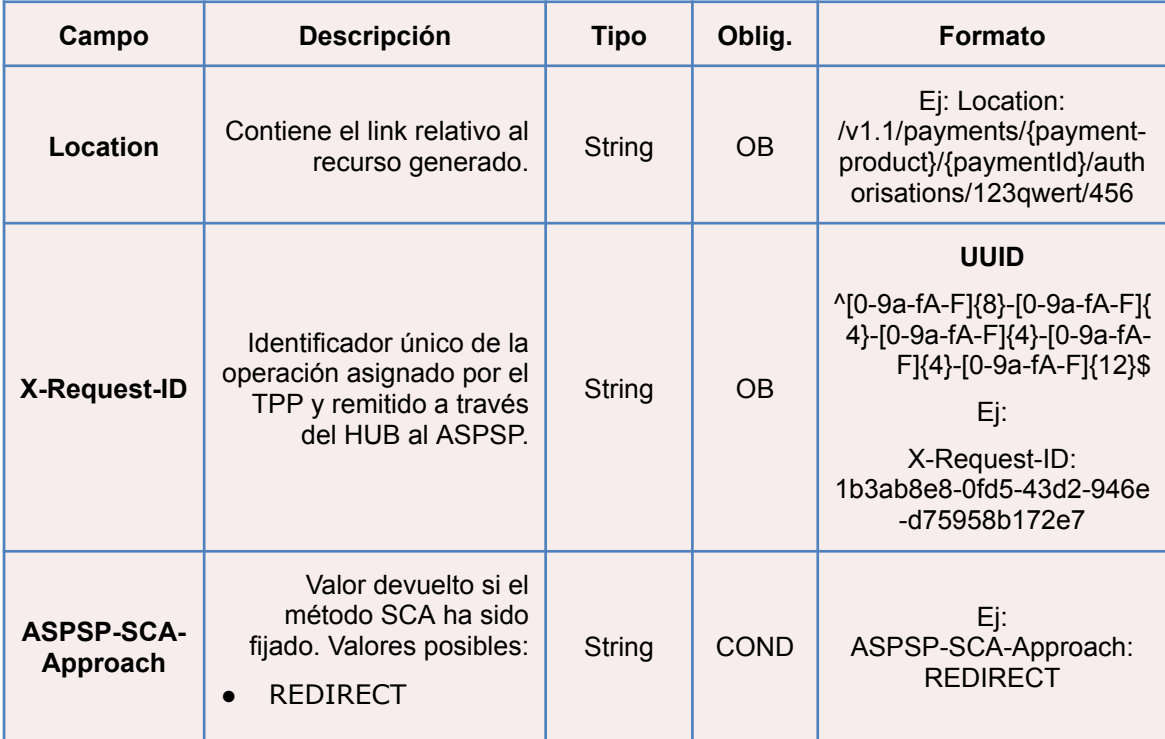

## **Body**

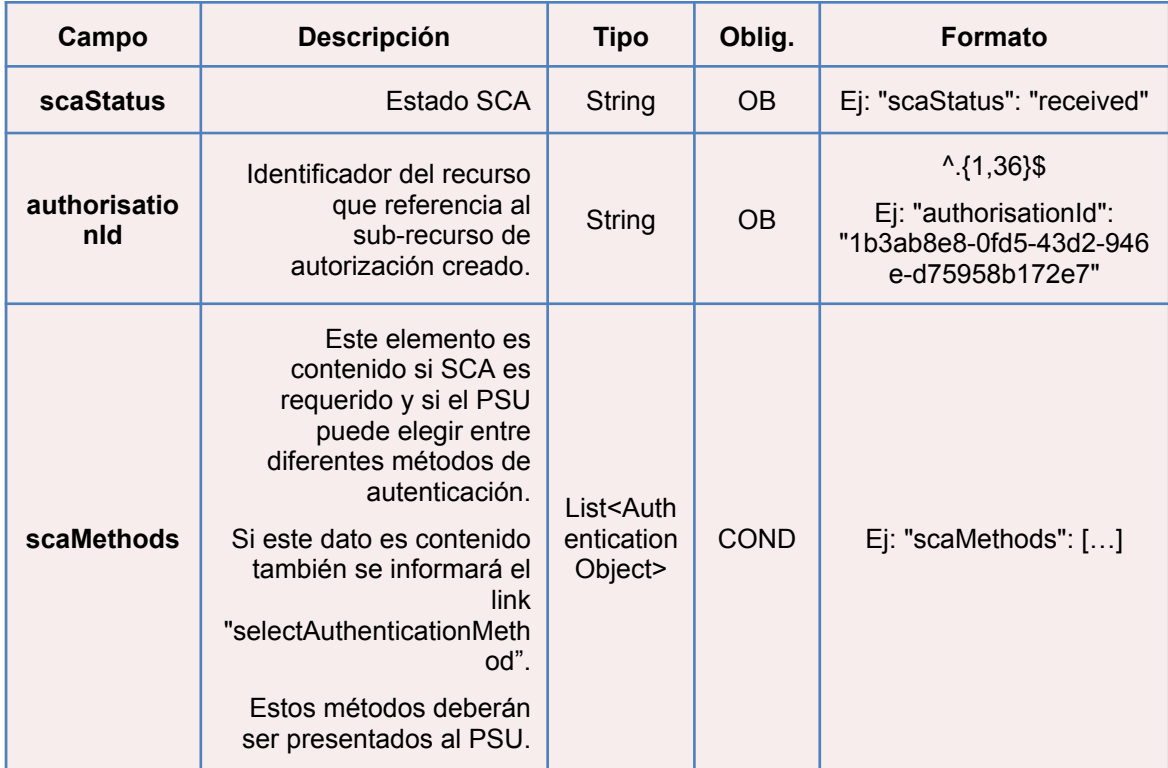

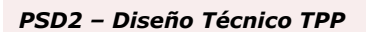

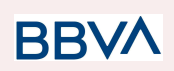

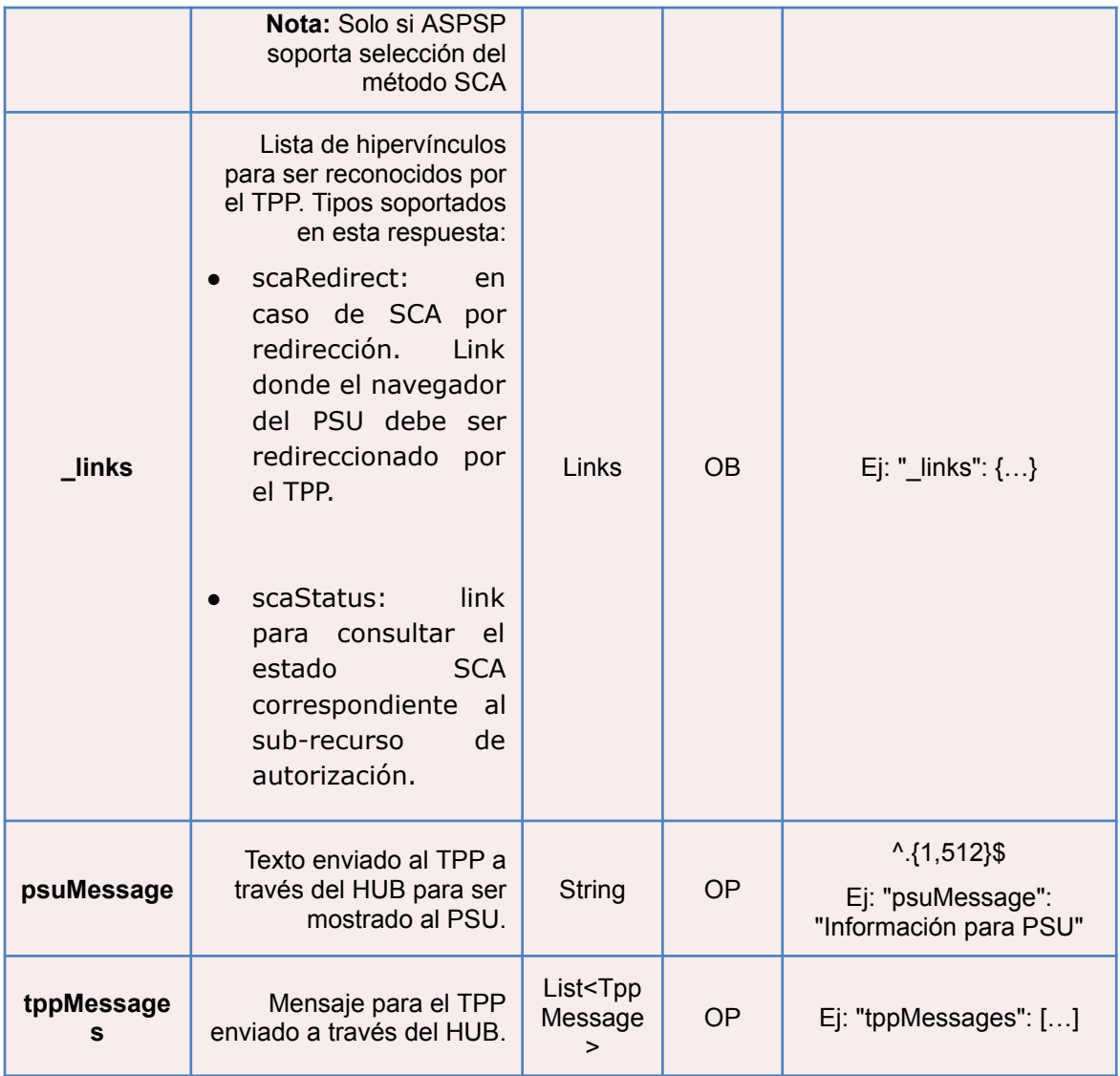

## **3.10.1.3 Ejemplos**

### **Ejemplo petición sobre una Cancelación de Pago**

POST <https://hub.example.es/aspsp-name/v1/payments/sepa-credit-transfers> /qwert1234tzui7890/cancellation-authorisations

```
Content-Encoding: gzip
Content-Type: application/json
X-Request-ID: 10391c7e-ad88-49ec-a2ad-00aacb1f6541
Authorization: Bearer 2YotnFZFEjr1zCsicMWpAA
PSU-IP-Address: 192.168.8.16
PSU-IP-Port: 443
PSU-Accept: application/json
PSU-Accept-Charset: utf-8
```
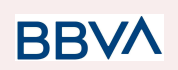

PSU-Accept-Encoding: gzip

PSU-Accept-Language: es-ES PSU-User-Agent: Mozilla/5.0 (Windows NT 10.0; WOW64; rv:54.0) Gecko/20100101 Firefox/54.0 PSU-Http-Method: POST PSU-Device-ID: f8b3feda-6fe3-11e8-adc0-fa7ae01bbebc PSU-GEO-Location: GEO:12.526347;54.649862 Date: Sun, 26 Sep 2017 15:02:37 GMT

#### **Ejemplo respuesta en caso de SCA por redirección**

```
HTTP/1.1 201 Created
X-Request-ID: 10391c7e-ad88-49ec-a2ad-00aacb1f6541
ASPSP-SCA-Approach: REDIRECT
Date: Sun, 26 Sep 2017 15:02:43 GMT
Location:
/v1/payments/sepa-credit-transfers/123-qwe-456/cancellation-authorisatio
ns/123auth456
Content-Type: application/json
{
      "scaStatus": "received",
      "authorisationId": "123auth456",
      " links": {
            "scaRedirect": {
                  "href": "https://hub.example.es/authorize "
            },
            "scaStatus": {
                  "href":
            "/v1/payments/sepa-credit-transfers/123-qwe-456/cancellation
            -authorisations/123auth456"
            }
      }
}
```
## **3.10.2 Obtener el estado de SCA**

Mensaje enviado por el TPP al ASPSP a través del Hub para solicitar el estado SCA de un sub-recurso de autorización.

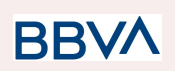

## **3.10.2.1 Petición**

# **Endpoint en caso de Consentimiento de Confirmación de Fondos**

GET

{provider}/{aspsp}/v2/consents/confirmation-of-funds/{consentId}/authorisations /{authorisationId}

## **Endpoint en caso de Cancelación de Pago**

GET

{provider}/{aspsp}/v1/{payment-service}/{payment-product}/{paymentId}/canc ellation-authorisations/{cancellationId}

## **Path**

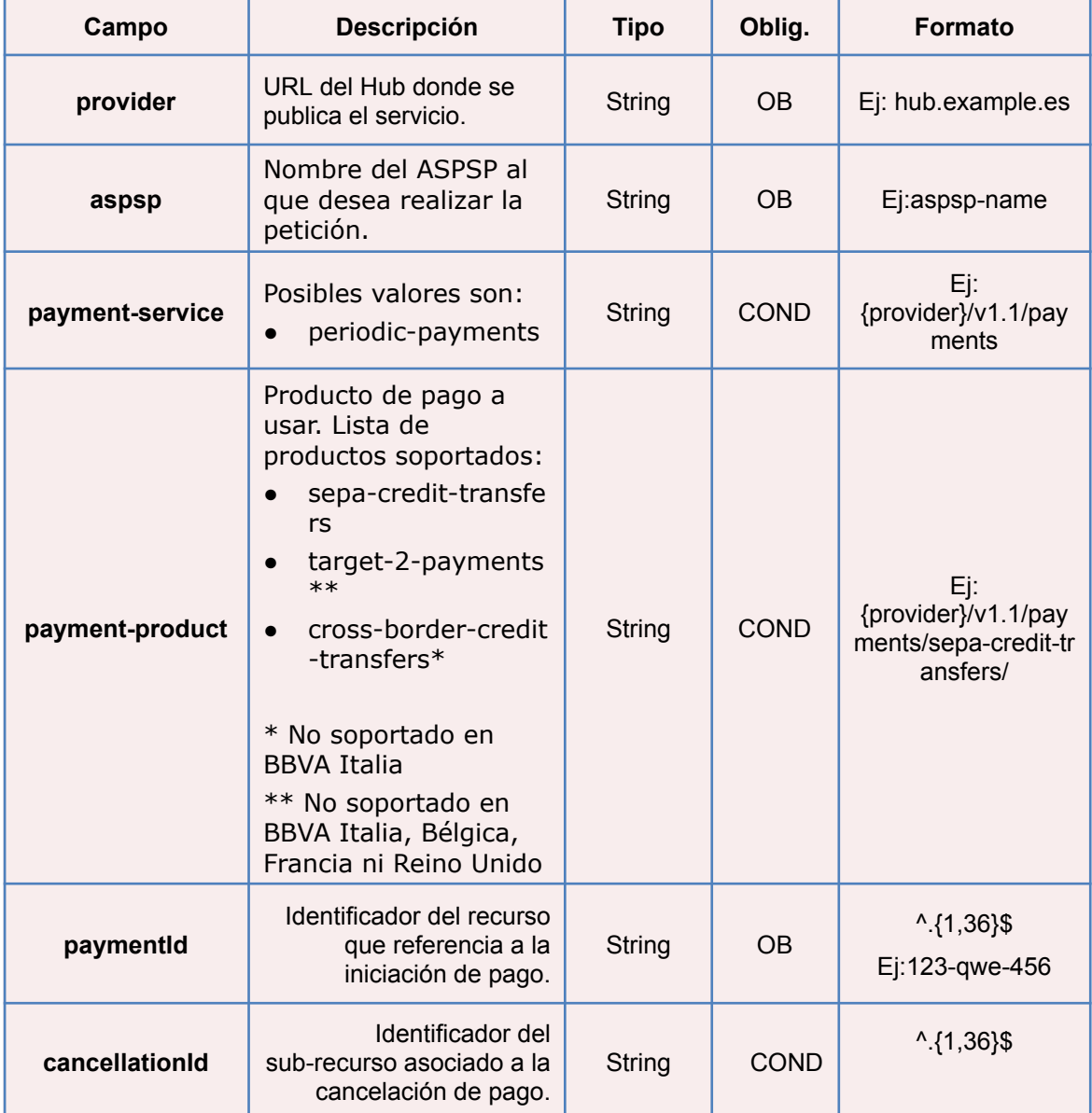

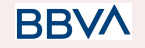

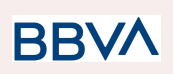

### **Query parameters**

No se especifican campos adicionales.

## **Header**

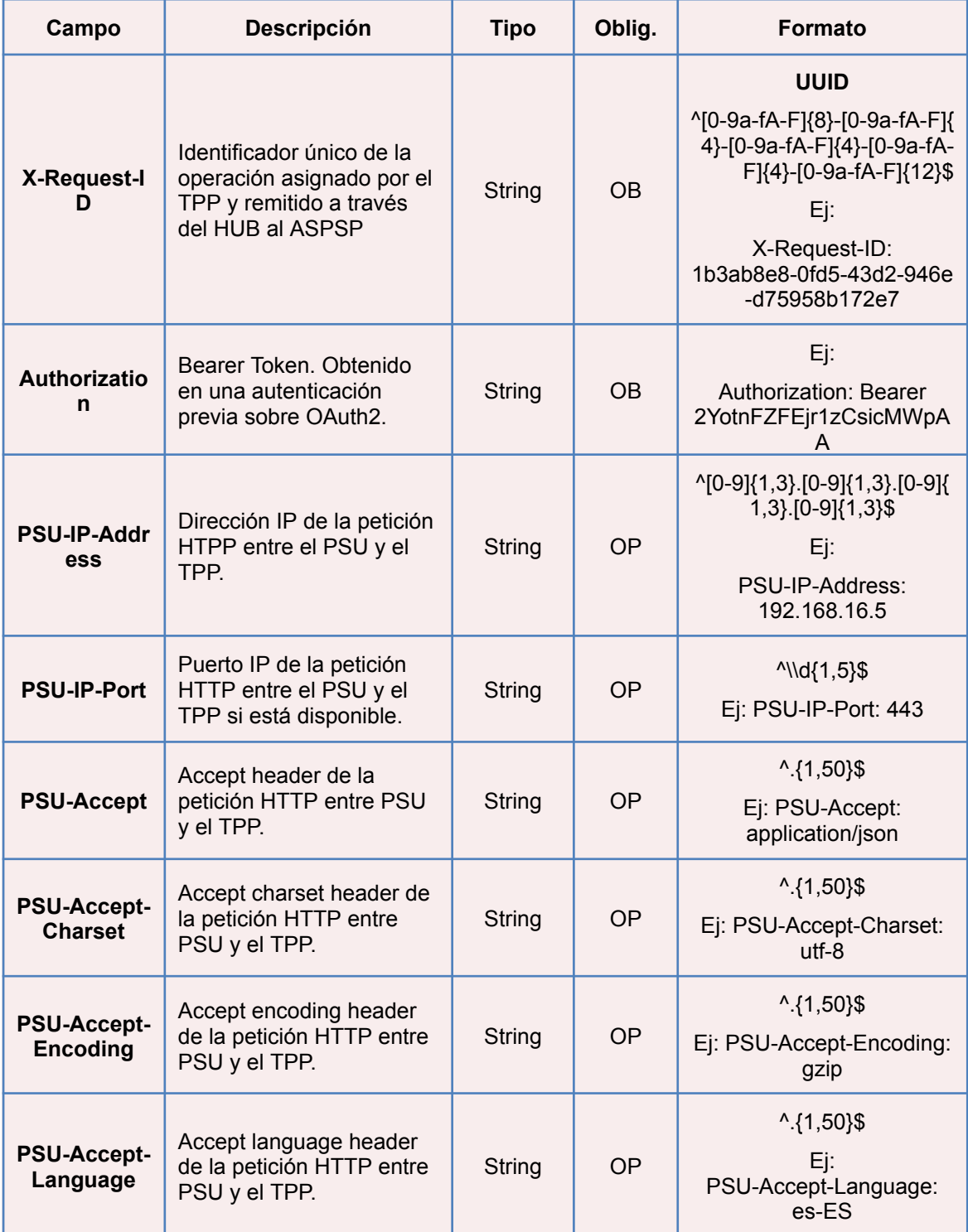

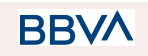

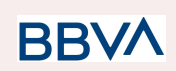

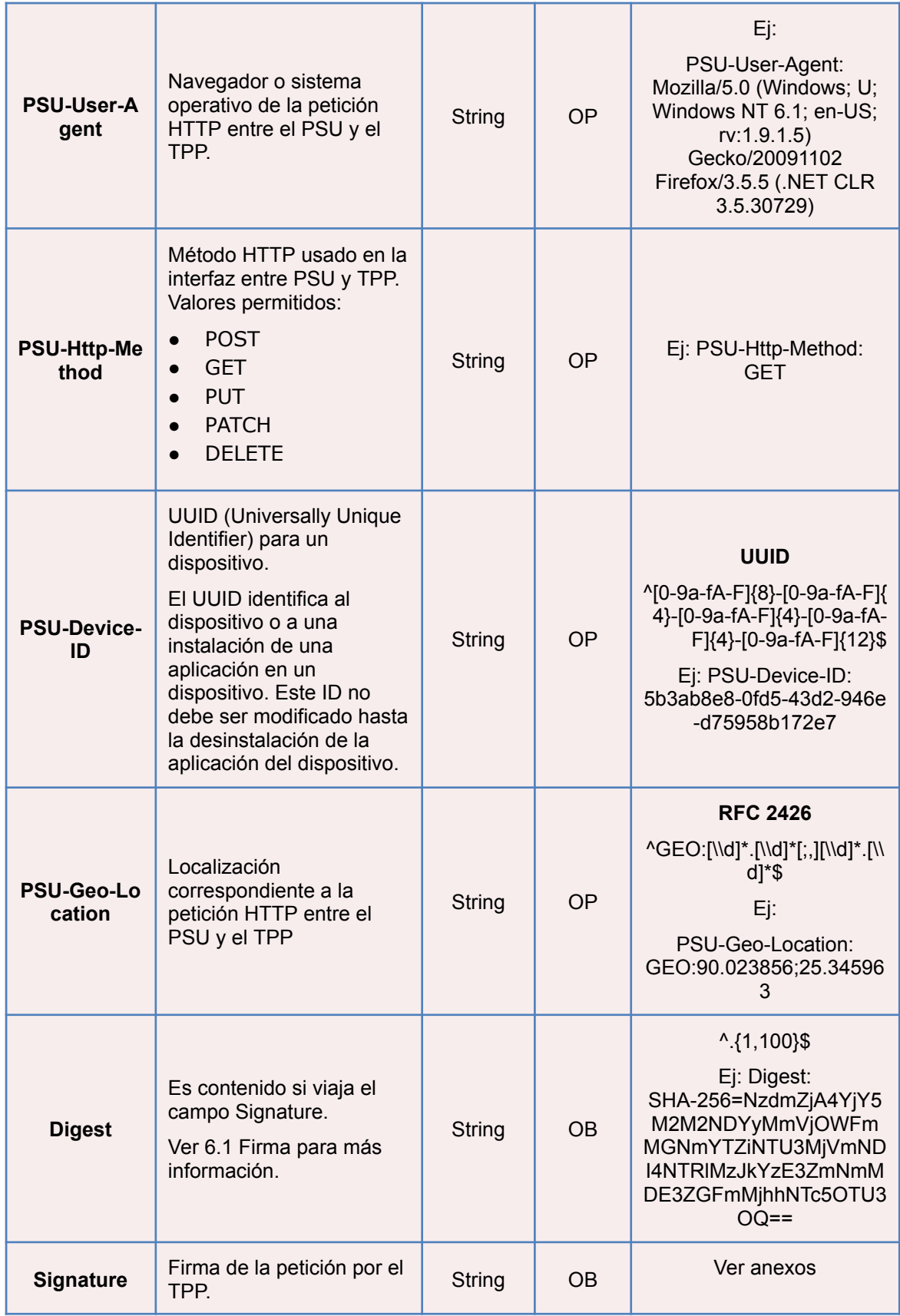

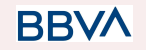

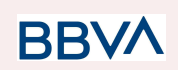

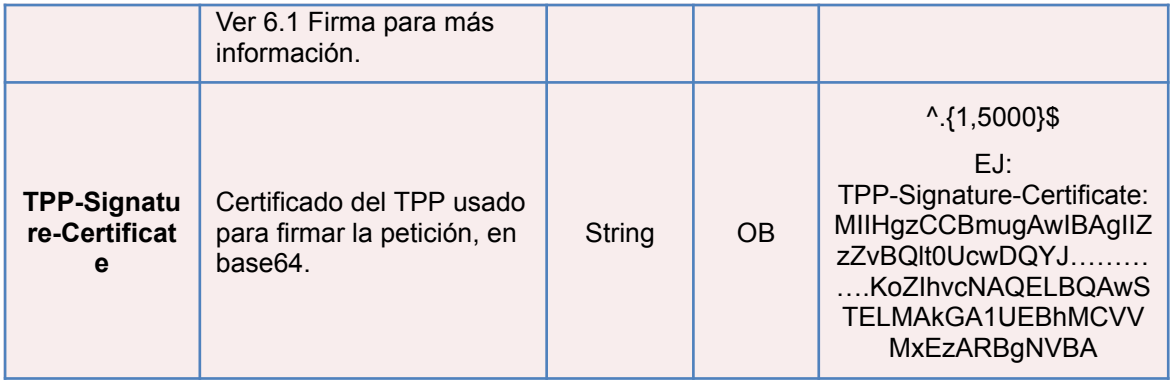

## **Body**

No se especifican datos adicionales.

## **3.10.2.2 Respuesta**

## **Header**

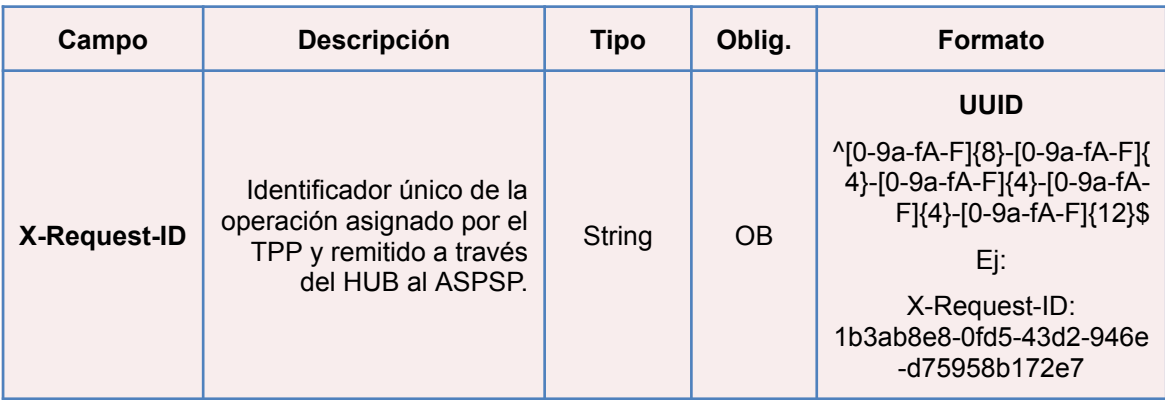

## **Body**

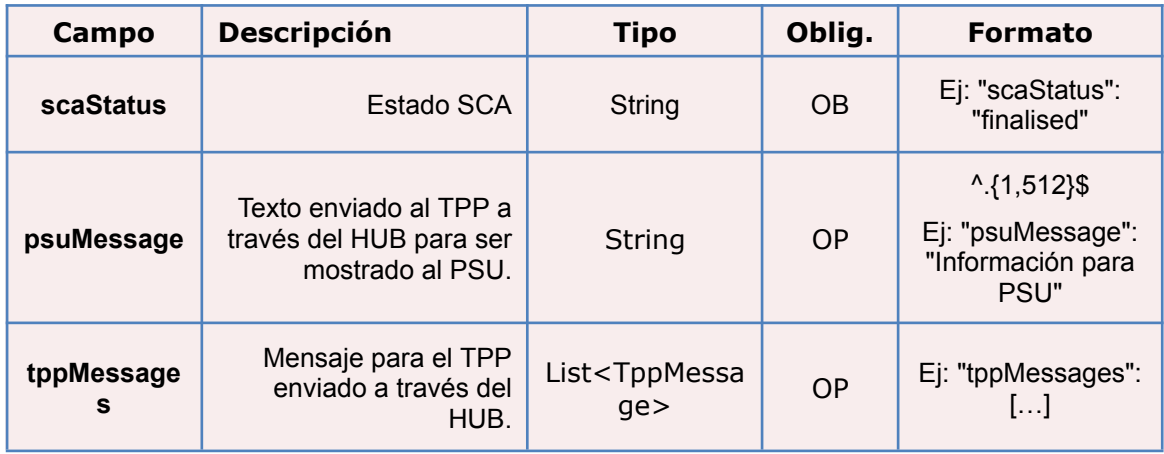

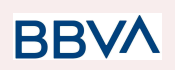

### **3.10.2.3 Ejemplos**

#### **Ejemplo petición**

GET [https://hub.example.es/aspsp-name/v1.1/payments/sepa-credit-transfers/12](https://hub.example.es/aspsp-name/v1/payments/sepa-credit-transfers/123-qwe-456/cancellation-authorisations/123asd456) [3-qwe-456/cancellation-authorisations/123asd456](https://hub.example.es/aspsp-name/v1/payments/sepa-credit-transfers/123-qwe-456/cancellation-authorisations/123asd456) X-Request-ID: 96201400-6ff9-11e8-adc0-fa7ae01bbebc Authorization: Bearer 2YotnFZFEjr1zCsicMWpAA PSU-IP-Address: 192.168.8.16 PSU-IP-Port: 443 PSU-Accept: application/json PSU-Accept-Charset: utf-8 PSU-Accept-Encoding: gzip PSU-Accept-Language: es-ES PSU-User-Agent: Mozilla/5.0 (Windows NT 10.0; WOW64; rv:54.0) Gecko/20100101 Firefox/54.0 PSU-Http-Method: GET PSU-Device-ID: f8b3feda-6fe3-11e8-adc0-fa7ae01bbebc PSU-GEO-Location: GEO:12.526347;54.649862 Date: Sun, 26 Sep 2017 15:02:48 GMT

#### **Ejemplo respuesta**

```
HTTP/1.1 200 Ok
X-Request-ID: 96201400-6ff9-11e8-adc0-fa7ae01bbebc
Date: Sun, 26 Sep 2017 15:02:50 GMT
Content-Type: application/json
{
      "scaStatus": " finalised"
}
```
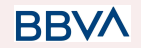

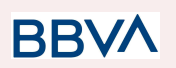

## **4. DESCRIPCIÓN SERVICIOS VALOR AÑADIDO**

## **4.1 Servicio ASPSPs disponibles**

Este mensaje es enviado por el TPP hacia el HUB para recibir la información acerca de que ASPSP están disponibles en el sistema.

## **4.1.1 Versión 1**

## **4.1.1.1 Petición**

### **Endpoint**

GET {provider}/v1/sva/aspsps

### **Path**

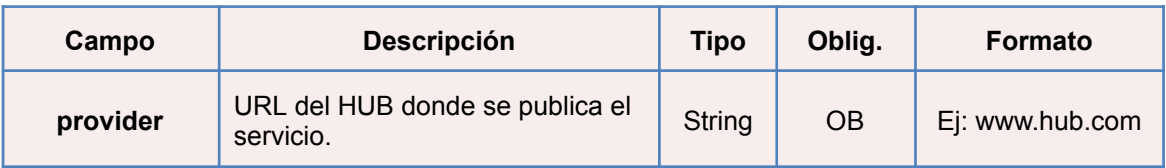

### **Header**

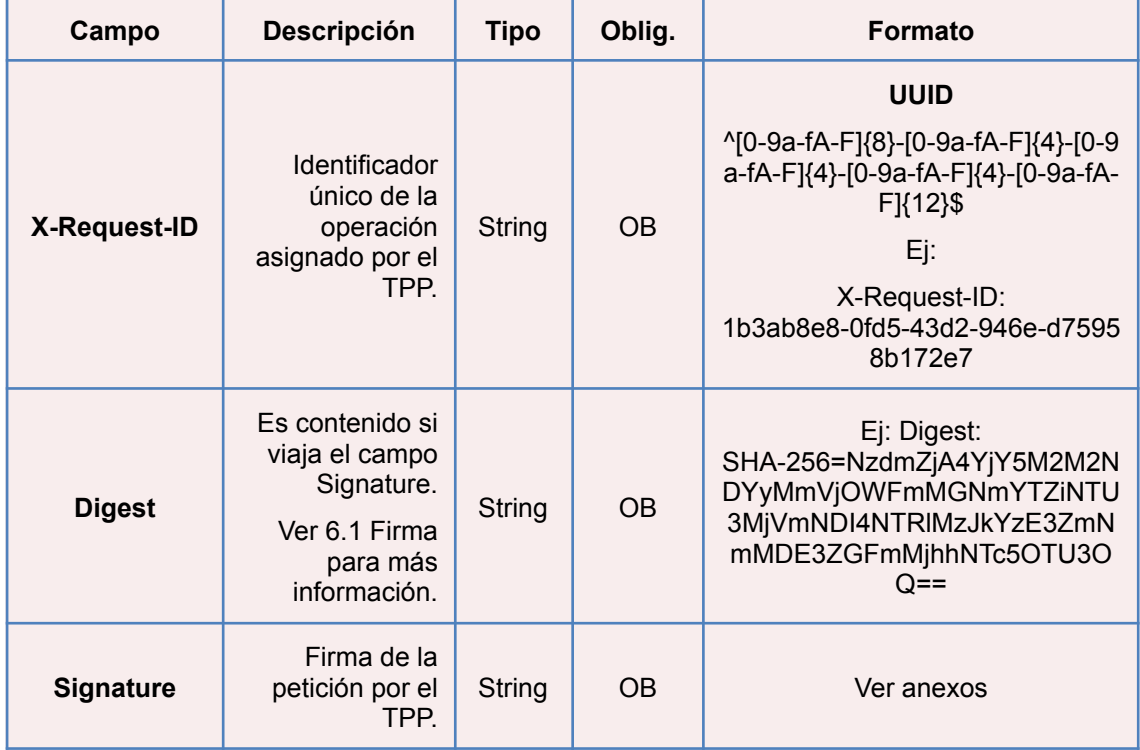

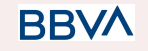

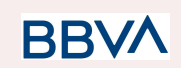

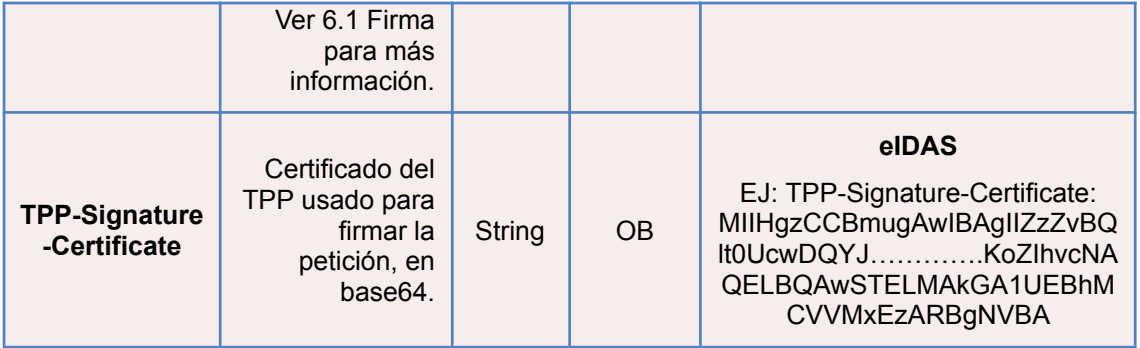

#### **Body**

No se especifican campos adicionales.

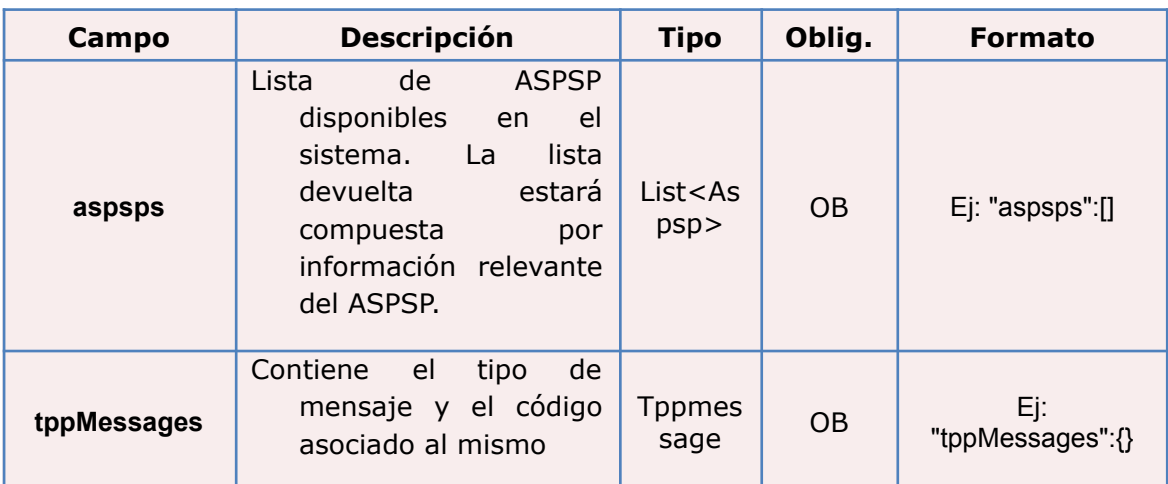

### **4.1.1.2 Respuesta**

## **4.1.1.3 Ejemplos**

#### **Ejemplo petición**

GET <https://www.hub.com/v1/sva/aspsps> Content-Encoding: gzip Content-Type: application/json X-Request-ID: 29391c7e-ad88-49ec-a2ad-99ddcb1f7721 Date: Sun, 27 Oct 2017 13:15:17 GMT

## **Ejemplo respuesta**

**BBVA** 

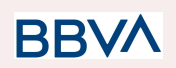

```
HTTP/1.1 200 Ok
{
      "aspsps": [
             {
                   "bic": "XXXXESMMXXX",
                   "name": "aspsp1"
             },
             {
                   "bic": "YYYYESMMXXX",
                   "name": "aspsp2"
             }
     ]
}
```
## **4.1.2 Versión 2**

Esta versión incluye el nombre del API para cada ASPSP.

## **4.1.2.1 Petición**

## **Endpoint**

GET {provider}/v2/sva/aspsps

## **Path**

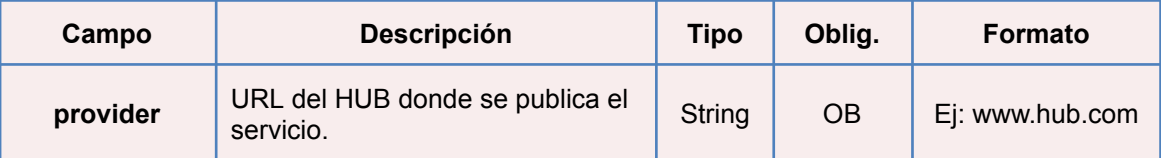

## **Header**

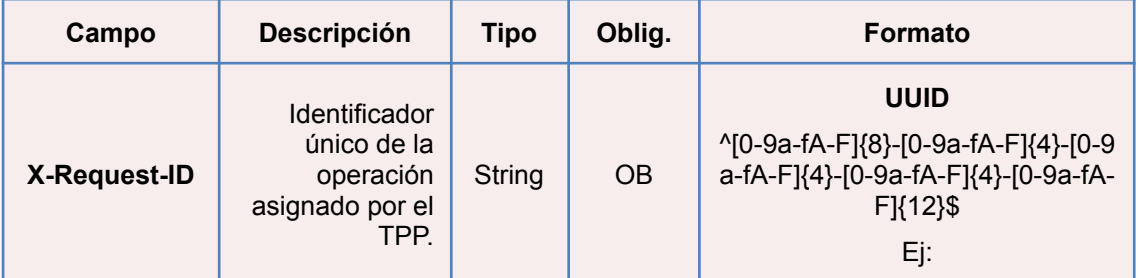

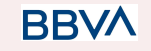

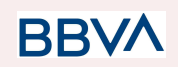

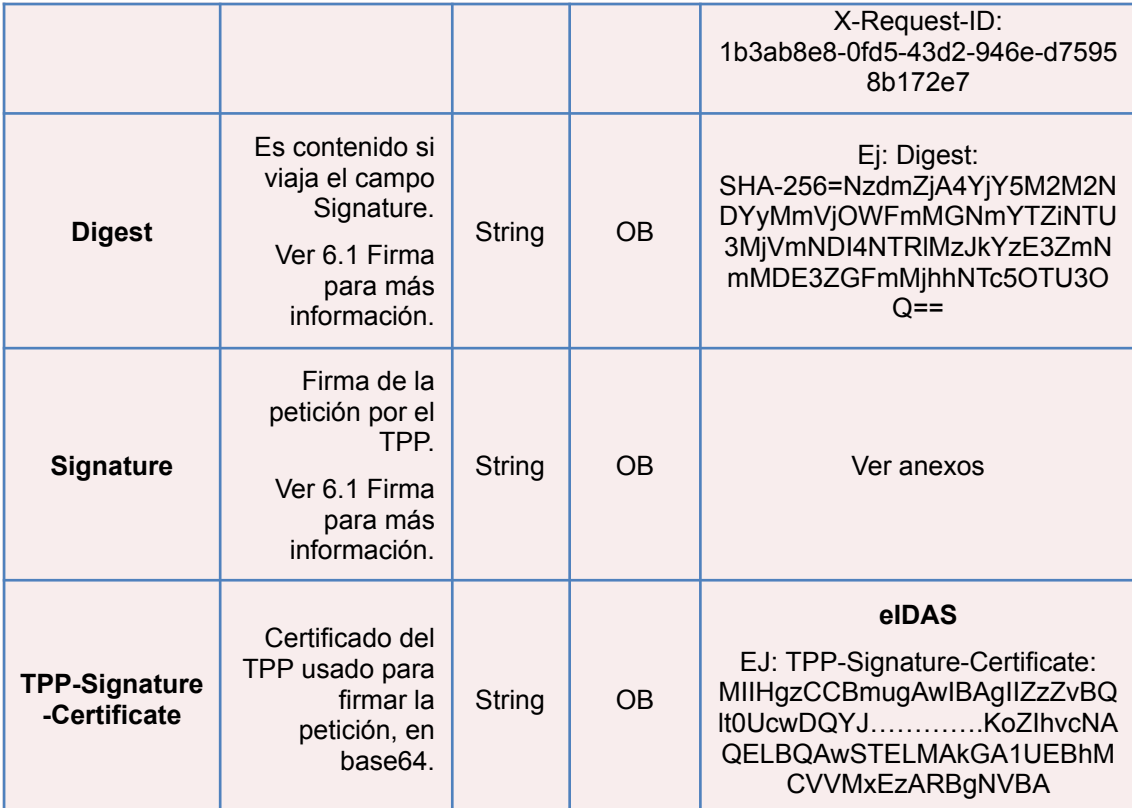

## **Body**

No se especifican campos adicionales.

## **4.1.2.2 Respuesta**

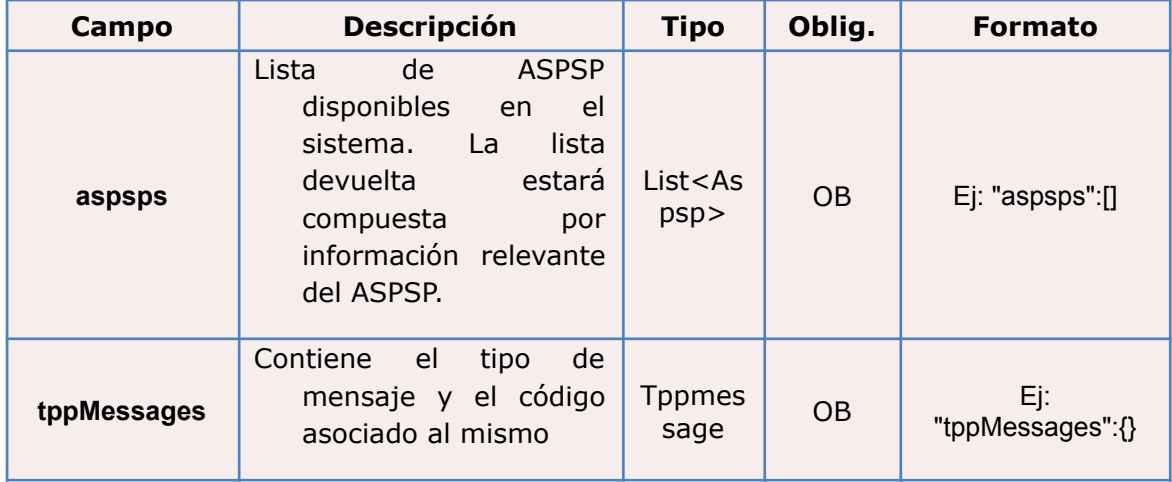

# **4.1.2.3 Ejemplos**

# **Ejemplo petición**

**BBVA** 

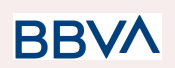

```
GET https://www.hub.com/v2/sva/aspsps
Content-Encoding: gzip
Content-Type: application/json
X-Request-ID: 29391c7e-ad88-49ec-a2ad-99ddcb1f7721
Date: Sun, 27 Oct 2017 13:15:17 GMT
```
#### **Ejemplo respuesta**

```
HTTP/1.1 200 Ok
{
      "aspsps": [
             {
                   "bic": "XXXXESMMXXX",
                   "name": "Nombre del banco",
                   "apiName": "nombreBanco1"
             },
             {
                   "bic": "YYYYESMMXXX",
                   "name": "Nombre del banco 2",
                   "apiName": "nombreBanco2"
             }
      ]
}
```
## **4.2 SVA: inicio de pago con listado de cuentas disponibles para PISP**

Este servicio permite al TPP la realización de un inicio de un pago sin informar la cuenta del ordenante "debtorAccount" y proporciona el listado de cuentas durante el flujo SCA para que el PSU seleccione una.

Este servicio de valor complementa el API de pagos y hace uso de los servicios CORE para:

- Obtener estado del pago
- Recuperar información del inicio de pago

## **4.2.1 Realización de inicio de pago**

Este mensaje es enviado por el TPP hacia el Hub para la realización de inicio de un pago sin informar la cuenta del ordenante.

**BBVA** 

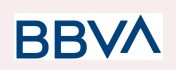

## **4.2.1.1 Petición**

### **Endpoint**

POST {provider}/{aspsp}/v1.1/sva/payments/{payment-product}

POST {provider}/{aspsp}/v1.1/sva/periodic-payments/{payment-product}

## **Path**

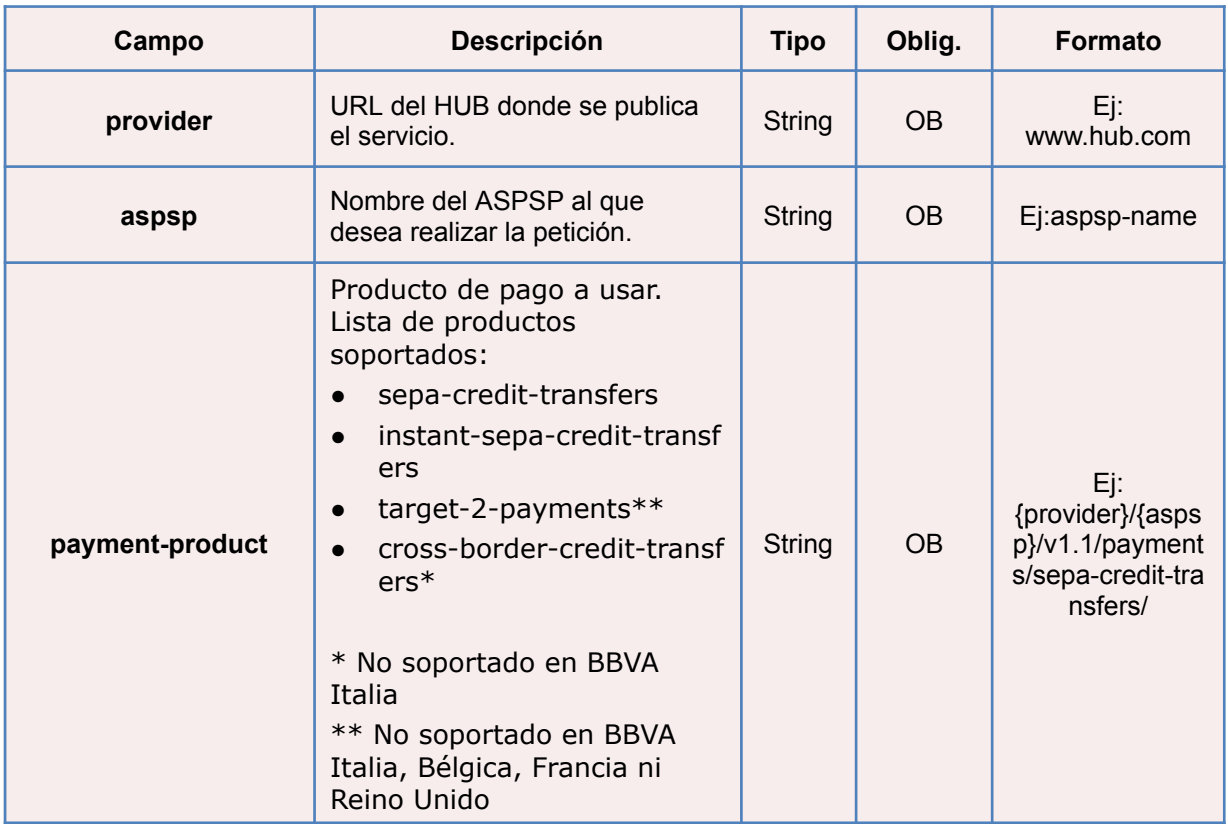

#### **Header**

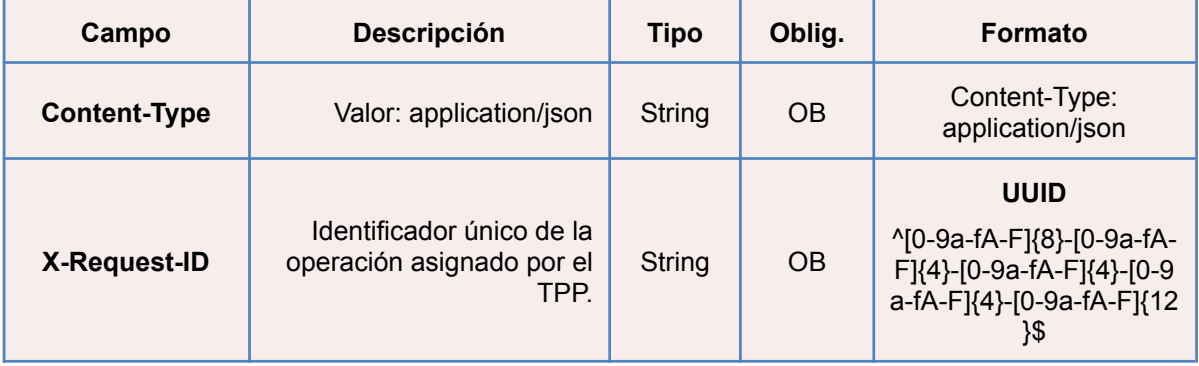

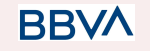

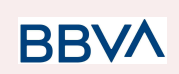

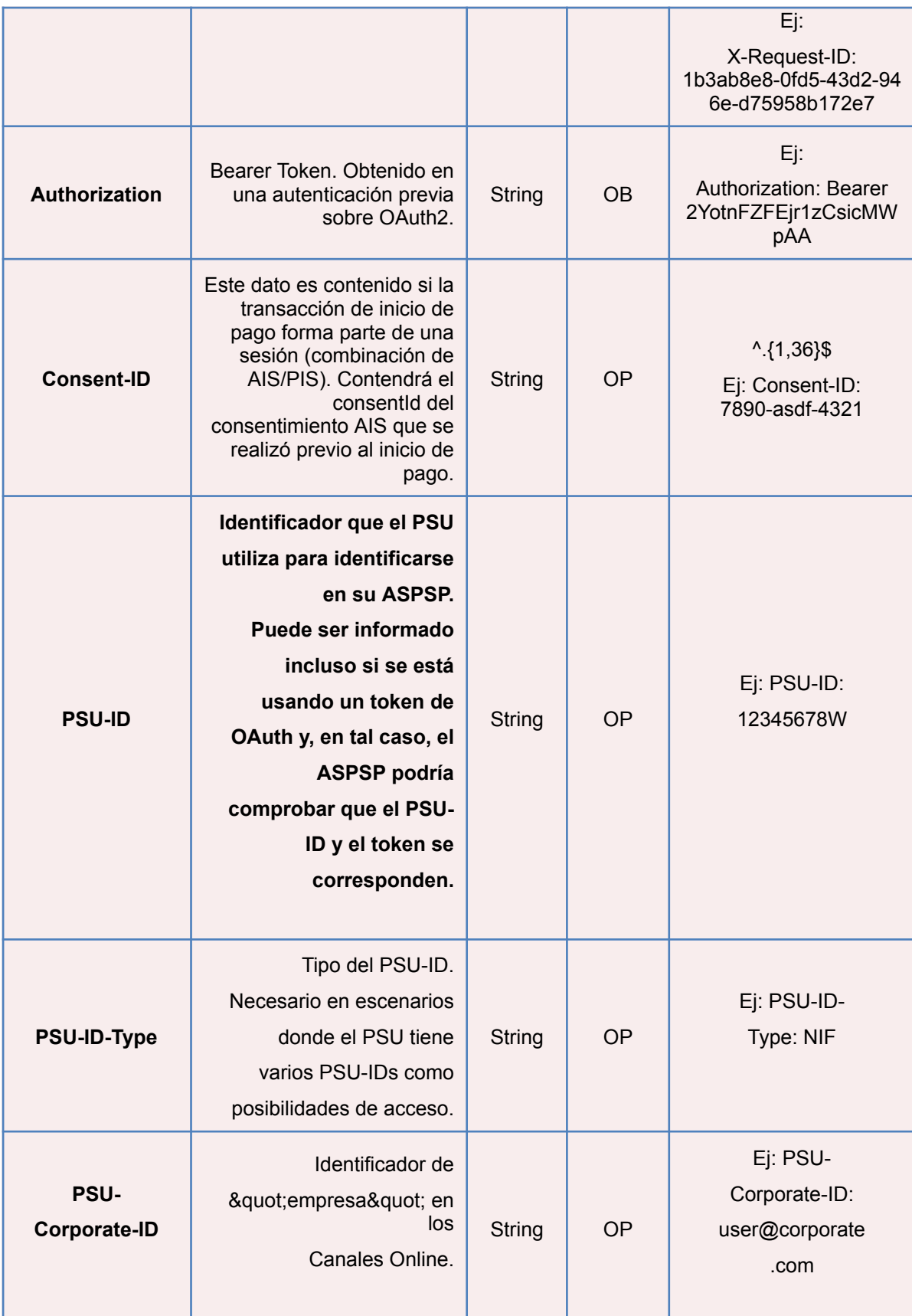

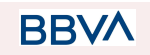

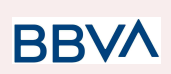

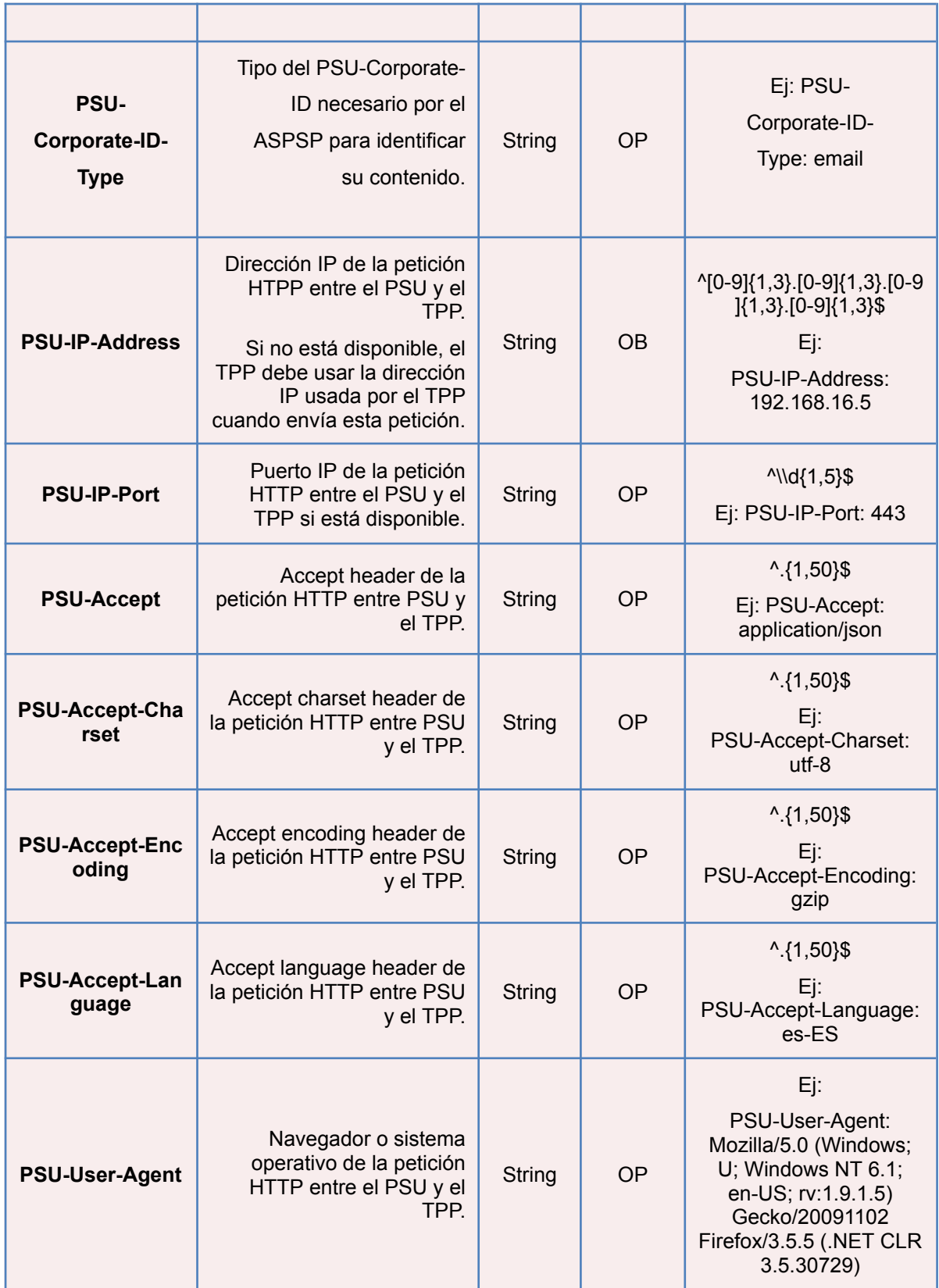

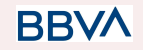

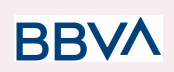

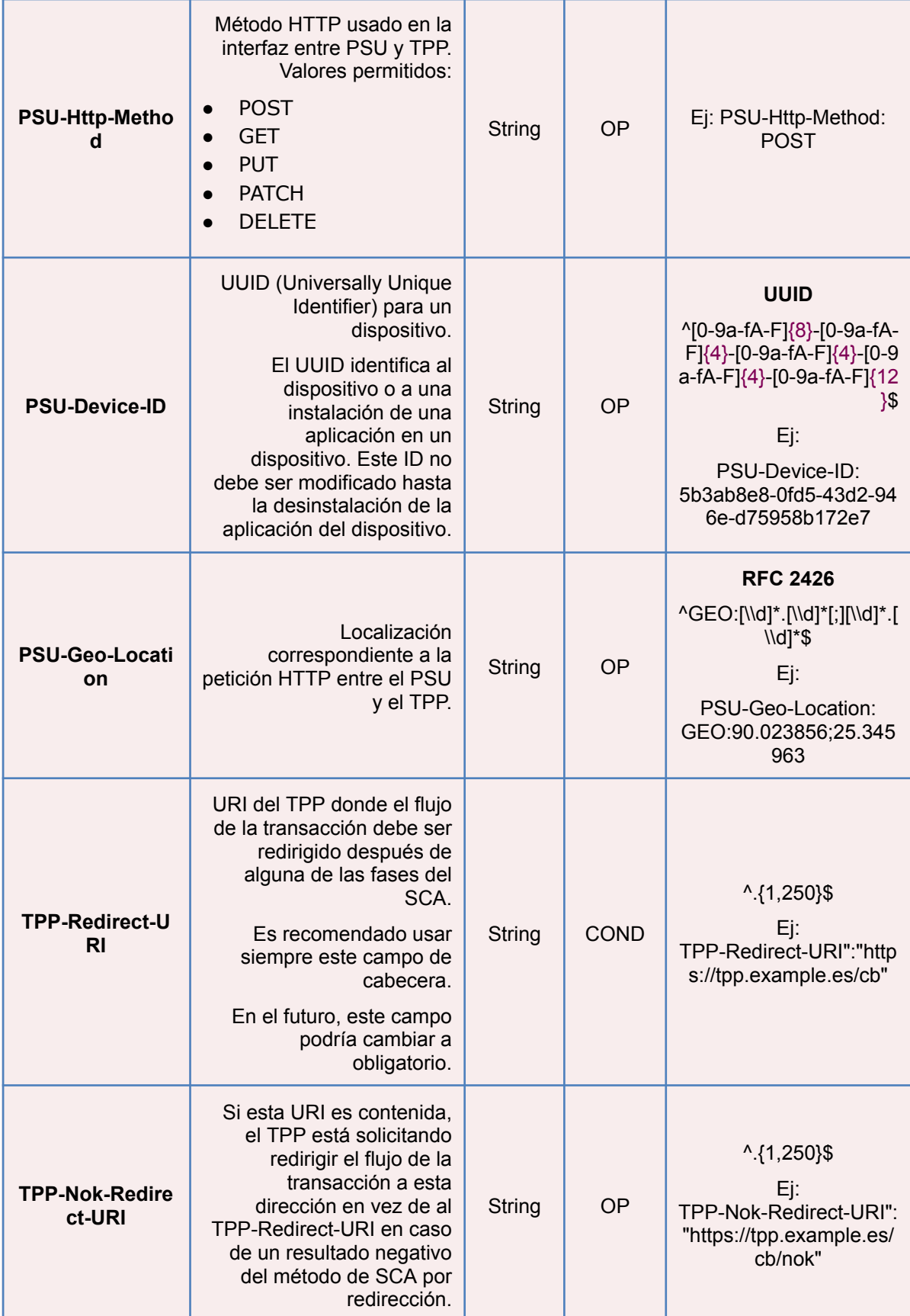

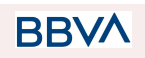

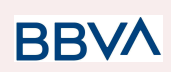

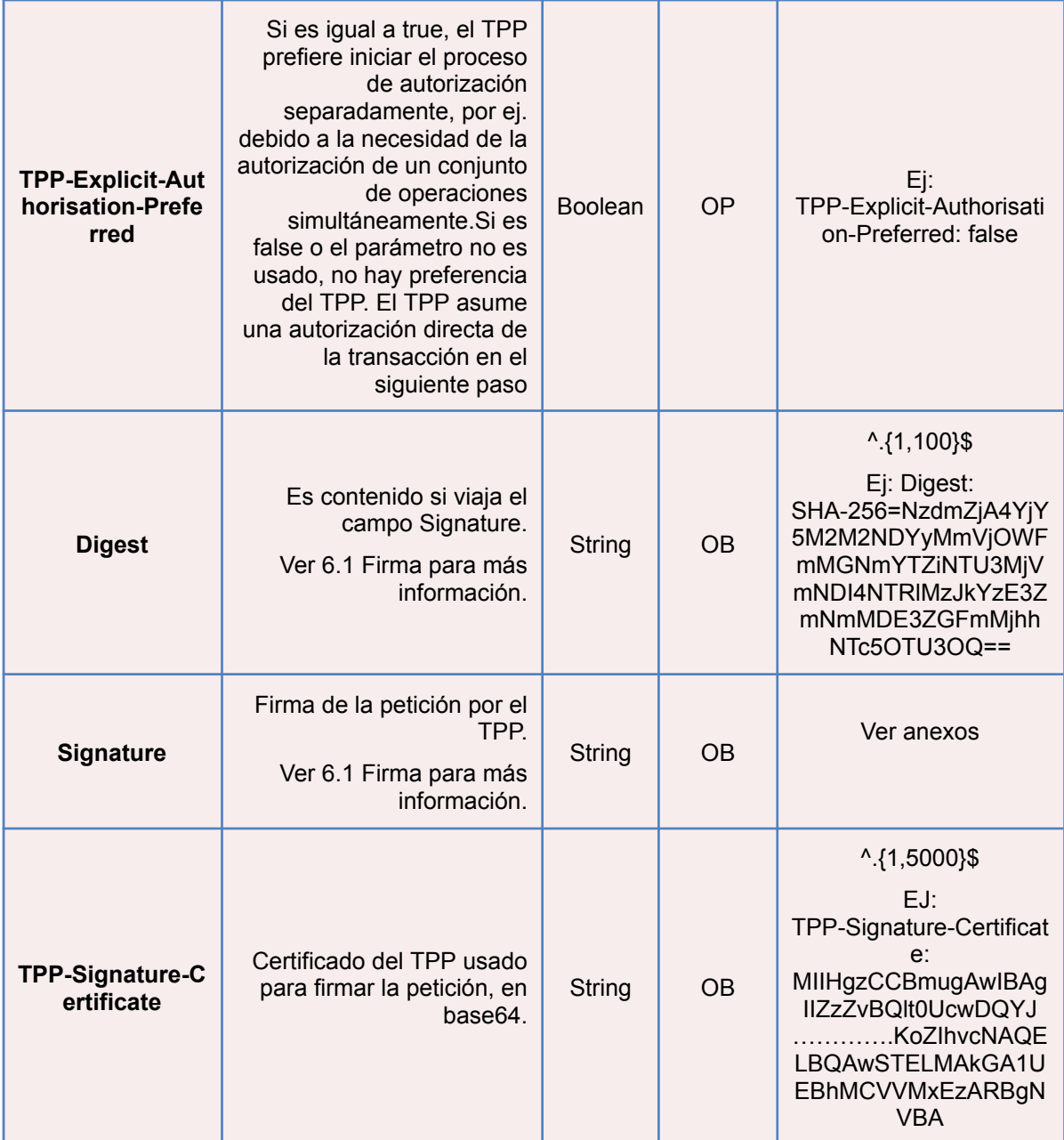

## **Body**

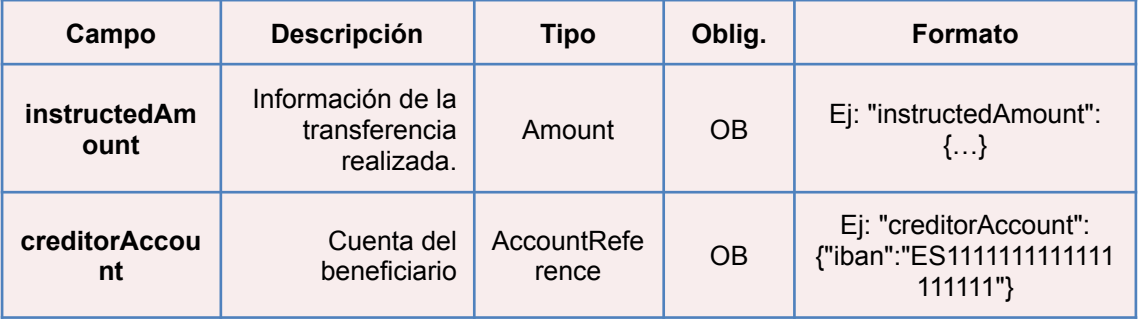

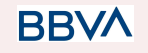

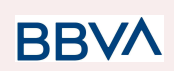

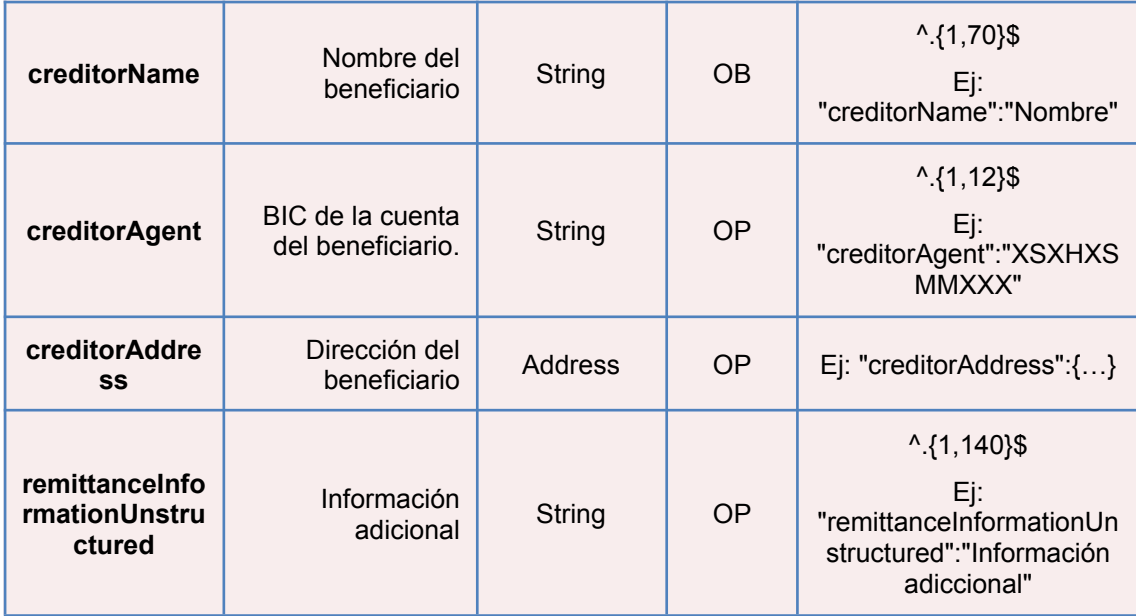

# **4.2.1.2 Respuesta**

## **Header**

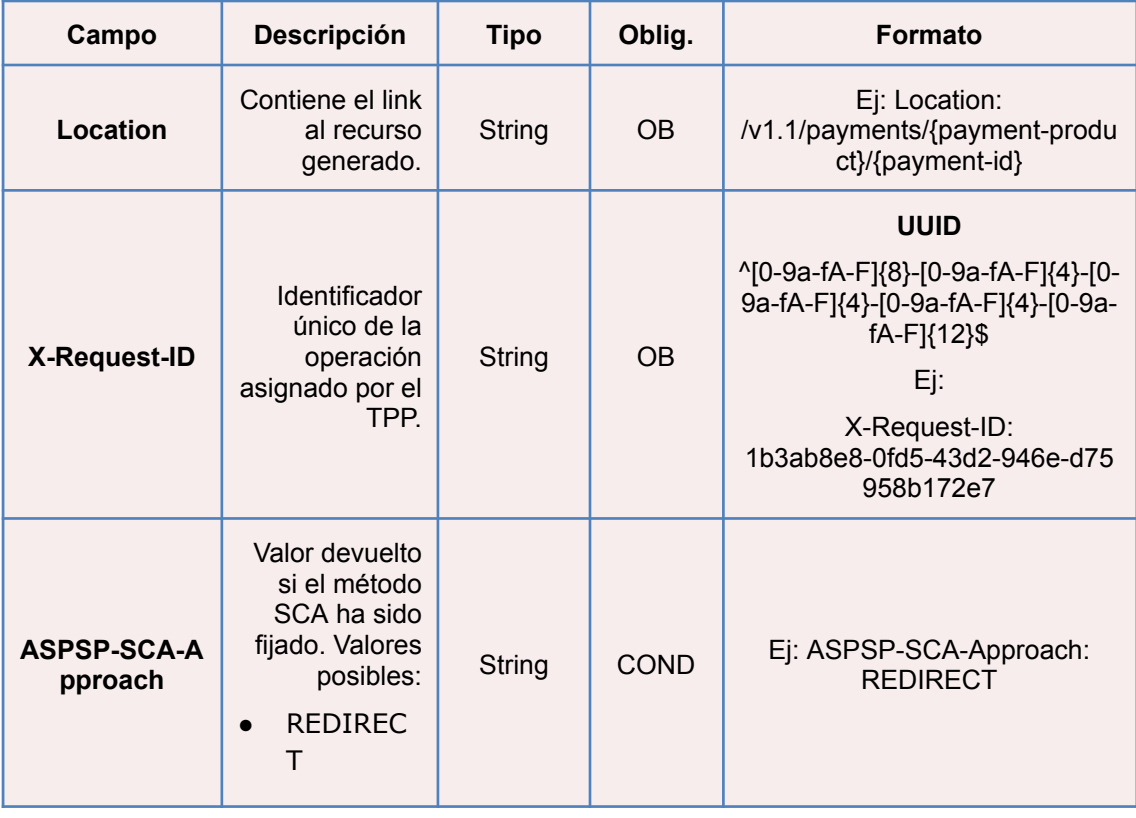

## **Body**

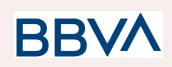

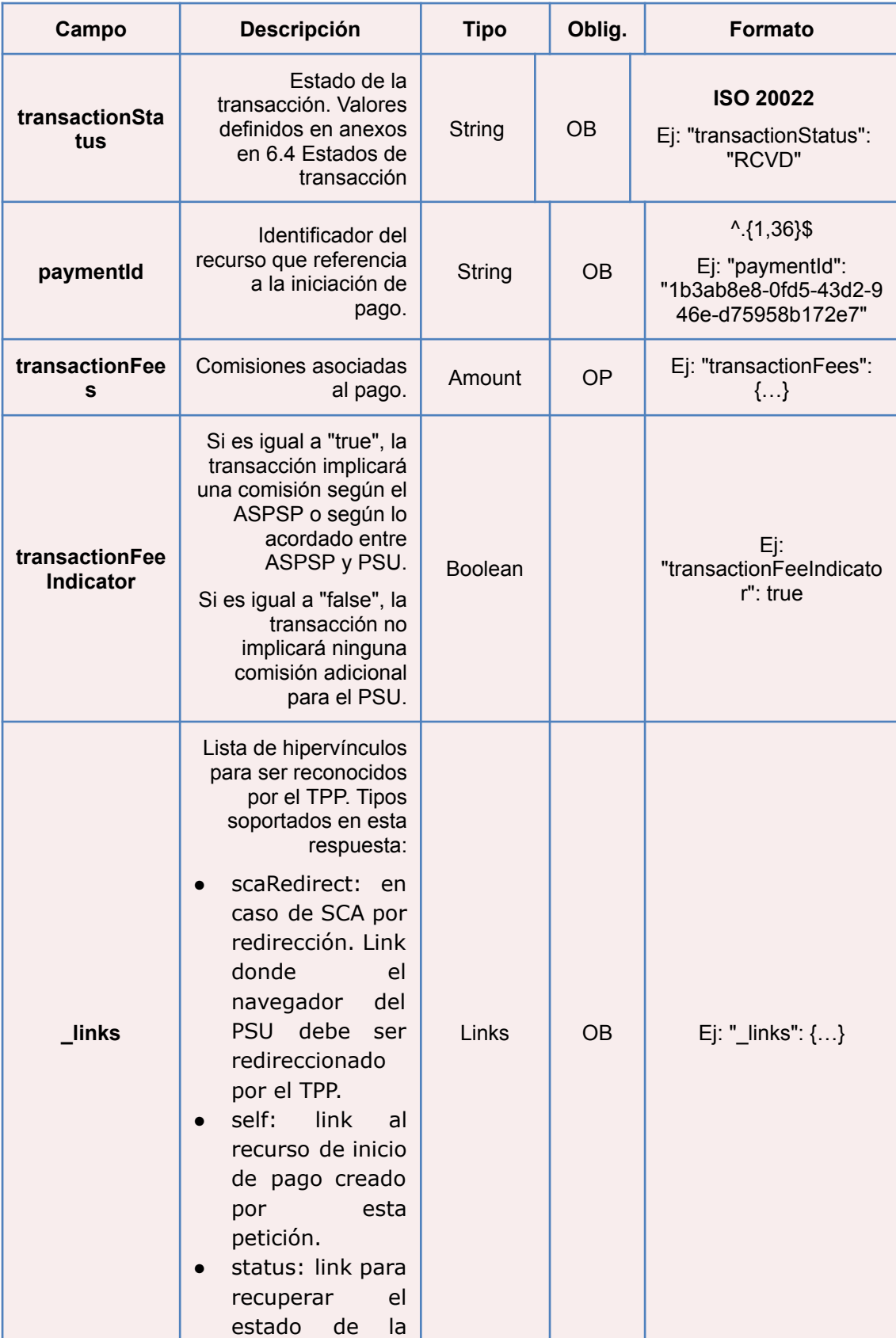

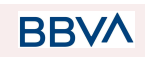

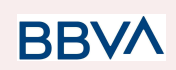

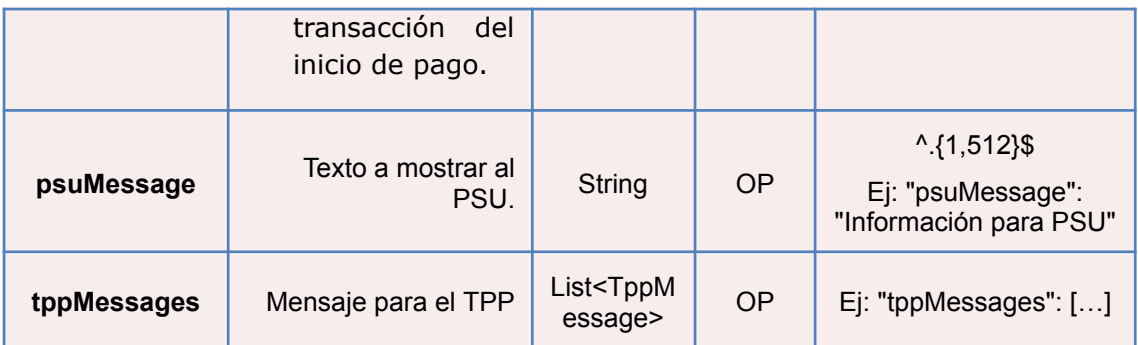

## **4.2.1.3 Ejemplos**

## **Ejemplo petición**

```
POST https://www.hub.com/aspsp-name/v1.1/sva/payments/sepa-credit-transf
ers
Content-Encoding: gzip
Content-Type: application/json
X-Request-ID: 10391c7e-ad88-49ec-a2ad-00aacb1f6541
Authorization: Bearer 2YotnFZFEjr1zCsicMWpAA
PSU-IP-Address: 192.168.8.16
PSU-IP-Port: 443
PSU-Accept: application/json
PSU-Accept-Charset: utf-8
PSU-Accept-Encoding: gzip
PSU-Accept-Language: es-ES
PSU-User-Agent: Mozilla/5.0 (Windows NT 10.0; WOW64; rv:54.0)
Gecko/20100101 Firefox/54.0
PSU-Http-Method: POST
PSU-Device-ID: f8b3feda-6fe3-11e8-adc0-fa7ae01bbebc
PSU-GEO-Location: GEO:12.526347;54.649862
TPP-Redirect-Preferred: true
TPP-Redirect-URI: https://www.tpp.com/cb
TPP-Nok-Redirect-URI: https://www.tpp.com/cb/nok
Date: Sun, 26 Sep 2017 15:02:37 GMT
{
      "instructedAmount": {
            "currency": "EUR",
            "amount": "153.50"
      },
      "creditorAccount": {
```
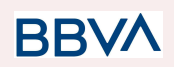

```
"iban": "ES2222222222222222222222"
      },
      "creditorName": "Nombre123",
      "remittanceInformationUnstructured": "Información adicional"
}
```
### **Ejemplo respuesta**

```
HTTP/1.1 201 Created
X-Request-ID: 10391c7e-ad88-49ec-a2ad-00aacb1f6541
ASPSP-SCA-Approach: REDIRECT
Date: Sun, 26 Sep 2017 15:02:43 GMT
Location: /v1.1/payments/sepa-credit-transfers/1234-qwer-5678
{
      "transactionStatus": "RCVD",
      "paymentId": "123-qwe-456",
      " links": {
            "scaRedirect": {
                   "href": "https://www.hub.com/aspsp-name/authorize"
            },
            "self": {
                   "href":
            "/v1.1/payments/sepa-credit-transfers/123-qwe-456",
            "status": {
                   "href":
            "/v1.1/payments/sepa-credit-transfers/123-qwe-456/status"
            }
      }
}
```
### **4.3 SVA: Inicio de órdenes permanentes para pagos recurrentes/periódicos con listado de cuentas disponibles para PISP**

Este servicio permite al TPP la realización de un inicio de un pago periódico sin informar la cuenta del ordenante "debtorAccount" y proporciona el listado de cuentas durante el flujo SCA para que el PSU seleccione una.

Este servicio de valor complementa el API de pagos periódico y hace uso de los servicios CORE para:

- Obtener estado del pago periódico
- Recuperar información del inicio de pago periódico

**BBVA** 

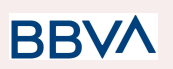

● Cancelar inicio de pago periódico

### **4.3.1 Realización de inicio de pago periódico**

Mensaje enviado por el TPP al ASPSP a través del Hub para crear un inicio de pago recurrente/periódico sin informar la cuenta del ordenante "debtorAccount".

Un TPP puede enviar un inicio de pago recurrente donde se proporciona la fecha de inicio, frecuencia y, condicionalmnete, fecha fin.

Una vez autorizado por el PSU, el pago será ejecutado por el ASPSP, si es posible, siguiendo la "orden permanente" como fue enviada por el TPP. No se necesitan acciones adicionales por parte del TPP.

En este contexto, este pago es considerado un pago periódico para diferenciar el pago de otros tipos de pagos recurrentes donde terceras partes están iniciando la misma cantidad de dinero.

### **Reglas campo dayOfExecution**

- **Pagos diarios**: no es necesario el campo "dayOfExecution". El primer pago es el "startDate" y, a partir de ahí, se hace el pago todos los días
- **Pagos semanales**: si "dayOfExecution" es requerido, los valores posibles son de 01=lunes a 07=domingo. Si "dayOfExecution" no es requerido, se toma "startDate" como día de la semana en que se hace el pago. (Si "startDate" es jueves, el pago se realizaría todos los jueves)
- **Pagos quincenales**: aplica misma regla que pagos semanales
- **Pagos mensuales o superiores:** los valores posibles van de 01 a 31. Utilizando 31 como último día del mes

### **4.3.1.1 Petición**

#### **Endpoint**

POST {provider}/v1.1/sva/periodic-payments/{payment-product}

### **Path**

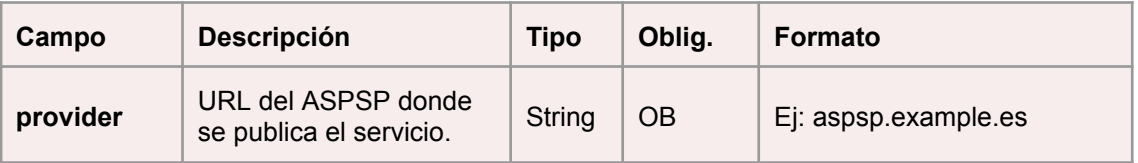

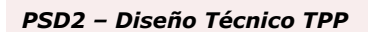

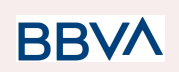

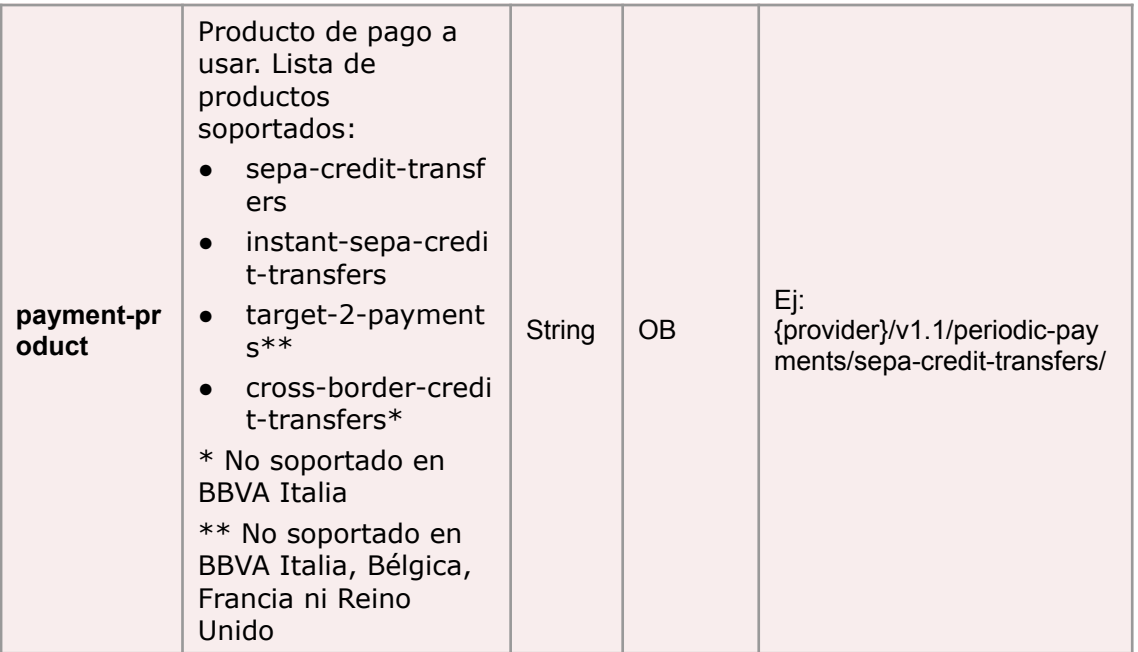

### **Query parameters**

No se espfecifican parámetros adicionales para esta petición.

### **Header**

Los mismos que los definidos en el apartado 6.3.2.1

### **Body**

El contenido del Body es el definido en **¡Error! No se encuentra el origen de la referencia. ¡Error! No se encuentra el origen de la referencia.**, siguiendo las condiciones de las siguientes tablas, más los definidos a continuación:

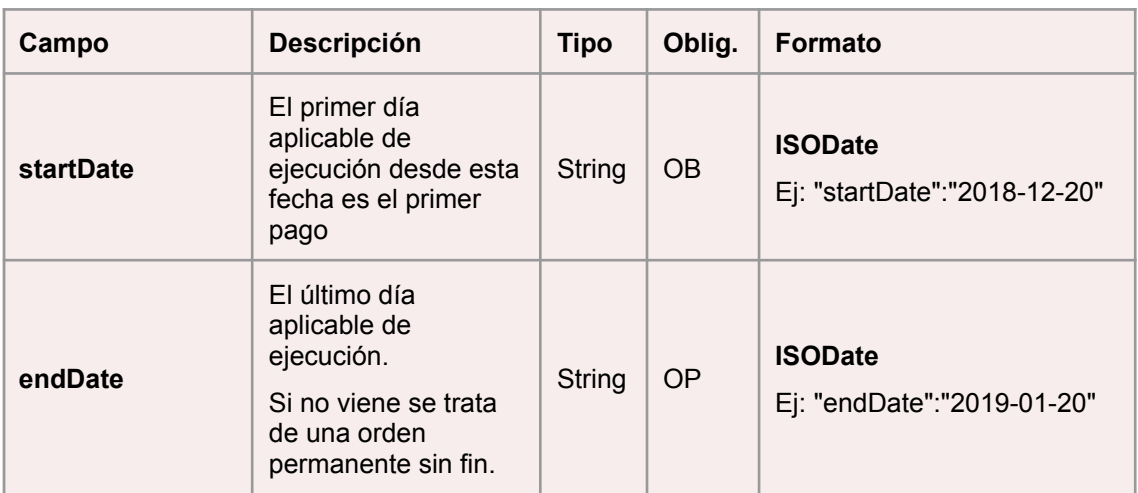

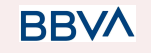

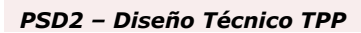

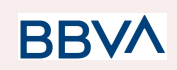

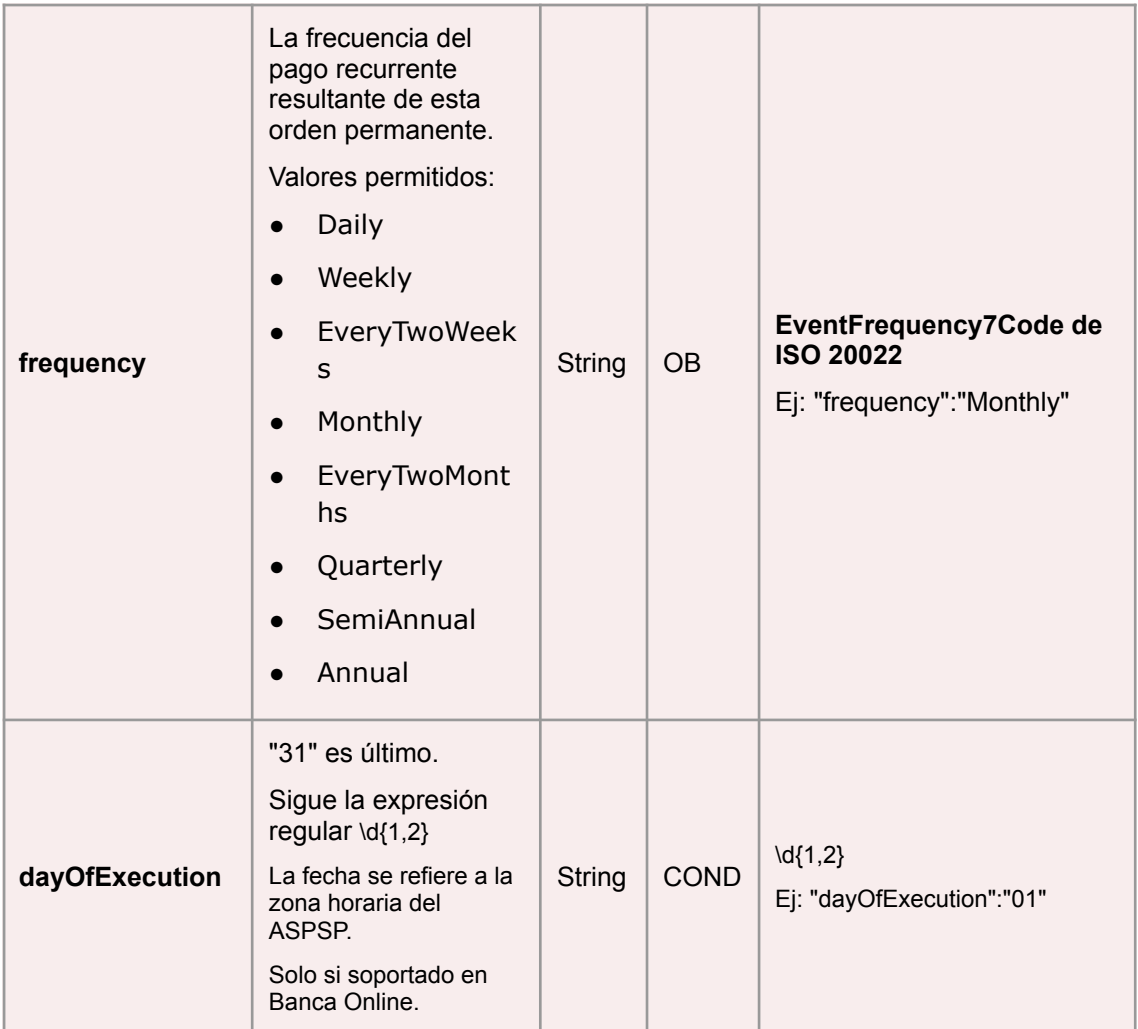

Los campos marcados como obligatorios (OB) y opcionales (OP) deben ser soportados por el ASPSP con ese tipo de condición.

Los campos marcados como COND dependen de cada ASPSP.

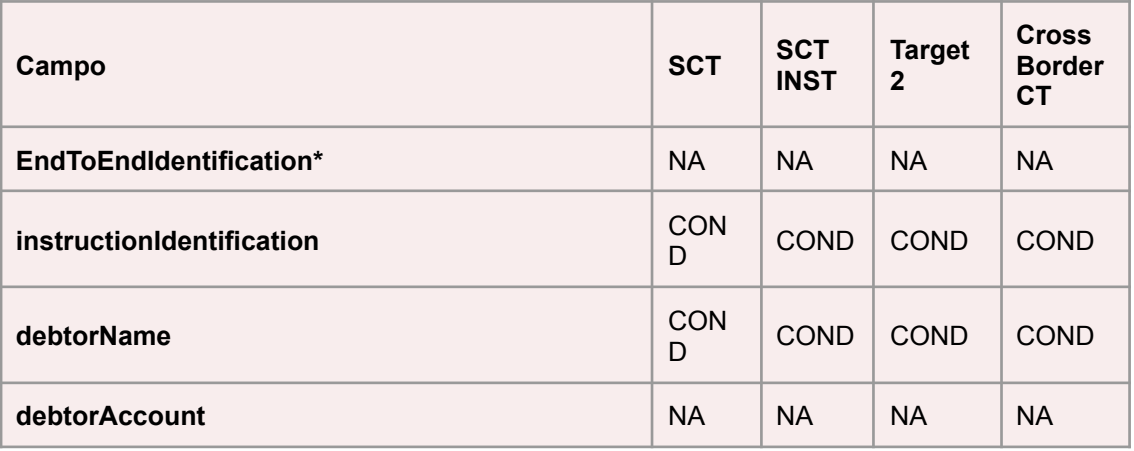

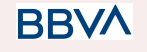

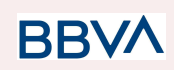

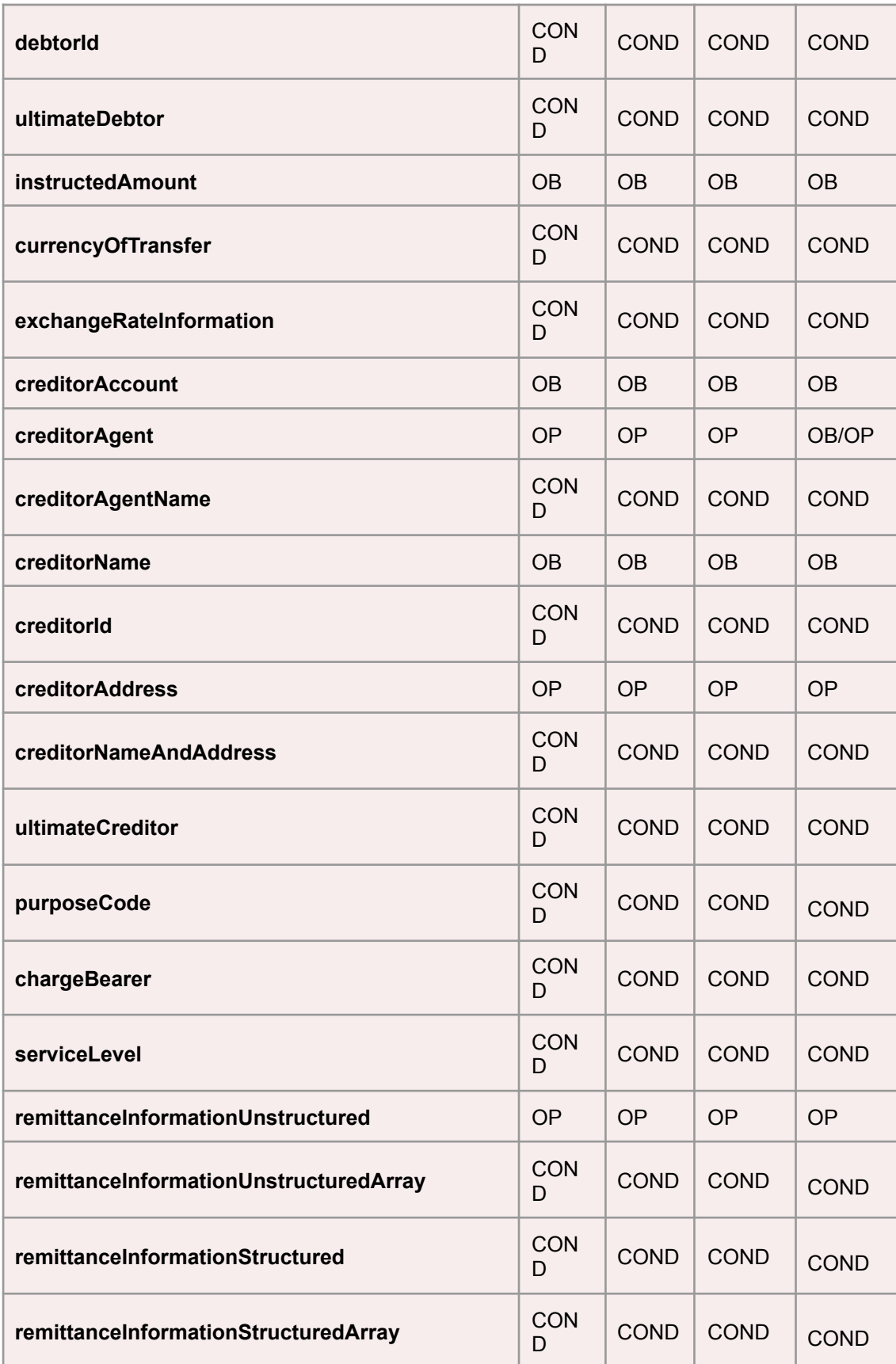

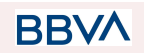

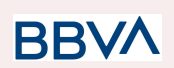

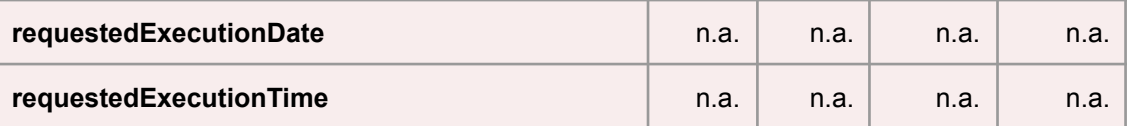

\***NOTA: Si el TPP quiere informarlo viajará en el campo remittanceInformationUnstructured proporcionándole una guía de buenas prácticas para su uso.**

### **4.3.1.2 Respuesta**

### **HTTP Code**

201 si el recurso ha sido creado

#### **Header**

Los mismos que los definidos en el apartado 6.3.2.2

### **Body**

Los mismos que los definidos en el apartado 6.3.2.2

### **Body**

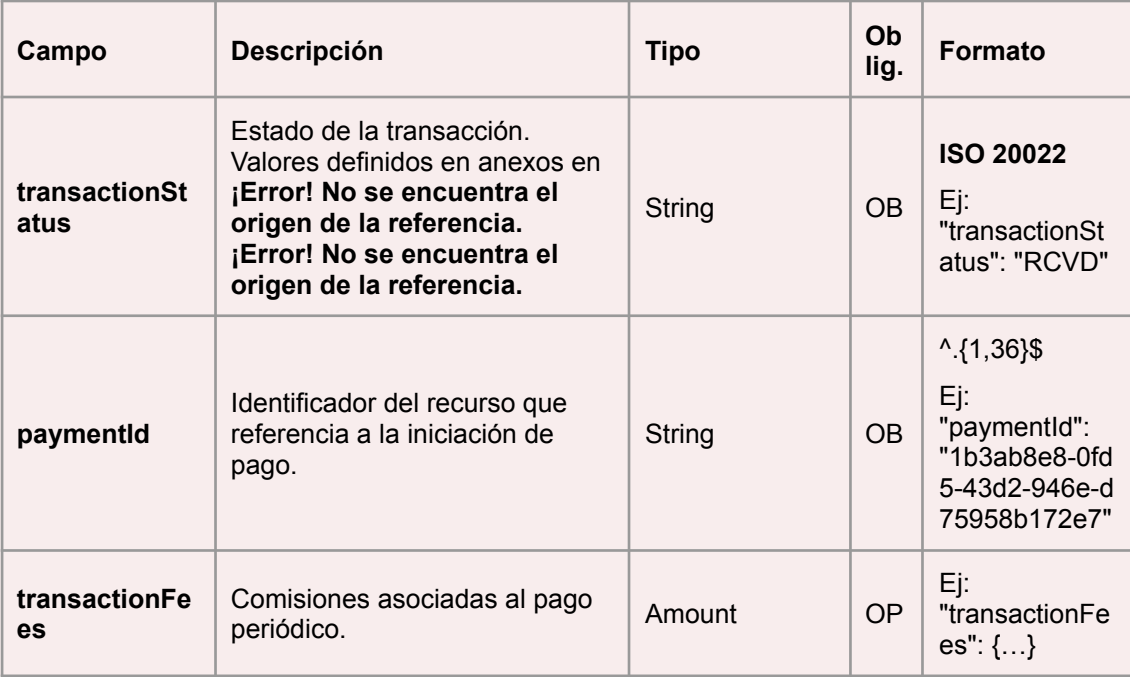

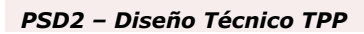

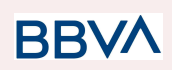

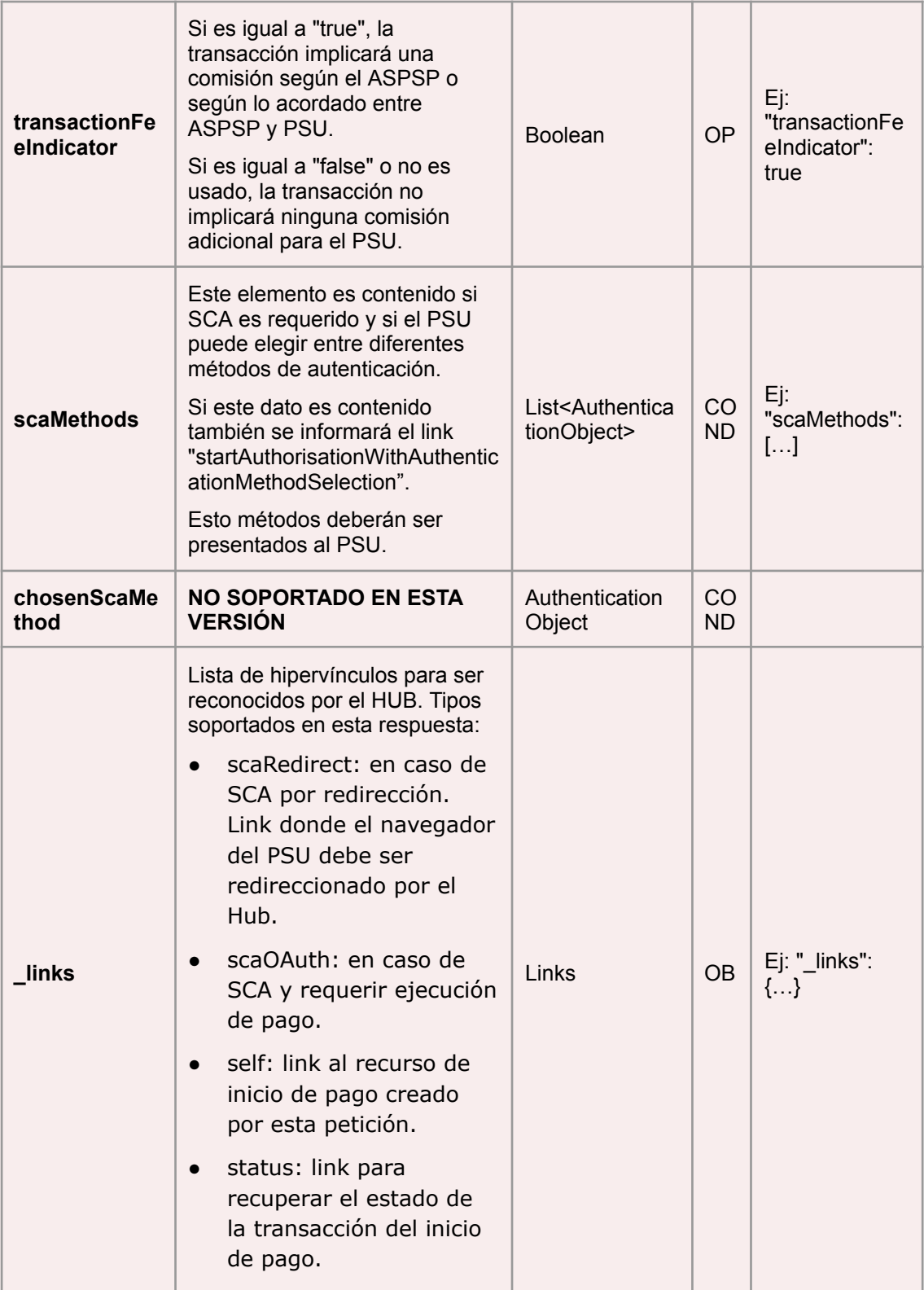

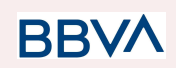

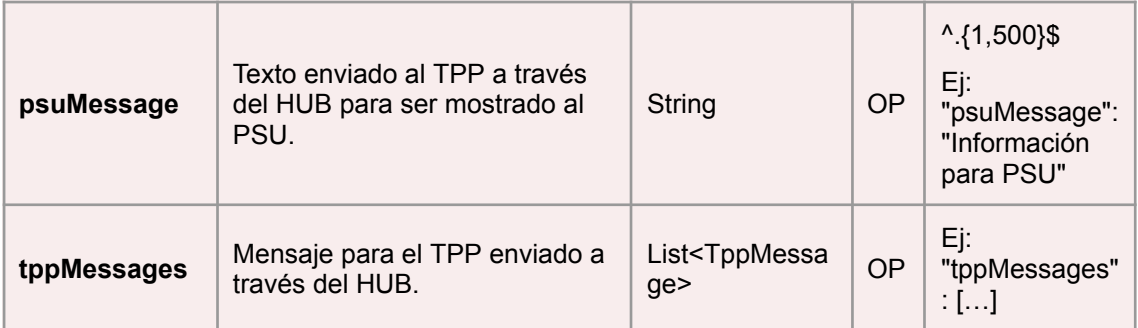

### **4.3.1.3 Ejemplos**

### **Ejemplo petición**

POST [https://aspsp.example.es/v1.1/sva/periodic-payments/sepa-credit-tra](https://aspsp.example.es/v1.1/sva/periodic-payments/sepa-credit-transfers) [nsfers](https://aspsp.example.es/v1.1/sva/periodic-payments/sepa-credit-transfers) Content-Encoding: gzip Content-Type: application/json X-Request-ID: 10391c7e-ad88-49ec-a2ad-00aacb1f6541 Authorization: Bearer 2YotnFZFEjr1zCsicMWpAA PSU-IP-Address: 192.168.8.16 PSU-IP-Port: 443 PSU-Accept: application/json PSU-Accept-Charset: utf-8 PSU-Accept-Encoding: gzip PSU-Accept-Language: es-ES PSU-User-Agent: Mozilla/5.0 (Windows NT 10.0; WOW64; rv:54.0) Gecko/20100101 Firefox/54.0 PSU-Http-Method: POST PSU-Device-ID: f8b3feda-6fe3-11e8-adc0-fa7ae01bbebc PSU-GEO-Location: GEO:12.526347;54.649862 TPP-Redirect-Preferred: true TPP-Redirect-URI: https://hub.example.es/cb TPP-Nok-Redirect-URI: https://hub.example.es/cb/nok Date: Sun, 26 Sep 2017 15:02:37 GMT { "instructedAmount": { "currency": "EUR", "amount": "153.50" },

# **BB**

#### *PSD2 – Diseño Técnico TPP*

```
"creditorAccount": {
      "iban": "ES2222222222222222222222"
},
"creditorName": "Nombre123",
"remittanceInformationUnstructured": "Información adicional",
"startDate": "2018-03-01",
"frequency": "Monthly",
"dayOfExecution": "01"
```
}

#### **Ejemplo respuesta**

```
HTTP/1.1 201 Created
X-Request-ID: 10391c7e-ad88-49ec-a2ad-00aacb1f6541
ASPSP-SCA-Approach: REDIRECT
Date: Sun, 26 Sep 2017 15:02:43 GMT
Location: https://aspsp.example.es/v1.1/periodic-payments/123-qwe-456
Content-Type: application/json
{
      "transactionStatus": "RCVD",
      "paymentId": "123-qwe-456",
      "_links": {
            "scaRedirect": {
                  "href": "https://aspsp.example.es/authorize"
            },
            "self": {
                  "href": "/v1.1/periodic-payments/123-qwe-456",
            "status": {
                  "href": "/v1.1/periodic-payments/123-qwe-456/status"
            }
      }
}
```
### **5. DEFINICIÓN DE TIPOS DE DATOS COMPUESTOS**

A continuación, se definen los tipos de datos compuestos utilizados en las peticiones y respuestas del sistema.

**BBVA** 

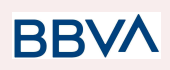

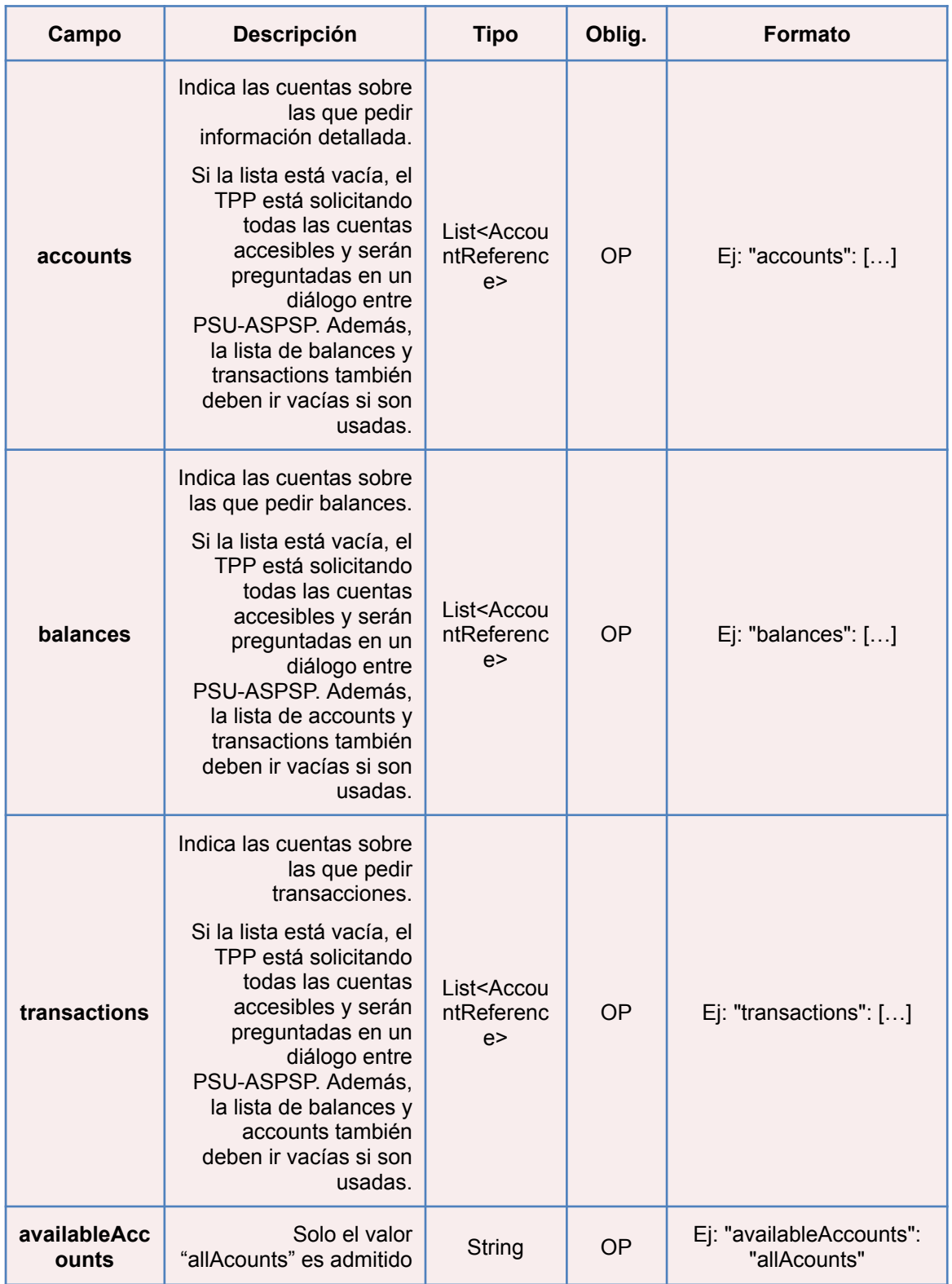

## **5.1 AccountAccess**

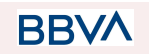

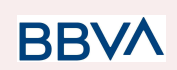

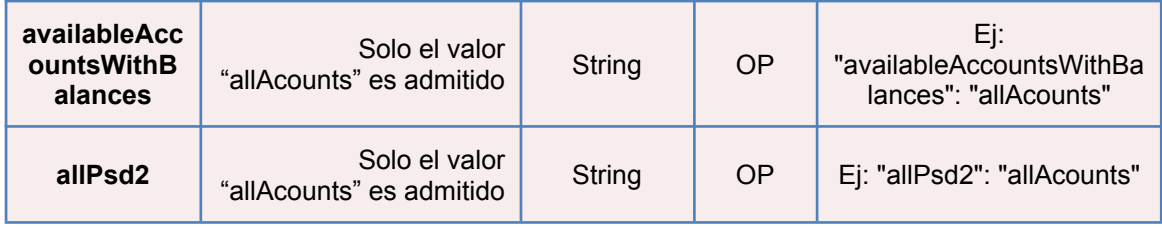

### **5.2 AccountDetails**

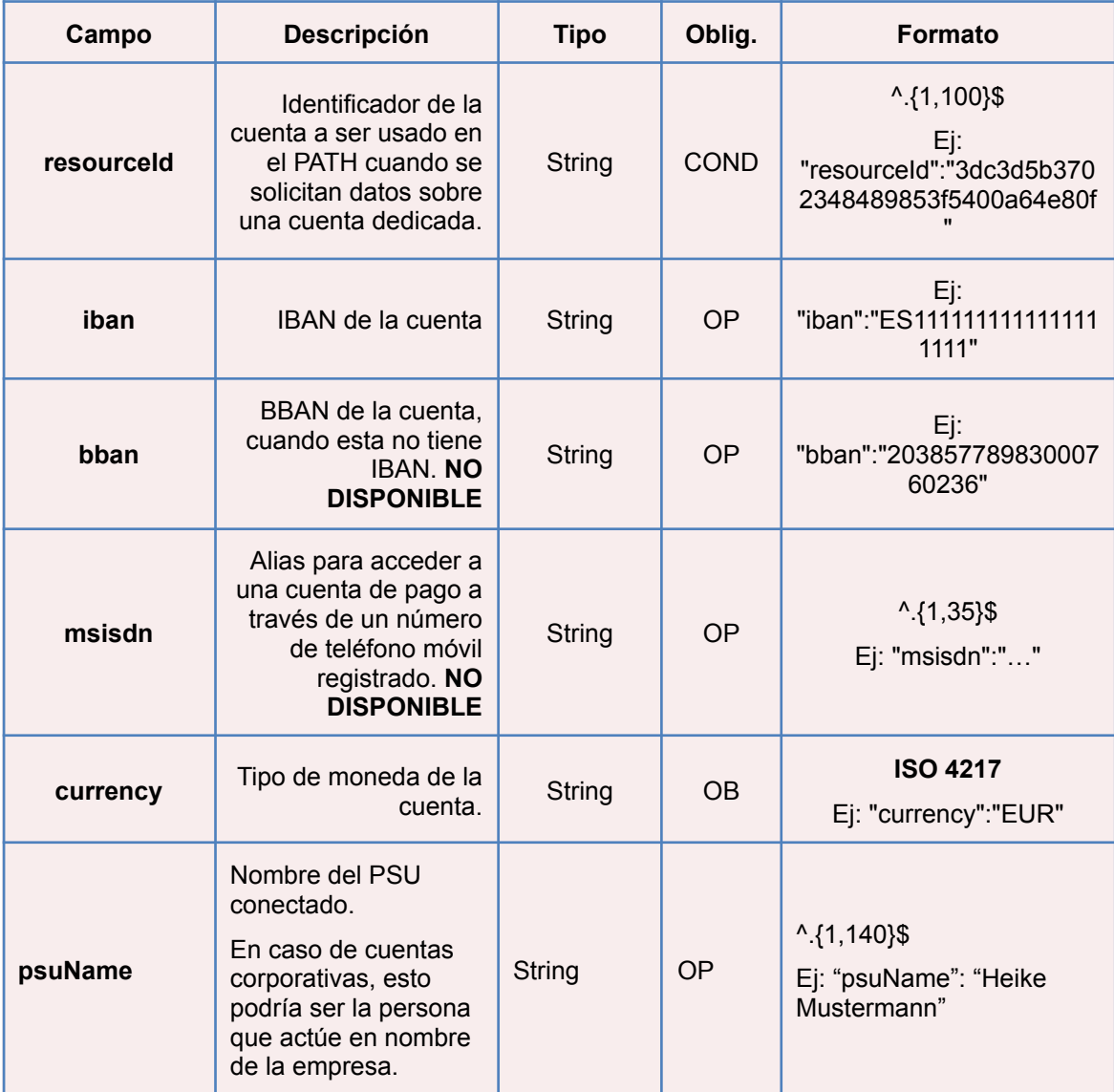

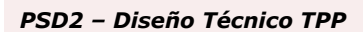

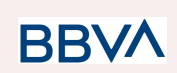

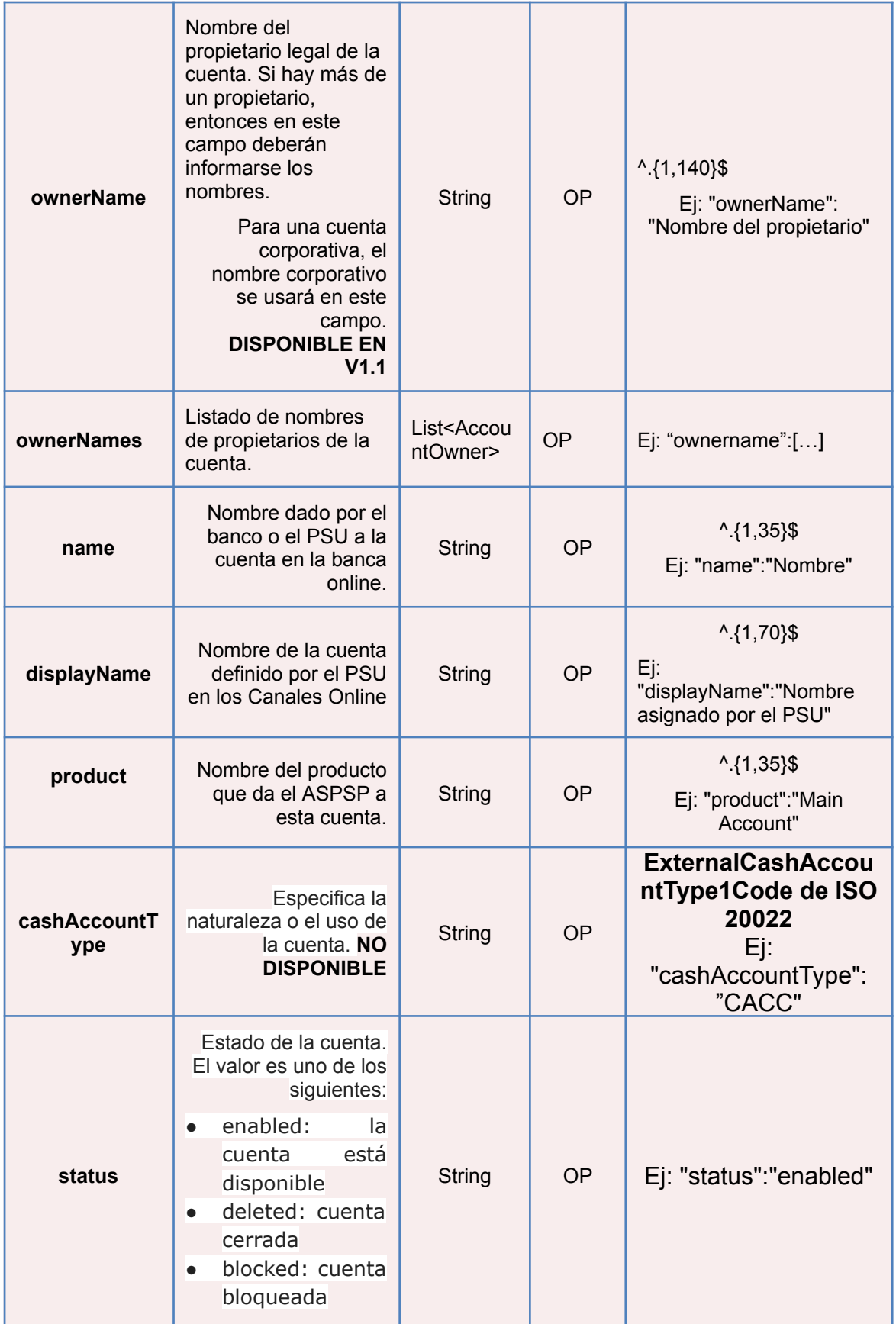

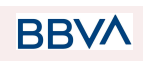

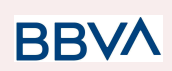

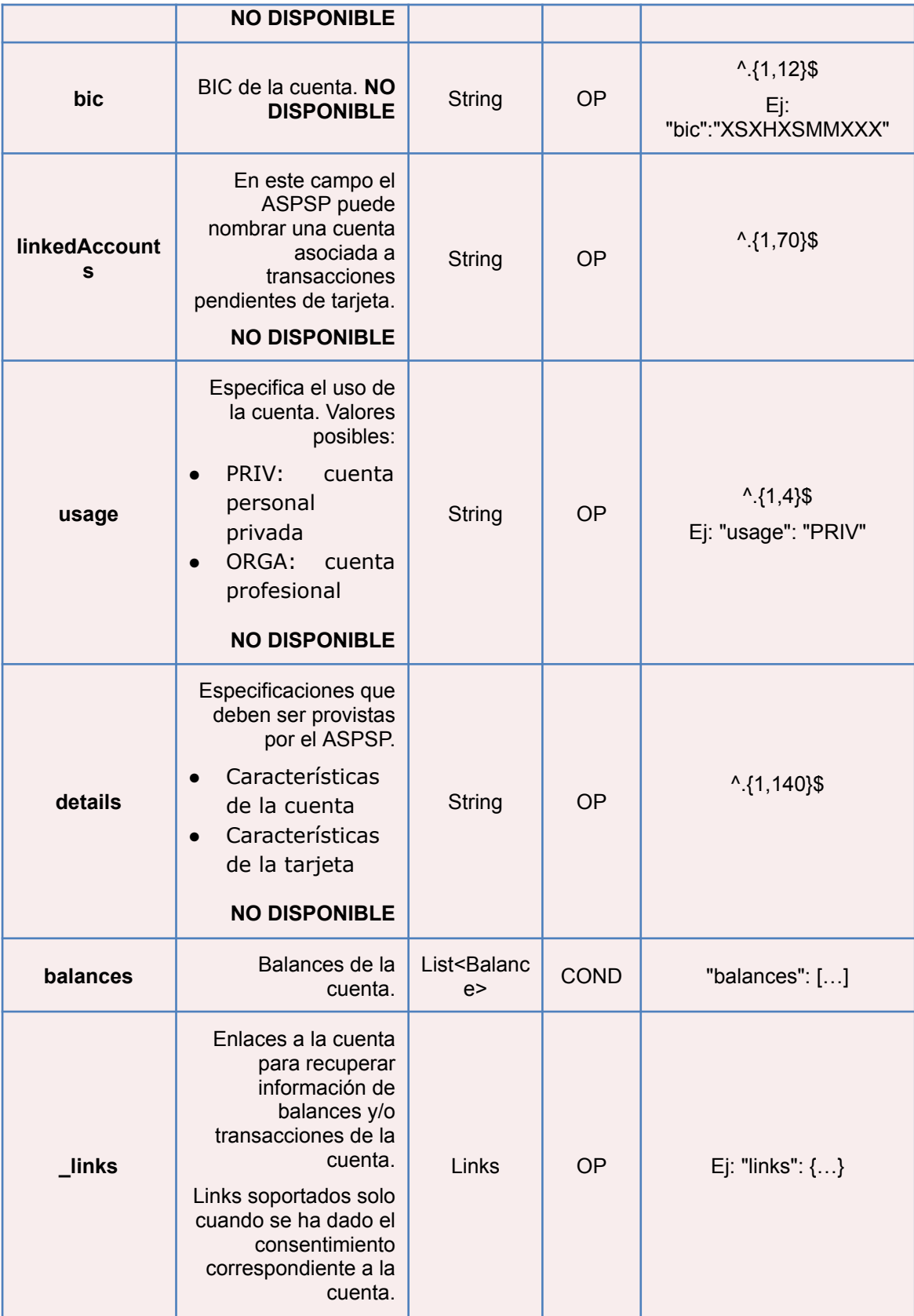

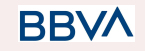

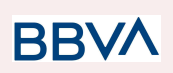

### **5.3 AccountOwner**

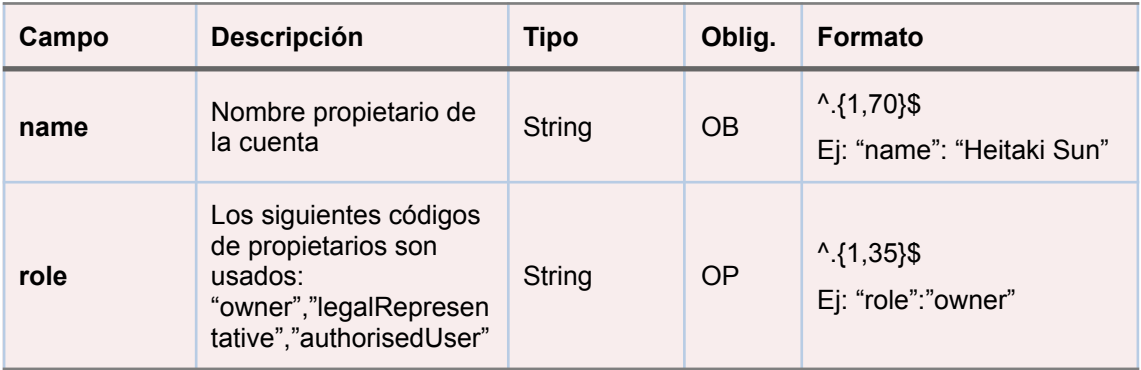

## **5.4 AccountReference**

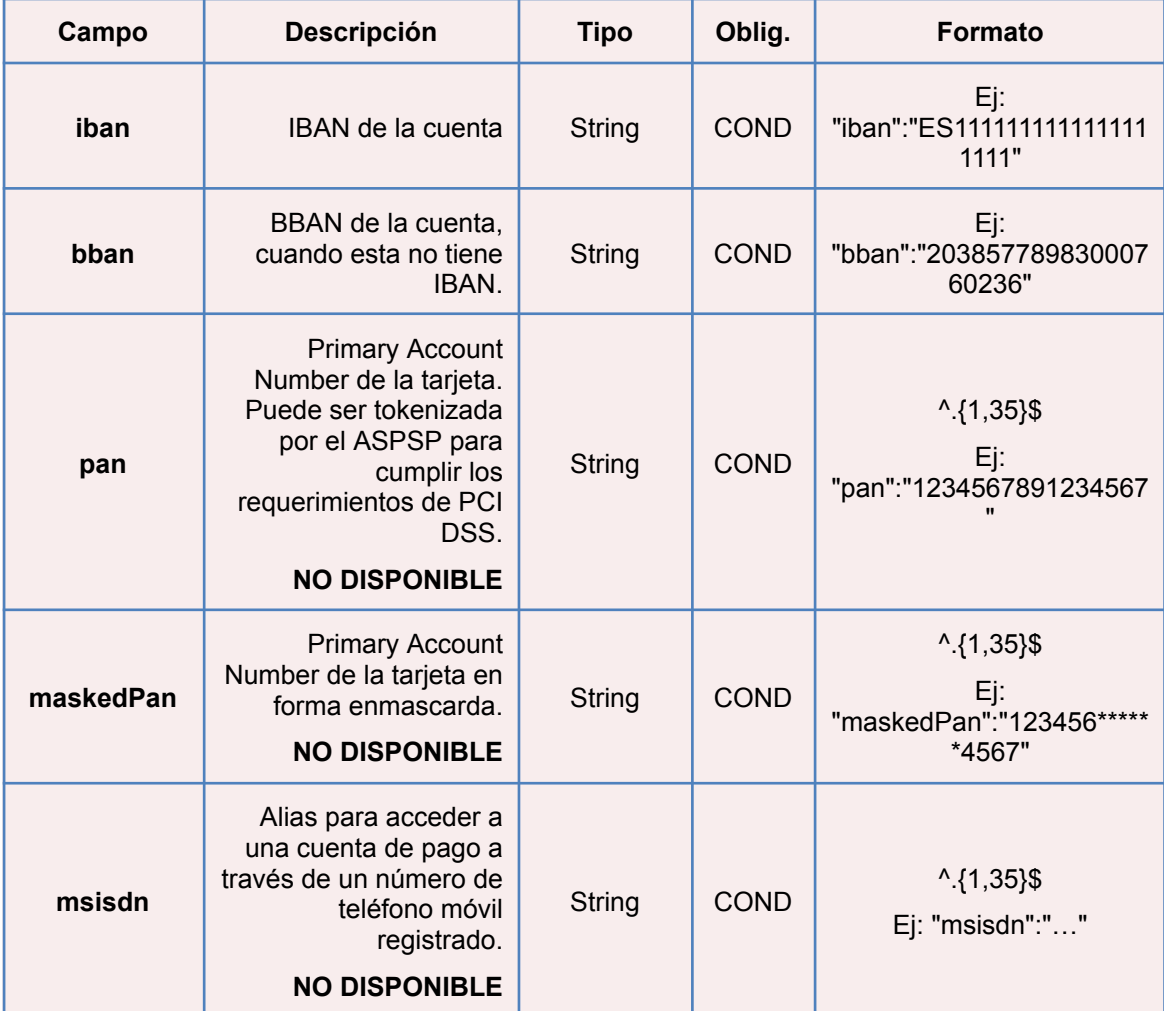

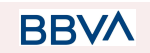

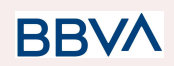

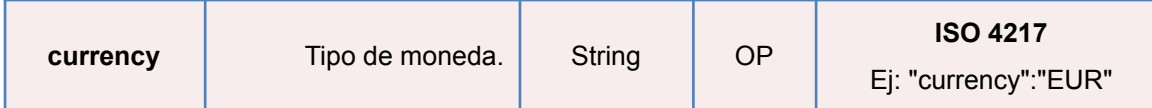

### **5.5 AccountReport**

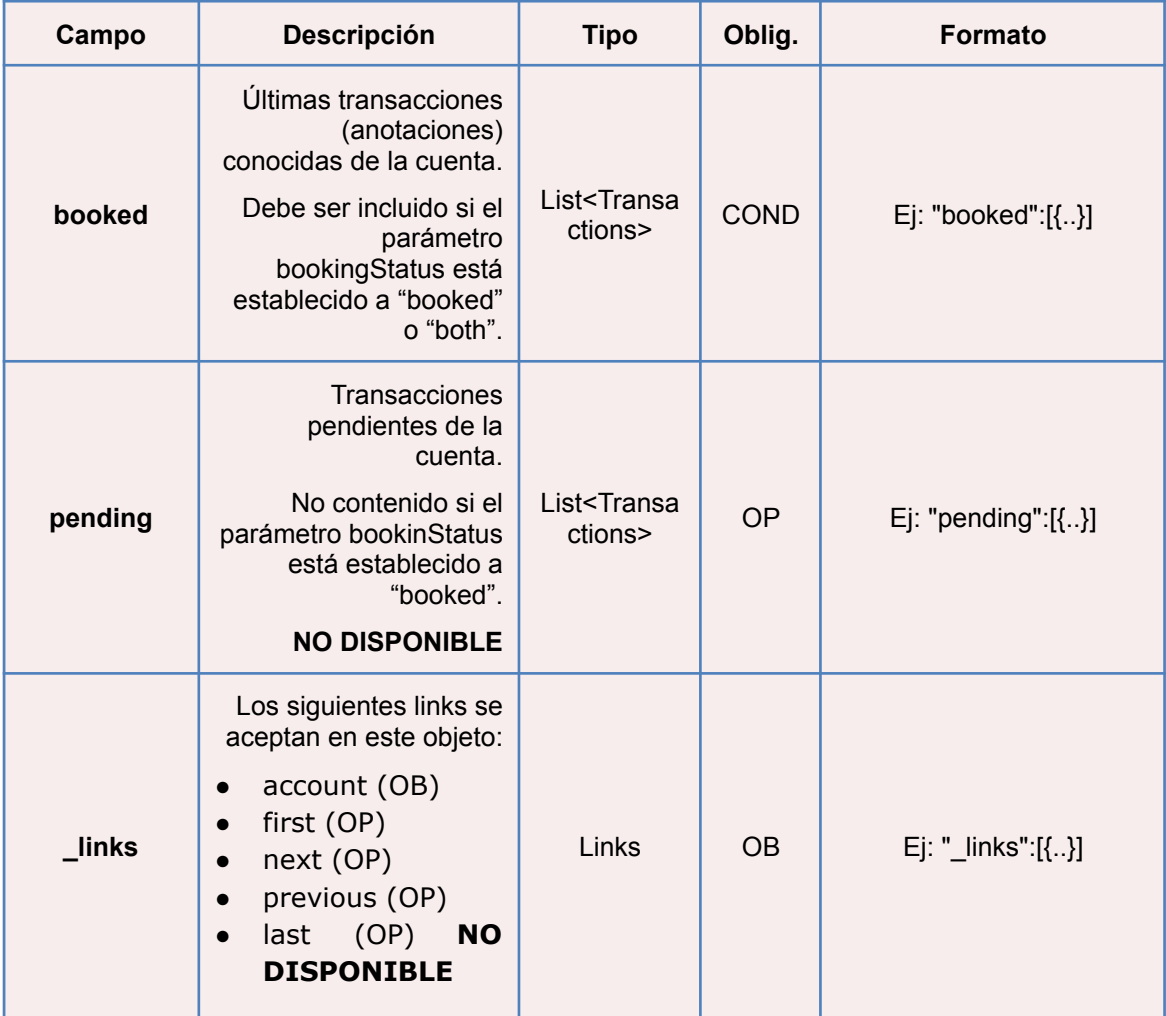

### **5.6 Address**

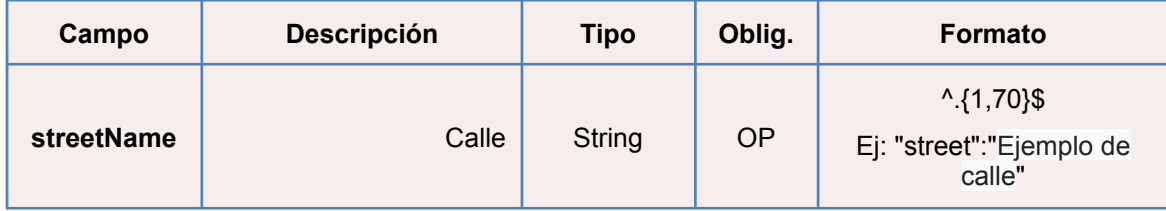

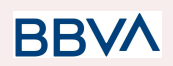

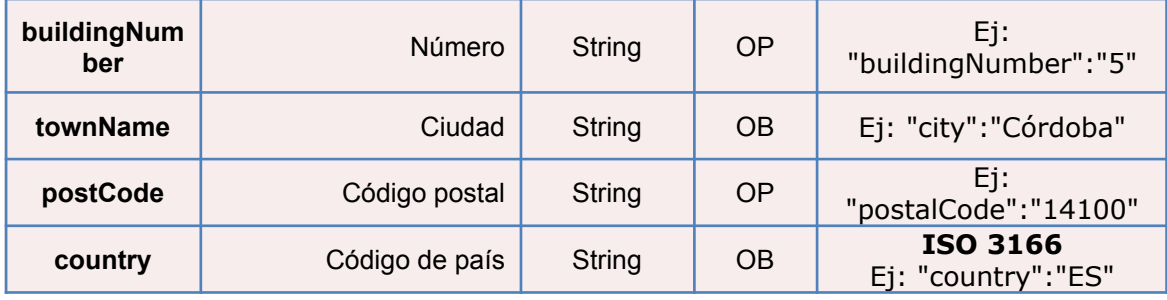

### **5.7 Am ount**

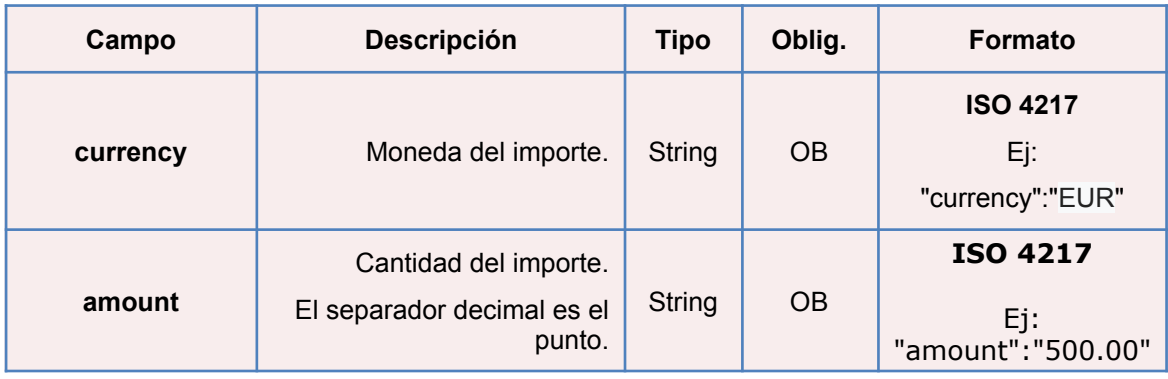

## **5.8 AuthenticationObject**

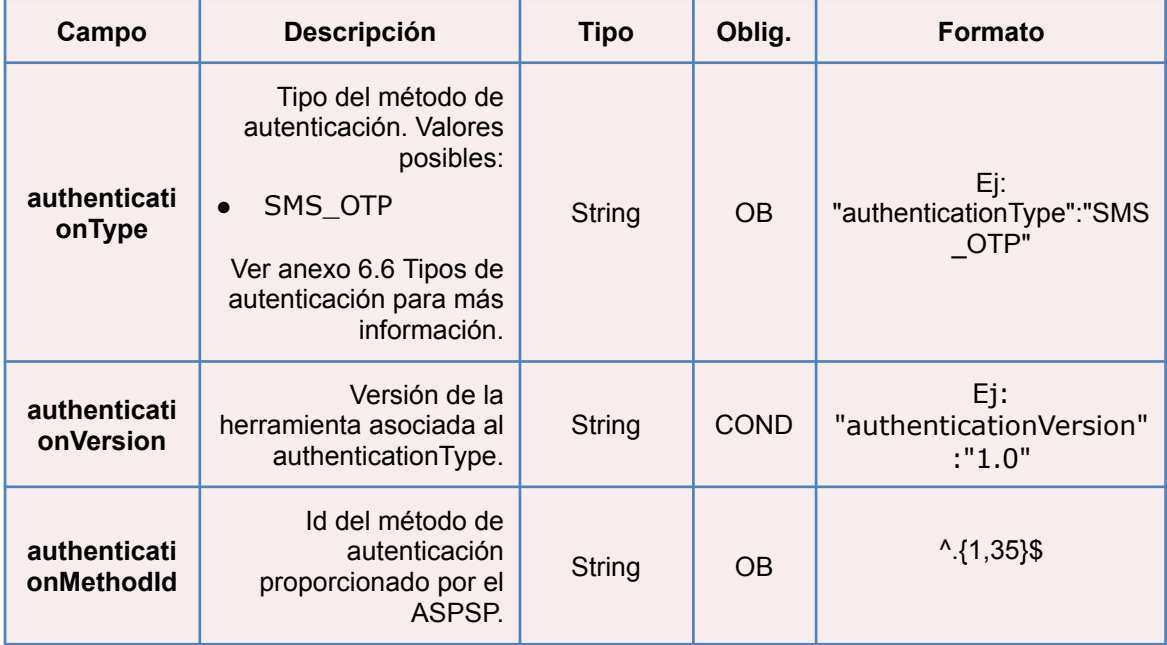

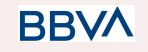

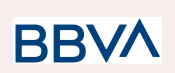

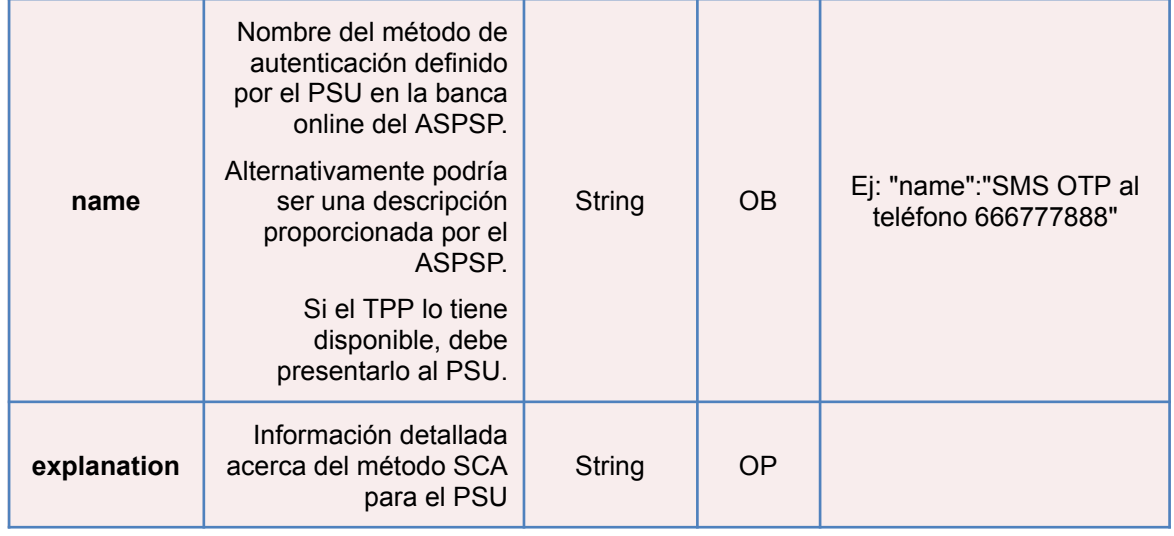

## **5.9 Aspsp**

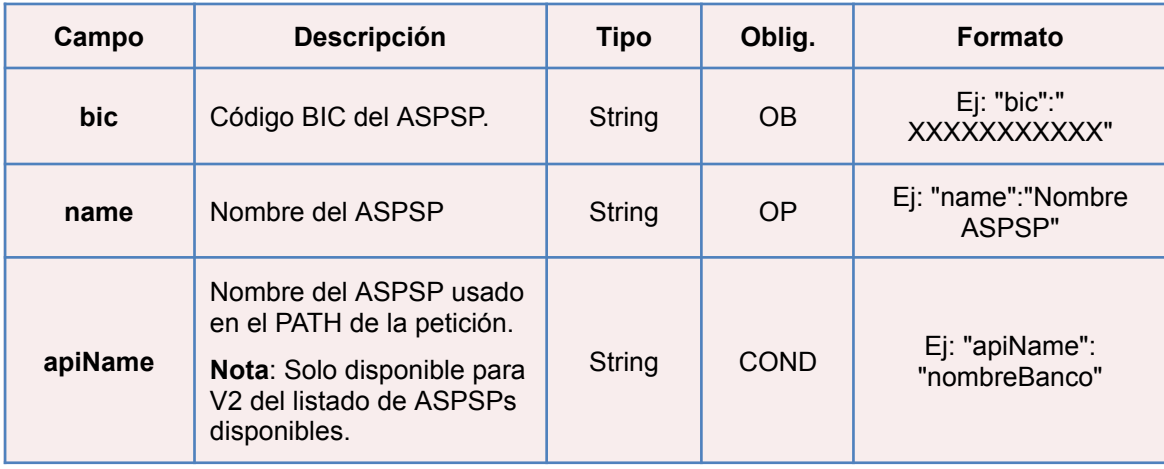

### **5.10 Balance**

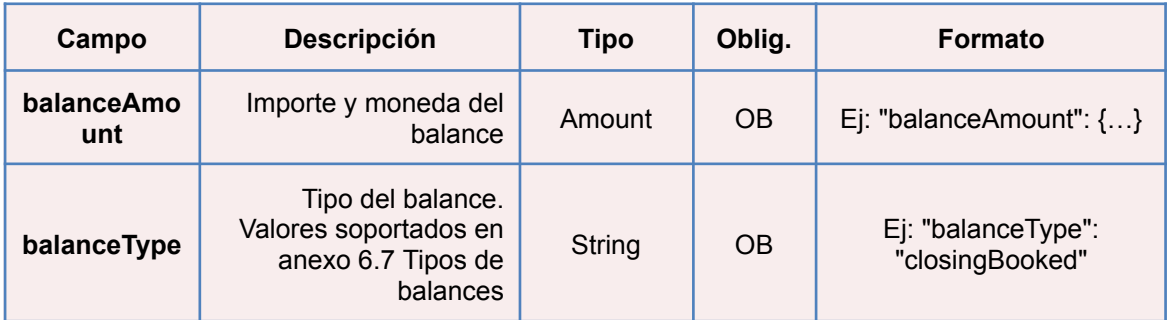

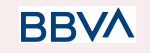

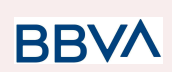

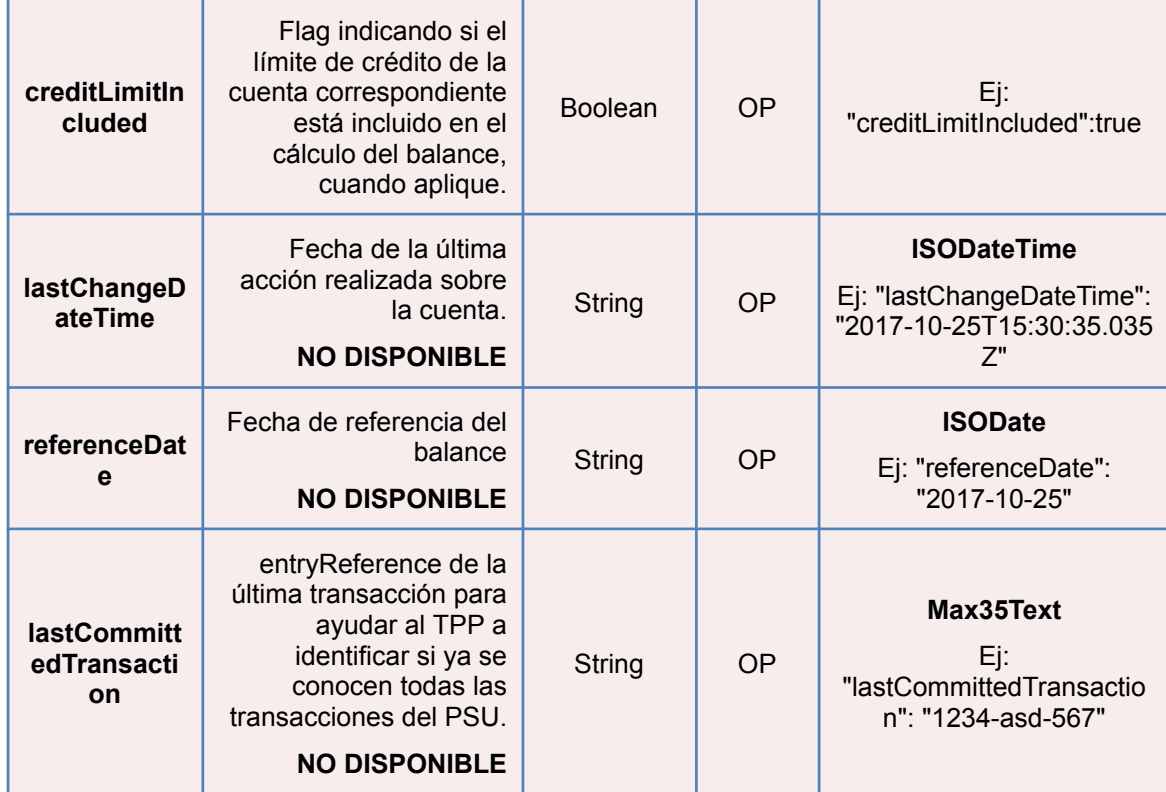

## **5.11 ExchangeRate**

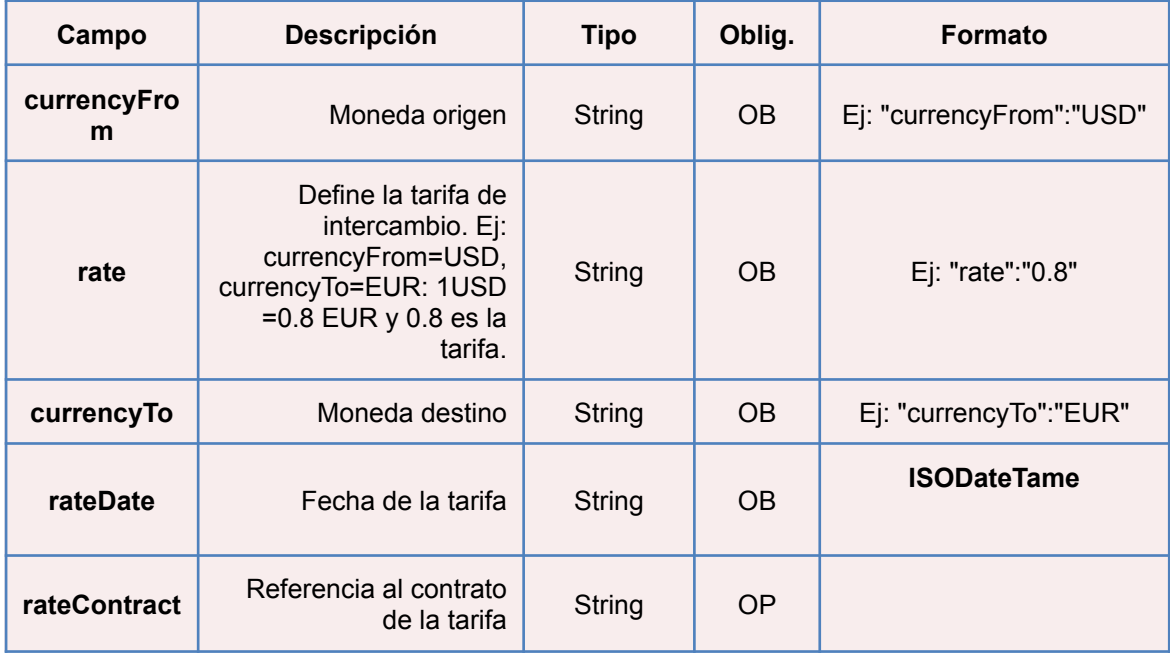

### **5.12 Href**

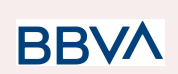

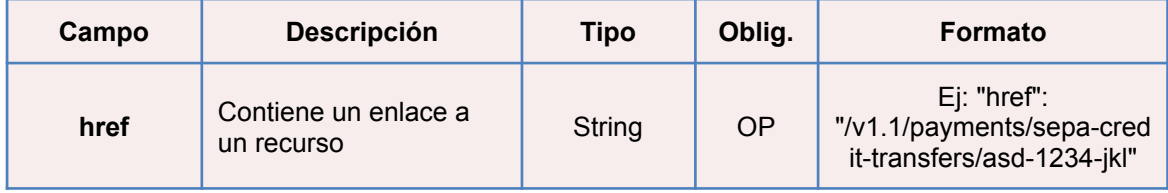

### **5.13 Links**

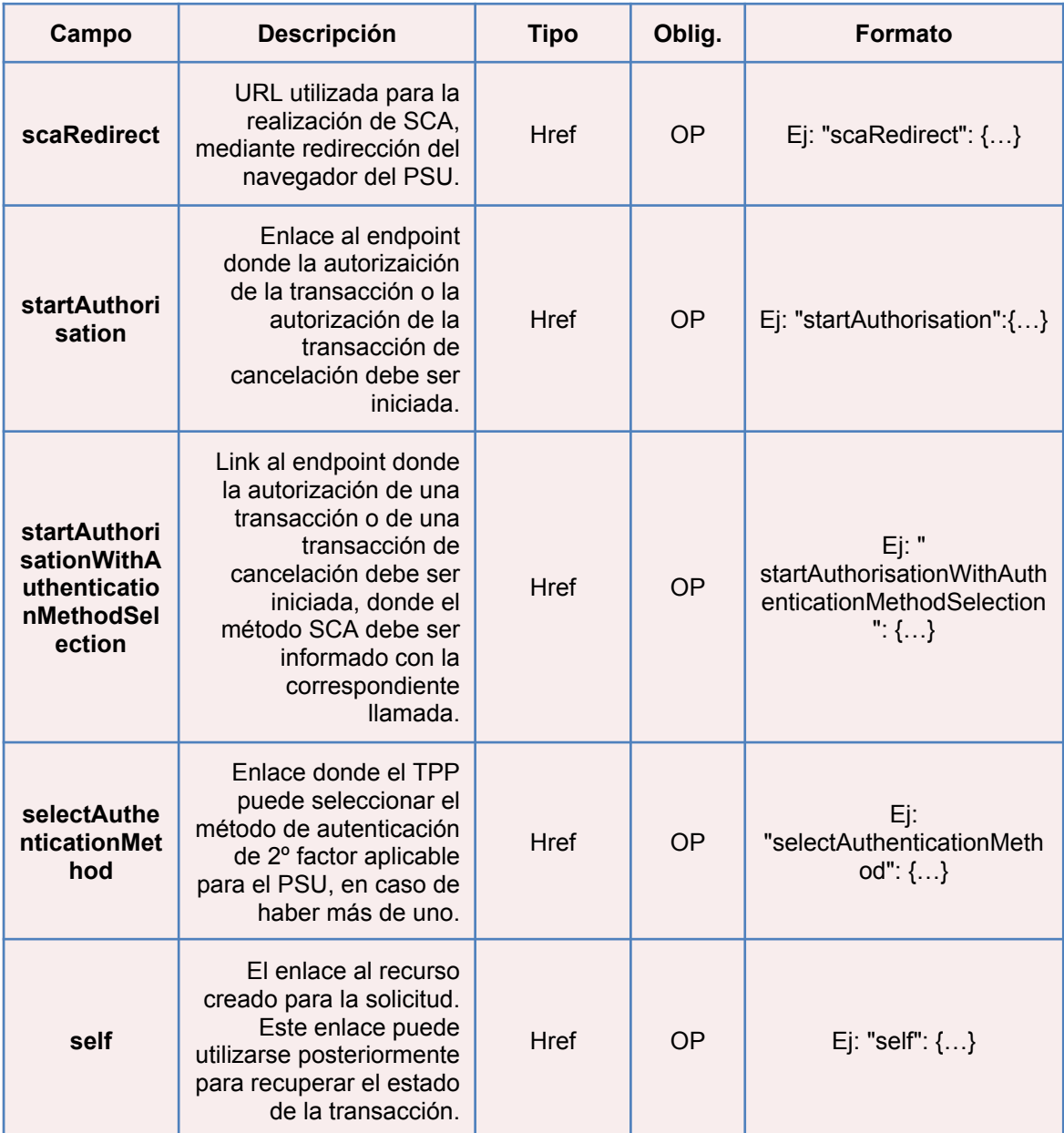

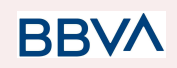

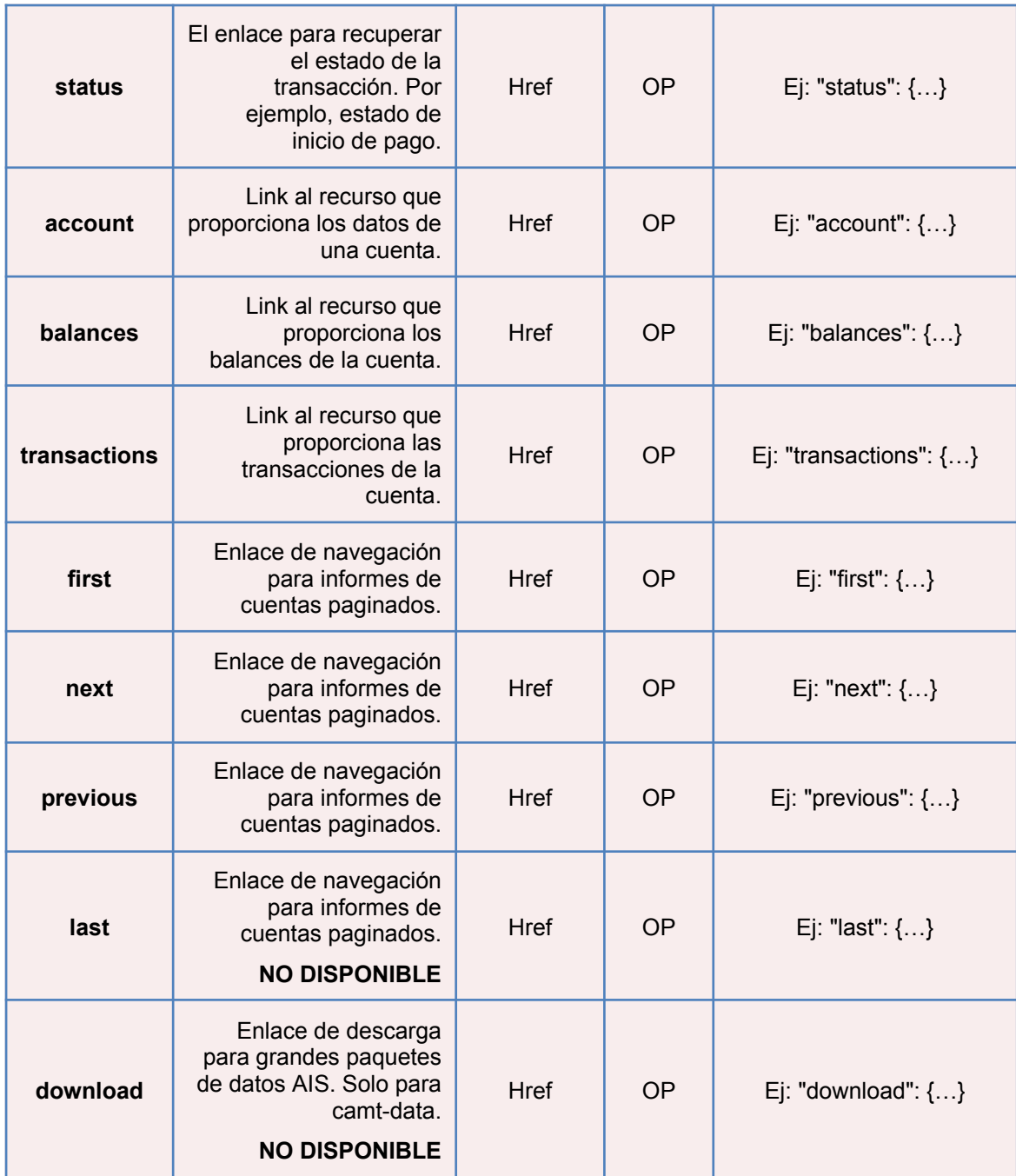

## **5.14 PaymentExchangeRate**

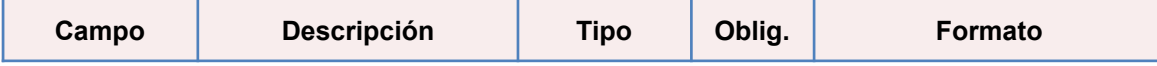

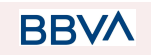

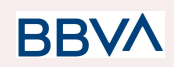

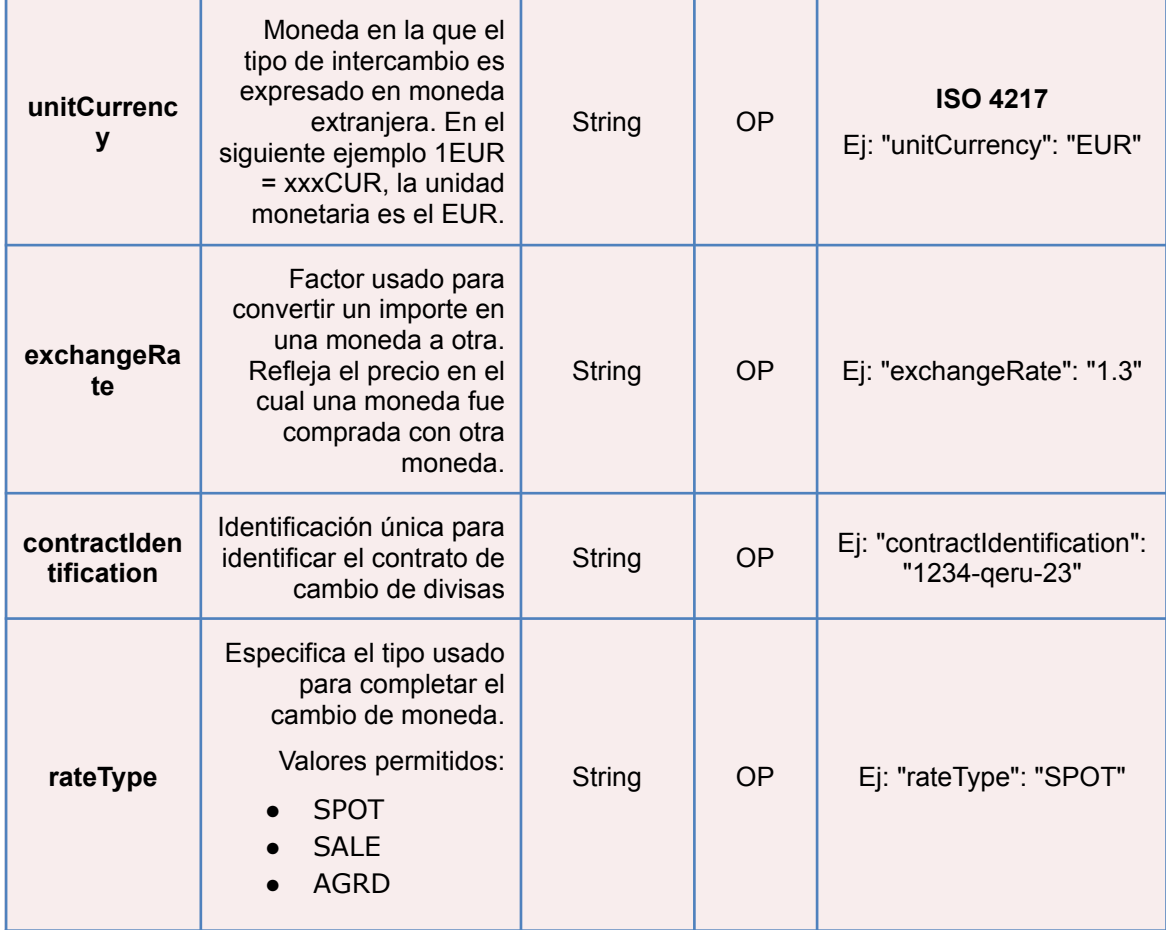

## **5.15 ReportExchangeRate**

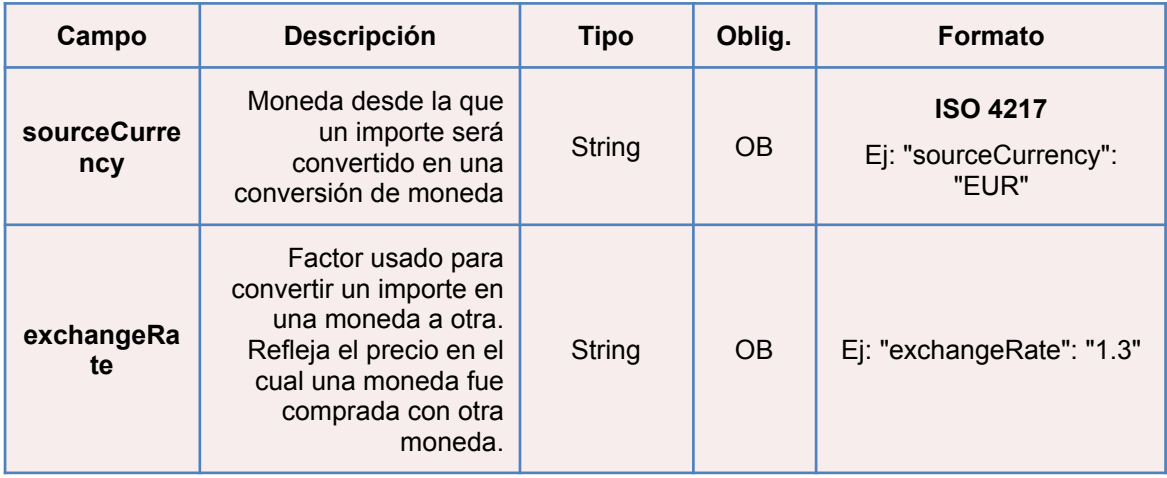

**BBVA** 

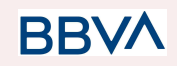

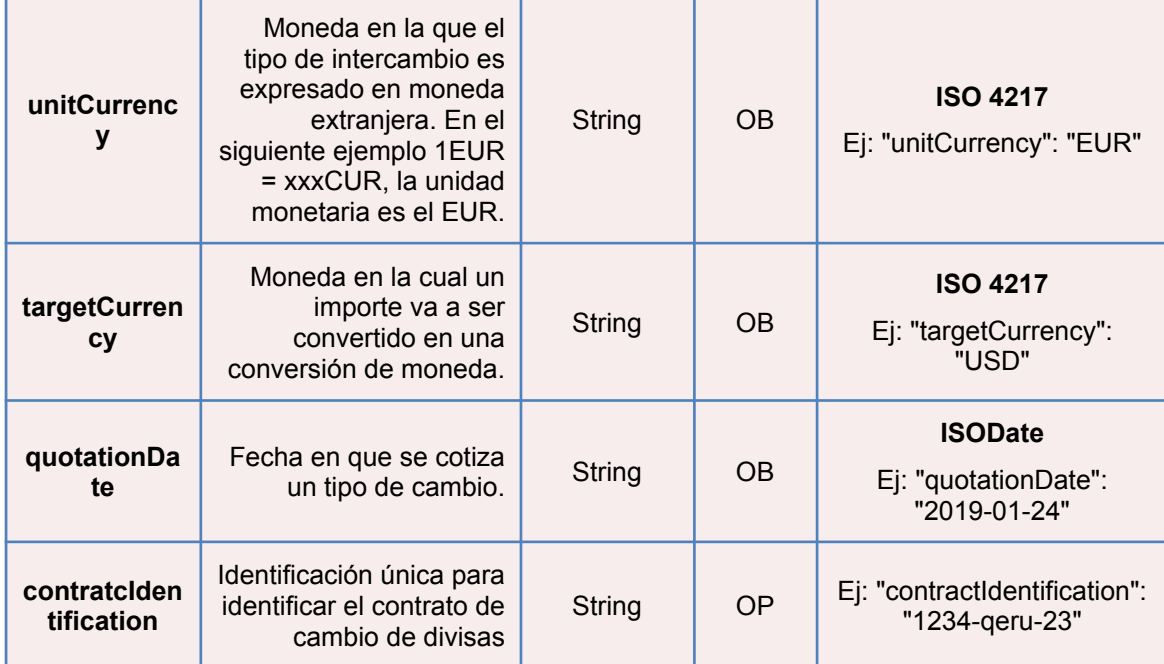

## **5.16 SinglePayment**

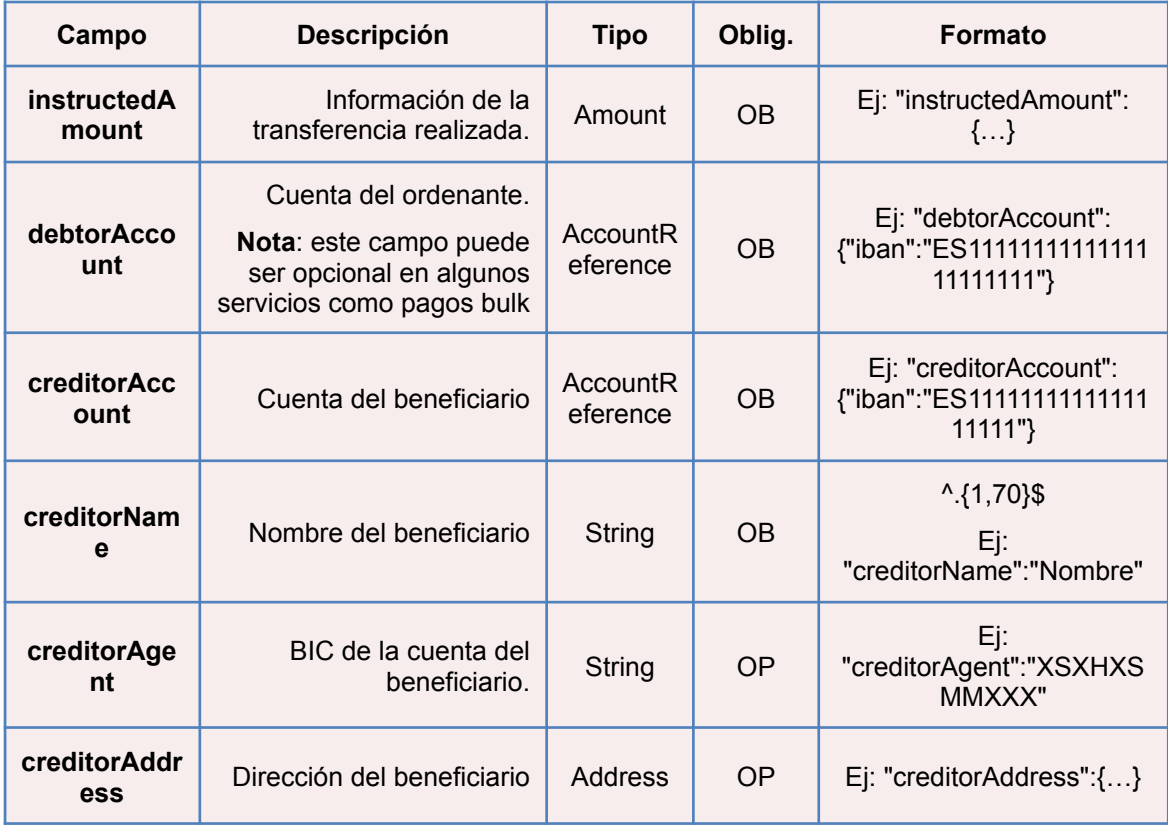

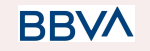

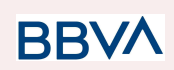

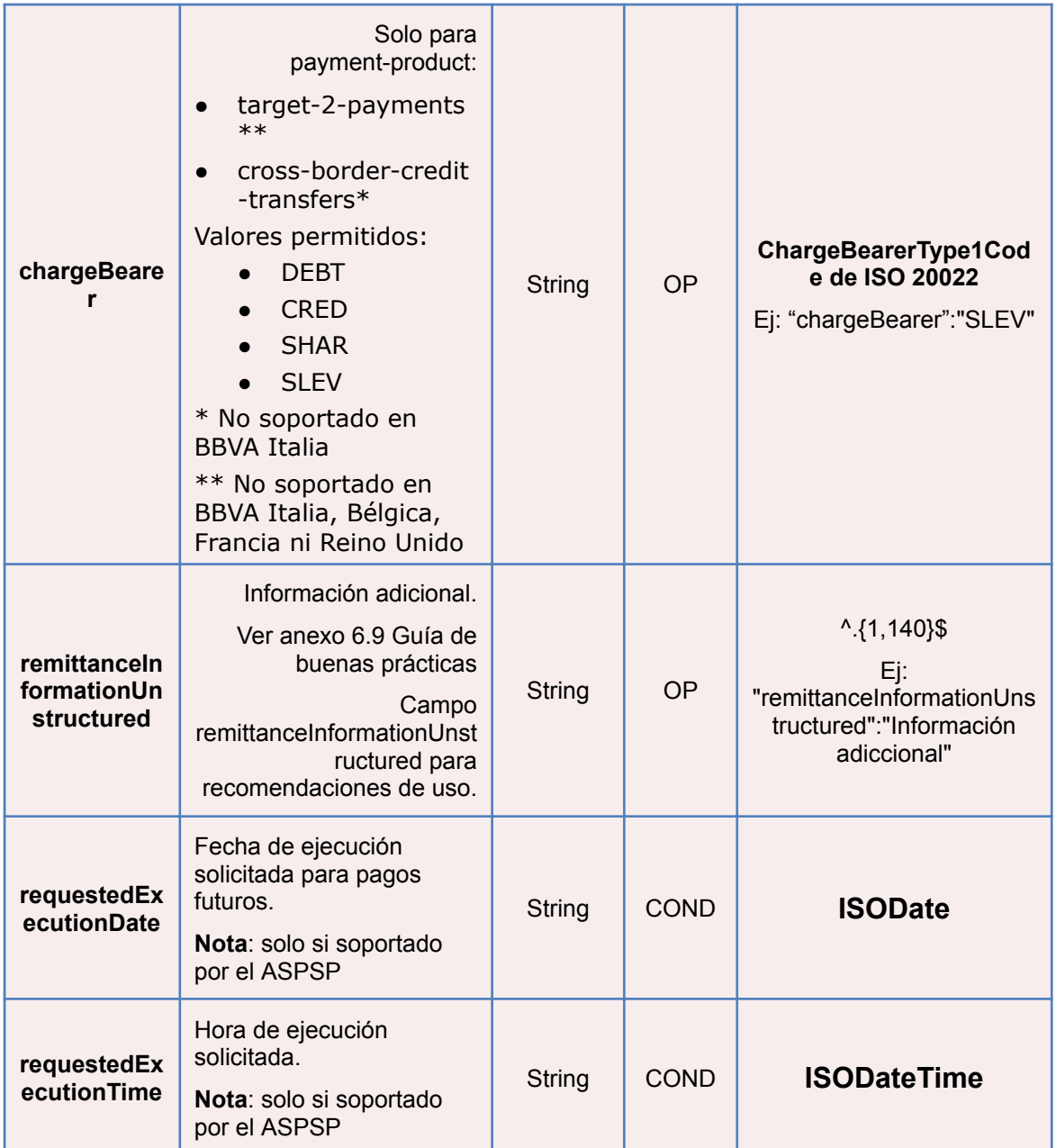

## **5.17 TppMessage**

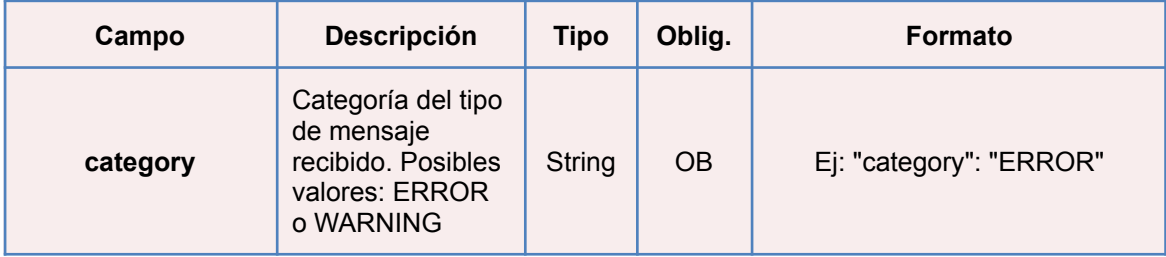

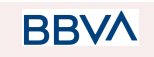

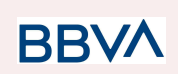

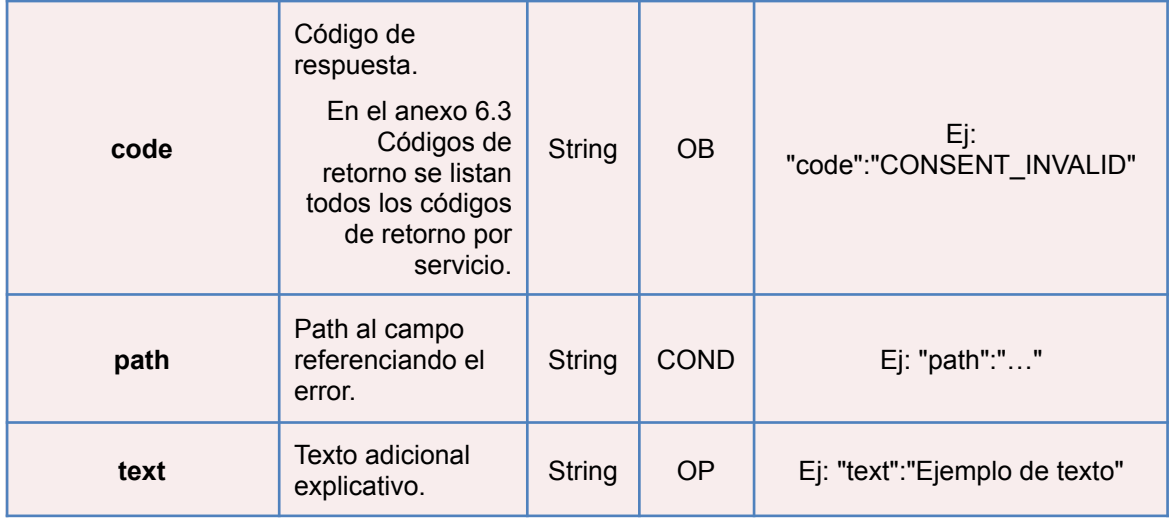

## **5.18 Transactions**

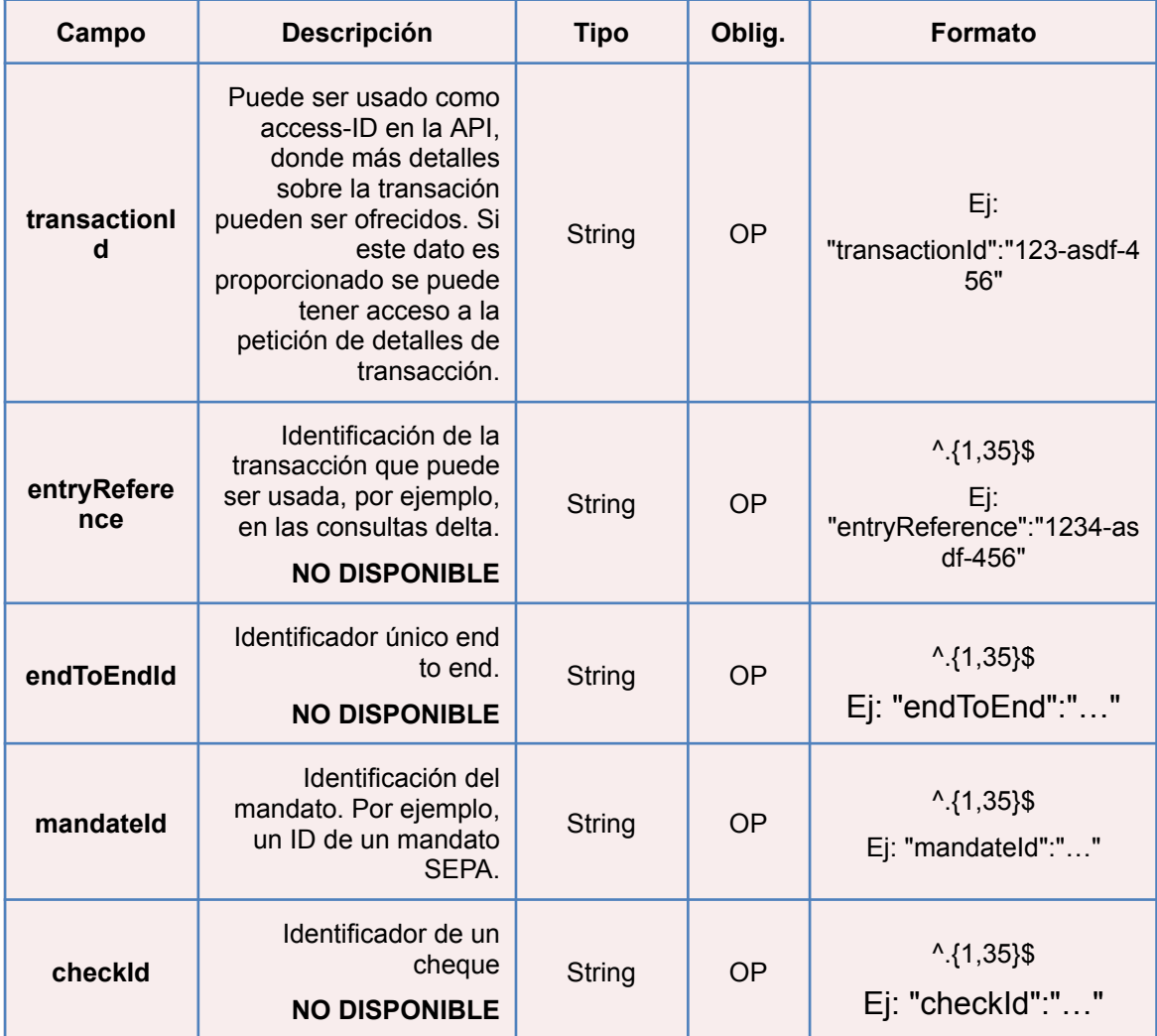

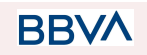

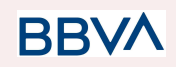

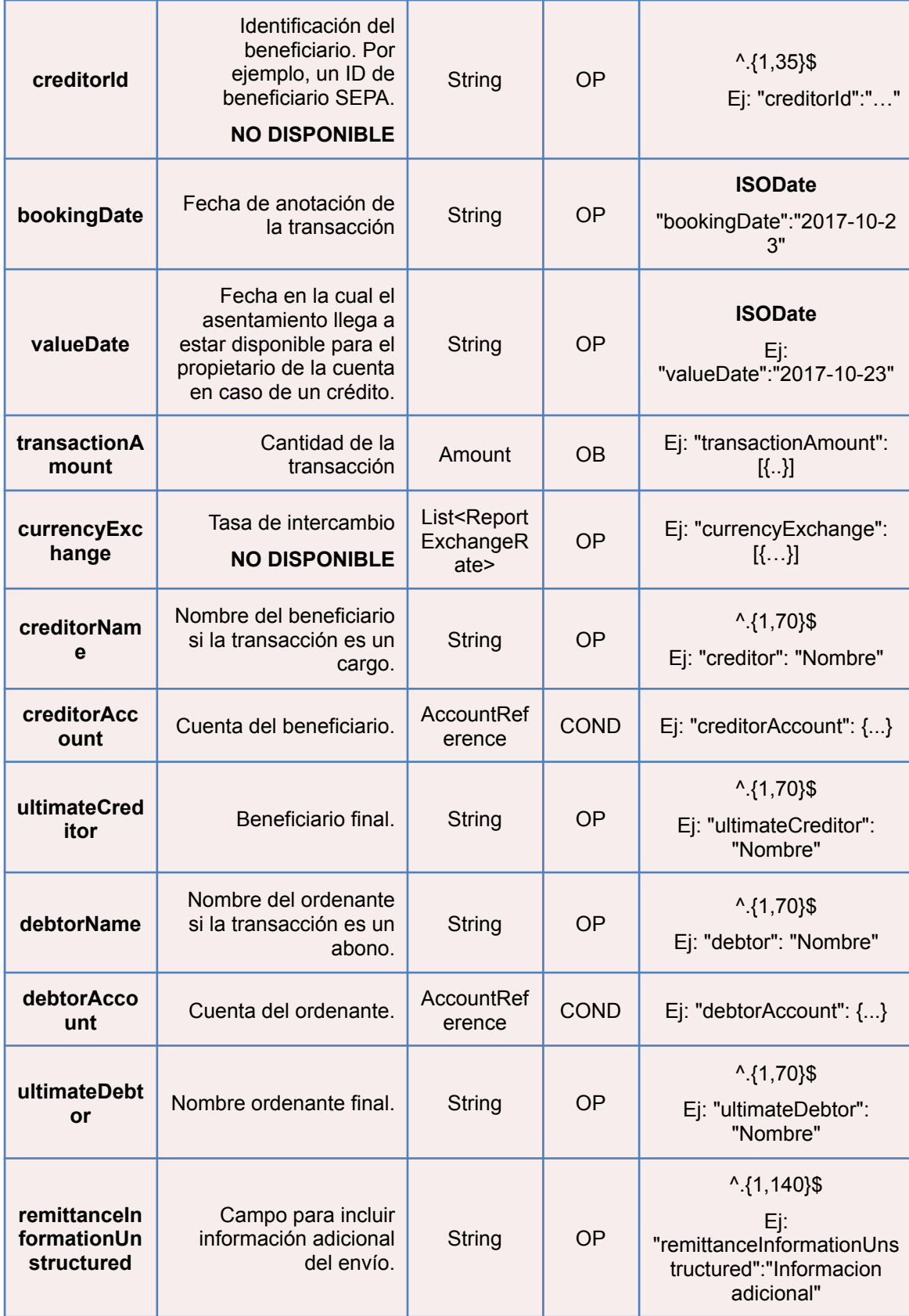

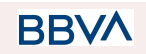

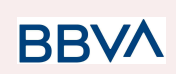

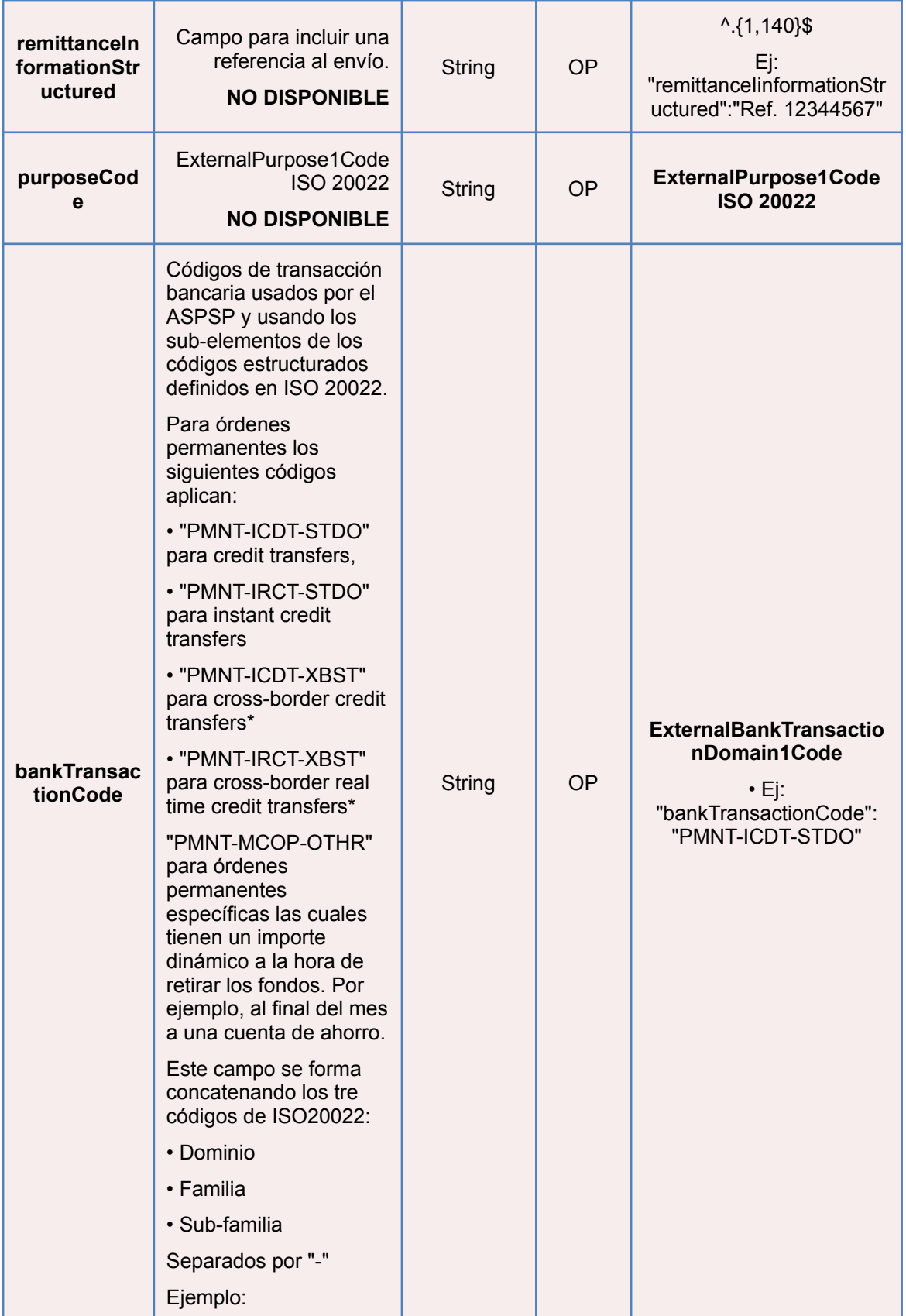

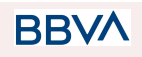

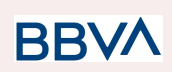

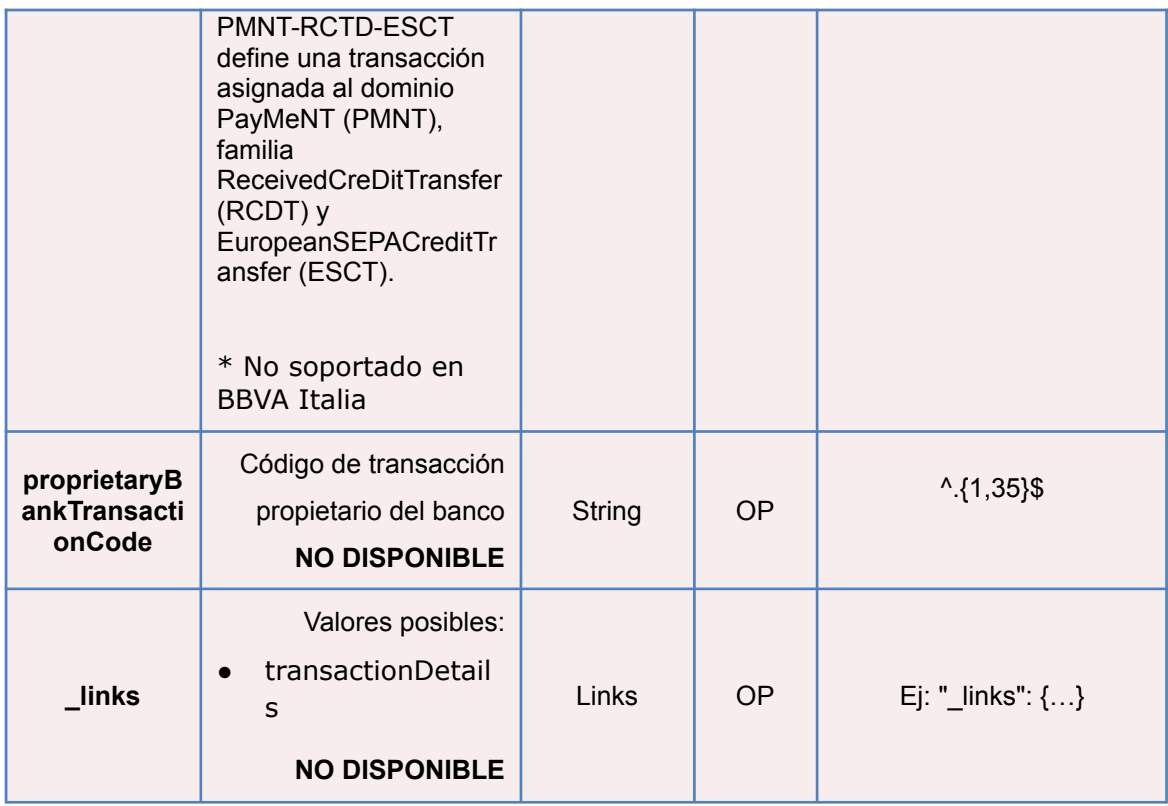

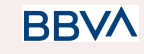

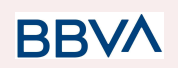

### **6. ANEXOS**

### **6.1 Firma**

### **6.1.1 Header "Digest" obligatorio**

El campo Digest es obligatorio en todas las peticiones.

Dicho campo contiene un Hash del body del mensaje. Si el mensaje no contiene un body, el campo "Digest" debe contener un hash de un "bytelist" vacío. Los algoritmos de hash que pueden ser utilizados para calcular el "Digest" en el contexto de esta especificación son SHA-256 y SHA-512.

### **6.1.2 Requerimientos de la firma**

La estructura del campo "Signature" de la cabecera de las peticiones debe presentar la siguiente estructura:

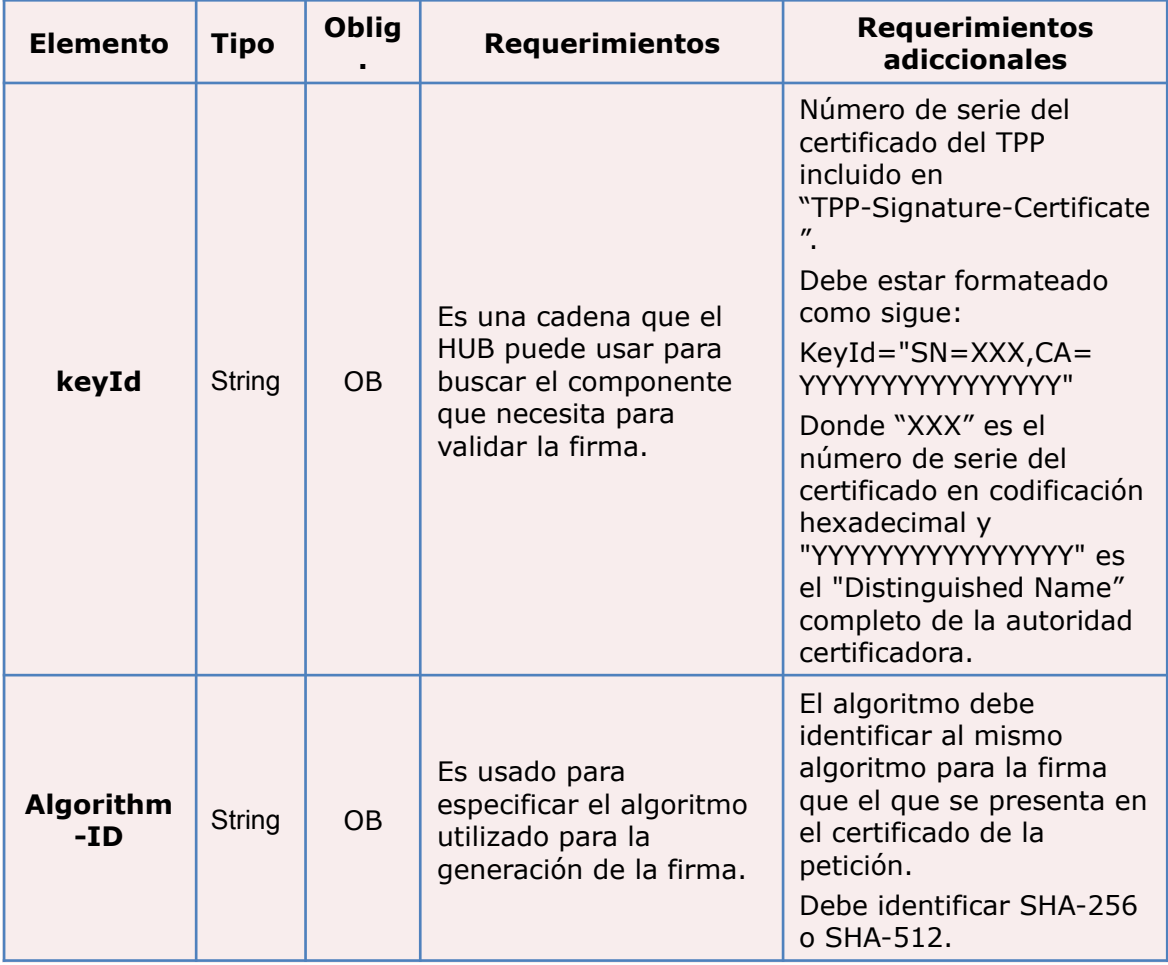

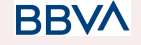

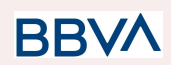

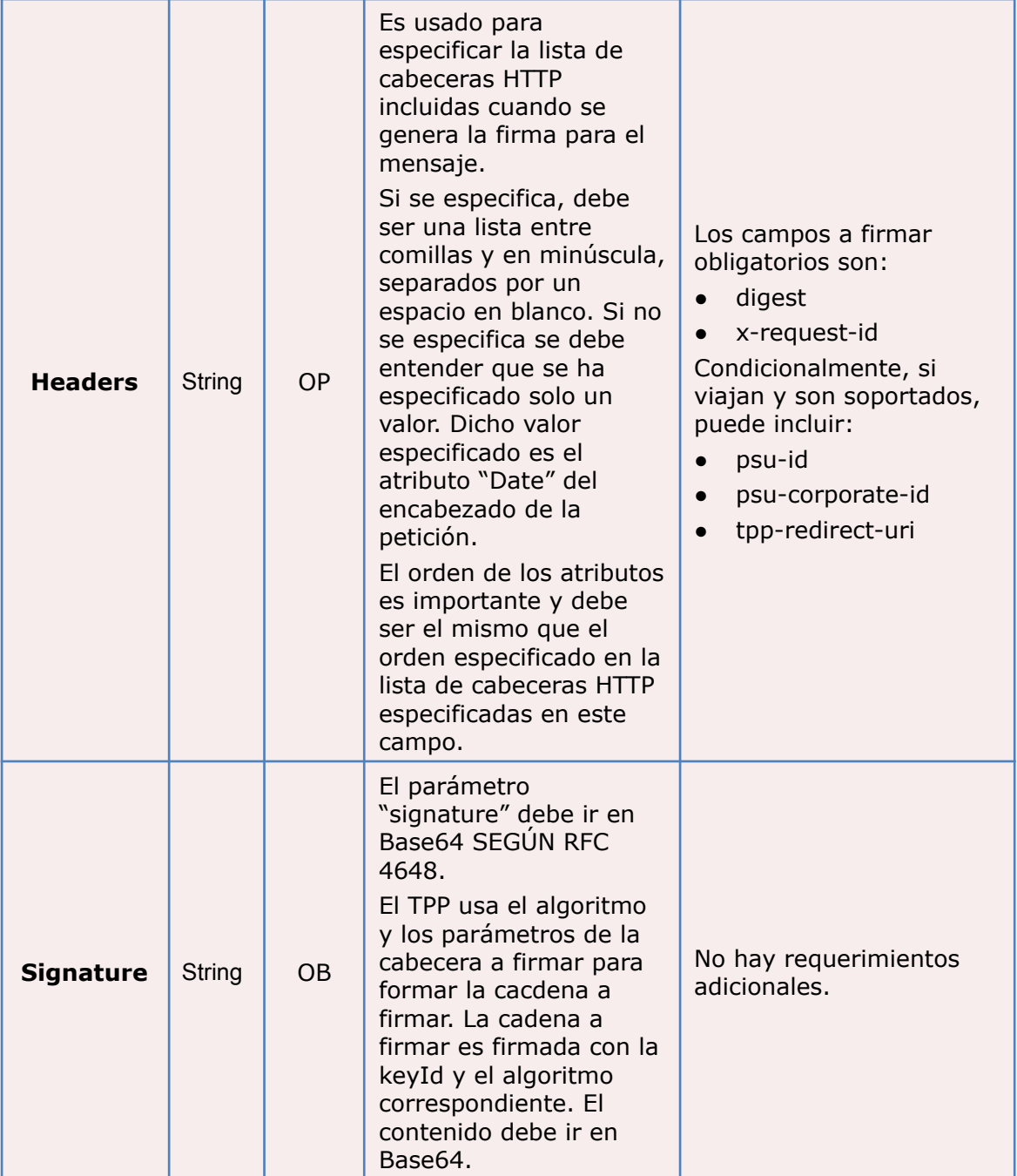

### **6.1.3 Ejemplo**

Vamos a realizar una petición host-to-host con el siguiente texto:

```
{
 "instructedAmount" : {
   "currency" : "EUR",
   "amount" : "16.00"
```
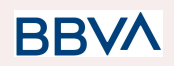

```
},
  "debtorAccount" : {
    "iban" : "ES51400000010500000000001",
    "currency" : "EUR"
  },
  "creditorName" : "Cred. Name",
  "creditorAccount" : {
    "iban" : "ES6621000418401234567891",
    "currency" : "EUR"
  },
  "creditorAddress" : {
    "street" : "Ejemplo de calle",
    "buildingNumber" : "15",
    "city" : "Cordoba",
    "postalCode" : "14100",
    "country" : "ES"
  },
  "remittanceInformationUnstructured" : "Pago",
  "chargeBearer" : "CRED"
}
```
Y queremos también añadir las siguientes cabeceras

● X-Request-ID=a13cbf11-b053-4908-bd06-517dfa3a1861

Las operaciones que debemos realizar son las siguientes.

### **6.1.3.1 Generación de la cabecera "Digest"**

Para ello debemos realizar el hash del cuerpo del mensaje que se va a enviar. Es vital hacerlo sobre el contenido final ya serializado, ya que procesos de serialización posterior podrían introducir modificaciones en el cuerpo del mensaje finalmente enviado haciendo que la firma fuera inválida.

Es posible utilizar los algoritmos SHA-256 y SHA-512 siguiendo la RFC 5843. En nuestro ejemplo utilizaremos SHA-256 sobre el cuerpo del mensaje, obteniendo el siguiente resultado:

- Hexadecimal: A5F1CF405B28E44ED29507E0F64495859BA877893D2A714512D16CE3BD8 BE562
- Base64: pfHPQFso5E7SlQfg9kSVhZuod4k9KnFFEtFs472L5WI=

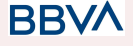

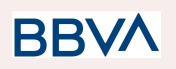

Por lo tanto, el valor de la cabecera "Digest" que vamos a generar será:

SHA256=pfHPQFso5E7SlQfg9kSVhZuod4k9KnFFEtFs472L5WI=

Las cabeceras que tenemos hasta el momento son:

X-Request-ID=a13cbf11-b053-4908-bd06-517dfa3a1861f] Digest=SHA256=pfHPQFso5E7SlQfg9kSVhZuod4k9KnFFEtFs472L5WI=

### **6.1.3.2 Generación de la cabecera "Signature"**

La cabecera "Signature" es de tipo multivalor, es decir, en su interior contiene varios pares de subcabeceras de tipo atributo-valor

### **Establecimiento del valor "keyId"**

Este campo se obtiene a partir del número de serie del certificado en hexadecimal y el DN de la autoridad certificadora que generó el certificado.

En nuestro ejemplo obtenemos el siguiente resultado:

keyId="SN=-5d803f65,CA=CN=REDSYS-AC-EIDASt-C1,OU=PKI,O=REDSYS,C=ES"

### **Establecimiento del atributo "headers"**

Cabe destacar que este atributo y algunos otros se muestran en el documento de Berlin Group con el primer carácter en mayúscula, pero en la RFC en la que se basa la entidad se establece su contenido siempre en minúscula, de modo que asumimos que se trata de una errata.

Aquí se establecen los campos que se van a tener en cuenta a la hora de realizar la firma.

headers="digest x-request-id"

#### **Establecimiento del atributo "algorithm"**

algorithm="SHA-256"

#### **Construcción de la cadena a firmar**

La cadena que nos queda a firmar según el punto 2.2.3 es la siguiente:

Digest: SHA256=pfHPQFso5E7SlQfg9kSVhZuod4k9KnFFEtFs472L5WI=

X-Request-ID: a13cbf11-b053-4908-bd06-517dfa3a1861f

### **Generación de firma**

Realizamos la firma de la cadena obtenida en el punto anterior con la clave privada de nuestro certificado y pasamos el resultado a Base64, obteniendo en nuestro caso particular el siguiente resultado:

**RRVA** 

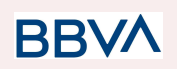

la8LV3Fny2so4c40OkYFtZvr1mOkOVY1n87iKfIggEkXQjZNcyjp9fFkNtQc+5ZVNESdiq KG8xrawYa5gAm46CvcKChNTPaakiEJHcXM5RZPWN0Ns5HjV5mUY2QzD+g5mwqcWv XtBr1vg0bZKN8Zt3+uJMN37NQg9tJNE2yKIJlEPlAYOjC2PA/yzGSLOdADnXQut9yRvx w8gMCjDtRaKDyWmwG6/crX293hGvBUeff1xvTluWhQzyfx4J6WG0v1ZmpnWdZ1LF6 8sToeDGTdu65aVKV2q6qcZzcm5aPV6+mVHX+21Vr6acxiLZdeYUHYJHrzErUN3KJrmt  $3w2AL7Dw =$ 

### **6.1.3.3 Generación de cabecera "TPP-Signature-Certificate"**

Esta cabecera contiene el certificado que hemos utilizado en Base64. Por motivos de espacio solo es establece una parte en el ejemplo:

TPP-Signature-Certificate="MIIEWTCCA0GgAwIBAgI….

### **6.1.3.4 Cabeceras definitivas a enviar**

Según lo visto en los puntos anteriores las cabeceras que debemos enviar en la petición son:

X-Request-ID=a13cbf11-b053-4908-bd06-517dfa3a1861f

Digest=SHA256=pfHPQFso5E7SlQfg9kSVhZuod4k9KnFFEtFs472L5WI=

Signature=keyId="SN=-5d803f65,CA=CN=REDSYS-AC-EIDASt-C1,OU=PKI,O=RED SYS,C=ES",algorithm="SHA-256",headers="digest x-request-id",signature=" la8LV3Fny2so4c40OkYFtZvr1mOkOVY1n87iKfIggEkXQjZNcyjp9fFkNtQc+5ZVNESdiq KG8xrawYa5gAm46CvcKChNTPaakiEJHcXM5RZPWN0Ns5HjV5mUY2QzD+g5mwqcWv XtBr1vg0bZKN8Zt3+uJMN37NQg9tJNE2yKIJlEPlAYOjC2PA/yzGSLOdADnXQut9yRvx w8gMCjDtRaKDyWmwG6/crX293hGvBUeff1xvTluWhQzyfx4J6WG0v1ZmpnWdZ1LF6 8sToeDGTdu65aVKV2q6qcZzcm5aPV6+mVHX+21Vr6acxiLZdeYUHYJHrzErUN3KJrmt  $3w2AL7Dw=="$ 

TPP-Signature-Certificate=MIIEWTCCA0GgAwIBAgIEon/…

### **6.2 Códigos de respuesta HTTP**

Los códigos HTTP seguidos por esta especificación y sus usos son los siguientes:

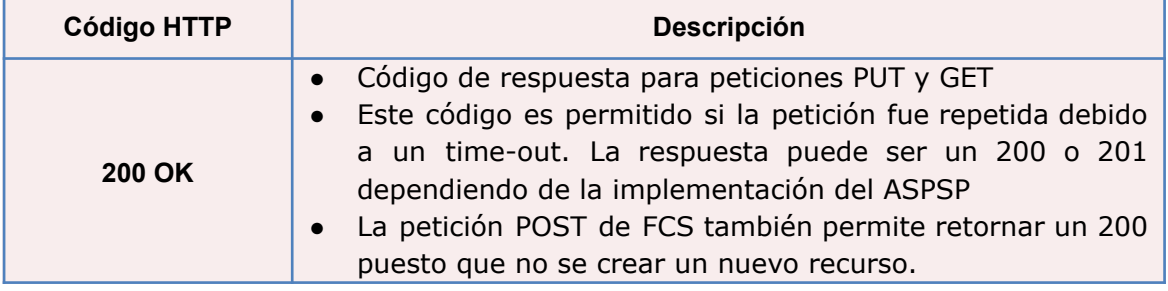

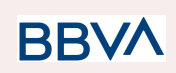

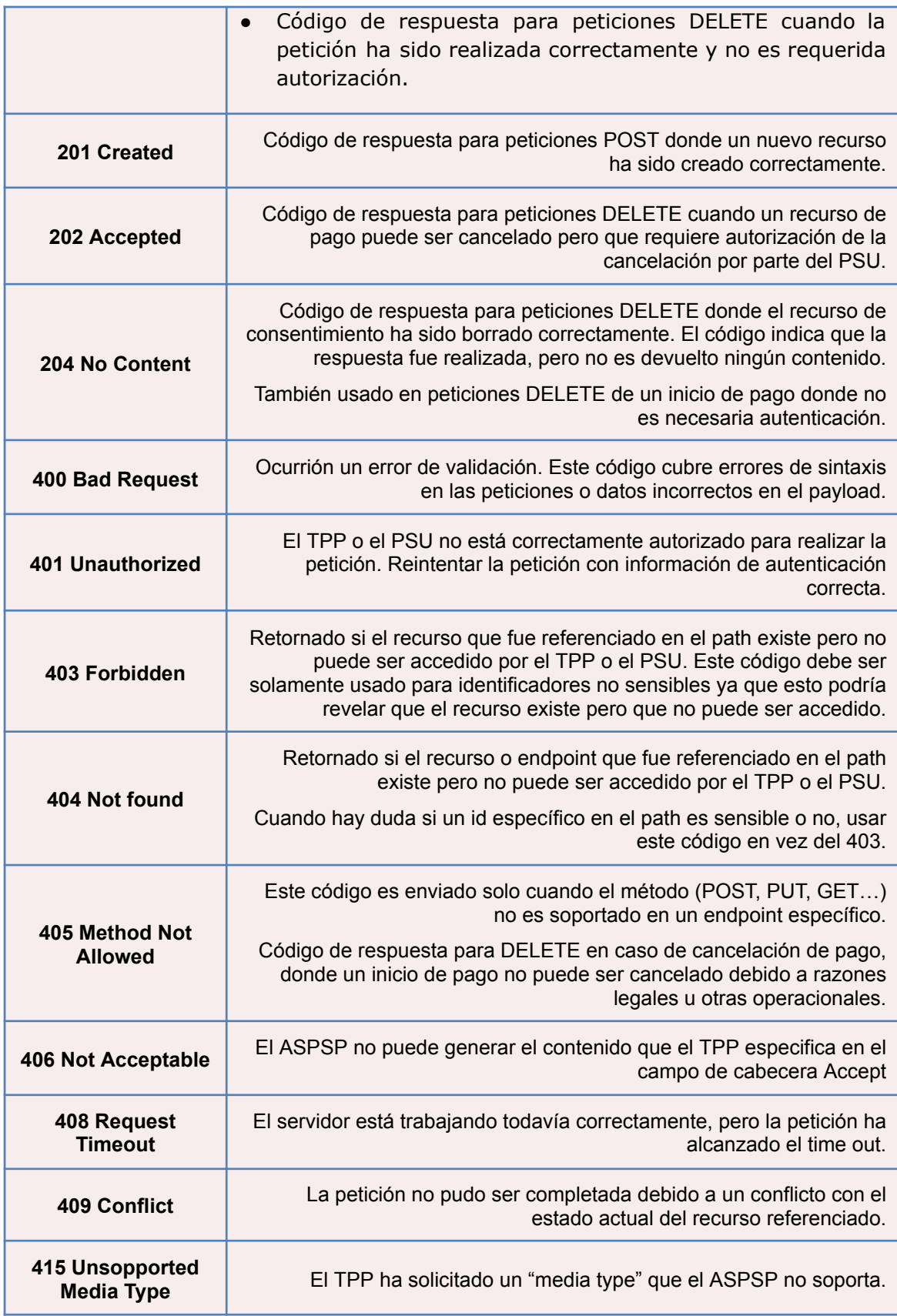

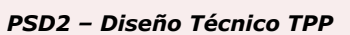

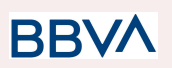

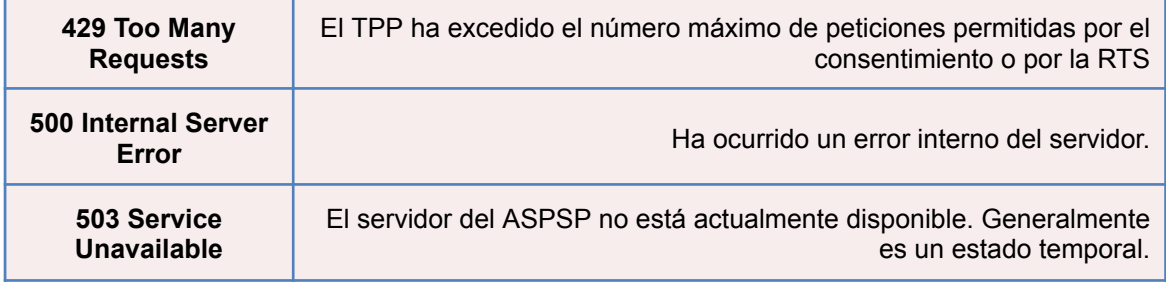

### **6.3 Códigos de retorno**

Códigos de retorno permitidos y códigos de respuesta HTTP asociados.

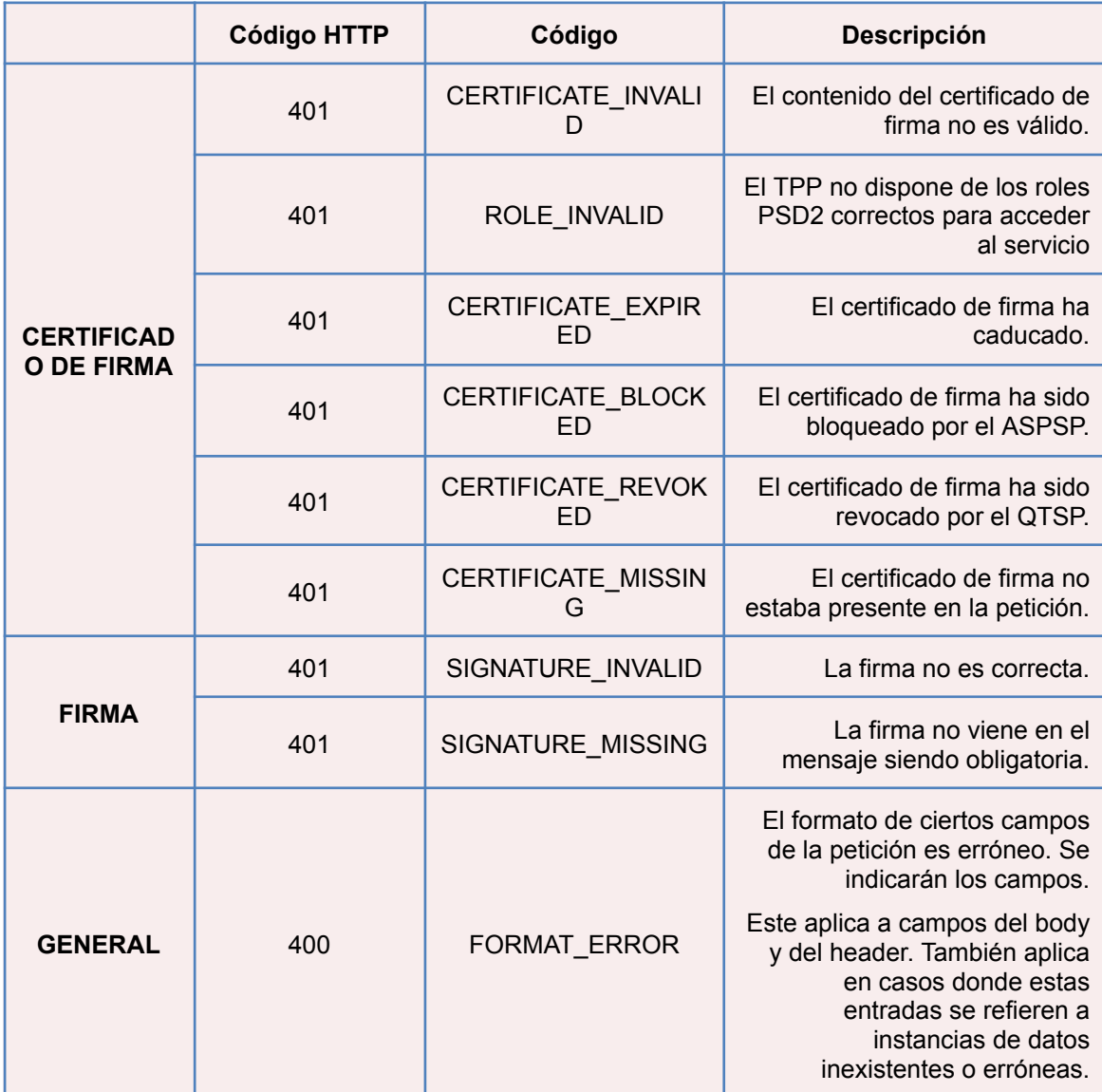

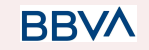

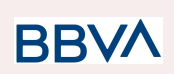

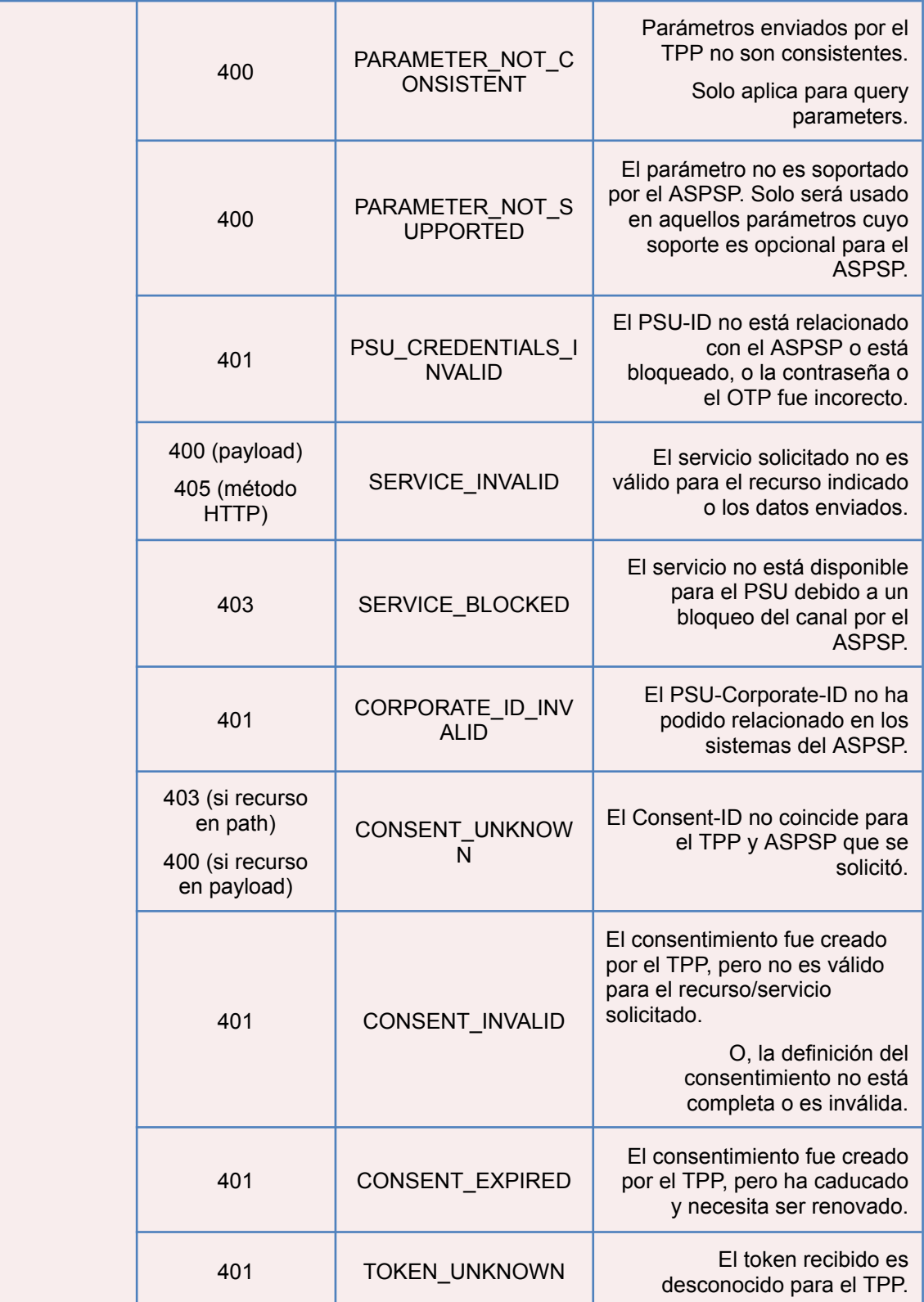

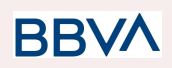

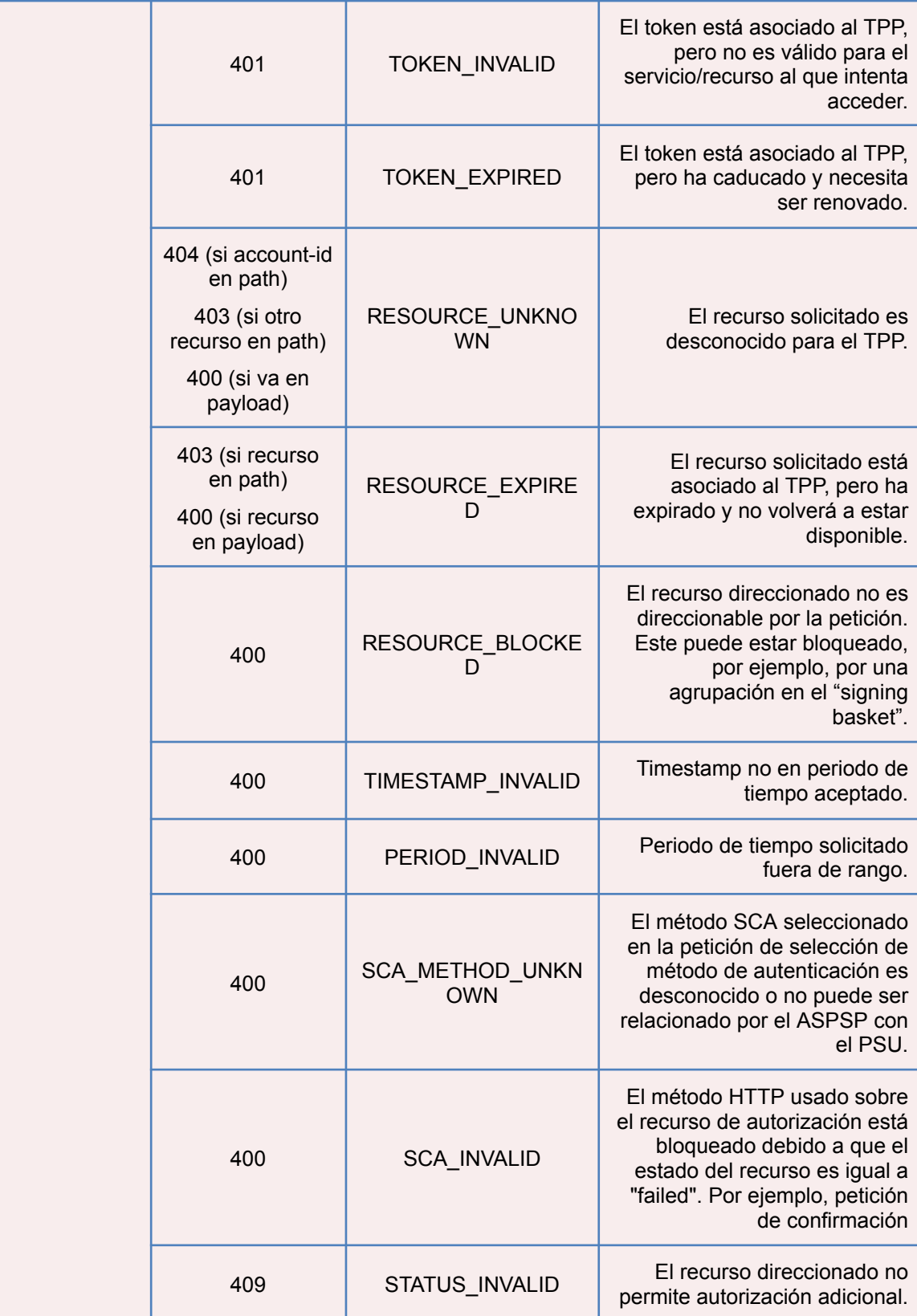
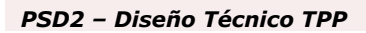

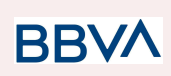

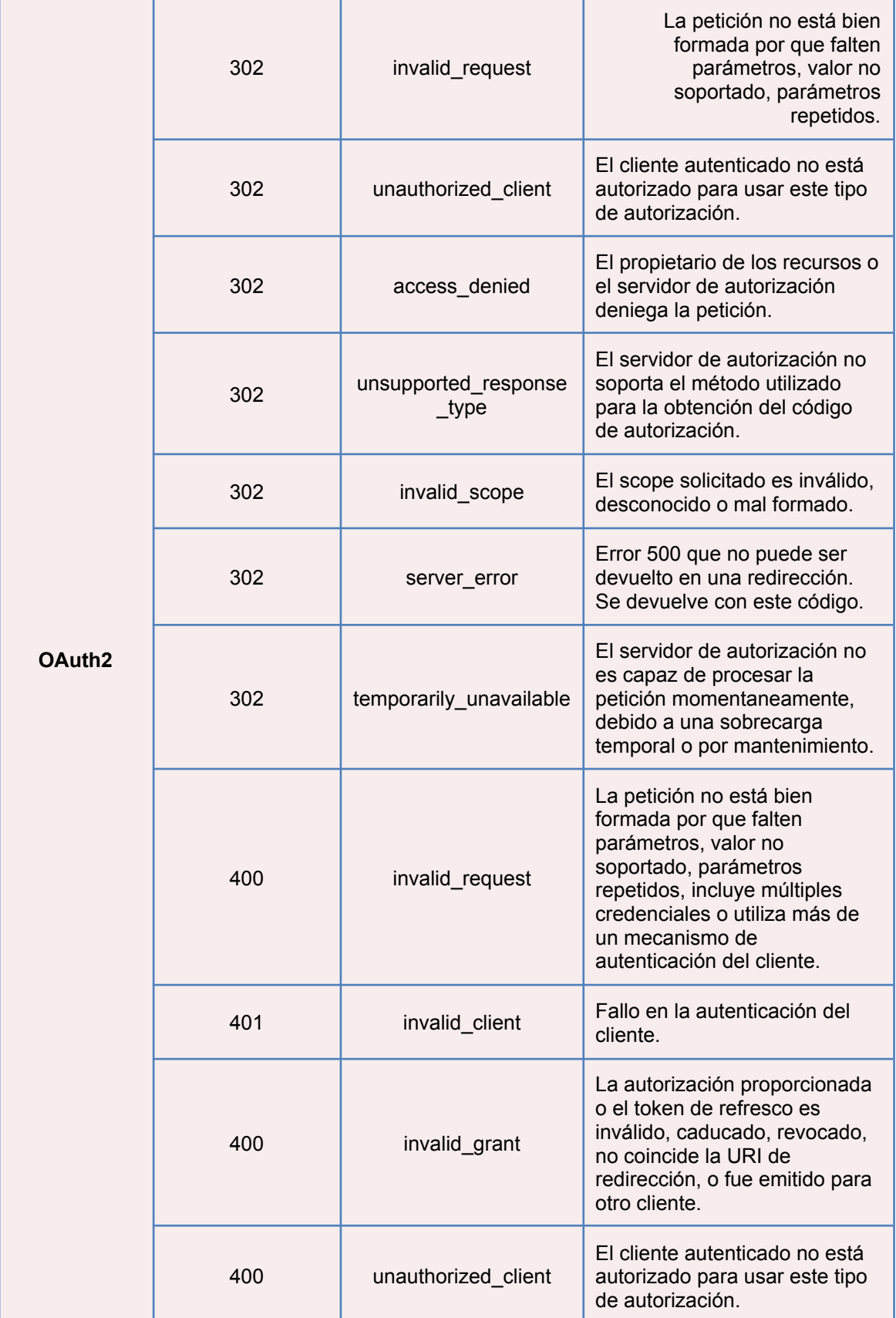

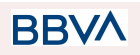

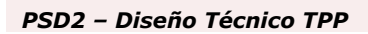

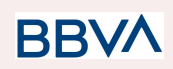

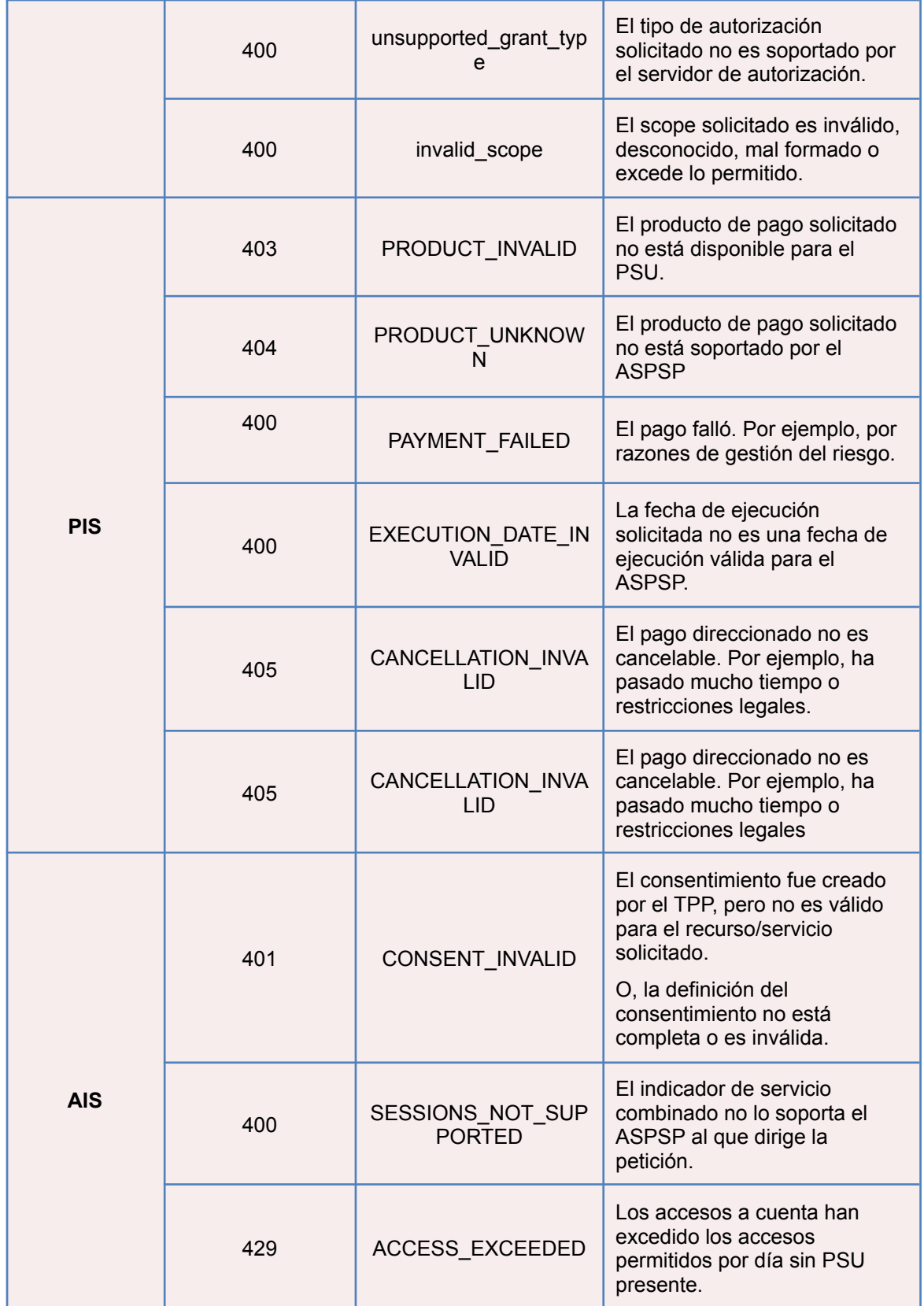

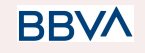

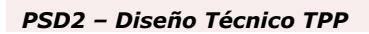

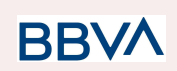

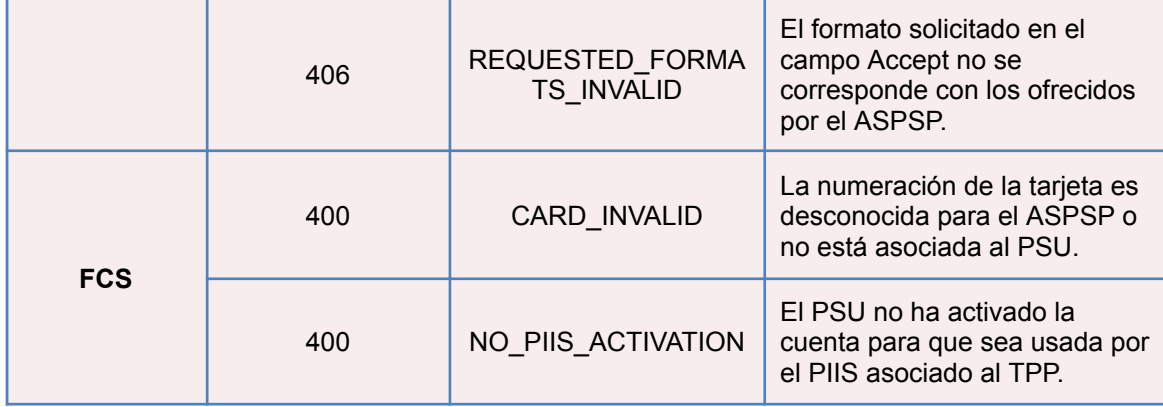

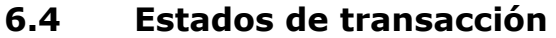

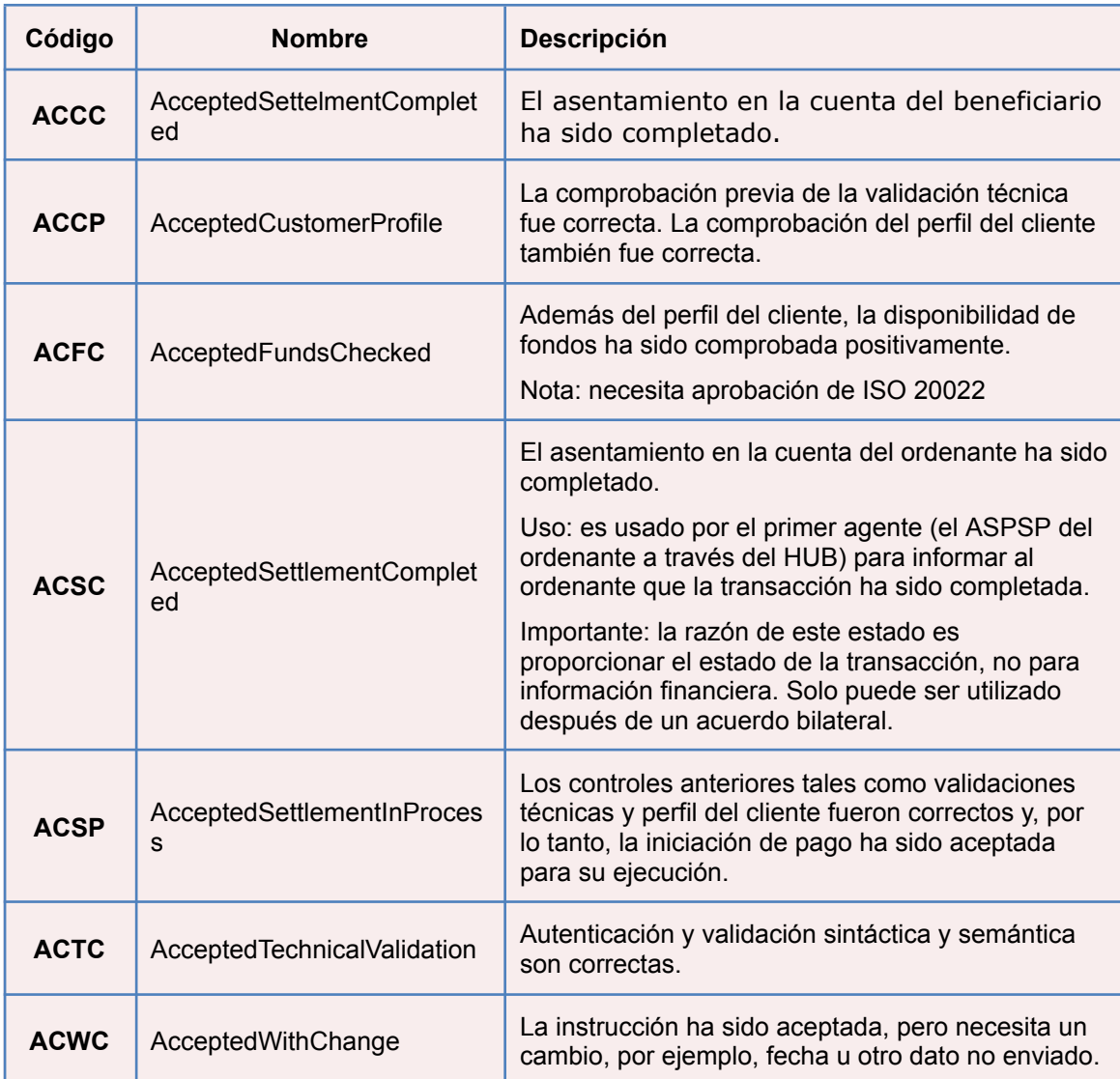

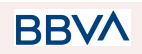

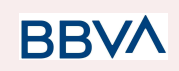

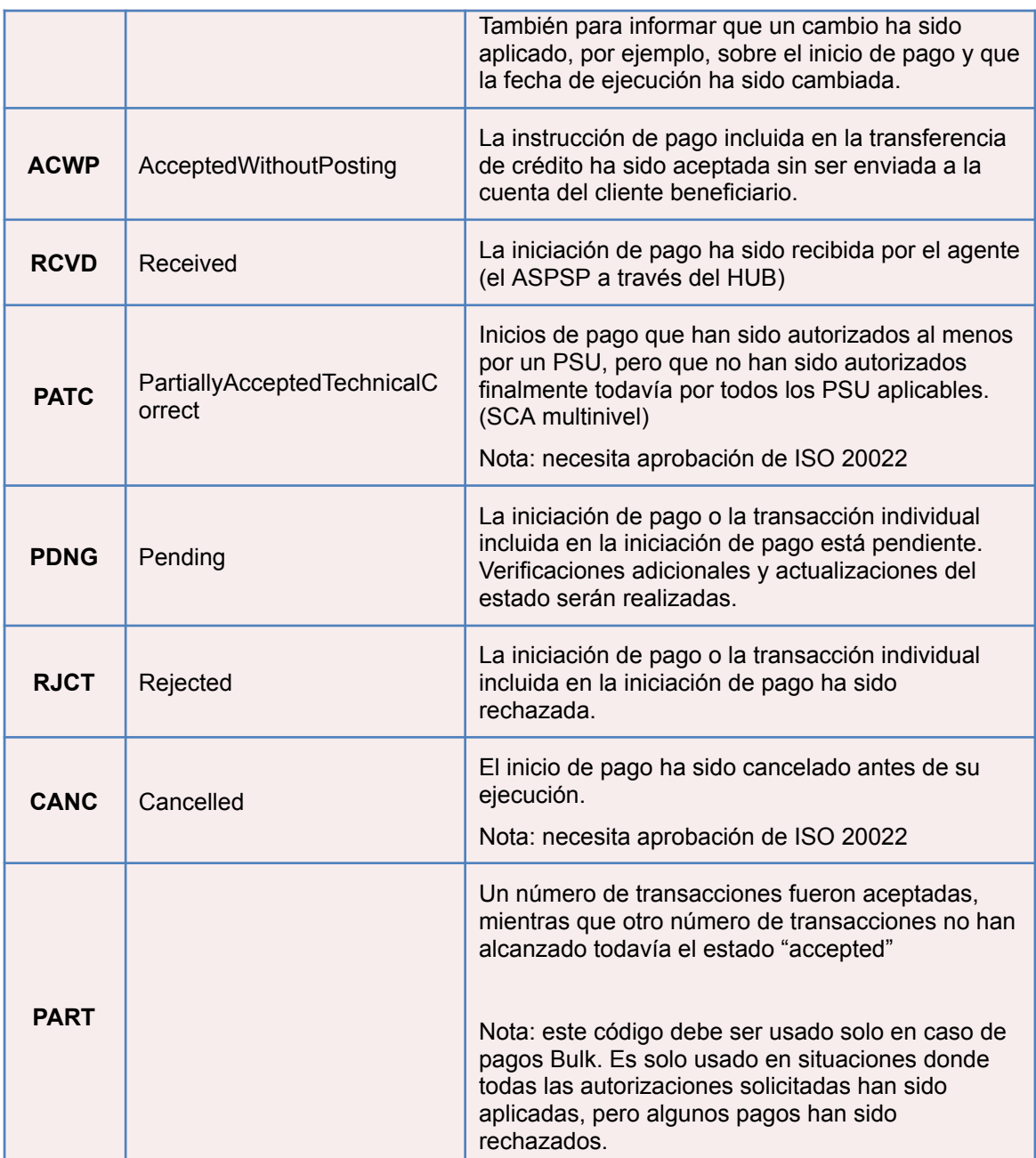

# **6.5 Estados de consentimiento**

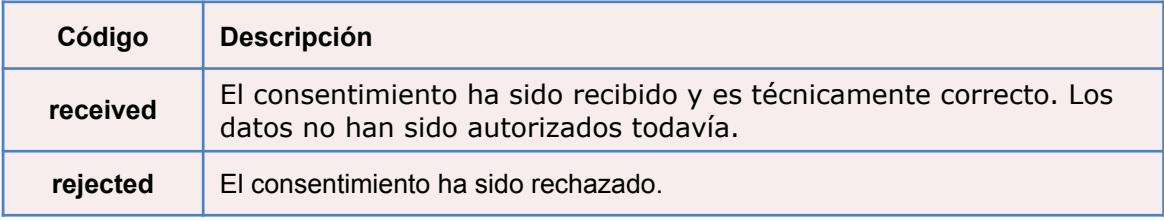

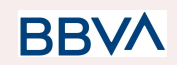

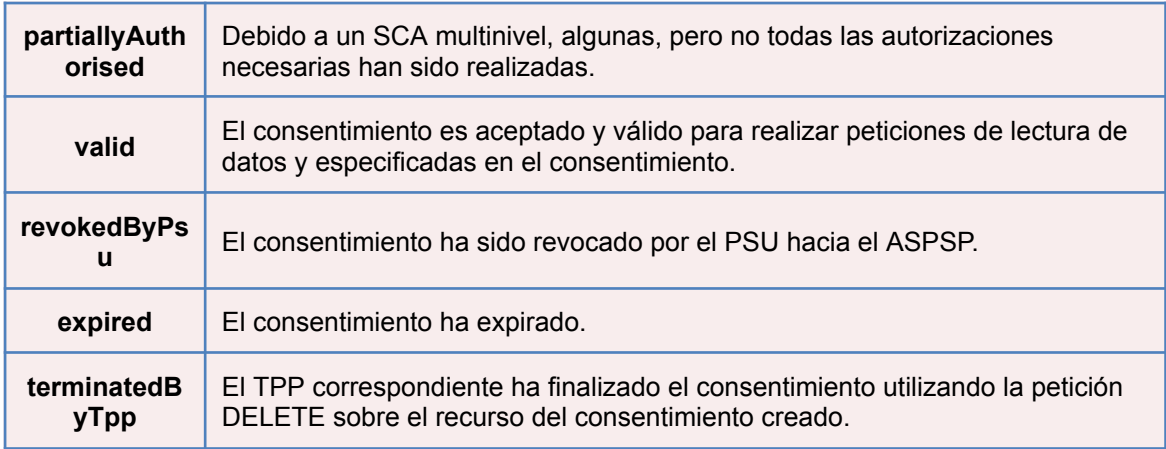

**6.6 Tipos de autenticación**

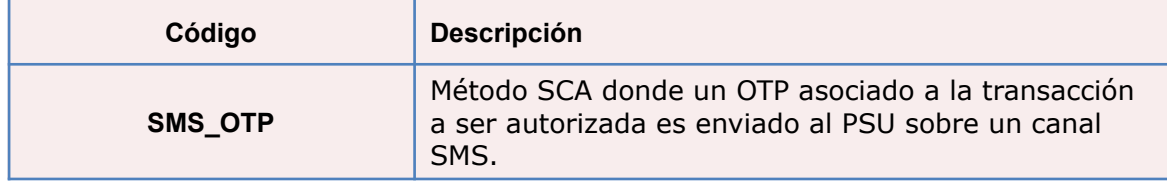

# **6.7 Tipos de balances**

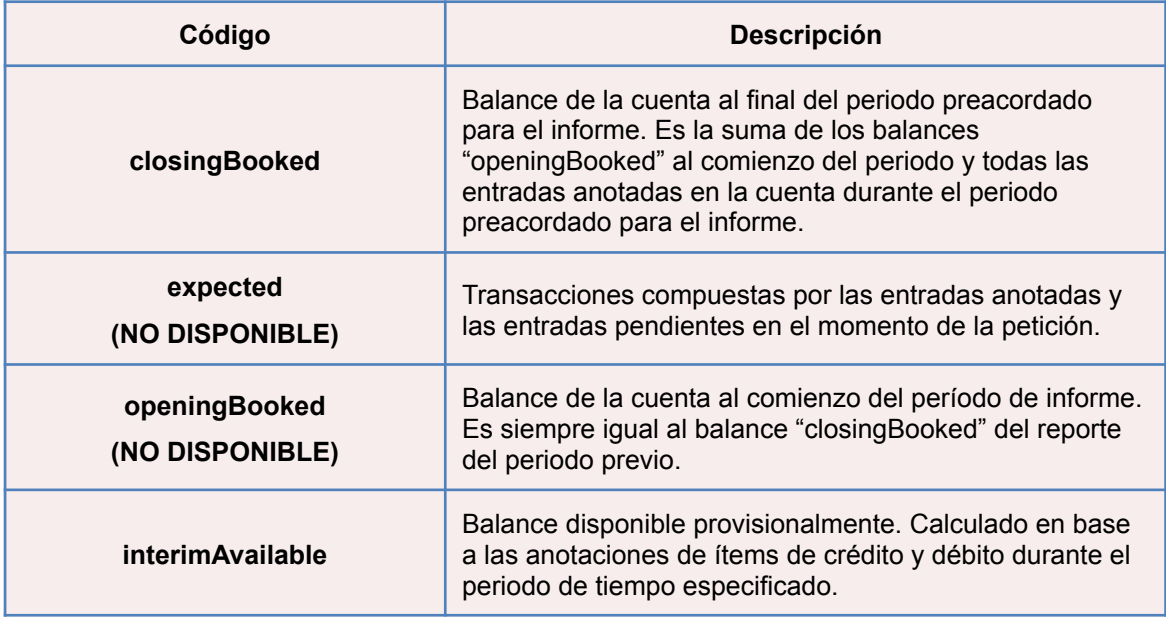

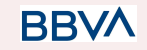

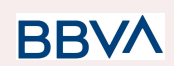

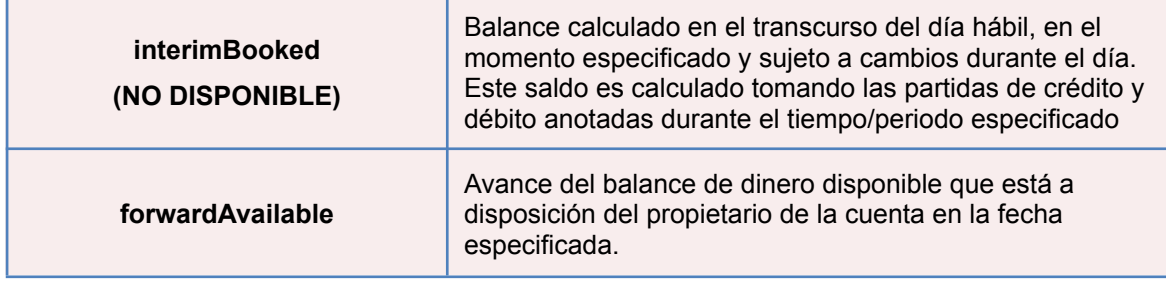

# **6.8 Tipos de compartición de comisiones**

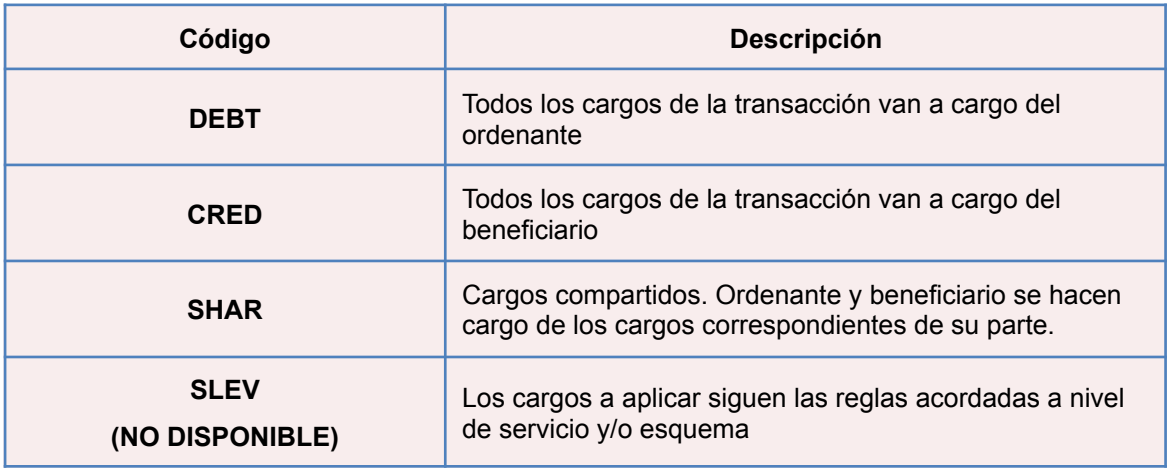

# **6.9 Guía de buenas prácticas**

### **6.9.1 Campo remittanceInformationUnstructured**

Este campo puede ser usado siguiendo el estándar de la EACT *"Association of European Treasurers"* y adoptado en BG en *"Mobile P2P Interoperability Framework – Implementation Guidelines v1.0"*

El formato es el siguiente:

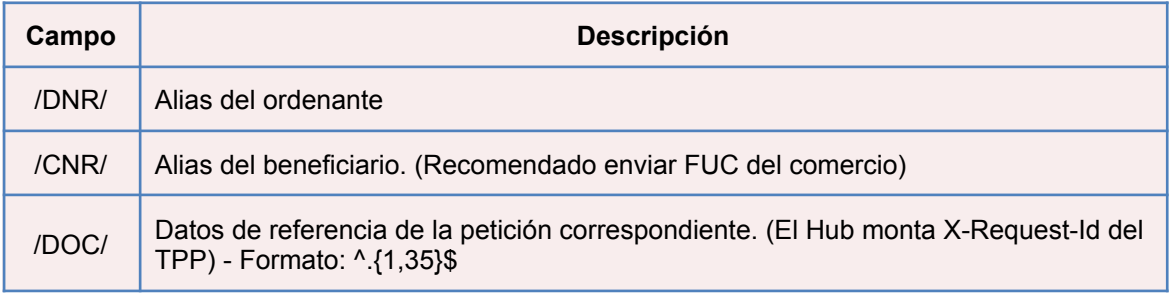

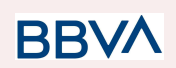

/TXT/ Texto adicional/concepto

#### **Ejemplo**

"remittanceInformationUnstructured":

"/DOC/db617660-d60d-11e8-9f8b-f2801f1b9fd1/TXT/Compra en comercio xxx"

## **6.9.2 Tiempo de vida del enlace scaRedirect**

Berlin Group recomienda una duración de 5 minutos para este tipo de enlace.

## **6.10 Mecanismo de fallback 6.10.1 Introducción**

De cara a un no cumplimiento de lo que marca la normativa, y de las revisiones periódicas del banco de España sobre el rendimiento de los APIs propios de PSD2, en comparación con la misma funcionalidad en nuestros canales, se plantea esta iniciativa cuyo objetivo consiste en disponibilizar un mecanismo de fallback, que básicamente consiste en permitir el acceso directo a nuestra banca distancia a los TPPs, pero identificando a los mismos, es decir, dichos TPPs, tendrían que propagar su certificado eIDAS en alguna cabecera para poder validar que es un certificado válido y permitirles el acceso.

El objetivo es que los TPPs realicen sus llamadas a los ASPSP pudiendo ser identificados y autorizados por éstos últimos mediante su certificado eIDAS, además de verificar la integridad del mensaje.

La propuesta del mecanismo de fallback, debe cubrir los requisitos que ya ha comentado la EBA con respecto a la integridad de los mensajes y no repudio de los mismos, y esto, sobre cada una de las peticiones que se reciban sobre los servicios regulados en el propio canal.

La propuesta de BBVA es que desde el punto de vista del TPP se genere un Hash (resume) con los datos relativos al Path Param (datos de la URL), más los datos del cuerpo del mensaje (body) y posteriormente esta información sea firmada con la clave privada del certificado eIDAS, e incluir los datos correspondientes en diversas cabeceras en las peticiones correspondientes a los servicios regulados por PSD2 al acceder a nuestra banca distancia

Para ello, nos hemos basado en el siguiente estándar:

<https://www.ietf.org/id/draft-cavage-http-signatures-12.txt>

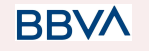

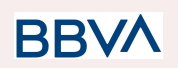

# **6.10.2 TPP**

### **6.10.2.1 Inicio de pago y/o agregación de información**

El TPP realizará una llamada al ASPSP indicando una consulta de datos, el ASPSP deberá se capaz de identificar y autorizar

Por parte del TPP se recogen los datos del mensaje y se realiza un HASH del mismo, que posteriormente debe ser firmado con la parte privada del certificado eIDAS e incluido como cabecera en la petición HTTP al ASPSP.

Las cabeceras a usar son las definidas en el estándar de referencia:

- o **request-target.** Con el método y la URI solicitada.
- o **date.** Con el valor de la fecha en la que se firma en formato ISO.
- o **digest**. Un resumen SHA-256 del cuerpo del mensaje si este existe, para el body de las peticiones POST
- o **req-uuid**. UUID con un valor nonce que permite buscar los mensajes y sirve de protección criptográfica.
- o **signature**. Con el cálculo de la firma, y con el formato basado en cavage-11 en base64

### **6.10.3 ASPSP**

Para que el TPP pueda consumir un servicio se validan distintos parámetros que proporcionan "No repudio" e "Integridad"

#### **6.10.3.1 Integridad**

Se realiza un hash del mensaje recibido con el mismo algoritmo que el TPP y se compara con el hash proporcionado por éste.

### **6.10.3.2 No repudio**

Puesto que el mensaje viene firmado, se debería validar adicionalmente:

- Que el mensaje ha sido firmado por el emisor, parte pública del certificado
- Que la parte pública del certificado es correcta, es decir qué:
	- o El certificado se encuentra en una fecha, superior o igual al periodo de inicio de validez, o inferior o igual al periodo de fin de validez
	- o Que ha sido emitido por una autoridad supervisada a nivel nacional o europeo (QTSPs - Qualified Trusted Service Providers)
	- o Que el certificado no ha sido revocado (CRL/OCSP)

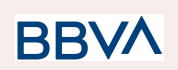

Por último se debería validar que el ROL propio del TPP y obtenido del certificado eIDAS coincide con el rol necesario para consumir ese servicio

Con esta serie de validaciones se garantiza que el mensaje no ha sido modificado por ningún intermediario y la que el emisor del mensaje es verdaderamente quien dice ser, además se comprueba mediante la información del certificado eIDAS que el TPP posee un rol que le permite acceder a la información que está solicitando en la llamada.

# **6.10.4 Diagrama**

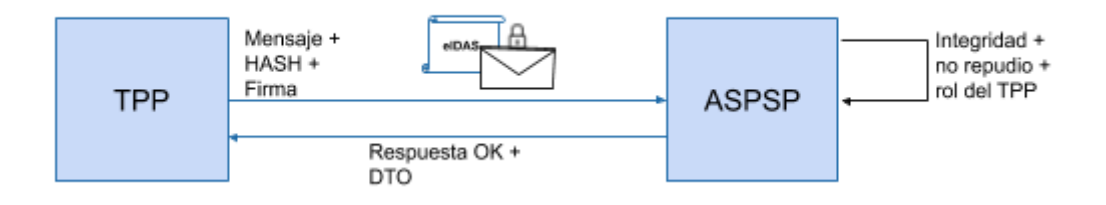